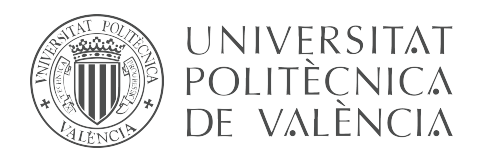

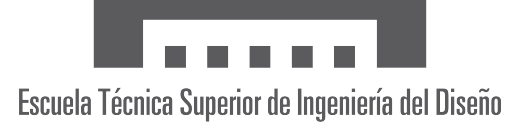

### UNIVERSITAT POLITÈCNICA DE VALÈNCIA

Escuela Técnica Superior de Ingeniería del Diseño

## SIMULACIÓN, IMPLEMENTACIÓN Y CONTROL DE UN ROBOT HEXÁPODO

#### MEMORIA

#### REALIZADO POR David Laseca Pérez

TUTORIZADO POR Vicente Fermín Casanova Calvo

### TRABAJO FINAL DEL GRADO EN INGENIERÍA ELECTRÓNICA INDUSTRIAL Y AUTOMÁTICA

CURSO ACADEMICO 2020/2021 ´

## Agradecimientos

<span id="page-2-0"></span>Me gustaría agradecer a mi tutor por su tiempo y su dedicación en la realización de este proyecto. A mi familia, por su cariño y apoyo, y a mi perro, Willy, por siempre estar ahí para mí. Finalmente, gracias a mis amigos, con los que tanto he compartido durante estos años.

#### Resumen

Desde sus inicios, la robótica ha sido una disciplina que ha demostrado ser de gran utilidad en una gran variedad de aplicaciones y despertado mucha curiosidad. El uso de robots permite desempeñar toda clase de actividades tradicionalmente realizadas por personas mejorando las condiciones de seguridad y eficiencia de las mismas.

El presente proyecto plantea el desarrollo de un robot caminante de seis extremidades o robot hexápodo, con el fin de obtener un modelo de robot capaz de funcionar de manera teleoperada, es decir bajo el control de un ser humano, en un entorno controlado.

A lo largo de este documento se abordarán distintos aspectos de la robótica y se justificará la elección de este modelo de robot. En primer lugar será necesario realizar un estudio del modelo del robot para analizar sus movimientos y obtener un sistema teórico para gestionar sus desplazamientos sobre el plano. Una vez completado dicho sistema, se implementará junto a la estructura del robot en el entorno de simulación de Simulink Simscape Multibody, para analizar la corrección y eficiencia de los movimientos. Finalmente, tras obtener un resultado satisfactorio en la simulación, se procederá a implementar el modelo del robot en la realidad. Para ello se emplearán distintos componentes electrónicos y un conjunto de piezas impresas en 3D. También se desarrollará un programa y una aplicación móvil que permita controlar el robot desde un teléfono móvil.

#### Abstract

Since its inception, robotics has been a discipline that has proven to be very useful in a wide variety of applications and aroused a lot of curiosity. The use of robots allows to carry out all kinds of activities traditionally done by people, improving their safety and efficiency conditions.

The present project proposes the development of a six-limbed walking robot or hexapod robot, in order to obtain a robot model capable of working under the control of a human being, in a controlled environment using a device to drive it.

Throughout this document, different aspects of robotics will be addressed and the choice of this robot model will be justified. In the first place, it will be necessary to carry out a study of the robot model to analyze its movements and obtain a theoretical system to manage its movements on the plane. Once this system is completed, it will be implemented together with the robot structure in the Simulink Simscape Multibody simulation environment, to analyze the correct functioning and efficiency of the movements. Finally, after obtaining a satisfactory result in the simulation, the robot model will be implemented in reality. For this, different electronic components and a set of 3D printed parts will be used. A program and a mobile application will also be developed to control the robot from a mobile phone.

#### Resum

Des dels seus inicis, la robòtica ha sigut una disciplina que ha demostrat ser-ne de gran utilitat en una gran varietat d'aplicacions, a banda de despertar-ne molta curiositat. L'´us de robots permet realitzar tota mena d'activitats tradicionalment realitzades per persones, millorant les condicions de seguretat i eficiència d'aquestes.

El present projecte disposa el desenvolupament d'un robot caminant de sis extremitats o robot hexàpode, amb la fi d'obtindre un model de robot capaç de funcionar de manera teleoperada, és a dir, baix el control d'un ser humà, en un entorn controlat.

Al llarg d'aquest document s'abordaran diversos aspectes de la robòtica i es justificarà l'elecció d'aquest model de robot. En primer lloc, serà necessari realitzar un estudi del model del robot per analitzar els seus moviments i obtindre un sistema teòric per a gestionar els desplaçaments sobre el pla. Una vegada completat dit sistema, s'implementarà junt l'estructura del robot a l'entorn de simulació de Simulink Simscape Multibody, per analitzar la correcció i eficiència dels moviments. Finalment, després d'obtindre un resultat satisfactori en la simulació, es continuarà implementant el model del robot en la realitat. Per tal d'aconseguir-lo, s'utilitzaran diferents components electrònics i un conjunt de peces impreses en 3D. També es desenvoluparà un programa i una aplicació mòbil que permetrà controlar el robot des d'un telèfon mòbil.

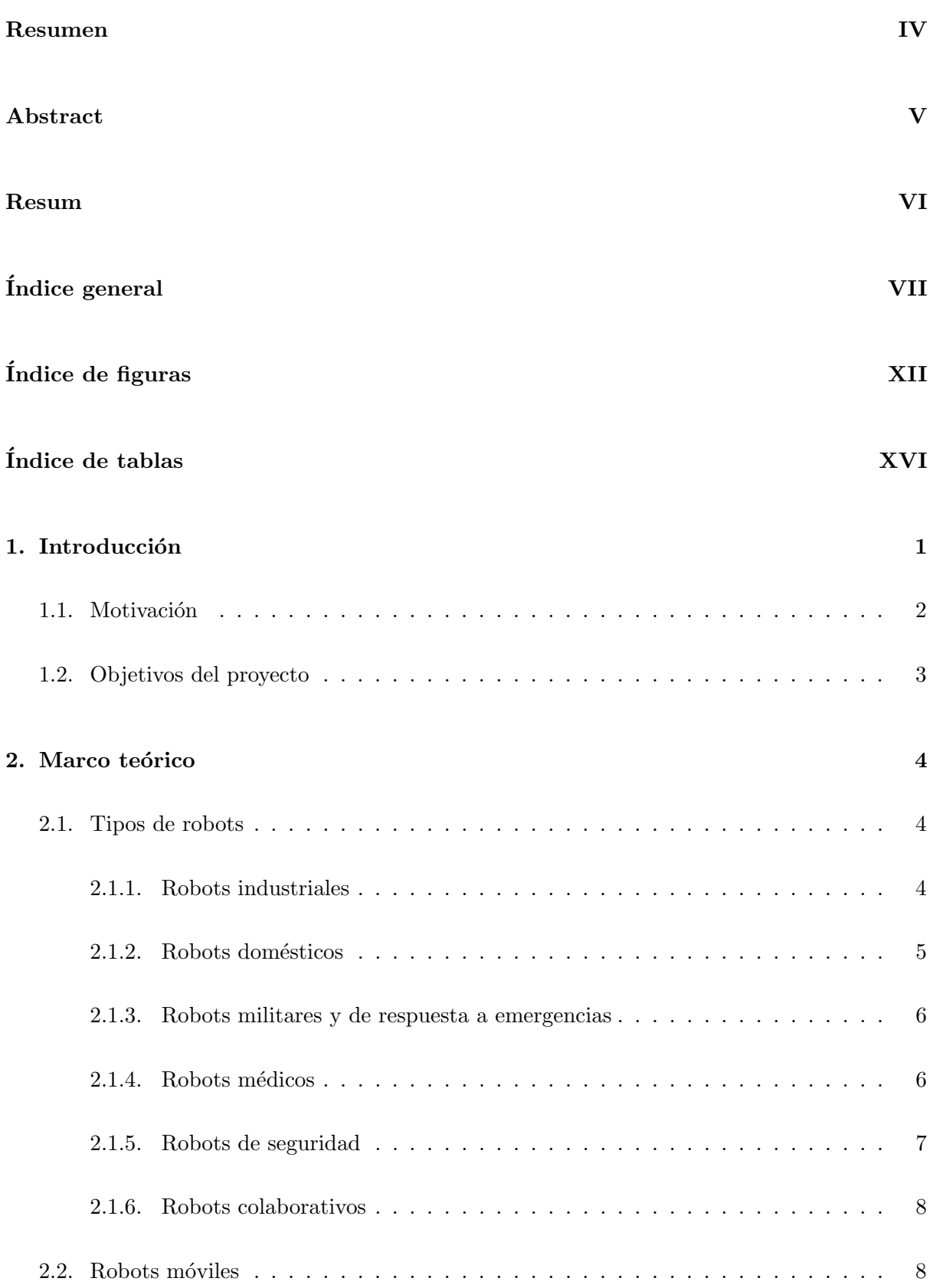

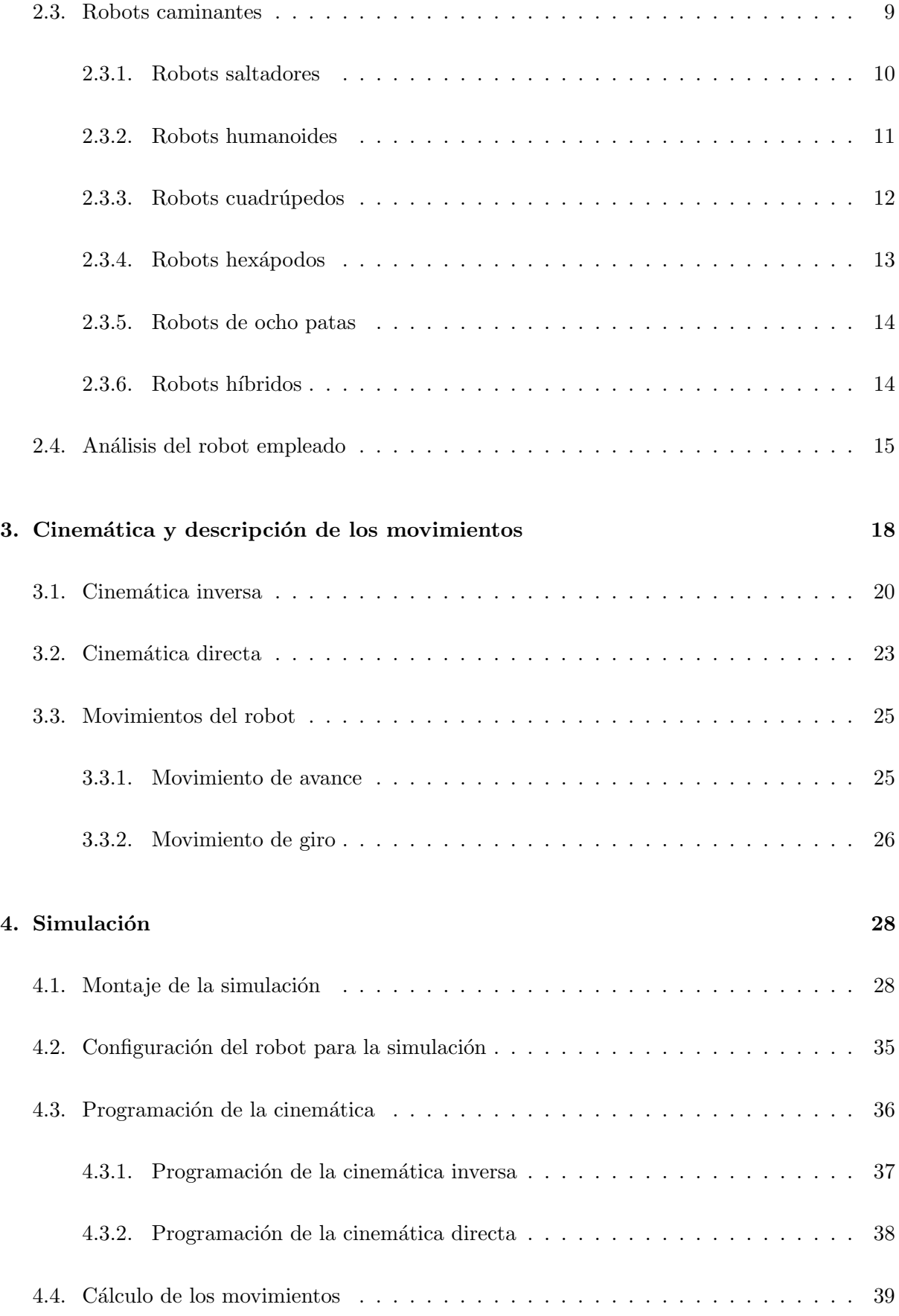

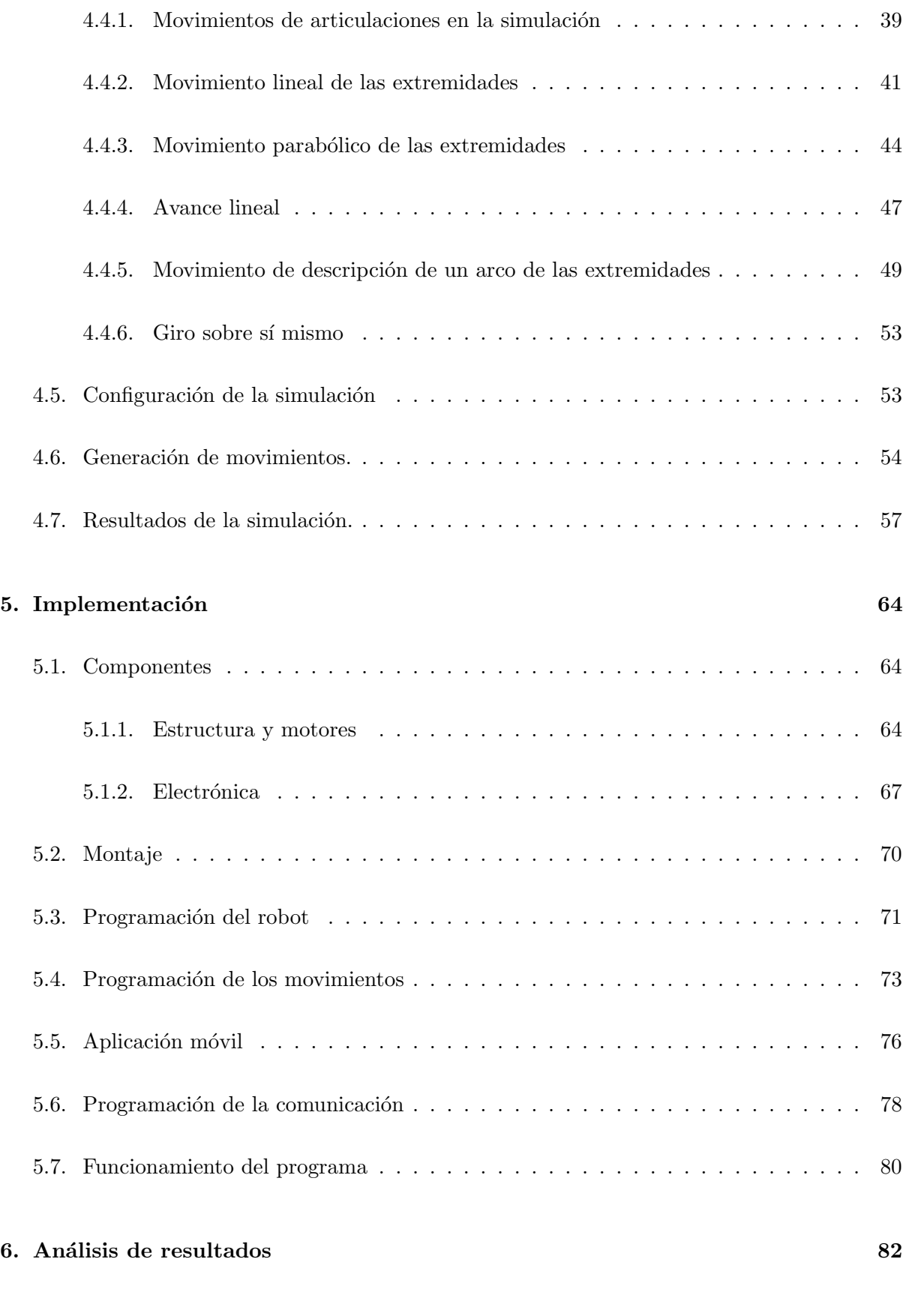

[7. Conclusiones](#page-100-0) 85

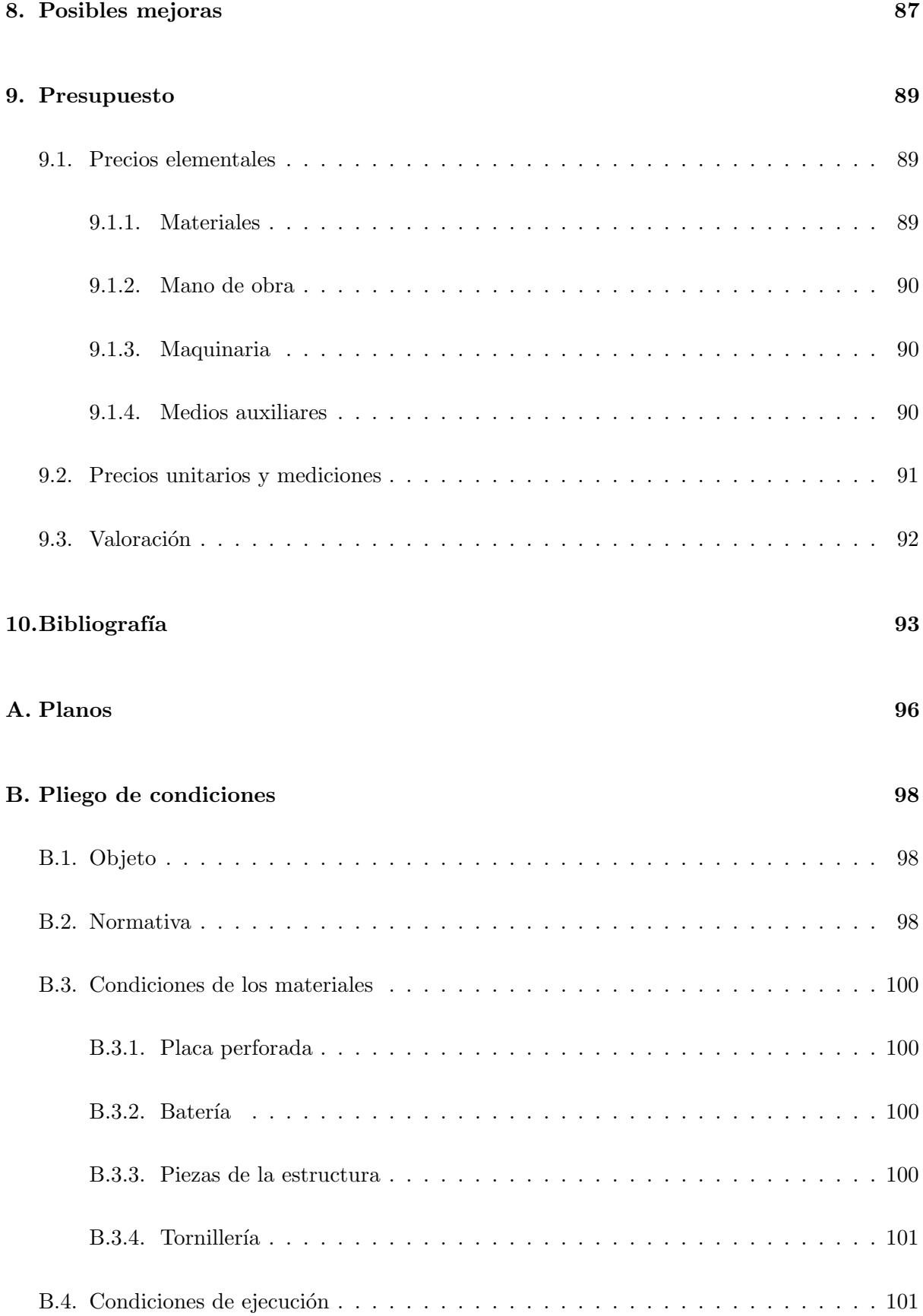

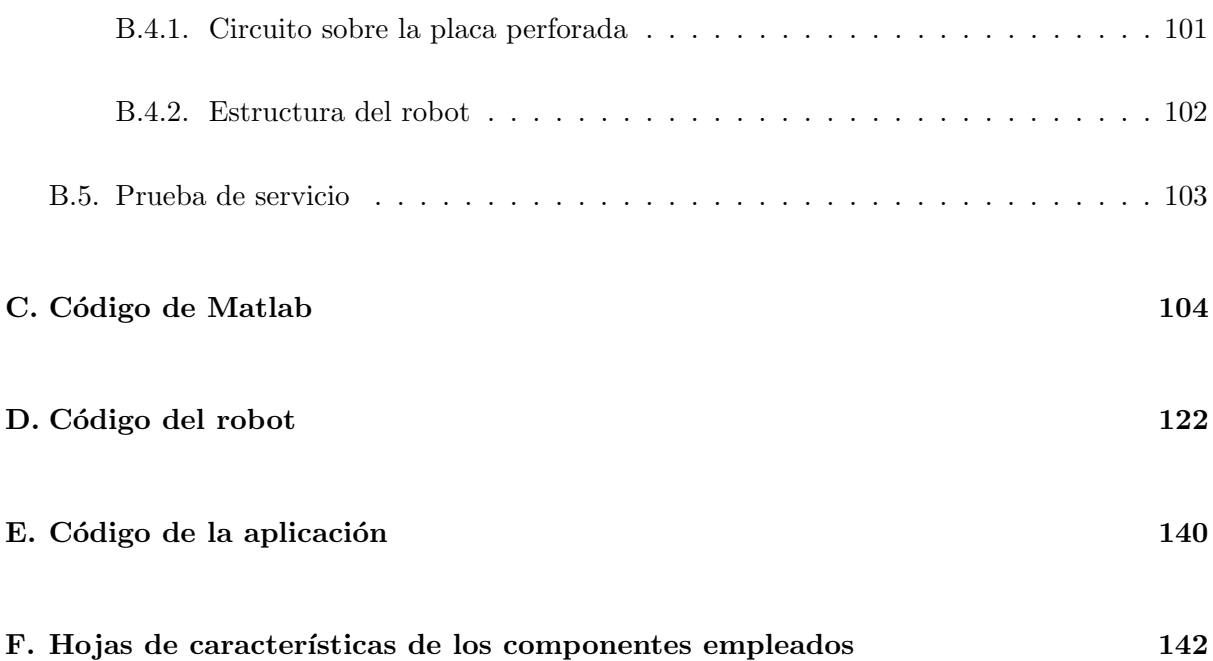

## $\acute{\rm{1}}$ ndice de figuras

<span id="page-11-0"></span>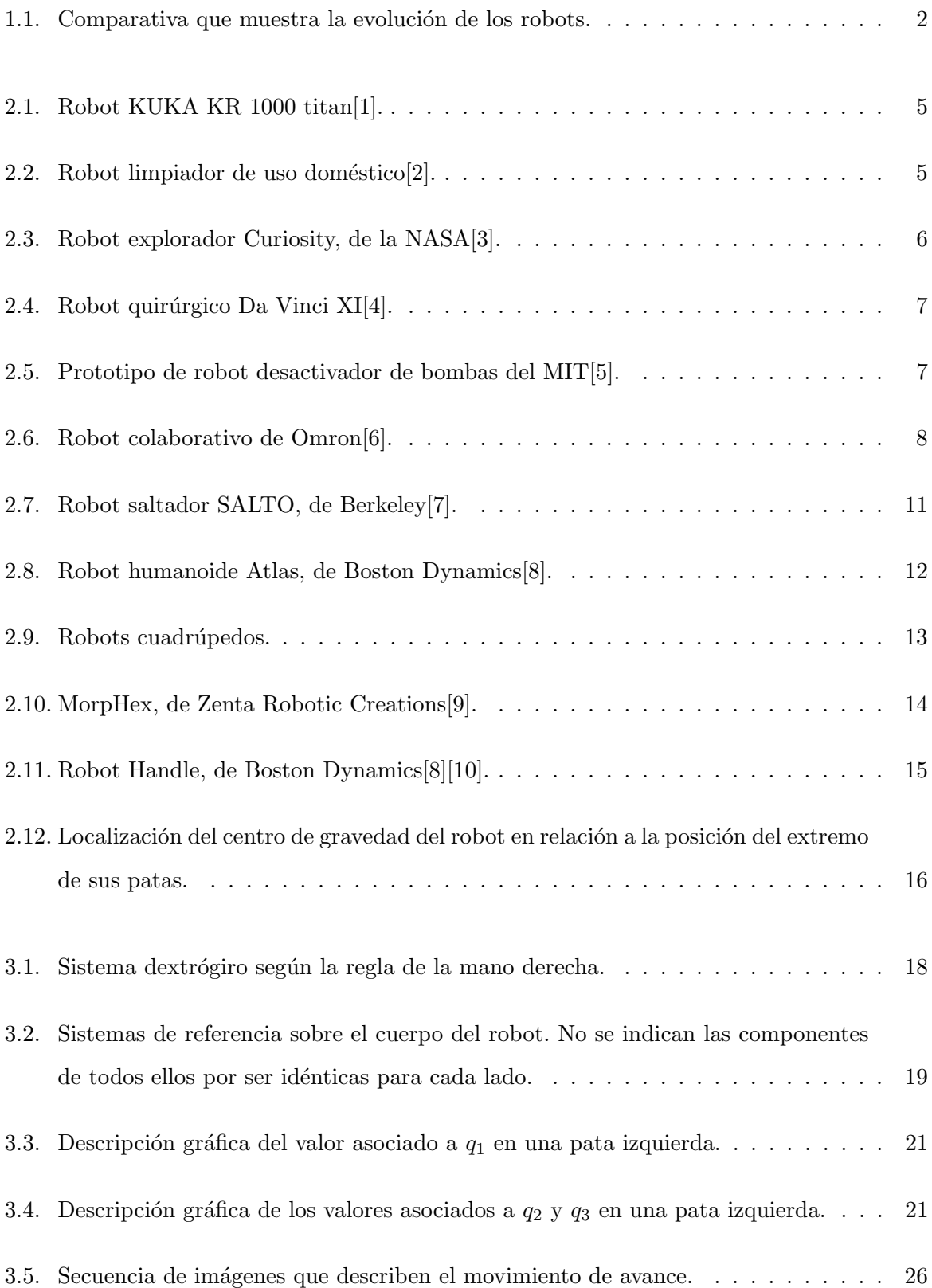

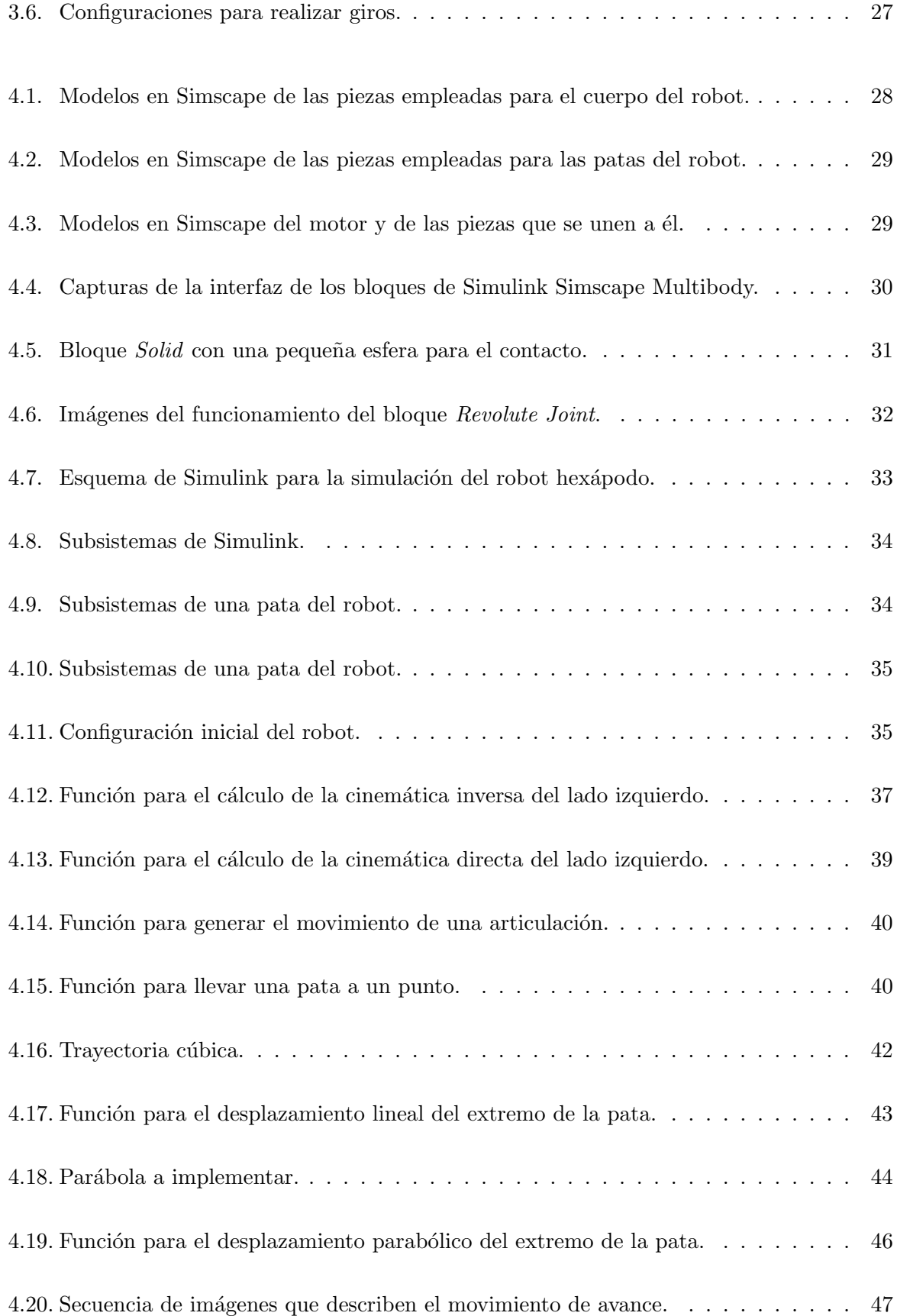

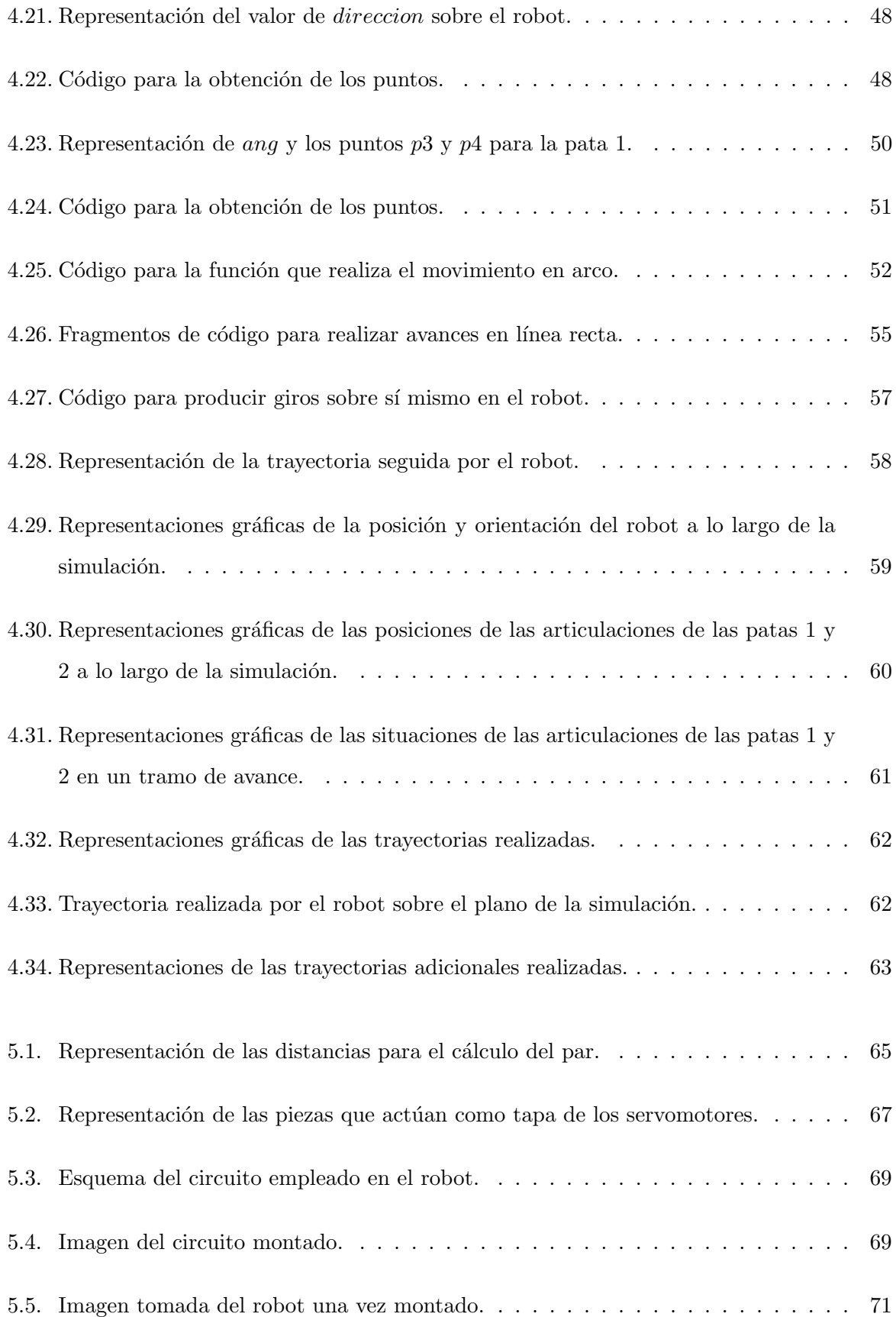

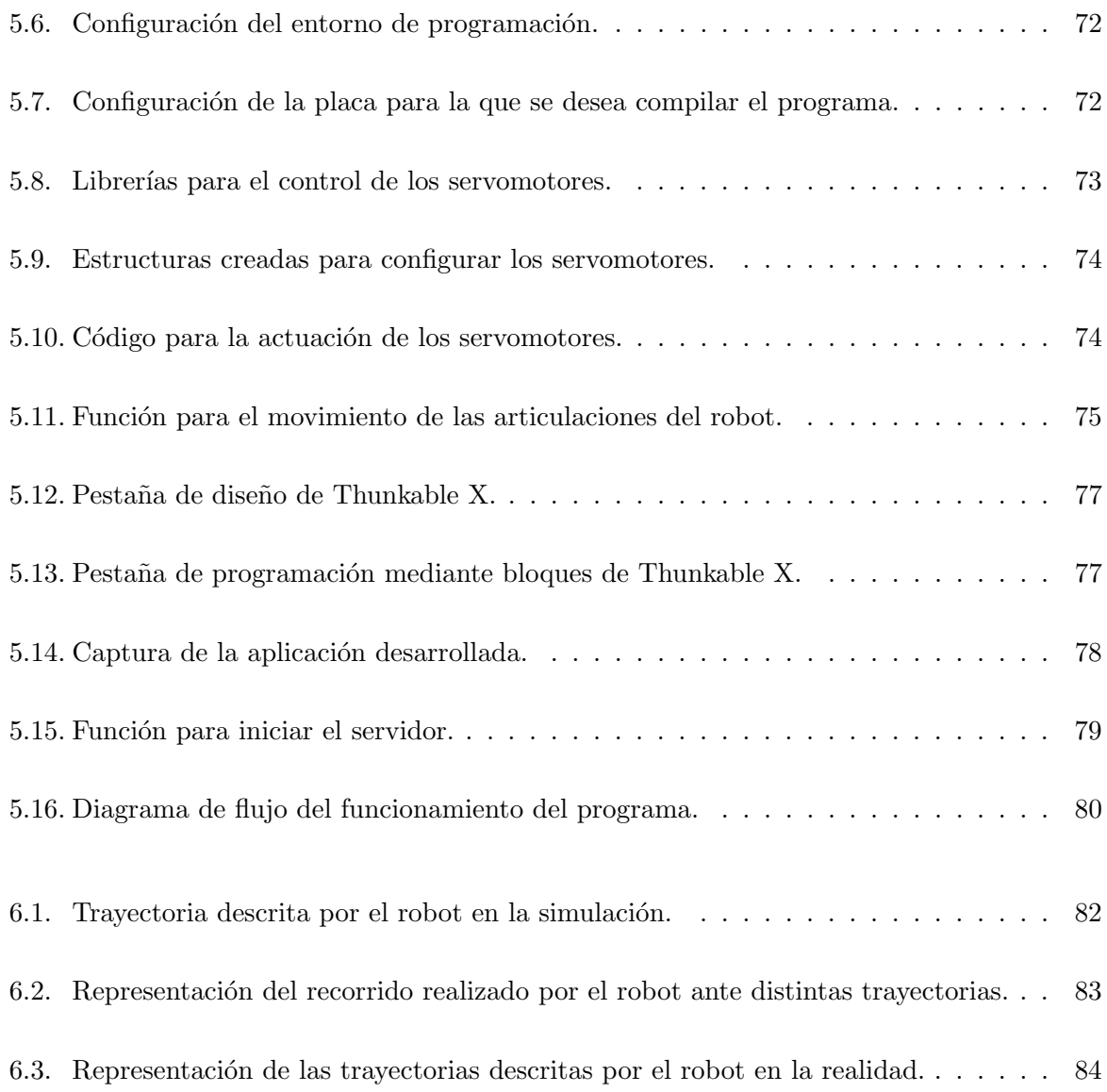

## $\acute{\rm I}$ ndice de tablas

<span id="page-15-0"></span>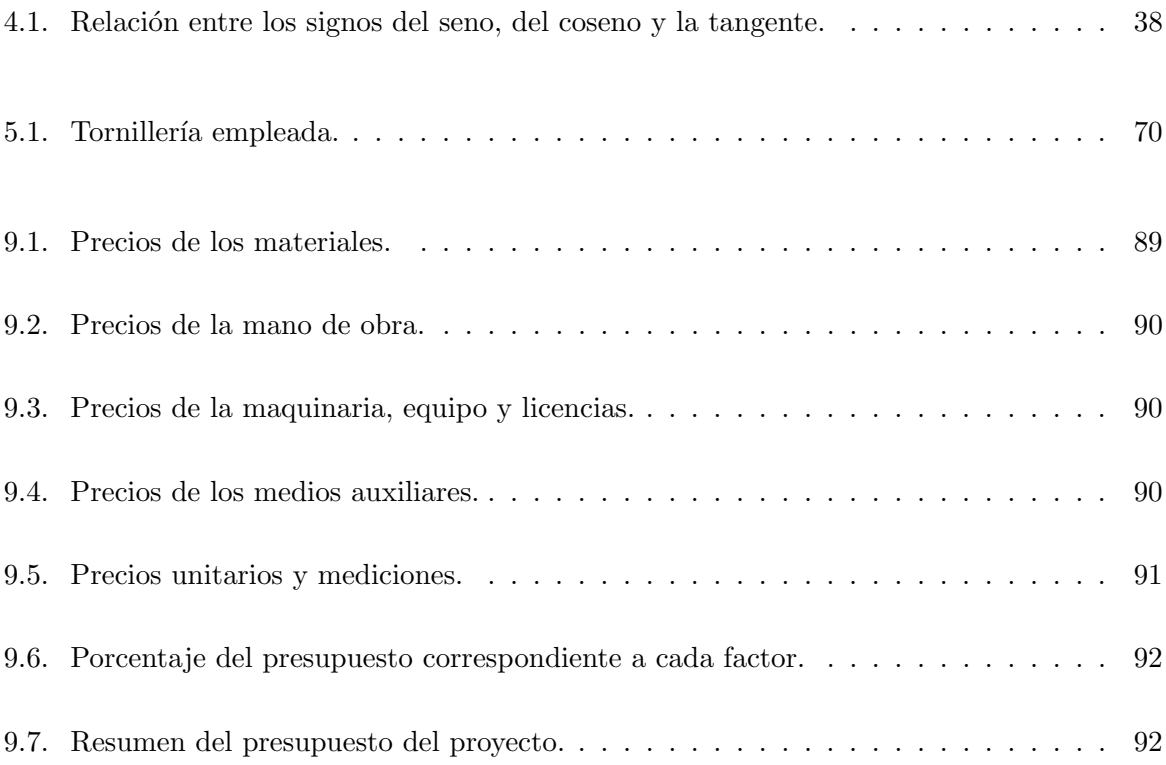

# **1**

## Introducción

<span id="page-16-0"></span>Un robot es una máquina programable capaz de llevar a cabo complejas secuencias de acciones de manera automática para cumplir un objetivo. Los robots tienen su origen en la creación de m´aquinas que reemplacen y mejoren el rendimiento de un humano a la hora de realizar una determinada tarea, mientras que la robótica es el campo de la ingeniería especializado en el diseño, construcción y control de robots.

La robótica empezó a desarrollarse en profundidad en la segunda mitad del siglo XX, pese a que ya habían existido máquinas automáticas o semiautomáticas desde mucho tiempo antes. La humanidad siempre ha imaginado y tratado de crear herramientas que realicen tareas en su lugar. En un principio se trataban de artificios mecánicos con el objetivo de impresionar o entretener, pero con el paso del tiempo se empezaron a crear sistemas m´as complejos con aplicaciones industriales. A d´ıa de hoy, los robots se encuentran presentes en muy diversos ´ambitos, predominan los robots dise˜nados para procesos industriales, pero existen robots que abarcan un amplio rango de disciplinas, desde la medicina hasta la documentación y exploración, en la [Figura 1.1](#page-17-1) se puede observar de manera sencilla la evolución que han sufrido los robots  $desde sus origenes[11].$  $desde sus origenes[11].$  $desde sus origenes[11].$ 

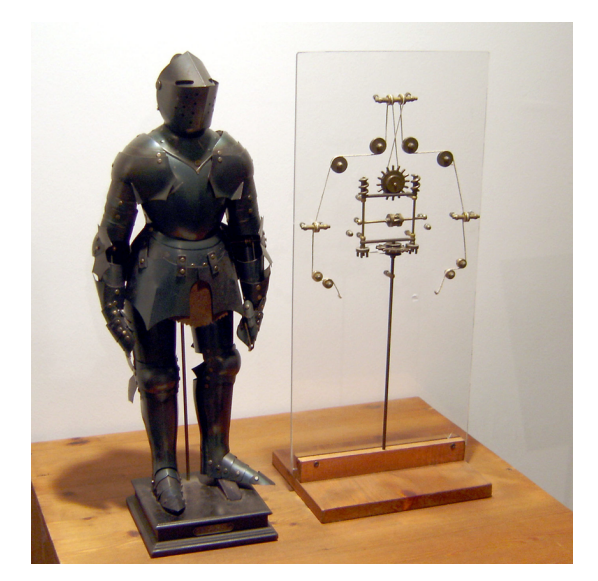

<span id="page-17-1"></span>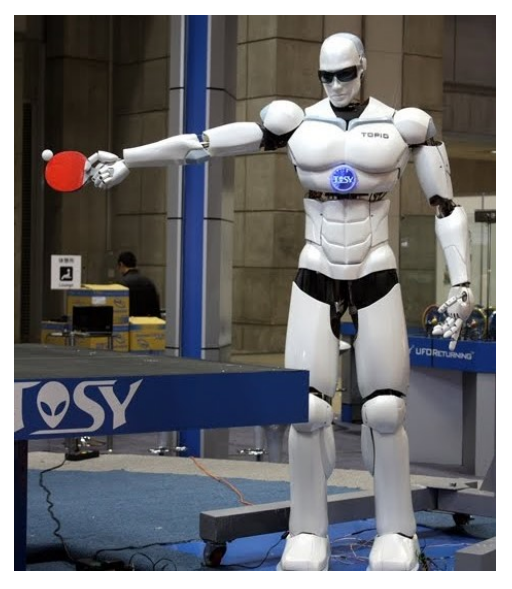

(a) Robot humanoide de Leonardo Da Vinci. (b) TOPIO, Robot dise˜nado para jugar Ping Pong.

Figura 1.1: Comparativa que muestra la evolución de los robots.

Existen muchas clasificaciones para los robots, que pueden hacer referencia al modo de controlarlo, a su aspecto o a su funcionalidad. La idea de robot ha evolucionado en gran medida desde sus orígenes, y ahora mismo nos encontramos en un mundo lleno de robots, lo que se ha convertido en una tendencia que no parece decrecer.

#### <span id="page-17-0"></span>1.1. Motivación

Uno de los campos de la robótica que se encuentra en especial auge es el de los robots móviles, que hace referencia a aquellos robots que poseen la capacidad de moverse por su entorno y no se encuentran fijos en un lugar. Esta clase de robots suele asemejarse a vehículos con ruedas y sus principales aplicaciones son el transporte de objetos o carga y el entretenimiento.

Dentro de este campo se encuentran también los robots caminantes, que son aquellos robots móviles que se desplazan por el medio empleando patas para ello. Existen múltiples configuraciones para esta clase de robot, pero destacan por su capacidad de reaccionar ante situaciones adversas y de moverse en terrenos accidentados o con desniveles.

En muchos casos los robots caminantes se inspiran en la biología, este detalle los hace muy interesantes de cara al público general y les ofrece mucha versatilidad en cuanto a sus movimientos. Puesto que se trata de un campo con mucho futuro por delante, y que aún se encuentra en desarrollo, se ha escogido este tema como el eje principal del proyecto.

#### <span id="page-18-0"></span>1.2. Objetivos del proyecto

En este trabajo se ha planteado el control de un robot hex´apodo, un robot caminante de seis extremidades, que presenta la gran ventaja de poder mantener en todo momento el extremo de tres de ellas apoyadas, lo cual aumenta en gran medida su estabilidad. A diferencia de otros robots caminantes con menos patas, no se requiere que el robot se equilibre a lo largo del movimiento, por lo que los cálculos necesarios para desarrollar los sistemas que le permitan avanzar y girar son mucho m´as sencillos.

No se ha considerado la etapa de diseño del proyecto, sino que se han obtenido los modelos 3D de las piezas del robot en Internet, en concreto de una versión de código abierto llamada Antdroid[\[12\]](#page-109-2). Este proyecto se ha centrado en el desarrollo del funcionamiento de los robots hexápodos, por lo que el diseño no forma parte del mismo, y se podría aplicar gran parte de los resultados del proyecto a otro modelo si se modifican los parámetros adecuados. Se planteado los siguientes objetivos para llevar a cabo en el proyecto:

- Desarrollo de los movimientos de las extremidades del robot mediante la cinemática directa e inversa de las mismas.
- Combinación de dichos movimientos para la generación de secuencias que provoquen el desplazamiento del robot.
- Simulaci´on empleando Simulink Simscape Multibody del cuerpo y los movimientos del hexápodo.
- Estudio de los componentes y electrónica necesarios para la implementación del robot.
- Montaje del robot.
- Programación de la cinemática y los movimientos del robot empleando un microcontrolador Wroom ESP32.
- Manejo del robot de forma teleoperada empleando un teléfono móvil y el módulo Bluetooth Low Energy del microcontrolador.

## **2**

## Marco teórico

<span id="page-19-0"></span>Existe una gran cantidad de robots diseñados específicamente para trabajar en toda clase de ámbitos y lugares. A continuación se listan algunos de los que son más usados hoy en día $[13]$ .

#### <span id="page-19-1"></span>2.1. Tipos de robots

#### <span id="page-19-2"></span>2.1.1. Robots industriales

Son los más comunes y extendidos, en su mayoría se trata de robots cartesianos capaces de soportar una gran carga de trabajo o de robots manipuladores, que son brazos robóticos articulados con una base fija. Son usados en una gran variedad de aplicaciones dentro de los procesos de manufacturación de bienes, como puede ser la soldadura, la pintura o el montaje. Se trata de robots muy rápidos y precisos, capaces de realizar una amplia gama de tareas y ofrecen un gran ahorro en los procesos productivos. De acuerdo con la Federación Internacional de Robótica (International Federation of Robotics, IRF), habría aproximadamente 2.6 millones de robots industriales en funcionamiento para 2019. En la [Figura 2.1](#page-20-1) se puede observar un brazo robótico industrial de la serie KUKA KR titan.

<span id="page-20-1"></span>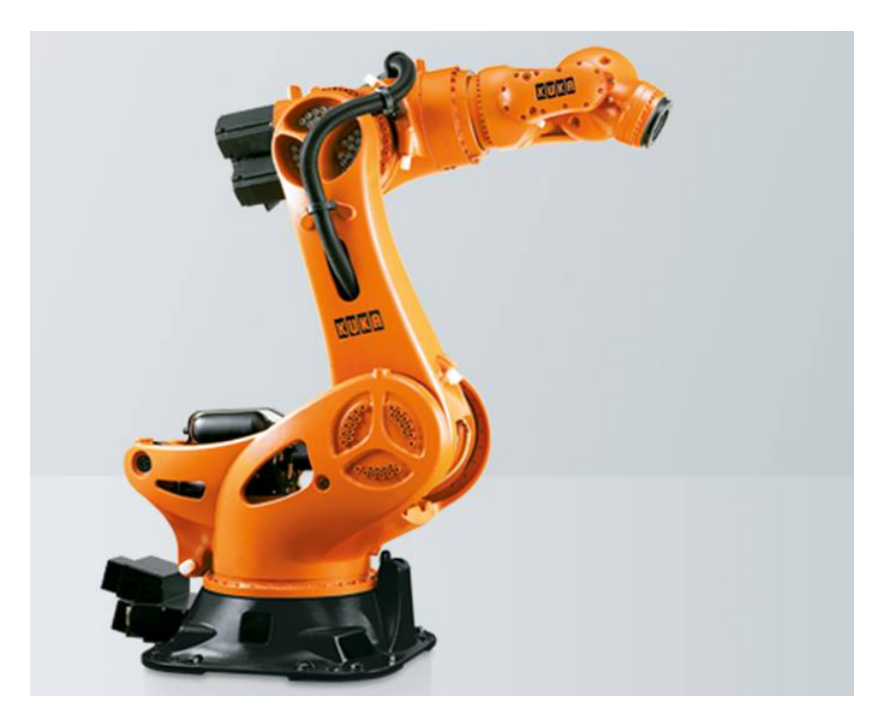

Figura 2.1: Robot KUKA KR 1000 titan[\[1\]](#page-108-1).

#### <span id="page-20-0"></span>2.1.2. Robots domésticos

Se trata de robots de tamaño moderado creados para llevar a cabo tareas domésticas, de este modo han surgido robots aspiradoras y robots limpiadores de piscinas entre otros. Se consideran dentro de este campo otros robots de mayores dimensiones creados para la limpieza de espacios m´as grandes, como locales comerciales. En la [Figura 2.2](#page-20-2) se muestra un robot de esta clase.

<span id="page-20-2"></span>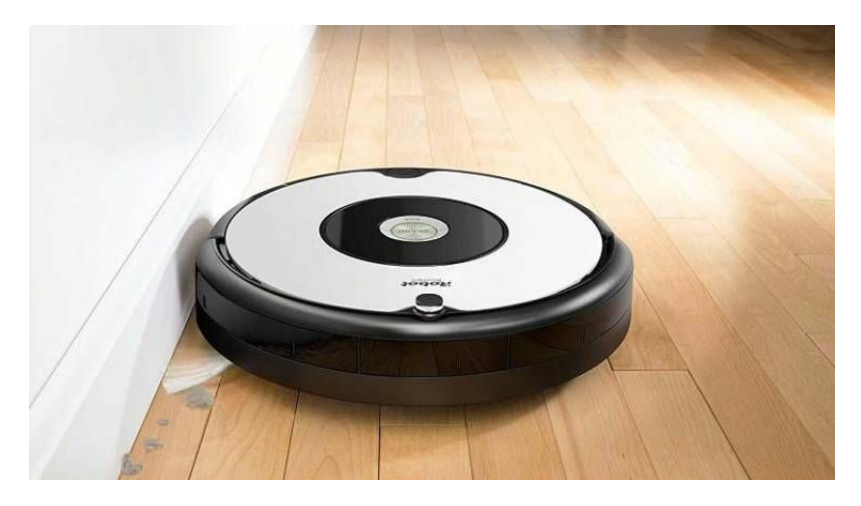

Figura 2.2: Robot limpiador de uso doméstico[\[2\]](#page-108-2).

#### <span id="page-21-0"></span>2.1.3. Robots militares y de respuesta a emergencias

Los robots cumplen una importante labor en los ámbitos militar y de respuesta a emergencias, donde pueden surgir situaciones imprevisibles y que implican una respuesta rápida. Los militares emplean robots para exploración y reconocimiento aéreo, y los equipos de emergencias usan robots aéreos, terrestres y submarinos para la evaluación de zonas y la búsqueda de supervivientes, además de robots de rescate. Esta clase de robots son capaces de aguantar condiciones muy duras y de atravesar terrenos accidentados, por lo que también se usan en el campo de la exploración incluso en otros planetas, como con el vehículo explorador Curiosity en Marte, mostrado en la [Figura 2.3\[](#page-21-2)[3\]](#page-108-3).

<span id="page-21-2"></span>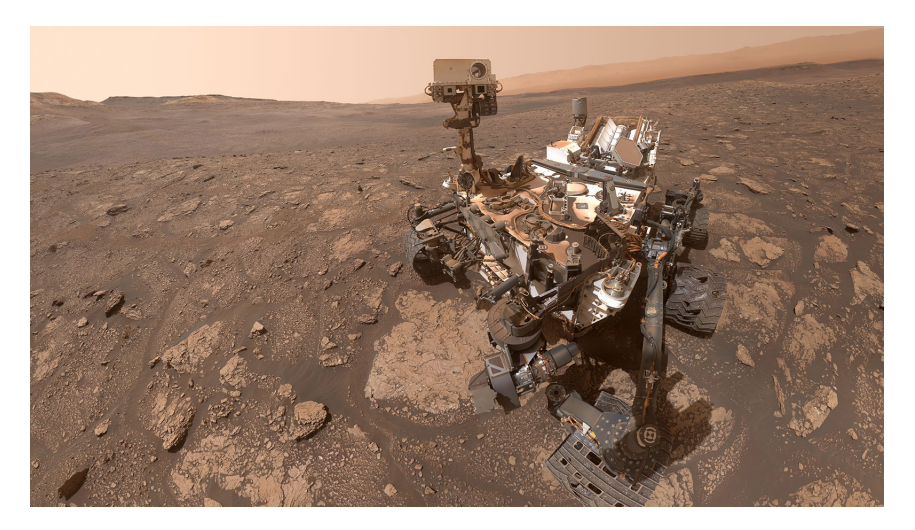

Figura 2.3: Robot explorador Curiosity, de la NASA[\[3\]](#page-108-3).

#### <span id="page-21-1"></span>2.1.4. Robots médicos

Los robots médicos mas extendidos son los robots quirúrgicos, aunque también se usan robots para transportar materiales y equipos en hospitales. Se emplean para cirug´ıas asistidas por robot, donde el cirujano controla el robot, normalmente a través de un ordenador. Estas máquinas proporcionan la posibilidad de ejecutar procedimientos médicos muy delicados y precisos, reduciendo así los riesgos que estas prácticas conllevan. Un ejemplo de esta clase de robot se observa en la [Figura 2.4.](#page-22-1)

<span id="page-22-1"></span>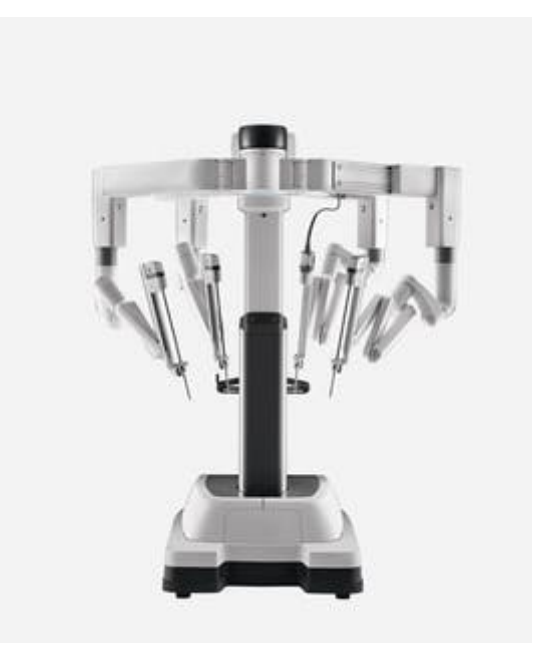

Figura 2.4: Robot quirúrgico Da Vinci XI[\[4\]](#page-108-4).

#### <span id="page-22-0"></span>2.1.5. Robots de seguridad

Son robots especializados en la vigilancia y reconocimiento, en muchos casos se dedican a patrullar alrededor de una ruta establecida y reportar situaciones anormales. Pueden incorporar desde sistemas de vigilancia con reconocimiento facial hasta sensores para detectar temperaturas e incluso gases fuera de lo habitual. También se emplean para tareas que se consideran demasiado peligrosas para un ser humano, una de ellas es la desactivación de bombas, donde se encuentra el robot de la [Figura 2.5](#page-22-2)

<span id="page-22-2"></span>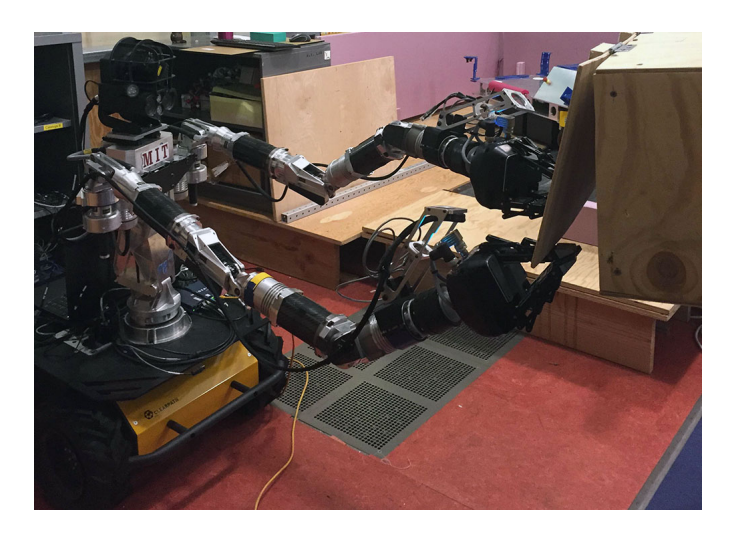

Figura 2.5: Prototipo de robot desactivador de bombas del MIT[\[5\]](#page-108-5).

#### <span id="page-23-0"></span>2.1.6. Robots colaborativos

Un robot colaborativo es aquel que puede interactuar con humanos de manera segura y efectiva mientras lleva a cabo una tarea. Estos robots son diseñados con sensores específicos y programados de forma que se detienen o limitan en gran medida su movimiento cuando detectan la presencia de un humano cerca. Estos robots a´un tienen un largo camino por recorrer, pero desde su aparición se han vuelto más y más comunes con el tiempo $[6]$ . Otra característica de estos robots es que pueden ser guiados por un humano para aprender a realizar una tarea, como es el caso de la [Figura 2.6.](#page-23-2)

<span id="page-23-2"></span>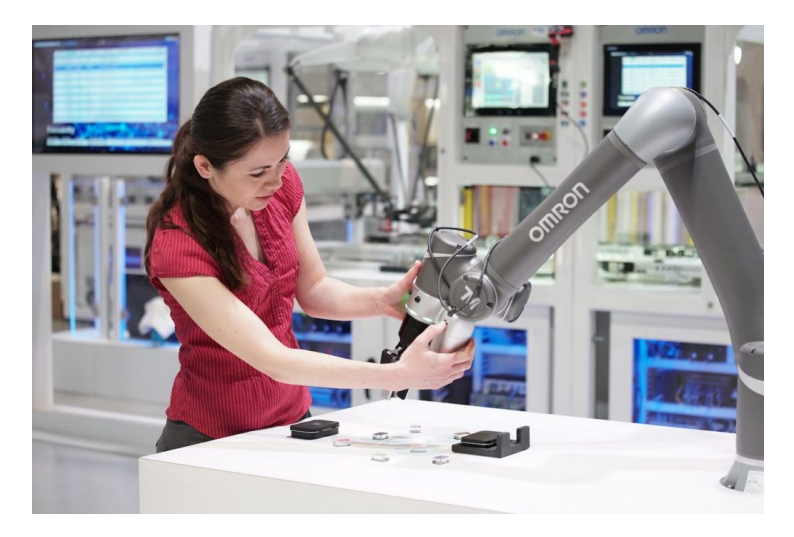

Figura 2.6: Robot colaborativo de Omron[\[6\]](#page-108-6).

#### <span id="page-23-1"></span>2.2. Robots móviles

Los robots móviles son aquellos que tienen la capacidad de desplazarse en un entorno, es decir, no se encuentran fijados en un espacio, como es el caso de la mayoría de brazos robóticos industriales. Estos robots pueden ser autónomos, lo que implica que son capaces de trazar recorridos a lo largo de un entorno sin la necesidad de ser guiados. Por otra parte, una gran cantidad de estos robots emplean mecanismos que les permiten ser manejados directamente por humanos o recorrer rutas preestablecidas[\[14\]](#page-109-4).

Estos robots son cada vez más habituales en entornos industriales, comerciales e incluso domésticos. Durante muchos años se han estado empleando robots móviles para transportar material en hospitales y almacenes. También se trata de un campo de investigación muy importante y muchas universidades tienen laboratorios centrados en este campo.

Esta clase de robots se componen de un núcleo o controlador, sensores, actuadores y fuente de energía. El controlador suele ser un microprocesador, un sistema embebido o un ordenador. Por otra parte, los sensores y actuadores dependen en gran medida de la aplicación. Entre los sensores son comunes los de distancia y táctiles para la evitación de obstáculos, y también las cámaras y los sensores ópticos para reconocimiento de características del entorno. Los actuadores incluyen principalmente los motores que pueden llevar a cabo los desplazamientos del robot, como pueden ser los que mueven las ruedas o patas de un robot terrestre o las hélices de un cuadricóptero, pero en ocasiones también existen otros actuadores con los que el robot puede interactuar con el medio.

En muchas ocasiones los robots m´oviles son clasificados por el terreno por el que pueden moverse, se encuentran así:

- Robots terrestres, son los llamados UGVs (Unmanned Ground Vehicles) por sus siglas en inglés. La mayoría usan ruedas u orugas, pero también incluyen a los robots caminantes.
- Robots de transporte, que son diseñados para mover materiales y suministros en un entorno de trabajo.
- Robots aéreos, que son llamados habitualmente UAVs (Unmmaned Aerial Vehicles).
- Robots submarinos, es común referirse a ellos como AUVs (Autonomous Underwater Vehicle).
- Robots polares, aquellos especializados en recorrer zonas heladas y también los empleados para explorar las grietas de los glaciares.

También es habitual realizar una clasificación atendiendo a su medio de locomoción, de este modo se realiza la distinción entre robots con ruedas y robots con patas o caminantes.

#### <span id="page-24-0"></span>2.3. Robots caminantes

Los robots caminantes emplean extremidades articuladas como medio de locomoción. Esto los hace mucho más versátiles frente a los robots con ruedas, ya que pueden moverse por toda

clase de terrenos. Por otra parte, estos robots son mucho m´as complejos y requieren de un mayor consumo energético. En muchos casos los robots caminantes imitan a animales como humanos o insectos en un ejemplo de biomímesis[\[15\]](#page-109-5).

La imitación del movimiento de los animales requiere un estudio del paso o andadura del animal, que se puede llevar a cabo analizando el patrón de movimiento de sus extremidades durante la locomoción. Este paso puede implementarse en el robot a través del control de sus articulaciones junto con sensores que determinen la inclinación del cuerpo y la situación de apoyo de las patas. Finalmente, para completar el paso debe combinarse lo anterior con algoritmos de planificación de dirección y velocidad de movimiento.

Otra característica de los robots caminantes es que su centro de gravedad debe ser soportado por el cuerpo, de manera estática o dinámica, para mantener el movimiento. El soporte estático se produce cuando se asegura que el centro de gravedad se encuentra dentro del patrón formado por las patas en contacto con el suelo. En contraposición, el soporte dinámico se implementa manteniendo conocida la localización del centro de gravedad del robot y la trayectoria que ha descrito, de modo que se pueda reposicionar por las fuerzas ejercidas por sus patas.

Del mismo modo que otros tipos de robots, existen clasificaciones para los robots caminantes, siendo una de las más comunes la clasificación atendiendo al número de extremidades de los  $\text{mismos}[16]$  $\text{mismos}[16]$ .

#### <span id="page-25-0"></span>2.3.1. Robots saltadores

Se trata de robots con una única extremidad, por lo que son tremendamente inestables. Para desplazarse emplean una dinámica basada en pequeños saltos mientras se mantiene el equilibrio del conjunto. Un ejemplo bastante conocido es el robot SALTO de Berkeley[\[7\]](#page-108-7), mostrado en la [Figura 2.7.](#page-26-1)

<span id="page-26-1"></span>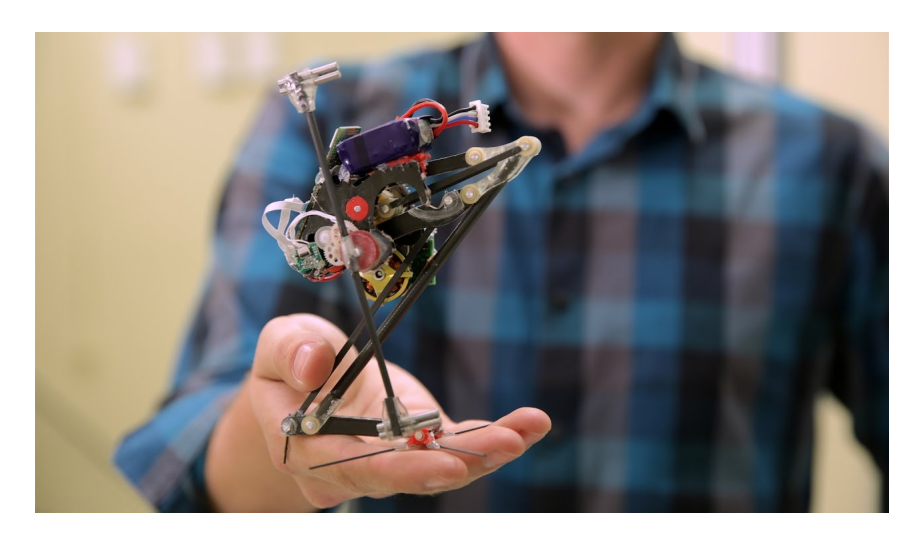

Figura 2.7: Robot saltador SALTO, de Berkeley[\[7\]](#page-108-7).

#### <span id="page-26-0"></span>2.3.2. Robots humanoides

Son robots que emplean un movimiento bípedo y su estructura se asemeja a la humana. Requieren de un complejo sistema de control de movimientos y estabilidad para desplazarse, ya que esta configuración implica la necesidad de mantener el equilibrio a la vez que se realiza toda clase de movimientos e incluso cuando el robot se encuentra detenido.

En algunos casos, especialmente para juguetes, se ha solucionado este problema con un diseño con unos pies muy amplios, que proveen de una gran estabilidad, aunque reducen la movilidad. Otros modelos más avanzados emplean varios sensores como acelerómetros o giroscopios para poder crear un sistema realimentado que podría compararse al equilibrio de los seres humanos. Algunos robots incluidos como robots humanoides son Atlas, representado en la [Figura 2.8,](#page-27-1) de Boston Dynamics; ASIMO, de Honda; y TOPIO, de TOSY.

<span id="page-27-1"></span>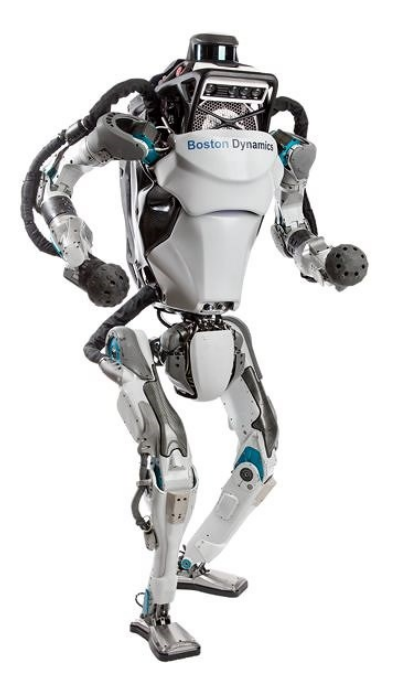

Figura 2.8: Robot humanoide Atlas, de Boston Dynamics[\[8\]](#page-108-8).

#### <span id="page-27-0"></span>2.3.3. Robots cuadrúpedos

Los robots cuadrúpedos son aquellos que, como su nombre indica, emplean cuatro extremidades para la locomoción. Disfrutan de una mayor estabilidad respecto a los robots bípedos, especialmente durante el movimiento, pero también de la posición más baja del centro de gravedad del robot.

Estos robots presentan principalmente dos m´etodos para desplazarse, a bajas velocidades pueden mover únicamente una de sus patas cada vez de modo que se forme una estructura de tr´ıpode estable con el resto. Para moverse a mayores velocidades se requieren movimientos que implican situaciones donde únicamente dos patas o menos se encontraran apoyadas, lo que dificulta en gran medida el diseño y programación de los pasos.

Existen muchos robots cuadrúpedos que se han dado a conocer por diferentes empresas, como BigDog, Cheetah o Spot, de Boston Dynamics[\[8\]](#page-108-8); la serie TITAN del Tokyo Institute of Technology; y Mini cheetah, del MIT[\[17\]](#page-109-7). Algunos de ellos se muestran en la [Figura 2.9.](#page-28-1)

<span id="page-28-1"></span>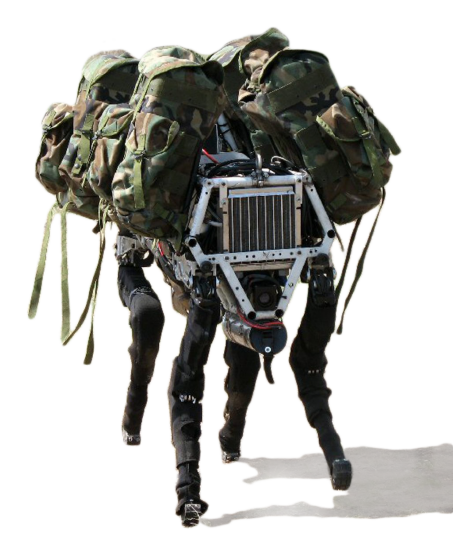

(a) Robot BIGDOG, de Boston Dynamics[\[8\]](#page-108-8).

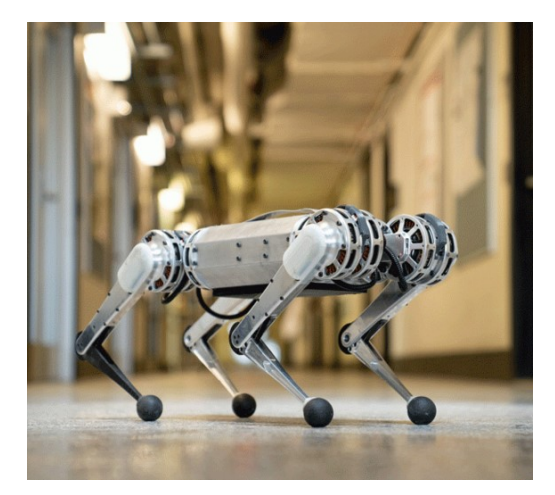

(b) Robot MiniCheetah, del MIT[\[17\]](#page-109-7).

#### Figura 2.9: Robots cuadrúpedos.

#### <span id="page-28-0"></span>2.3.4. Robots hexápodos

Esta clase de robots surgen debido a la motivación de obtener una mayor estabilidad. Por su diseño, normalmente imitan la locomoción de los insectos. Los robots hexápodos presentan dos tipos de paso principalmente, que son los más comunes entre los insectos:

- El paso de tipo ola, en el cual el robot mueve sus patas en parejas, describiendo una especie de ola al final de la serie de movimientos de sus tres pares de extremidades. Es el paso más lento.
- El paso de tipo tr´ıpode, en este paso tres patas avanzan cada vez, mientras que las tres patas restantes permanecen apoyadas, dando lugar as´ı a una estructura similar a un trípode. Este paso es ligeramente más rápido que el paso de tipo ola.

Existe un tercer tipo de paso para esta clase de configuración de las extremidades, pero no se ha dado de manera inherente en la naturaleza y no es muy común en la robótica tampoco. Este movimiento se podría describir como la extrapolación del paso realizado por animales como perros o guepardos al caso de seis extremidades, y parece ser más rápido que los anteriores[\[18\]](#page-109-8).

Dentro de los robots hex´apodos destacan la serie de robots de juguete Hexbug, y el robot MorpHex, de Zenta Robotic Creations[\[9\]](#page-108-9), representado en la [Figura 2.10,](#page-29-2) entre otros.

<span id="page-29-2"></span>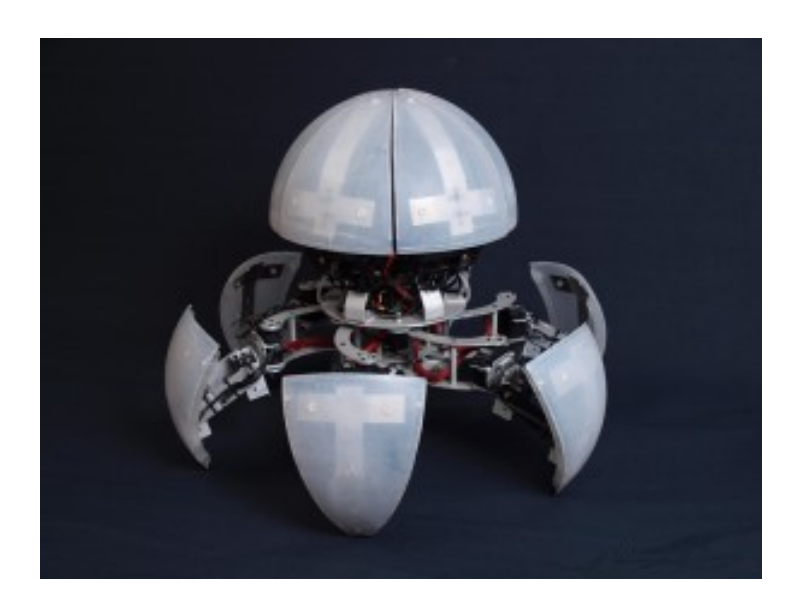

Figura 2.10: MorpHex, de Zenta Robotic Creations[\[9\]](#page-108-9).

#### <span id="page-29-0"></span>2.3.5. Robots de ocho patas

Estos robots han sido inspirados por arañas y otros arácnidos, y ofrecen la mayor estabilidad entre los robots caminantes enumerados. No son muy comunes, ya que los robots hexápodos funcionan de manera muy similar y son más sencillos y económicos generalmente. Dentro de esta clase de robots destaca Dante, un robot diseñado para la exploración de un volcán desarrollado por la Universidad Carnegie Mellon[\[16\]](#page-109-6).

#### <span id="page-29-1"></span>2.3.6. Robots híbridos

Existen robots que usan una combinación de patas y ruedas. Esta combinación permite aprovechar parte de las ventajas de ambas posibilidades, la velocidad y eficiencia energética de las ruedas al igual que la movilidad de las extremidades articuladas, como es el ejemplo del robot Handle, mostrado en la [Figura 2.11,](#page-30-1) de Boston Dynamics[\[10\]](#page-109-0).

<span id="page-30-1"></span>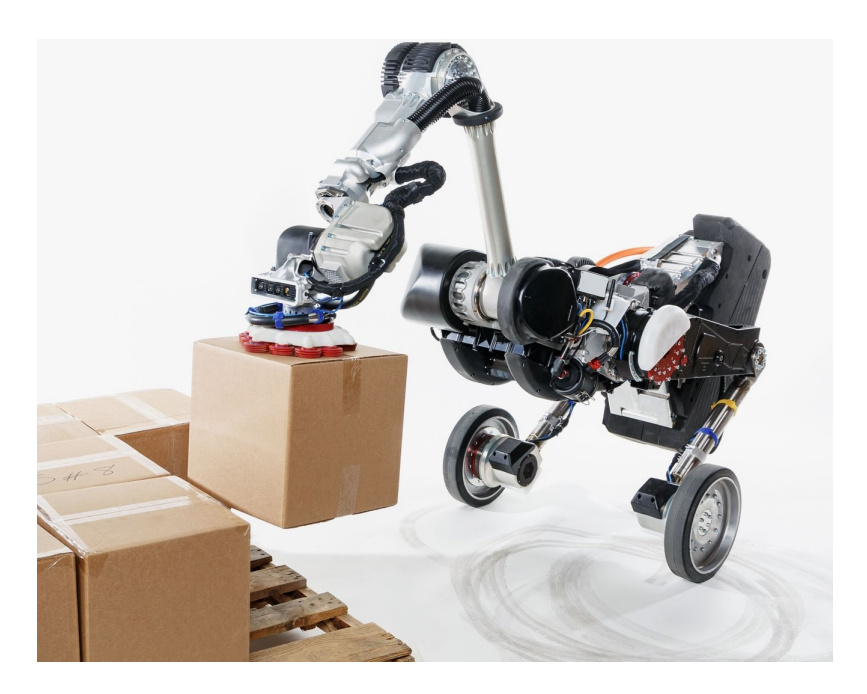

Figura 2.11: Robot Handle, de Boston Dynamics[\[8\]](#page-108-8)[\[10\]](#page-109-0).

#### <span id="page-30-0"></span>2.4. Análisis del robot empleado

Los robots hexápodos presentan una gran estabilidad, como se ha explicado anteriormente. Esto se debe a la cantidad de patas que presentan, en concreto debido a que pueden mantener su cuerpo completamente estabilizado mientras se desplazan, al tener la cantidad de patas suficiente como para formar un triángulo sobre el suelo con las patas apoyadas en todo momento, de modo que el centro de gravedad del robot se encontraría dentro de dicho triángulo y el robot estaría estable. Se puede apreciar este hecho en las imágenes de la [Figura 2.12,](#page-31-0) donde se representan dos configuraciones opuestas de la secuencia que el robot realiza para avanzar, y se muestra que el centro de gravedad del robot se encuentra dentro de los triángulos formados por las patas. Debido a la complejidad presente en los robots con menos patas y a la necesidad de sensores y estructuras de control más complejas para poder diseñar los movimientos necesarios en dichos robots, se ha optado por el modelo de robot hexápodo.

<span id="page-31-0"></span>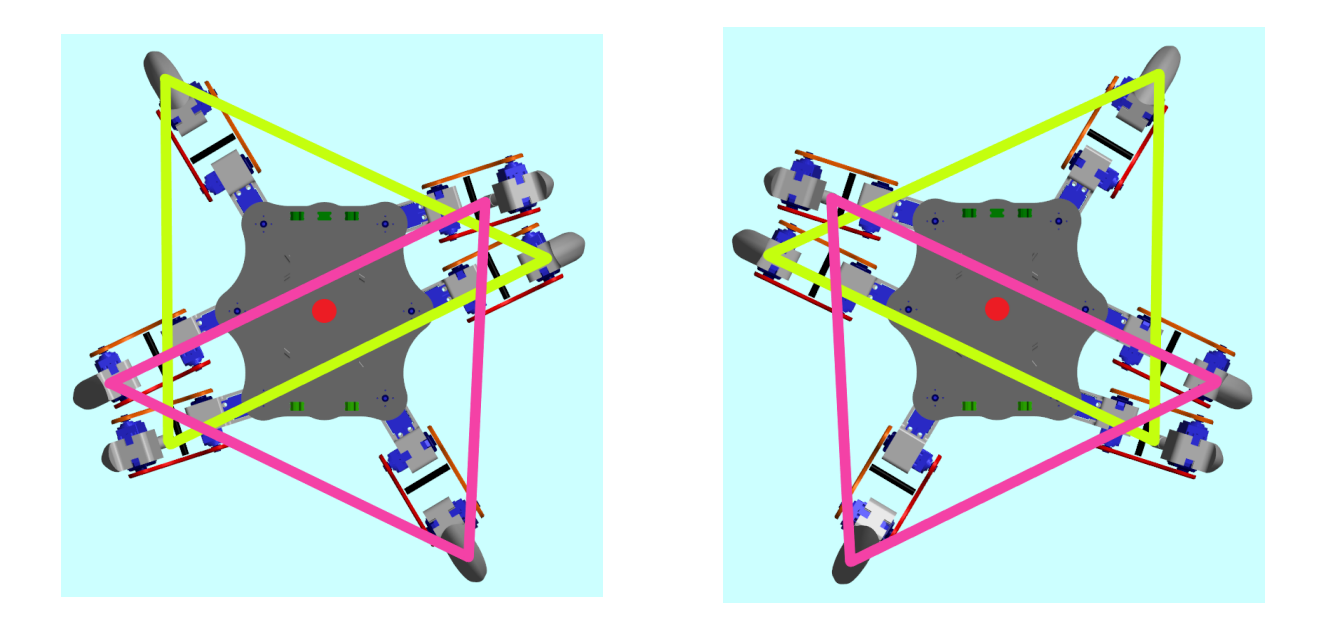

Figura 2.12: Localización del centro de gravedad del robot en relación a la posición del extremo de sus patas.

Para el proyecto se ha decidido emplear un diseño de robot hexápodo ya existente en lugar de crear uno propio, dado que la etapa de diseño no forma parte de los objetivos a desarrollar. Resulta sencillo encontrar realizando una búsqueda en Internet una gran variedad de diseños disponibles para obtener e imprimir sus piezas en 3D, de modo que se han de fijar ciertas características que el diseño debe tener.

En primer lugar, se han de descartar todos los modelos que carecen de tres grados de libertad por cada pata, dado que esta condición es estrictamente necesaria para poder llevar a cabo movimientos que permitan el avance del robot sin el deslizamiento de las patas. Una extremidad con dos grados de libertad, lo que se puede considerar como un brazo robótico con únicamente dos articulaciones no puede realizar trayectorias definidas en un espacio tridimensional. Por este motivo se necesita un modelo que disponga de tres articulaciones por cada pata, de modo que cada pata posea tres grados de libertad espaciales (X, Y, Z) de manera independiente. Este aspecto permitirá desarrollar a partir de la cinemática directa e inversa del modelo, las trayectorias de las extremidades que resultarán en el avance o giro del robot.

Otro factor a considerar en el diseño es el tamaño, se desea un diseño de tamaño moderado y robusto, dado que una de sus posibles aplicaciones sería la exploración en terrenos accidentados. También por este motivo se ha escogido un modelo cuyas patas tengan un extremo de longitud

considerable, esto aportará la posibilidad de levantar o bajar el cuerpo del robot para que se adapte a distintas situaciones sin que el cuerpo pueda colisionar con el suelo y sin necesitar cambios amplios en la posición de las articulaciones.

Un aspecto de gran importancia que se debe tener en cuenta en esta clase de robots es el c´alculo referente a la capacidad de los motores de las articulaciones para aguantar el peso del robot. Este cálculo determinará el par mínimo que deben poseer los motores para poder mover adecuadamente al robot.

## **3**

## <span id="page-33-0"></span>Cinemática y descripción de los movimientos

La cinemática se define como un subcampo de la física, encargado de describir el movimiento de puntos, cuerpos y conjuntos de objetos sin considerar las fuerzas que causan dichos movimientos [\[19\]](#page-109-9).

<span id="page-33-1"></span>Se trata de una disciplina de gran utilidad en el ámbito de la robótica, dado que permite estudiar la movilidad de los robots en función del estado de sus articulaciones. Para llevar a cabo este estudio en el modelo de robot hexápodo propuesto se debe crear un sistema de referencia que actuará de raíz para localizar el resto de sistemas que se emplearán. Es importante destacar que se usarán sistemas dextrógiros, es decir, el producto vectorial de dos de sus componentes producir´a como resultado la tercera de ellos. Esta clase de sistemas son los generados por la conocida regla de la mano derecha [Figura 3.1,](#page-33-1) y también son los opuestos a los sistemas levógiros.

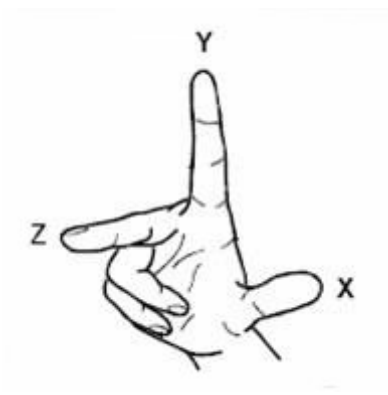

Figura 3.1: Sistema dextrógiro según la regla de la mano derecha.

Dado que existe cierta libertad en la elección de la posición del sistema de referencia se

determinará su ubicación y orientación atendiendo a los siguientes criterios: el sistema raíz se encontrará en el centro geométrico de la cubierta superior del robot, ya que es donde se encuentran ancladas las articulaciones que la unen con las patas; se tomará el eje X en la dirección de avance del robot; y se orientará el eje Z en la dirección perpendicular a la base del robot y con sentido vertical. Una vez determinados los ejes X y Z, el eje Y se determina de manera automática para se cumpla la propiedad de sistema dextrógiro.

A partir del sistema central del robot, que se considerará el número 0, se han de determinar los sistemas de referencia origen de cada una de las patas. Estos sistemas se encontrarán a la misma altura que el sistema 0, es decir, sobre la cubierta del robot, pero desplazados sobre el eje de rotación de cada articulación. Estos sistemas serán numerados de modo que los números impares corresponderán a los sistemas del lado izquierdo del robot, y los números pares a los sistemas del lado derecho. Adicionalmente, se respetará que los sistemas tendrán orientado su eje X en la dirección de avance del robot, pero en este caso, cada sistema orientará su eje Z de modo que los giros producidos respecto a este sean positivos cuando la extremidad del robot de desplace en la dirección definida por el eje X. Esto provoca que los sistemas del lado derecho del robot coincidan en orientación con el sistema 0, mientras que los del lado izquierdo solo tendrán en común el eje X. La disposición de los sistemas de referencia del robot se puede apreciar en la [Figura 3.2.](#page-34-0)

<span id="page-34-0"></span>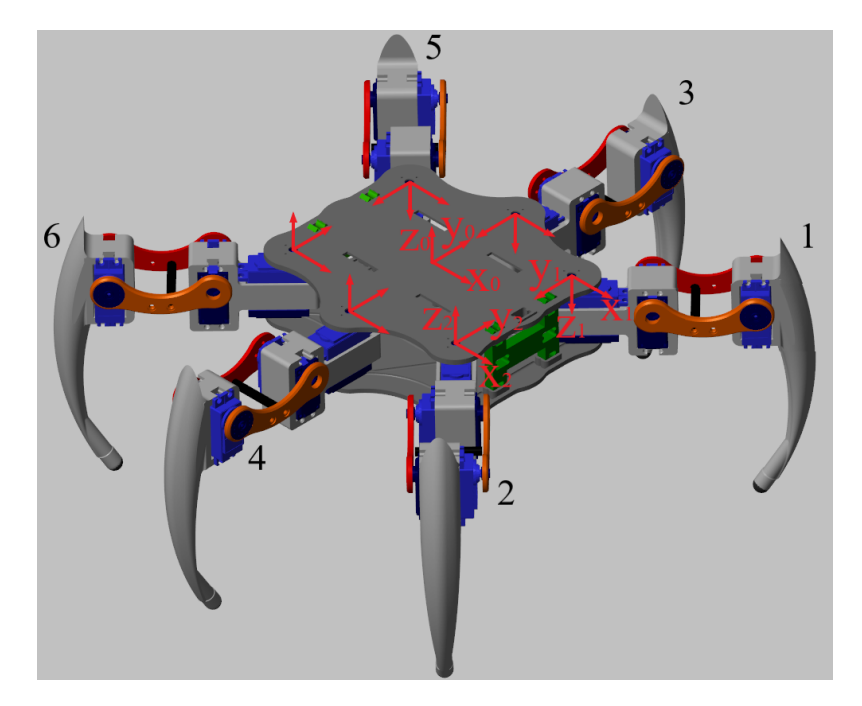

Figura 3.2: Sistemas de referencia sobre el cuerpo del robot. No se indican las componentes de todos ellos por ser idénticas para cada lado.

Una vez ubicados los sistemas de referencia de cada extremidad, es posible trabajar con la posición de los extremos de cada una de ellas respecto a su propio sistema, pero también es posible relacionar dichos puntos con el sistema origen del robot. En realidad, calcular la posición de cada extremo respecto al sistema de referencia origen solo es necesario para movimientos de giro, donde las patas deben trazar arcos alrededor del centro geom´etrico del robot, y para aplicaciones de equilibrio.

Dada la configuración de las extremidades, cada una de ellas puede ser tratada como un brazo rob´otico de 3 grados de libertad, esto se debe a que cada extremidad tiene 3 articulaciones que le proporcionan la capacidad de moverse por un espacio tridimensional. Además, cada uno de estos brazos será coplanar, dado que la articulación que une la base con el brazo determina un plano por el cual se mueve todo el resto del brazo.

#### <span id="page-35-0"></span>3.1. Cinemática inversa

La cinemática inversa es el proceso matemático de calcular los valores de la posición de las articulaciones necesarios para localizar el final de una cadena cinem´atica, como es en este caso la extremidad del hexápodo, en una posición dada.

A continuación se muestran los cálculos correspondientes a una pata del lado izquierdo del robot, aunque los correspondientes a una pata del lado derecho son idénticos cambiando la orientación y signo de algunas componentes. Para resolver la cinemática se han empleado ciertos parámetros auxiliares, y se han denotado las posiciones angulares de cada articulación de la pata como  $q_1$ ,  $q_2$  y  $q_3$ , con la numeración correspondiente a la cadena cinemática de la extremidad, considerando el cuerpo del robot el origen de la cadena.

En la [Figura 3.3](#page-36-0) se muestra una imagen de la pata del robot vista desde abajo, donde se ha representado el sistema de referencia junto con el valor de  $q_1$ , y de un parámetro auxiliar  $r$ , que denota la distancia entre el origen y el extremo de la pata en el plano XY. La tupla  $(p_x, p_y, p_z)$ representa las coordenadas del punto en el que se encuentra el extremo de la pata respecto al sistema de referencia de la misma.
<span id="page-36-1"></span>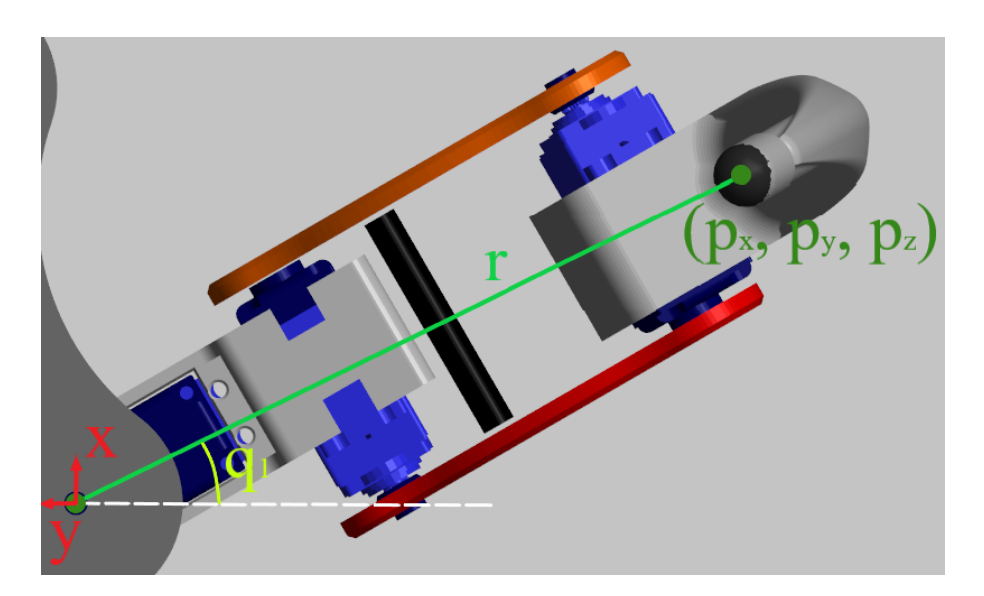

Figura 3.3: Descripción gráfica del valor asociado a $q_1$ en una pata izquierda.

En la [Figura 3.4](#page-36-0) se muestra la parte contenida en un plano de la extremidad del robot. En este caso la geometría es algo más compleja, al existir dos grados de libertad en dicho plano, y se requieren de una serie de parámetros adicionales para poder simplificar la resolución.

<span id="page-36-0"></span>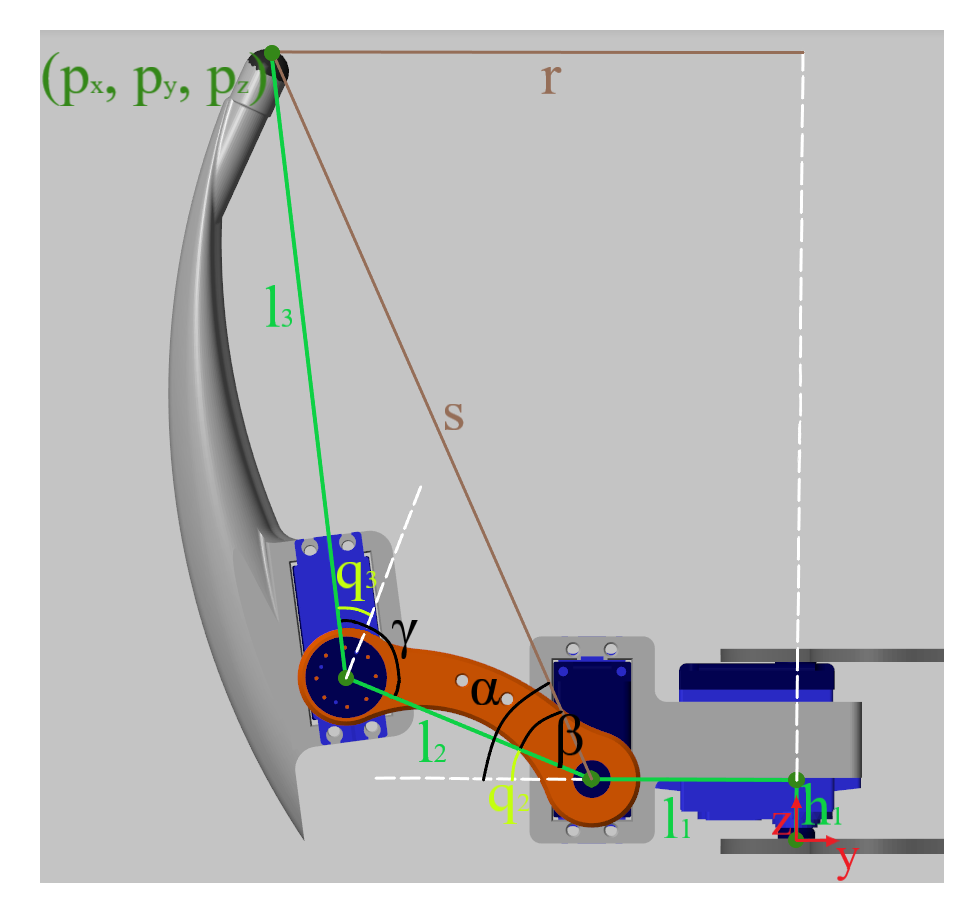

Figura 3.4: Descripción gráfica de los valores asociados a $q_{2}$ y $q_{3}$ en una pata izquierda.

Los parámetros  $h_1$ ,  $l_1$ ,  $l_2$  y  $l_3$  empleados corresponden a las dimensiones de los segmentos que representan en el robot real. El parámetro  $r$  coincide con el de mismo nombre de la [Figu](#page-36-1)[ra 3.3,](#page-36-1) aunque debe tenerse en cuenta que puede dar la sensación de ser más corto debido a la perspectiva. Finalmente, los parámetros s,  $\alpha$ ,  $\beta$  y  $\gamma$  hacen referencia a distancias y ángulos auxiliares que serán necesarios para obtener los valores de las articulaciones  $q_2$  y  $q_3$ . Cabe mencionar que el sistema de referencia mostrado, es el que actúa como origen de una de las patas del lado izquierdo del robot, es decir, podría ser cualquiera de los sistemas 1, 3 o 5, según como han sido mostrados en la [Figura 3.2.](#page-34-0)

Una vez definidos los parámetros adecuados se debe crear el sistema que permite calcular los valores angulares de las articulaciones en función del punto en el que se encuentre el extremo y de los parámetros del brazo. Para ello, se debe comenzar despejando los valores de  $r$  y  $q_1$ , obteniendo las expresiones de la Ecuación 3.1.

<span id="page-37-1"></span><span id="page-37-0"></span>
$$
r = \sqrt{p_x^2 + p_y^2}
$$
  
\n
$$
q_1 = \arctan(\frac{p_x}{-p_y})
$$
\n(3.1)

Tras obtener el valor de  $r$ , resulta posible despejar el resto de parámetros empleando el teorema del coseno para  $\beta$  y  $\gamma$ , como se puede apreciar en la Ecuación 3.2.

$$
s = \sqrt{(r - l_1)^2 + (p_z - h_1)^2}
$$
  
\n
$$
\alpha = \arctan(\frac{p_z - h_1}{r - l_1})
$$
  
\n
$$
\beta = \arccos(\frac{s^2 + l_2^2 - l_3^2}{2 \cdot s \cdot l_2})
$$
  
\n
$$
\gamma = \arccos(\frac{l_2^2 + l_3^2 - s^2}{2 \cdot l_2 \cdot l_3})
$$
  
\n
$$
q_2 = \alpha - \beta
$$
  
\n
$$
q_3 = \gamma - \frac{\pi}{2}
$$
\n(3.2)

De este modo es posible obtener una expresión de los ángulos que deben tomar las articula-

ciones del brazo para llevar el extremo al punto introducido previamente. Es necesario señalar que el cálculo representado es válido únicamente para las tres patas del lado izquierdo, las patas del lado derecho presentan un sistema de referencia con el eje Z en el sentido opuesto, lo que implica que un mismo punto en este eje será tomaría valor positivo para una pata del lado izquierdo y negativo para el derecho. Por este motivo los ángulos de las articulaciones del lado derecho han de determinarse con las ecuaciones señaladas en la Ecuación 3.3.

<span id="page-38-0"></span>
$$
r = \sqrt{p_x^2 + p_y^2}
$$
  
\n
$$
q_1 = \arctan(\frac{p_x}{-p_y})
$$
  
\n
$$
s = \sqrt{(r - l_1)^2 + (p_z - h_1)^2}
$$
  
\n
$$
\alpha = \arctan(\frac{-p_z - h_1}{r - l_1})
$$
  
\n
$$
\beta = \arccos(\frac{s^2 + l_2^2 - l_3^2}{2 \cdot s \cdot l_2})
$$
  
\n
$$
\gamma = \arccos(\frac{l_2^2 + l_3^2 - s^2}{2 \cdot l_2 \cdot l_3})
$$
  
\n
$$
q_2 = \alpha - \beta
$$
  
\n
$$
q_3 = \gamma - \frac{\pi}{2}
$$
  
\n(3.3)

A partir de las ecuaciones listadas anteriormente se puede obtener la configuración de las articulaciones necesaria para llevar el extremo de cada pata robot a un punto determinado.

# 3.2. Cinemática directa

La cinemática directa funciona de manera similar a la cinemática inversa, solo que en este caso las ecuaciones cinemáticas del robot se emplean para calcular la posición del efector final, en este caso el extremo de la pata, a partir de unos valores dados para las posiciones angulares de las articulaciones.

A la hora de resolver la cinemática directa de las extremidades robot hexápodo se presenta

el mismo inconveniente que se daba con la cinemática directa, y es la diferencia en los cálculos que se produce para cada lado del robot. Se comenzará calculando la cinemática directa correspondiente al lado izquierdo, en este caso consiste en determinar el punto en el que se encuentra el extremo de la pata a partir de los parámetros  $q_1, q_2$  y  $q_3$ , tomando como referencia la configuración de la [Figura 3.2](#page-34-0) y la [Figura 3.3.](#page-36-1) Las expresiones obtenidas se muestran en la [Figura 3.4.](#page-36-0)

<span id="page-39-1"></span>
$$
s = \sqrt{l_2^2 + l_3^2 - 2 \cdot l_2 \cdot l_3 \cdot cos(q_3 + \frac{\pi}{2})}
$$
  
\n
$$
\beta = arccos(\frac{s^2 + l_2^2 - l_3^2}{2 \cdot s \cdot l_2})
$$
  
\n
$$
\alpha = q_2 + \beta
$$
  
\n
$$
p_z = h_1 + s \cdot sin(\alpha)
$$
  
\n
$$
p_y = -(l_1 + s \cdot cos(\alpha)) \cdot cos(q_1)
$$
  
\n
$$
p_x = -p_y \cdot tan(q_1)
$$
 (3.4)

A partir de las expresiones anteriores, es posible obtener el punto donde se encuentra el extremo de la pata si se conocen las posiciones angulares de sus articulaciones, pero solo para aquellas asociadas al lado izquierdo, en la Ecuación 3.5 se representan las ecuaciones correspondientes a la cinemática directa de las patas del lado derecho del robot.

<span id="page-39-0"></span>
$$
s = \sqrt{l_2^2 + l_3^2 - 2 \cdot l_2 \cdot l_3 \cdot cos(q_3 + \frac{\pi}{2})}
$$
  
\n
$$
\beta = arccos(\frac{s^2 + l_2^2 - l_3^2}{2 \cdot s \cdot l_2})
$$
  
\n
$$
\alpha = q_2 + \beta
$$
  
\n
$$
p_z = -h_1 - s \cdot sin(\alpha)
$$
  
\n
$$
p_y = -(l_1 + s \cdot cos(\alpha)) \cdot cos(q_1)
$$
  
\n
$$
p_x = -p_y \cdot tan(q_1)
$$
  
\n(3.5)

# 3.3. Movimientos del robot

Empleando las ecuaciones que definen la relación entre la posición del extremo de las patas con las posiciones angulares de las mismas es posible definir las secuencias de movimientos que generan los distintos desplazamientos del robot. Estos desplazamientos deberán cumplir con la condición de mantener en todo momento tres de las seis patas apoyadas de modo que el robot se encuentre en equilibrio, tal y como se muestra en la [Figura 2.12.](#page-31-0) Para realizar todos los movimientos el robot deberá dividir sus seis extremidades en dos grupos de tres patas, de forma que cada grupo contendr´a las patas delantera y trasera de un lado del robot, junto con la pata intermedia del lado opuesto.

#### <span id="page-40-0"></span>3.3.1. Movimiento de avance

Para realizar el movimiento de avance, uno de los grupos de patas del robot describirá una travectoria lineal en la dirección opuesta a la del avance con sus extremos apoyados sobre el plano, empujando de este modo el cuerpo del robot hacia la dirección deseada. Al mismo tiempo, el otro conjunto de extremidades deberá avanzar en la misma dirección del avance para posicionarse en la configuración que permitirá a este grupo realizar el movimiento de empuje cuando el primer conjunto haya concluido el movimiento. Para que no se produzcan colisiones ni interferencias, el grupo de patas que realice el movimiento en la dirección de avance deberá elevar sus patas sobre el plano, evitando así generar fricciones con el plano que podrían desestabilizar al robot o dañar sus articulaciones. En la [Figura 3.5](#page-41-0) se puede observar una secuencia de configuraciones que representan este avance en la dirección frontal.

<span id="page-41-0"></span>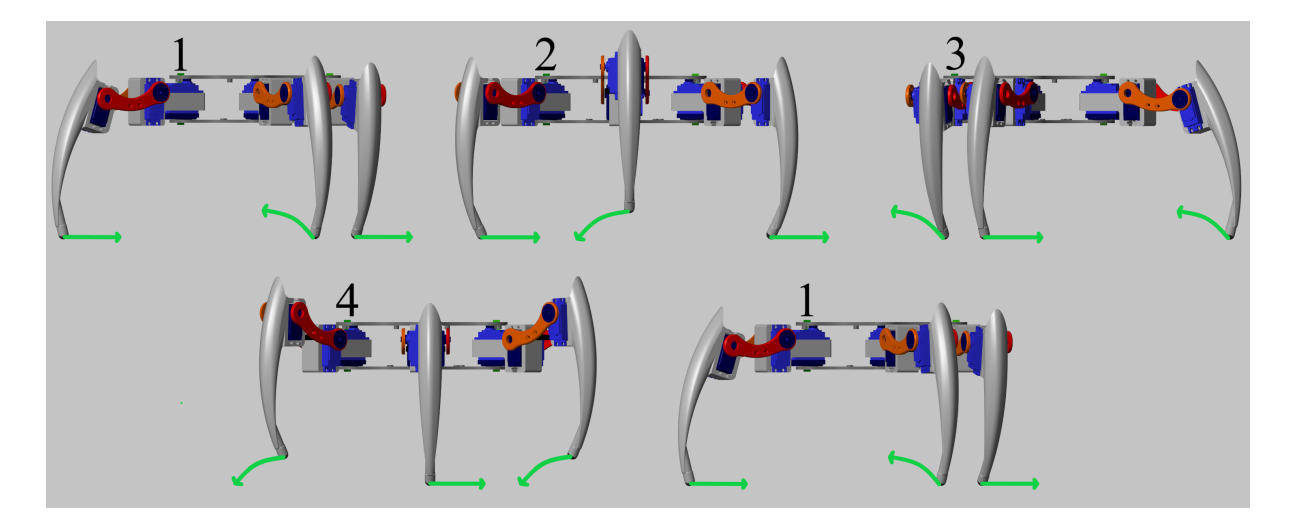

Figura 3.5: Secuencia de imágenes que describen el movimiento de avance.

En la figura anterior se ha representado la secuencia de movimientos realizados por las patas correspondientes al lado izquierdo del robot para producir un avance lineal del cuerpo. Se puede observar el movimiento que realiza cada pata de este lado del robot en el movimiento, en los pasos 1 y 2, dos de las patas empujan el cuerpo del robot hacia delante al describir con sus extremos una línea recta hacia atrás, mientras que la pata restante avanza sin hacer contacto con el suelo para poder continuar empujando el cuerpo del robot cuando las otras patas hayan completado su movimiento hacia atrás, instante en el que estas empezarán a llevar la pata al punto adelantado describiendo una arco elevado para no interferir con las patas que en ese instante se encontrar´an apoyadas. No se han mostrado las patas del lado derecho en la misma imagen para evitar confusión, pero se encontrarán realizando la misma secuencia de movimientos, pero con un desfase de dos etapas, lo que asegurar´a que siempre haya tres patas sobre el plano para garantizar la estabilidad.

#### <span id="page-41-1"></span>3.3.2. Movimiento de giro

El movimiento de giro comparte varios aspectos con el movimiento de avance, dado que cada grupo de patas debe realizar movimiento sincronizados, pero también debido a que uno de los grupos debe describir una trayectoria en la cual eleva los extremos de sus patas del plano para no producir fricción que interferiría con el otro grupo de patas, cuyos extremos permanecerían apoyados sobre el plano. La principal diferencia reside en que el movimiento que antes era lineal para empujar el cuerpo del robot en una dirección, ahora debe generar una rotación. Para ello,

las patas que se encuentran apoyadas deberán trazar un arco de circunferencia con centro en el centro de gravedad del robot y de amplitud igual a la del giro deseado. Estos movimientos se representan en la [Figura 3.6,](#page-42-0) la cual se puede observar a continuación.

<span id="page-42-0"></span>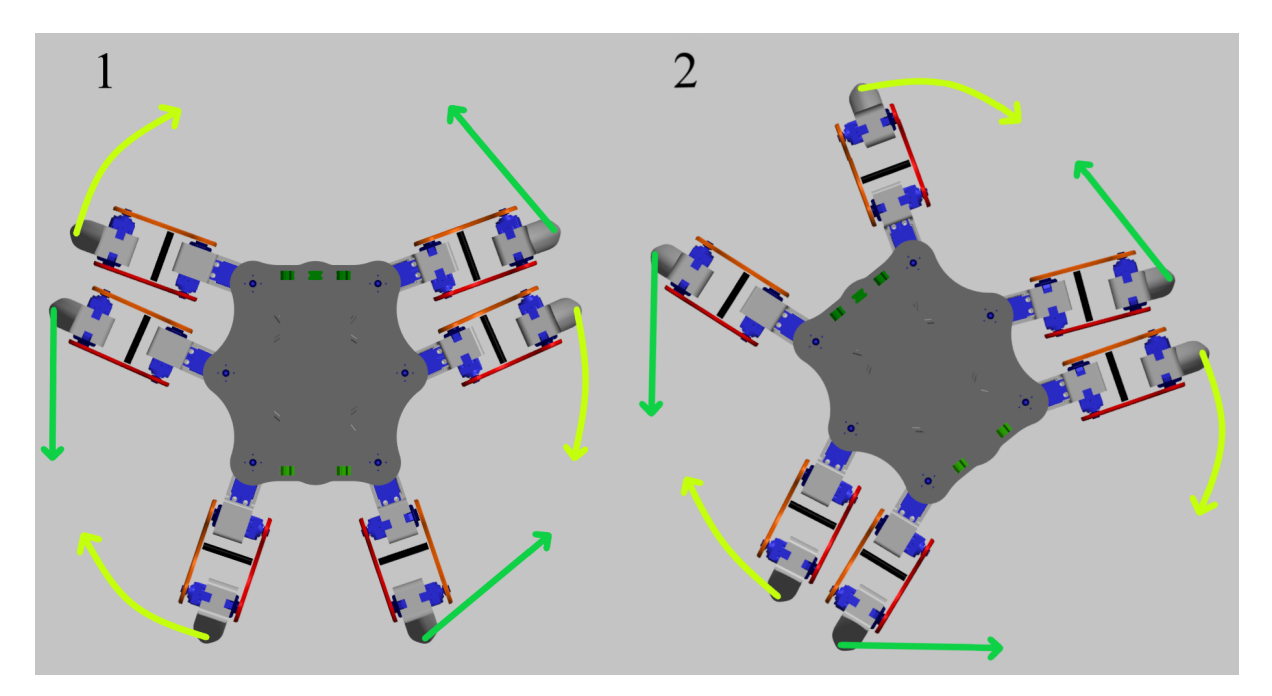

Figura 3.6: Configuraciones para realizar giros.

Sobre la imagen anterior se representan en color verde claro las trayectorias en forma de arco que llevar´an a cabo las patas sobre el plano, con las que rotar´an el cuerpo del robot mediante la coordinación de estos movimientos, es decir, los tres arcos descritos por los extremos de las patas comparten la amplitud del ángulo que los describe. Al mismo tiempo, las otras tres patas realizan movimientos elev´andose, representados en verde oscuro en la imagen, para llevar el extremo de la pata al punto inicial del siguiente paso del giro.

# **4**

# Simulación

# <span id="page-43-1"></span>4.1. Montaje de la simulación

La simulación se ha llevado a cabo con Simulink Simscape Multibody, una herramienta de Matlab para simular sistemas mecánicos. En primer lugar se debe montar el modelo de la simulación, para ello se han empleado los archivos disponibles en Internet con el modelo tridimensional de las piezas del robot Antdroid[\[12\]](#page-109-0), junto con el modelo del motor y el de la rueda que se une a su eje. Se puede observar el aspecto de estas piezas en el entorno de simulación en la [Figura 4.1,](#page-43-0) la [Figura 4.2](#page-44-0) y la [Figura 4.3.](#page-44-1)

<span id="page-43-0"></span>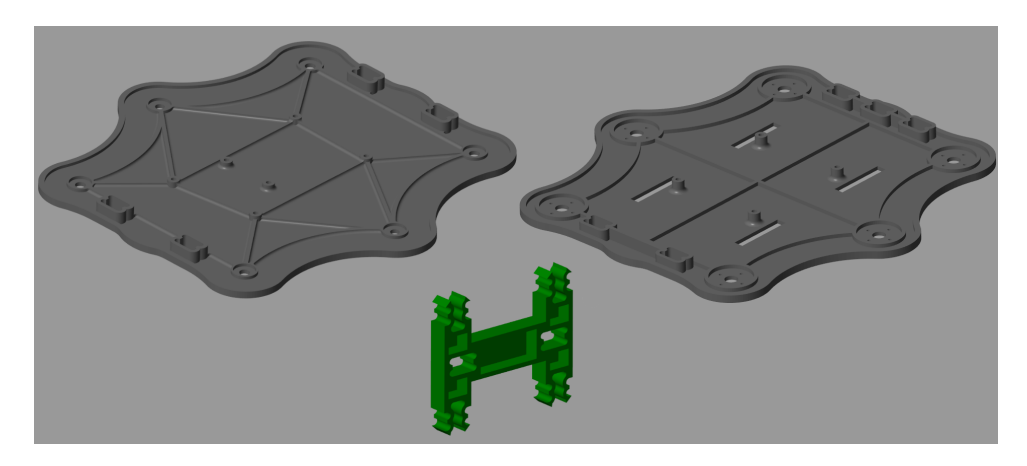

Figura 4.1: Modelos en Simscape de las piezas empleadas para el cuerpo del robot.

<span id="page-44-0"></span>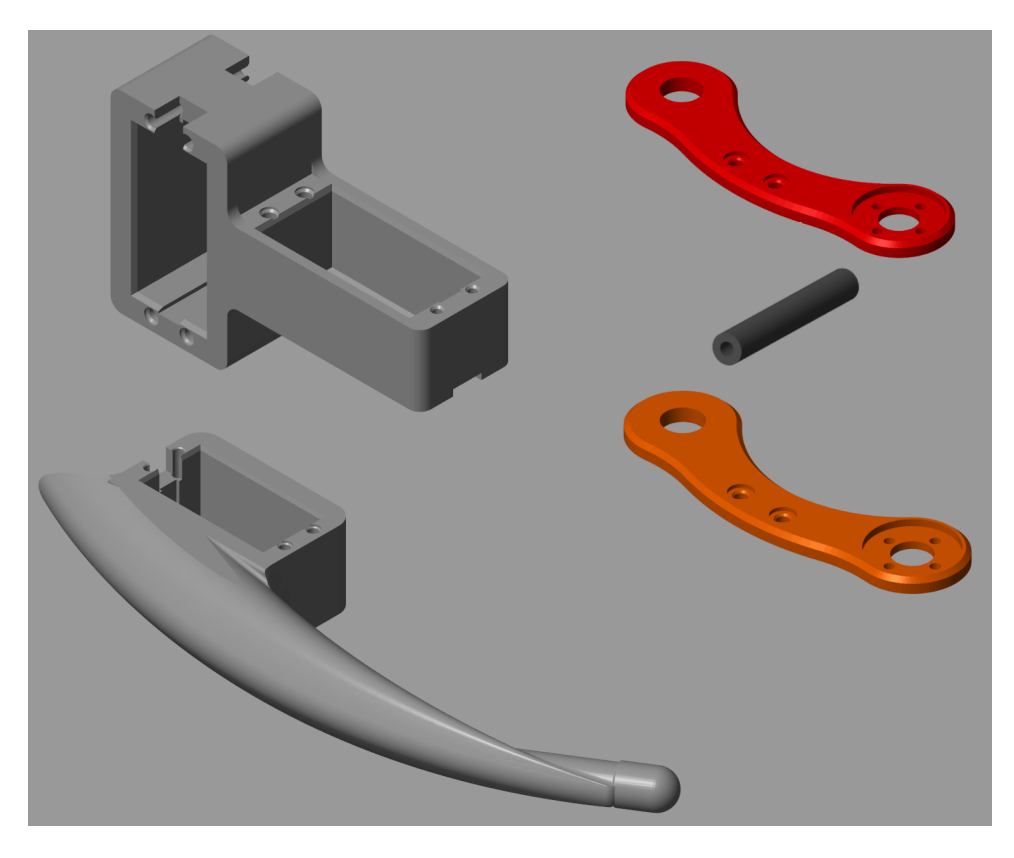

Figura 4.2: Modelos en Simscape de las piezas empleadas para las patas del robot.

<span id="page-44-1"></span>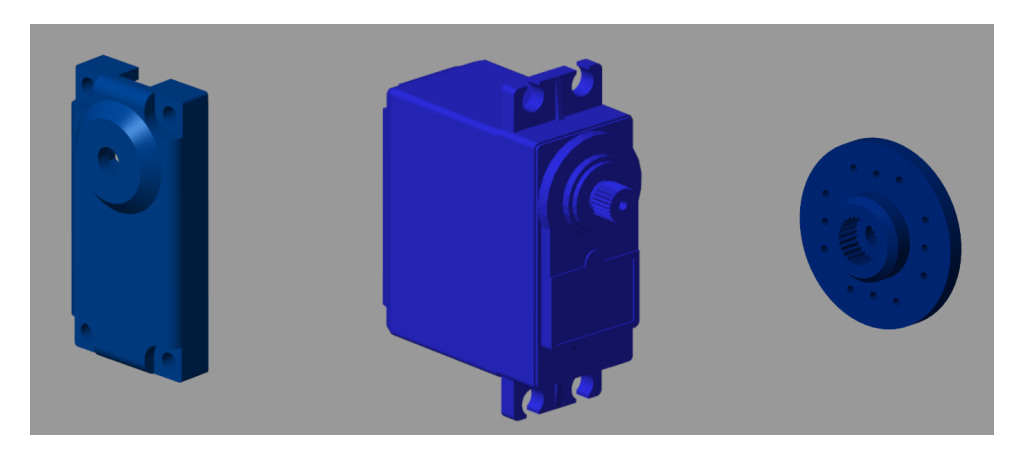

Figura 4.3: Modelos en Simscape del motor y de las piezas que se unen a él.

Para introducir estos modelos en Simulink se ha empleado el bloque File Solid de la librería Simscape Multibody, que permiten crear un objeto de la simulación a partir de un archivo con información tridimensional como se ve en la [Figura 4.4a.](#page-45-0) Todas las componentes a excepción de los motores se han supuesto hechas de plástico ABS, dado que sería el material con el cual se imprimirían posteriormente. De este modo, partiendo la densidad de las piezas, Simscape calcula la masa de las mismas a partir de su geometría. Para los motores se obtuvo el dato de su masa

desde su hoja de especificaciones, y se introdujo directamente, de modo que Simscape calcula su densidad para la simulación. En este caso se disponía de la gran mayoría de las piezas con extensión *stl*, la cual presenta el inconveniente de que no permite definir sistemas de referencia sobre la propia pieza. Por otra parte se han empleado bloques Rigid Transform para generar los desplazamientos y rotaciones necesarios para ensamblar las piezas de manera correcta. Este bloque permite realizar rotaciones alrededor de un ´unico eje o realizar una secuencia de giros alrededor de una determinada combinación de ejes, lo que hace posible modificar completamente la orientación de una pieza con un único bloque. Adicionalmente también permite añadir un desplazamiento a lo largo de un eje o una serie de desplazamientos en los tres ejes cartesianos como se puede observar en la [Figura 4.4b.](#page-45-0)

<span id="page-45-0"></span>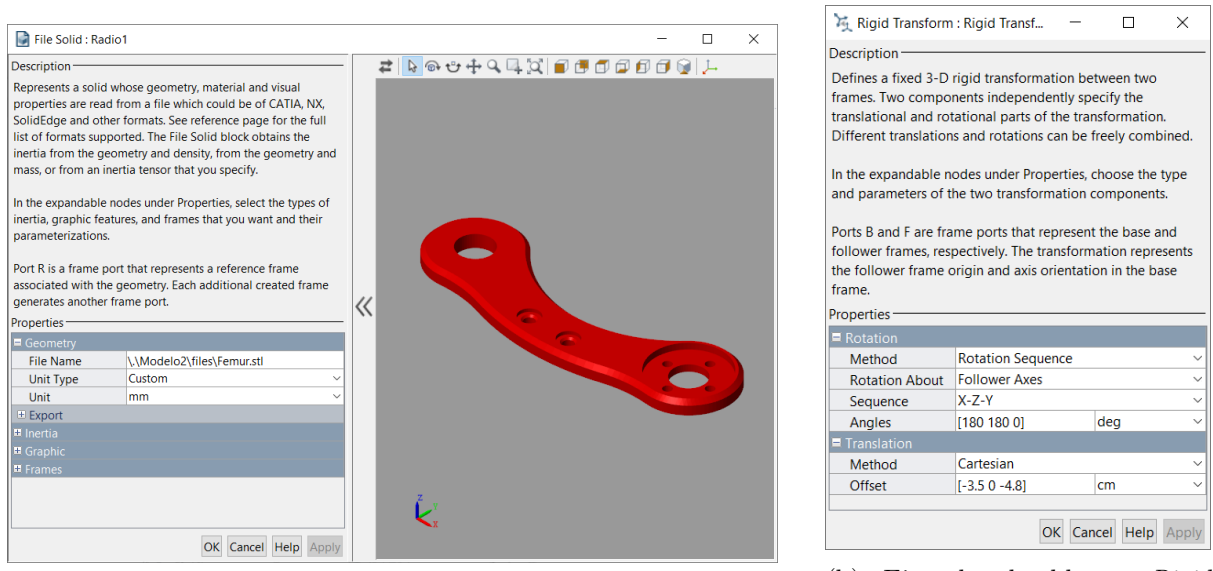

(a) Ejemplo de bloque File Solid empleado. (b) Ejemplo de bloque Rigid Transform empleado.

Figura 4.4: Capturas de la interfaz de los bloques de Simulink Simscape Multibody.

El modelo completo creado emplea un gran n´umero de los bloques indicados anteriormente para definir el aspecto y la geometría del robot, pero además de estos se requieren otros bloques. En primer lugar se necesitan los bloques Solver Configuration, encargado de definir una serie de ajustes para el correcto funcionamiento de la simulación; el bloque World Frame, que crea un sistema de coordenadas de referencia para toda la simulación, es decir, todos los sistemas de referencia que se empleen quedarán referenciados a este; y el bloque Mechanism Configuration, empleado para simular el efecto de la gravedad. También se han añadido un bloque Infinite Plane, que define un plano horizontal sobre el cual puede moverse el robot, y una serie de bloques Spacial Contact Force que se emplean para simular los efectos del contacto entre los extremos de las patas del robot y el plano horizontal. Para simular dicho contacto es necesario que las piezas entre las cuales se lleva a cabo hayan exportado su geometría. El plano infinto la genera por defecto, pero los extremos de la patas del robot no, y dado que resultaría muy impreciso aproximar la geometría como un cono o un cilindro, se ha optado por crear una serie de peque˜nas esferas de masa despreciable, la cuales se han situado en los extremos de dichas patas y exportar la geometría de estas, como se muestra en la [Figura 4.5.](#page-46-0)

<span id="page-46-0"></span>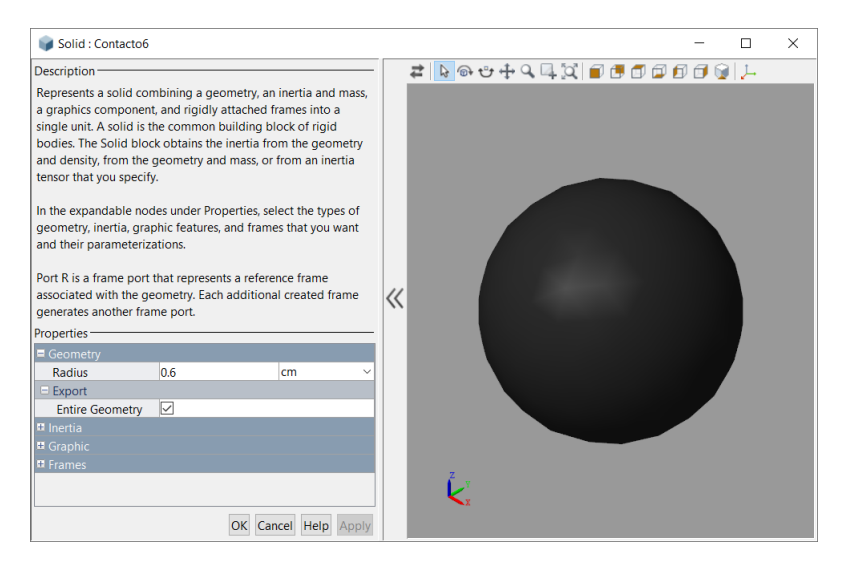

Figura 4.5: Bloque Solid con una pequeña esfera para el contacto.

Finalmente, resulta imprescindible incorporar los bloques que definen los grados de libertad del robot, los bloques correspondientes a las articulaciones. Para habilitar el movimiento del robot en el espacio se ha usado un bloque Gimbal Joint, que proporciona los tres grados de libertad de orientación, es decir la orientación en los tres ejes cartesianos, y un bloque  $Carte$ sian Joint, que proporciona los tres grados de libertad espaciales. Al tener estos dos bloques no actuados, el robot es libre de moverse y girar por el entorno de la simulación, y los movimientos que realice serán la consecuencia de las acciones de sus patas; no obstante, sí que se encuentran sensorizados, para poder llevar a cabo un análisis del comportamiento del robot. Para habilitar dichos movimientos cada pata incorpora tres bloques Revolute Joint, que simulan una articulación de revolución. Estas articulaciones sí que se encuentran actuadas, y se ha determinado que funcionarán por posición, es decir, la entrada será la posición angular que deberá tomar la articulación. Esto implica que el par requerido para el movimiento será generado de manera autom´atica, lo cual no es necesariamente negativo, dado que ese es el funcionamiento de los servomotores digitales con los que se realizará la implementación. En la [Figura 4.6a](#page-47-0) se puede observar la configuración de los bloques Revolute Joint empleados. Cabe destacar también que estos bloques definen una articulación de rotación respecto al eje Z de los dos sistemas a los que está unida, un sistema actúa como base de la rotación (etiqueta B del bloque) y el otro como seguidor (follower en inglés, etiqueta F del bloque). Para asegurar que el movimiento se produzca de la manera esperada, suele ser necesario emplear bloques Rigid Transform para alinear los ejes alrededor de los cuales se desea que se produzca el giro, por este motivo las estructuras empleadas para llevar a cabo los giros son de la forma mostrada en la [Figura 4.6b.](#page-47-0)

<span id="page-47-0"></span>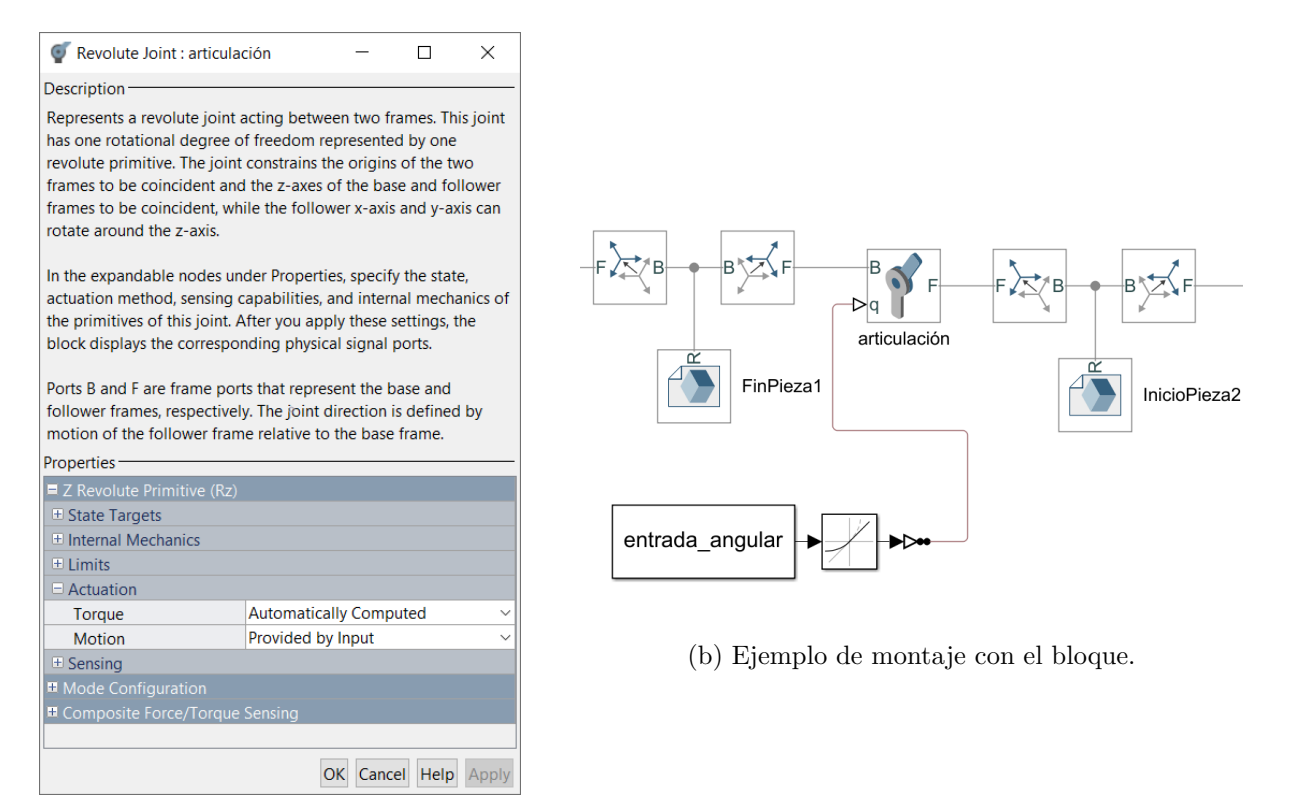

(a) Interfaz del bloque.

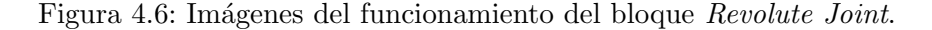

Empleando todo lo anterior se ha construido el esquema de Simulink que incluye todas las componentes y articulaciones del robot, como se muestra en la [Figura 4.7.](#page-48-0)

<span id="page-48-0"></span>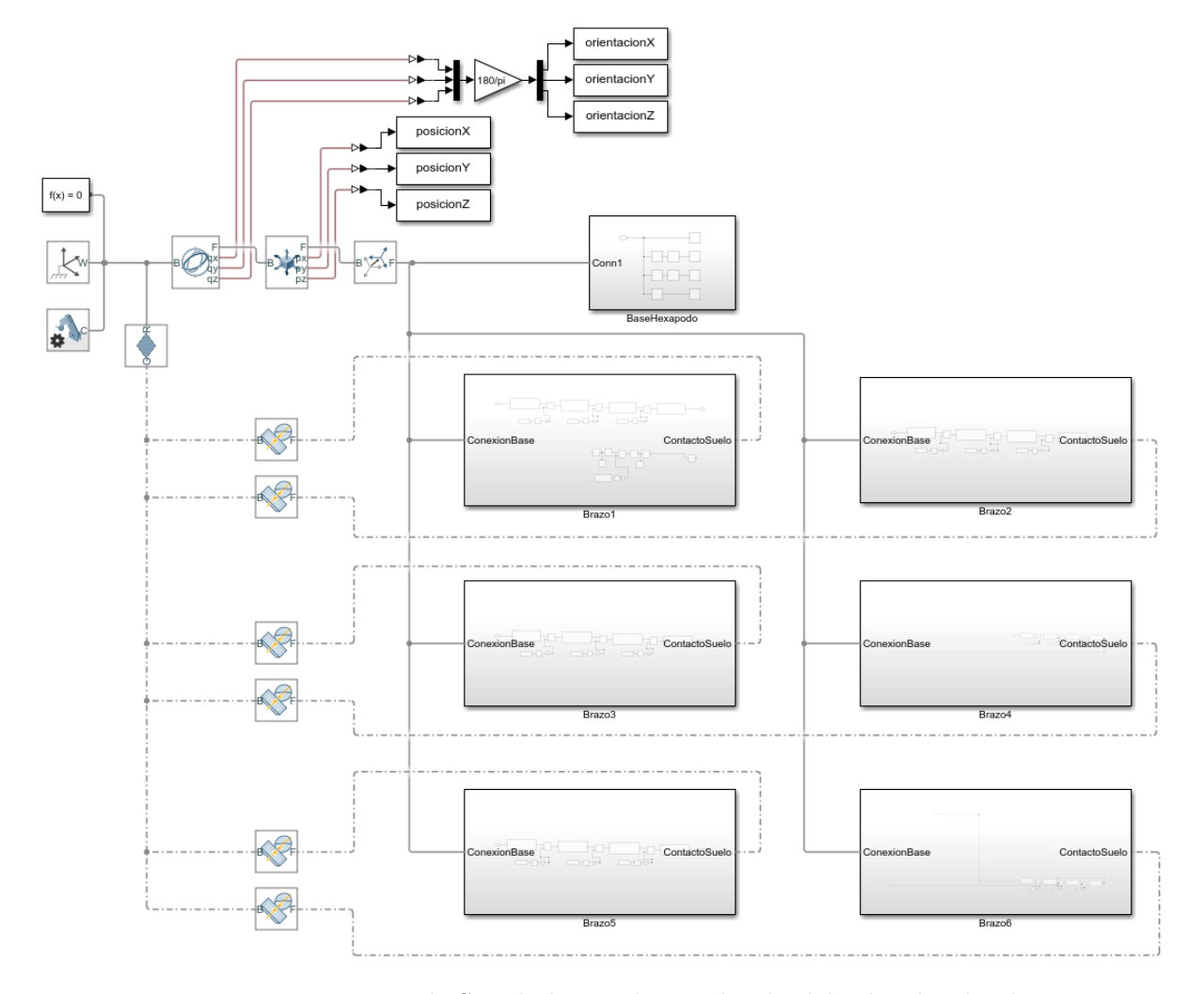

Figura 4.7: Esquema de Simulink para la simulación del robot hexápodo.

Este esquema ha sido dividido en una serie de subsistemas para aumentar su visibilidad, se han creado una serie de subsistemas para las patas y otro más para el cuerpo. Al inicio de todos estos esquemas se introduce el sistema de referencia central del robot, y a la salida de los correspondientes a las patas se encuentra la geometría de las esferas situadas en sus extremos. Se pueden observar estos subsistemas en la [Figura 4.8.](#page-49-0) En el esquema correspondiente a las patas se pueden observar las articulaciones, las cuales han sido nombradas como las articulaciones del brazo humano para que resulte m´as sencillo imaginar el mecanismo. Estas articulaciones se encuentran actuadas, y para su entrada se ha empleado un bloque From Workspace, que proporciona los valores angulares de la misma con una matriz que representa el valor y el instante de tiempo asociado a ese valor, que se debe calcular previamente con Matlab. También se ha empleado un bloque Rate Limiter que suaviza los cambios angulares producidos, ya que se trata de escalones de posición, para simular el comportamiento real del servomotor.

<span id="page-49-0"></span>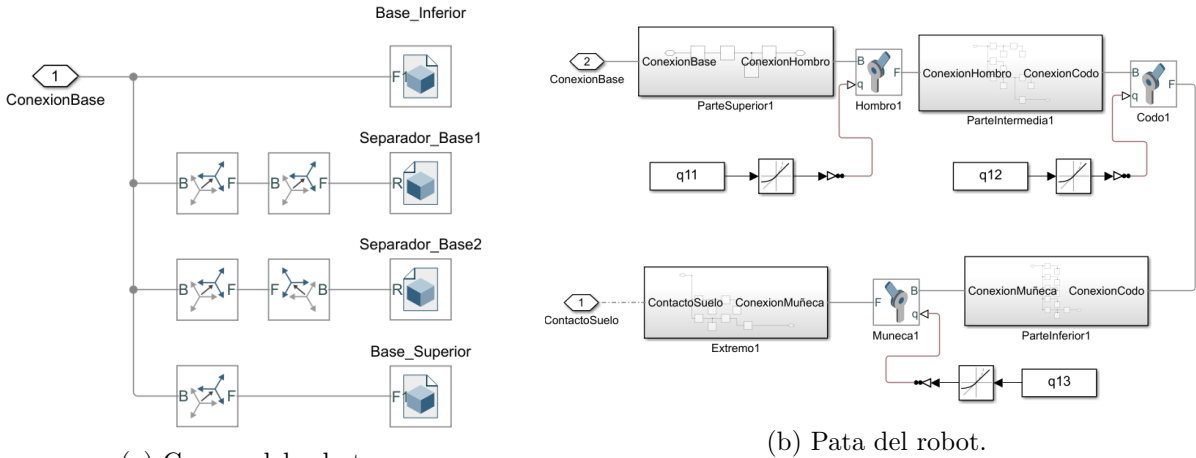

(a) Cuerpo del robot.

Figura 4.8: Subsistemas de Simulink.

A su vez el esquema correspondiente a las patas ha sido subdivido en otros subsistemas, cada uno de ellos relaciona un conjunto de piezas que se mueven de manera solidaria. Cada uno de ellos presenta un sistema de referencia de entrada, que actúa como la base a la que el conjunto está sujeto, y otro que representa el sistema respecto al cual rotará el siguiente eslabón de la pata. Estos bloques son relativamente simples, dado que su única función es definir la geometría de un conjunto de piezas del robot en la simulación, como se puede apreciar en la [Figura 4.9](#page-49-1) y en la [Figura 4.10.](#page-50-0)

<span id="page-49-1"></span>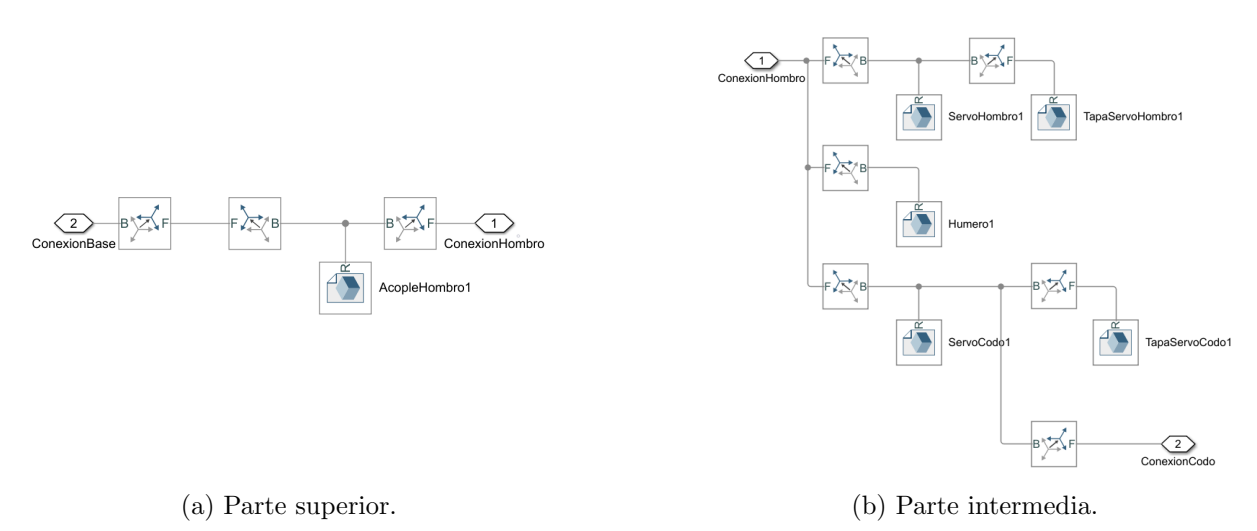

Figura 4.9: Subsistemas de una pata del robot.

<span id="page-50-0"></span>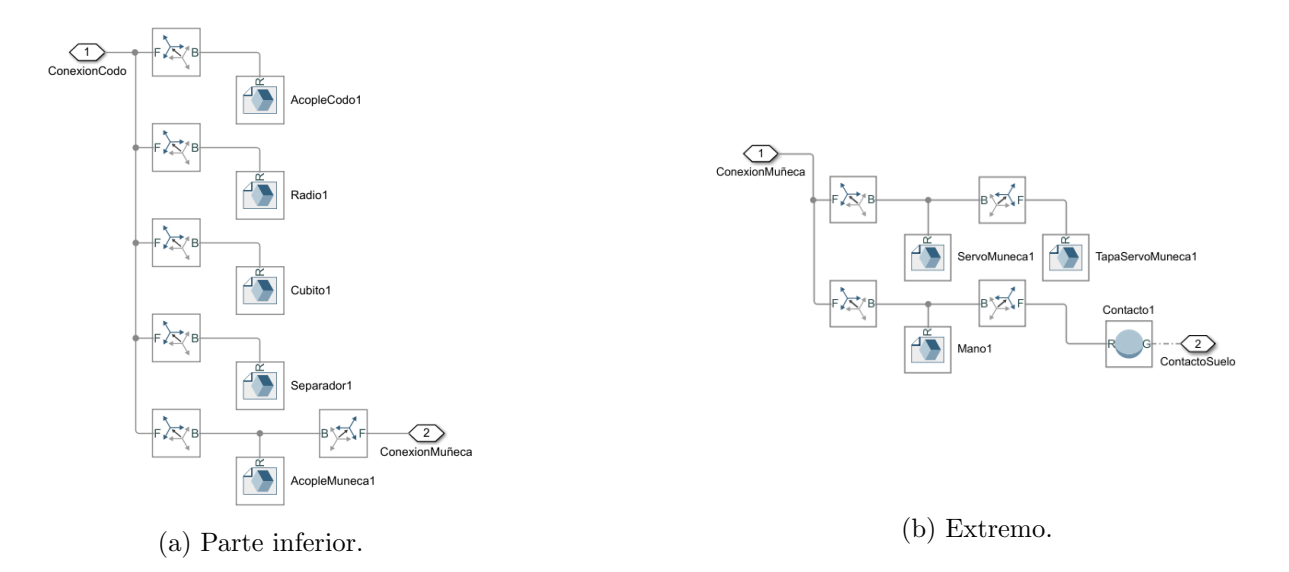

Figura 4.10: Subsistemas de una pata del robot.

# <span id="page-50-2"></span>4.2. Configuración del robot para la simulación

Una vez el robot se encuentra montado en la simulación debe llevarse a un estado donde pueda trabajar correctamente. Atendiendo al diseño, se ha optado por una configuración que separa ligeramente las patas delanteras y traseras de las intermedias para dar más rango de movimiento, y mantiene lás demás articulaciones en su posición base, es decir, una posición donde permitan su máximo movimiento en ambos sentidos. Esta posición se muestra en la [Figura 4.11](#page-50-1)

<span id="page-50-1"></span>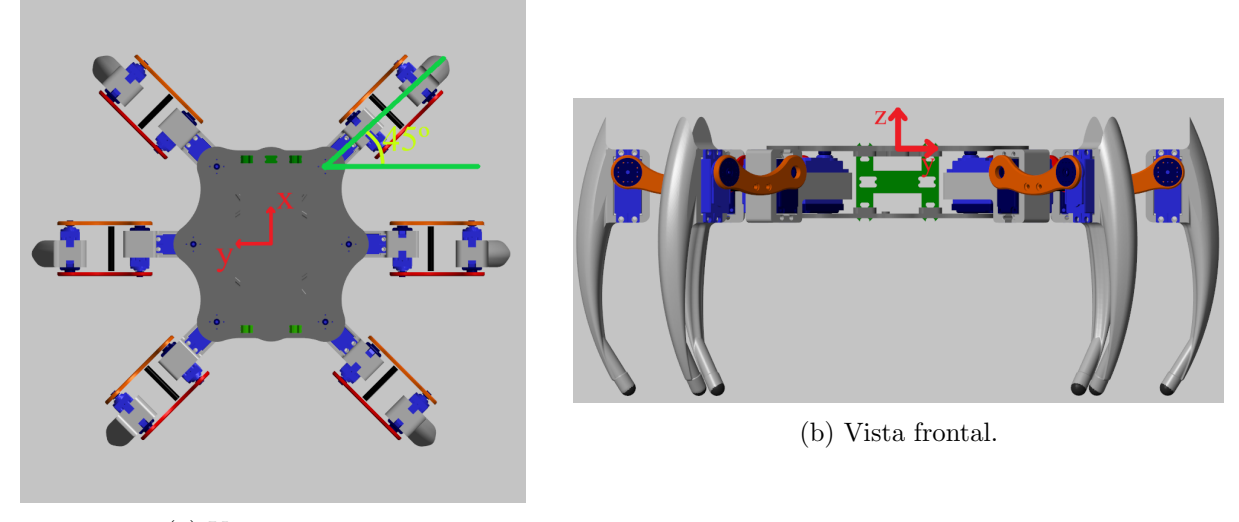

(a) Vista superior.

Figura 4.11: Configuración inicial del robot.

En la [Figura 4.11](#page-50-1) se puede observar la configuración donde las patas siguen una distribución aproximadamente radial, con las delanteras rotadas 45º y las traseras -45º, esto permite que el robot pueda tener un rango de movimientos razonable para sus patas, ya que, de otro modo, podr´ıan producirse colisiones de las patas delanteras y traseras con las intermedias al moverse. Se ha comprobado manualmente en la simulación que, a partir de esta configuración, existe una separación entre extremidades suficiente como para permitir que dos patas consecutivas del mismo lado del robot no colisionen al realizar la primera de ellas un desplazamiento lineal hacia atrás y la segunda un movimiento lineal hacia delante de 6 cm de amplitud. Dado que amplitudes superiores provocan que patas consecutivas tomen posiciones demasiado cercanas, se ha optado por el paso de 12 cm de longitud, ya que asegura que no se produzcan colisiones entre las distintas extremidades.

En lo referente a los dos motores que se encuentran a lo largo de las patas, su posición base es aquella que permite la máxima amplitud de movimiento al siguiente eslabón, por ello es la empleada en el c´alculo de la cinem´atica directa e inversa. En la realidad, aunque se construya el robot con esta libertad de movimientos, se deberá acotar su rango, ya que algunos componentes de una pata podrían chocar contra otros componentes de la misma. Por este motivo, la elección de la posición base de estas dos articulaciones resulta algo arbitraria. Finalmente se ha escogido aquella que presenta el rango máximo y que presenta la ventaja de que la forma de L de las patas en esta configuración facilita el cálculo del par necesario por los motores para soportar el peso del robot y desplazarlo.

### 4.3. Programación de la cinemática

Una vez completado el esquema se deben programar los movimientos, para ello se deben traducir las ecuaciones definidas en el Capítulo 3 a funciones que sean capaces de calcular una combinación de ángulos para alcanzar un punto con el extremo de la pata u obtener el punto en el que se encuentra dicho extremo a partir de las posiciones de las articulaciones en un instante según se requiera.

#### 4.3.1. Programación de la cinemática inversa

La cinemática inversa de las extremidades permite calcular la combinación de ángulos necesaria para llevar el extremo de una pata del robot a un punto dado, y su programación consiste en la traducción de la Ecuación 3.1 y la Ecuación 3.2 a una función de Matlab, obteniéndose como resultado la función de la [Figura 4.12.](#page-52-0)

```
\Box function [ql, q2, q3] = inverseKinI(p, params)
 % desde la base de cada brazo
     p.x = real(p.x);p.y = real(p.y);p.z = real(p.z);if p.x < 0.0000005 as p.x > -0.0000005p.x = 0.00000001;end
     if p. y < 0.0000005 && p. y > -0.0000005p.y = 0.00000001;end
     if p.z < 0.0000005 as p.z > -0.0000005p.z = 0.00000001;end
     ql = atan2(p.x, -p.y); % - porque es el lado izq del robot
     r = sqrt(p.x^2 + p.y^2);s = sqrt((r - params.11)^2 + (p.z - params.h1)^2);alfa = atan2(p.z - params.hl, r - params.ll);beta = acos ((s^2 + params.12^2 - params.13^2) / (2 * s * params.12));ganma = \arccos((params.12^2 +params.13^2 - s^2) / (2 *params.12 *params.13));q2 = alfa - beta;q3 = ganna - pi / 2;end
```
Figura 4.12: Función para el cálculo de la cinemática inversa del lado izquierdo.

La función devuelve un vector con tres componentes, que son los tres ángulos necesarios para llevar la pata del robot al punto deseado, y toma como entrada dos estructuras, p es una estructura que contiene las coordenadas en los tres ejes cartesianos del punto donde se encuentra el extremo de la pata, mientras que params es una estructura que contiene las dimensiones del robot y se define al inicio del script. En primer lugar es necesario eliminar la parte imaginaria del punto, dado que es posible que Matlab genere una diminuta parte imaginaria a la hora de calcularlo, y si no se previene generará un error. También es necesario eliminar los valores de cero, ya que podrían generar indeterminaciones que terminarían en errores de cálculo o errores durante la simulación. Tras realizar estas comprobaciones, se calculan los valores de los ángulos atendiendo a las ecuaciones correspondientes.

Resulta de interés destacar el uso de la función *atan2* de Matlab. Esta función es llamada

arcotangente de dos parámetros, y presenta una ventaja respecto a la función arcotangente tradicional. La arcotangente tradicional analiza el signo de su argumento para determinar en qué cuadrante se encuentra el ángulo; no obstante, únicamente con esta información no es posible determinar completamente el cuadrante. Esto es debido a que existen ángulos en el primer y tercer cuadrantes que comparten arcotangente, al igual que ocurre para ángulos del segundo y cuarto cuadrantes. La arcotangente de dos par´ametros analiza el signo de sus argumentos de entrada, para después calcular la tangente como el cociente de estos y finalmente el ángulo de esta. Gracias a este análisis, tras obtener el valor angular, se le añade  $\pi$  al resultado si el ángulo corresponde al segundo o tercer cuadrante, lo que permite que la función devuelva valores en el intervalo  $[-\pi, \pi]$ , mientras que la función *atan* tradicional devuelve valores en el intervalo  $[-\frac{\pi}{2}, \frac{\pi}{2}]$  $\frac{\pi}{2}$ , lo que puede resultar en errores para determinados cálculos[\[20\]](#page-109-1). En la [Tabla 4.1](#page-53-0) se puede ver la relación existente entre el signo del seno, del coseno y de la tangente del ángulo con el cuadrante al que pertenece, la función  $atan\ell$  emplea estas relaciones para proporcionar su resultado.

<span id="page-53-0"></span>

| Cuadrante | Angulo                     |   | Signo del seno Signo del coseno Signo de la tangente |
|-----------|----------------------------|---|------------------------------------------------------|
|           | $0 < \alpha < \pi/2$       |   |                                                      |
| Н         | $\pi/2 < \alpha < \pi$     |   | -                                                    |
| Ш         | $\pi < \alpha < 3 \pi/2$   | - |                                                      |
| IV        | $3 \pi/2 < \alpha < 2 \pi$ |   | -                                                    |

Tabla 4.1: Relación entre los signos del seno, del coseno y la tangente.

Existe también otra función prácticamente idéntica, pero que implementa la Ecuación 3.3, y calcula los ángulos para llevar una pata del lado derecho del robot al punto objetivo, esta función se encuentra junto al código de la simulacion en el Apéndice C.

#### 4.3.2. Programación de la cinemática directa

De igual manera a la aplicada con la cinemática inversa, se han creado dos funciones para la cinem´atica directa, una para las patas de cada lado del robot. En la [Figura 4.13](#page-54-0) se puede observar la función para el lado izquierdo.

```
\Box function p = directKinI(q, params)
 % desde la base de cada brazo
     p.x = 0; p.y = 0;s = sqrt(params.12^2 + params.13^2 - 2 * params.12 * params.13 * cos(q(3) + pi / 2));beta = acos((s^2 + params.12^2 - params.13^2) / (2 * s * params.12));alfa = q(2) + beta;
     p.z = <i>params.h1 + s * sin(alfa);</i>p.y = -(params.l1 + s * cos(alfa)) * cos(q(l));p.x = -p.y * tan(q(1));
 end
```
Figura 4.13: Función para el cálculo de la cinemática directa del lado izquierdo.

Por la configuración del sistema, los ángulos nunca aparecen con parte imaginaria, por lo que no es necesario extraer su parte real, y aunque tomasen valores de cero no se producirían errores en el cálculo, por lo que esta función simplemente debe implementar la Ecuación 3.4. A partir de un vector de entrada con los ángulos en los que se encuentran las articulaciones de la pata, y la estructura con las dimensiones del robot, se calcula y devuelve el punto donde se encuentra el extremo en forma de estructura. También ha sido necesaria otra función que implementa la cinem´atica directa del lado derecho, la ´unica diferencia es que sus ecuaciones provienen de la Ecuación 3.5.

# 4.4. Cálculo de los movimientos

Una vez se dispone de las funciones que implementan la cinemática, se pueden calcular las secuencias de movimientos necesarias para provocar el desplazamiento del robot. Estos movimientos se han planteado de la manera siguiente: tres patas deben realizar un movimiento desde un punto adelantado hacia atrás a una altura constante, la del plano sobre el que se encuentre el robot; y las otras tres realizarán un movimiento parabólico desde un punto atrasado en el plano a otro adelantado, sin hacer contacto con el plano a excepción de en los momentos incial y final. El desplazamiento llevado a cabo por cada conjunto de patas será de la misma amplitud, para que la posición final de un paso pueda ser la inicial de la siguiente.

#### 4.4.1. Movimientos de articulaciones en la simulación

El primer paso para implementar esta clase de movimientos en la simulación es la generación de las matrices de tiempos y valores angulares para las articulaciones de manera que el esquema <span id="page-55-0"></span>pueda interpretarla. La función *moveMotor* mostrada en la [Figura 4.14](#page-55-0) es la encargada de realizar esta tarea.

```
\Box function v = moveMotor(qObj, Tini, T, Tfin)% ~ moveAbsJ
      aux1 = []aux2 = []i =Tini;
白
      while i < Tfin
          aux1 = [aux1, i];aux2 = [aux2, real(qObj)];i = i + T;end
      v = \text{faux1'} \text{aux2'}end
```
Figura 4.14: Función para generar el movimiento de una articulación.

Esta función crea la matriz de tiempos y posiciones necesaria. Emula la función encargada del movimiento absoluto de las articulaciones de un robot real. Recibe como entradas la posición objetivo de la articulación y también el tiempo actual de la simulación, el periodo empleado y el instante de tiempo en el que se desea que finalice el movimiento. De este modo se crea un bucle desde el instante inicial hasta el final con un incremente de valor igual al periodo que genera la secuencia de instantes de tiempo y al mismo tiempo el vector con la posición deseada. Todas las componentes de este segundo vector serán idénticas, ya que es el bloque Rate Limiter el encargado de suavizar los cambios bruscos en los ángulos en la simulación, como se explica en la Sección 4.1. Finalmente se realiza la transposición de los vectores, dado que deben tener este formato y se devuelve la matriz resultante de su concatenación.

<span id="page-55-1"></span>A partir de este punto se han dividido todas las funciones en su versión para el lado derecho y el izquierdo, ya que presentan ligeras diferencias y deben llamar a distintas funciones para la cinemática. Debido a que son prácticamente iguales, de ahora en adelante se tratará únicamente con las funciones del lado izquierdo. La primera que se tratará será la función moveJI, cuyo c´odigo se muestra en la [Figura 4.15.](#page-55-1)

```
\Box function v = moveJI(pObj, params, Tini, T, Tfin)[q1, q2, q3] = inverseKinI(pObj, params);v = moveMotor(q1, Tini, T, Tfin);v = [v, moveMotor(q2, Tini, T, Tfin)];v = [v, moveMotor(q3, Tini, T, Tfin)];end
```
Figura 4.15: Función para llevar una pata a un punto.

La función *moveMotor* explicada anteriormente realiza el movimiento cuando ya se dispone del ´angulo objetivo al que se desea avanzar. Debido a la necesidad de mover las patas entre puntos se ha creado otra función que mueve las articulaciones de una pata para llevarla a un punto objetivo empleando la cinemática inversa. Esta función ha sido nombrada moveJI y emplea la cinemática inversa para hallar las posiciones objetivo, y entonces llama a la función moveMotor por cada articulación para realizar el desplazamiento. El resultado de estas llamadas se une en una única matriz de seis columnas, donde las columnas impares contendrán el tiempo de la simulación y las pares el ángulo en dicho instante para cada articulación de la pata, y así resulta posible devolver una única variable, la cual se volverá a dividir para enviar las señales a la simulación.

#### 4.4.2. Movimiento lineal de las extremidades

La función  $moveJ$  presenta el inconveniente de que al modificar directamente la posición angular de las articulaciones para alcanzar el punto objetivo no se realiza ningún control de la trayectoria descrita en el espacio por el extremo de la pata. Esto podría provocar que la extremidad colisionase con algún objeto del entorno y no permite realizar movimientos que describan rectas en el espacio. Para solucionar este problema se ha implementado otra función, que emplea la cinem´atica directa para hallar el punto donde se encuentra la pata en el instante actual, y junto con el punto objetivo calcula la distancia y la dirección en la que debe llevarse a cabo el desplazamiento del extremo de la pata. Adicionalmente, se ha empleado una trayectoria cúbica para realizar este movimiento, esto se debe a que en la realidad no sería realista que el movimiento se realizase a velocidad constante, dado que eso supondría una aceleración muy elevada al inicio y al final de la trayectoria, lo cual podría dañar los motores. Esta trayectoria implica que la posición del extremo de la pata comenzará a moverse lentamente y alcanzará una velocidad máxima que empezará a reducirse cuando se acerque al objetivo, lo que asegura que los movimientos de los motores son suaves al inicio y al final del movimiento. Para implementarla se dividirá la trayectoria lineal que deberá seguir la pata en segmentos de distinta longitud, como se puede observar en la [Figura 4.16b,](#page-57-0) que se recorrerán a través la función  $moveJI$ , y debido a la pequeña amplitud de estos movimientos se generará una trayectoria aproximadamente lineal en el espacio.

<span id="page-57-0"></span>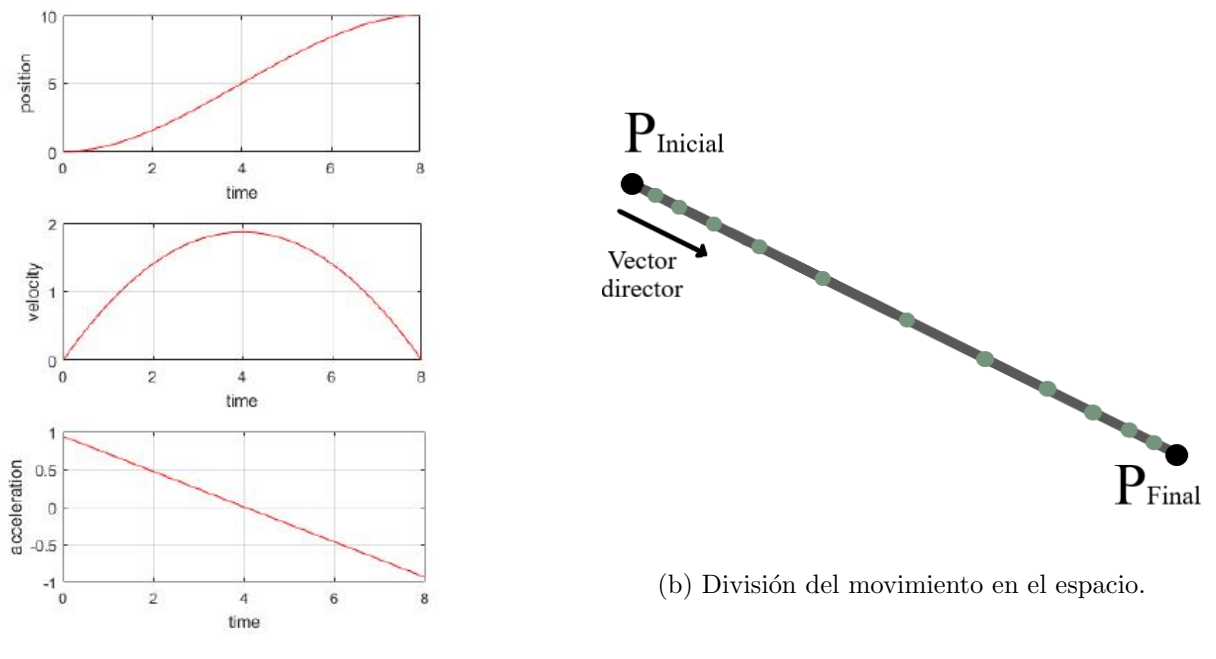

(a) Perfiles de la trayectoria.

<span id="page-57-1"></span>Figura 4.16: Trayectoria cúbica.

De este modo, siendo la trayectoria cúbica  $s(t)$ , la posición en un instante dado,  $P(t)$  se define como se muestra en la Ecuación 4.1.

$$
P(t) = P_{Ini} + s(t) \cdot \frac{\overrightarrow{(P_{Fin} - P_{Ini})}}{\sqrt{P_{Fin}^2 - P_{Ini}^2}}
$$
\n(4.1)

Y para definir la trayectoria cúbica se debe considerar que se desea que la posición inicial sea nula y la final sea igual a la distancia que se desea recorrer, mientras que la velocidad debe ser nula al principio y al final del movimiento, como se puede observar en la [Figura 4.16a.](#page-57-0) De este modo se obtienen las expresiones de la Ecuación 4.2.

<span id="page-57-2"></span>
$$
s(t) = a \cdot t^3 + b \cdot t^2 + c \cdot t + d
$$
  
\n
$$
\dot{s}(t) = 3 \cdot a \cdot t^2 + 2 \cdot b \cdot t + c
$$
\n(4.2)

Si se denomina T al instante final de la trayectoria, se pueden expresar los valores de los

parámetros  $a, b, c, y, d$  de la forma representada en la Ecuación 4.3.

<span id="page-58-0"></span>
$$
a = -\frac{2 \cdot \sqrt{P_{Fin}^2 - P_{Ini}^2}}{T^3} \qquad b = \frac{3 \cdot \sqrt{P_{Fin}^2 - P_{Ini}^2}}{T^2} \qquad c = 0 \qquad d = 0
$$
\n(4.3)

Al implementar las ecuaciones de la trayectoria cúbica en la función del movimiento lineal es posible realizar el desplazamiento a lo largo de una recta cumpliendo con la trayectoria definida, como se muestra en la [Figura 4.17.](#page-58-1)

```
\Box function v = moveLI(q0, p0bj, params, Tini, T, Tfin)p0 = directKinI(q0, params);
     distEuc = sqrt((p0bj.x - p0.x)^2 + (p0bj.y - p0.y)^2 + (p0bj.z - p0.z)^2);
      if distEuc < 0.0000005 && distEuc > -0.0000005
          vUnitario.x = 0;vUnitario.y = 0;
          vUnitario.z = 0;else
          vUnitario.x = (p 0 b j.x - p 0.x) / distEuc;vUnitario.y = (pObj.y - p0.y) / distEuc;vUnitario.z = (p 0 bj.z - p 0.z) / distEuc;end
     a = -2 * distEuc / (Tfin - Tini)^3; % Trayectoria cúbica
     b = 3 * distEuc / (Tfin - Tini)^2;iteracionFinal = (Tfin - Tini) / T;Tactual = Tini;v = []i = 1:
     while i \leq iteracionFinal
Ė
         t = i * T;s = a * t^3 + b * t^2;p.x = s * vUnitario.x + p0.x;p.y = s * vUnitario.y + p0.y;p.z = s * vUnitario.z + p0.z;v = [v; moveJI(p, params, Tactual, T, Tactual + T)];i = i + 1:
          \text{Tactual} = \text{Tactual} + \text{T};end
 end
```
Figura 4.17: Función para el desplazamiento lineal del extremo de la pata.

Para construir esta función se deben hallar el punto inicial, a partir de la configuración inicial de las articulaciones y la cinemática directa, y la distancia euclídea entre los puntos inical y final, es decir la distancia en línea recta entre ellos. En caso de que la distancia sea nula se debe anular el vector director del movimiento, ya que de otra manera podrían aparecer indeterminaciones. Esta situación se dará cuando se desea que unas patas se muevan mientras que el resto deba permanecer en el sitio. Tras obtener el vector director del movimiento se

calcularán los parámetros a y b de la trayectoria, dado que c y d serán nulos. Finalmente se llevará a cabo un bucle que partirá del instante actual de tiempo y terminará cuando se alcance el tiempo final, con un incremento igual al periodo de la simulación, que calculará el tiempo de la trayectoria en cada instante, y con él calculará el valor de la misma y la siguiente posición a alcanzar, para así llamar a la función  $moveJI$  para que lleve a cabo el movimiento.

#### 4.4.3. Movimiento parabólico de las extremidades

Con la función  $moveLI$  y su contraparte para el lado derecho, ya se podrían realizar movimientos lineales del cuerpo del robot en la simulación, y se podría crear una secuencia para llevar a cabo movimientos de avance en la cual tres patas describirían una recta hacia atrás en el plano a la vez que las otras tres patas describirían una secuencia de movimientos en los que levantarían la pata del plano, la llevarían hacia delante y la volverían a apoyar en este. Por otra parte, este movimiento resulta muy forzado, y además implicaría acciones muy bruscas para los motores, por lo que se ha de crear otro movimiento que describa una parábola, es decir, describir´a una recta en el plano XY y una par´abola en el plano Z. De este modo, el extremo de la pata se levantar´a del suelo a la vez que avanza hacia el punto objetivo describiendo una par´abola como la mostrada en la [Figura 4.18.](#page-59-0)

<span id="page-59-0"></span>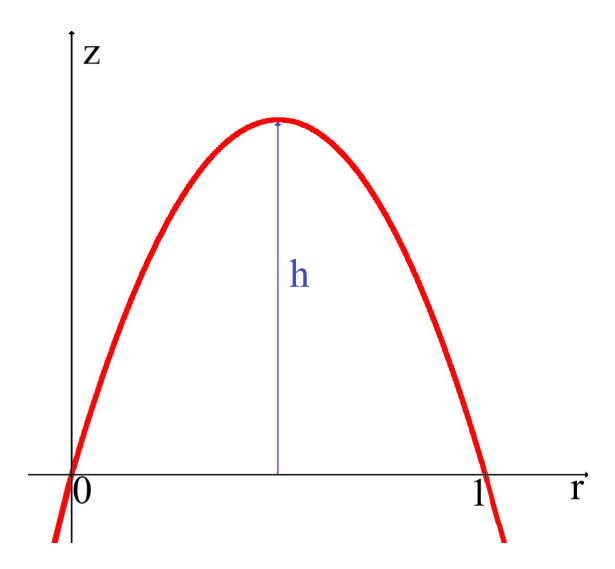

Figura 4.18: Parábola a implementar.

Para llevar a cabo esta tarea se debe comenzar por analizar el movimiento en parábola. La par´abola que se pretende obtener se elevar´a una altura m´axima determinada por una constante  $h$  en el eje Z, y recorrerá una distancia en el plano XY llamada  $r$  determinada por la diferencia en estas coordenadas de los puntos origen y destino. Cabe destacar que se supondrá que estos dos puntos tendr´an una componente Z id´entica, dado que se pueden producir comportamientos indeseados si esto no se cumple. Aunque en la [Figura 4.18](#page-59-0) el segundo punto de corte con la horizontal se encuentre en 1, se implementará de modo que el término que llevará a cabo la parábola obtenga valores entre 0 y 1, es decir, no necesariamente será esta unidad la recorrida en todos los casos. A continuación, en la Ecuación 4.4 se puede observar la ecuación que define de una parábola genérica y las condiciones que debe cumplir la parábola deseada.

<span id="page-60-0"></span>
$$
z(r) = a^2 \cdot r + b \cdot r + c
$$
  
\n
$$
z(0) = 0 \qquad z(1) = 0 \qquad \dot{z}(\frac{1}{2}) = h
$$
\n(4.4)

A partir de las expresiones anteriores, se pueden obtener los valores de sus parámetros y la expresión que tomará finalmente la parábola, como se muestra en la Ecuación 4.5.

<span id="page-60-1"></span>
$$
a = -4 \cdot h \qquad b = 4 \cdot h \qquad c = 0
$$
  

$$
z(r) = -4 \cdot h \cdot r^2 + 4 \cdot h \cdot r \qquad (4.5)
$$

Para llevar a cabo la parábola definida, r debe tomar valores entre  $0 \text{ v } 1$ , para ello se definirá como una expresión dependiente de la distancia a recorrer en el plano XY y de una trayectoria c´ubica que, de igual manera a la de la [Figura 4.16,](#page-57-0) toma valores entre 0 y la distancia total que se desea recorrer. La variable que contendrá el valor de dicha trayectoria cúbica será denominado s. De este modo se obtiene la expresión mostrada en la Ecuación 4.6 de la parábola en función del valor en cada instante de la trayectoria cúbica.

<span id="page-60-2"></span>
$$
r(t) = \frac{s(t)}{s_{max}}
$$
  
\n
$$
r(0) = 0 \t r(T) = 1
$$
  
\n
$$
z(t) = -4 \cdot h \cdot \left(\frac{s(t)}{s_{max}}\right)^2 + 4 \cdot h \cdot \frac{s(t)}{s_{max}}
$$
\n(4.6)

Empleando la relación entre r y s, junto con la declaración de la constante h, que tomará valor de 3 cm, dado que es suficiente para apreciar el movimiento, pero no provoca una elevación excesiva, que resultaría más brusca para los motores, se puede definir el movimiento parabólico en el eje Z como parte de la trayectoria c´ubica y se puede calcular la secuencia de posiciones de las articulaciones para llevar a cabo el movimiento, lo que se realiza en la función  $moveCI$ representada en la [Figura 4.19.](#page-61-0)

```
\Box function v = moveCI(q0, p0bj, h, params, Tini, T, Tfin)p0 = directKinI(q0, params);
      dist = sqrt((pObj.x - p0.x)^2 + (pObj.y - p0.y)^2);
     vUnitario.x = (p0bj.x - p0.x) / dist;vUnitario.y = (p 0 b j. y - p 0. y) / dist;
      a = -2 * dist / (Tfin - Tini)^3; % Trayectoria cúbica
      b = 3 * dist / (Tfin - Tini)^2;
     A = -4 * h;B = - A:
      iteracionFinal = (Tfin - Tini) / T;Tactual = Tini:v = 11:
      i = 1;白
      while i \leq iteracionFinal
         t = i * T;s = a * t^3 + b * t^2;p.x = s * vUnitario.x + p0.x;p.y = s * vUnitario.y + p0.y;p.z = p0.z - (A * (s / dist)^2 + B * s / dist);v = [v; moveJI(p, params, Tactual, T, Tactual + T)];i = i + 1Tactual = Tactual + T;
      end
 end
```
Figura 4.19: Función para el desplazamiento parabólico del extremo de la pata.

La función anterior también calcula la distancia entre el punto final e inicial, al igual que se realiza en la función  $moveLI$ , pero en este caso se trata únicamente de la distancia en el plano XY, puesto que se supone que la componente Z de ambos puntos será igual. Tras obtener el vector director del movimiento, se han de calcular los valores de los parámetros correspondientes a la trayectoria cúbica,  $a \, y \, b$ , pero también los de la parábola,  $A \, y \, B$ . Para concluir, se realiza el mismo bucle que se realiza en la función para el movimiento lineal, solo que en este caso el c´alculo de la componente Z del siguiente punto a alcanzar se obtiene como la coordenada Z del punto inicial menos el valor actual de la par´abola. Esto se debe al sistema de referencia de las patas del lado izquierdo, donde los valores positivos en el eje Z implican la distancia que separa el extremo de la pata del cuerpo, y si se incrementase aún más esta distancia, la pata ejercería m´as fuerza contra el suelo, como tratando de repelerlo, cuando el objetivo es que se eleve del plano. Por este motivo el valor de la par´abola debe restarse, mientras que para el lado derecho se sumará.

#### 4.4.4. Avance lineal

Con las funciones moveLI y moveCI, junto con su contraparte para las extremidades del lado derecho del robot, moveLD y moveCD es posible llevar a cabo la secuencia que haga avanzar al robot en línea recta. Esta secuencia se realizará de la manera descrita en la Subsección 3.3.1, con unas fases tal y como se pueden observar en la [Figura 4.20](#page-62-0) representada a continuación.

<span id="page-62-0"></span>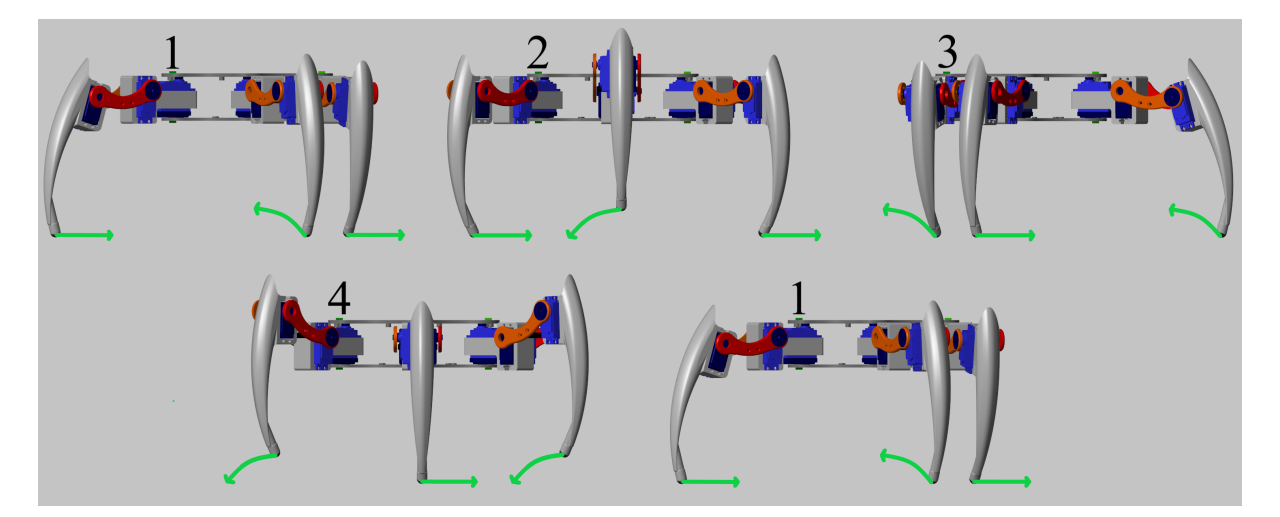

Figura 4.20: Secuencia de imágenes que describen el movimiento de avance.

Debido a la configuración del robot, es posible que realice desplazamientos en todas las direcciones del plano horizontal sin necesidad de girar, aplicando la misma secuencia de movimientos, solo que la trayectoria recta que realicen las patas deberá estar orientada en la dirección deseada. Para proporcionar esta libertad de movimiento han sido definidos tres vectores de estructuras que representan de puntos en el espacio y un ángulo, con el cual se obtendrá el vector director del movimiento. El primer vector contiene los puntos en los que se encuentran los extremos de las patas en la configuración inicial, es decir, los puntos en la configuración de la [Figura 4.11,](#page-50-1) y su valor será constante. Empleando el valor del ángulo llamado *direccion*, cuyo valor se puede apreciar en la [Figura 4.21,](#page-63-0) se puede obtener el vector director de la dirección de avance deseada.

<span id="page-63-0"></span>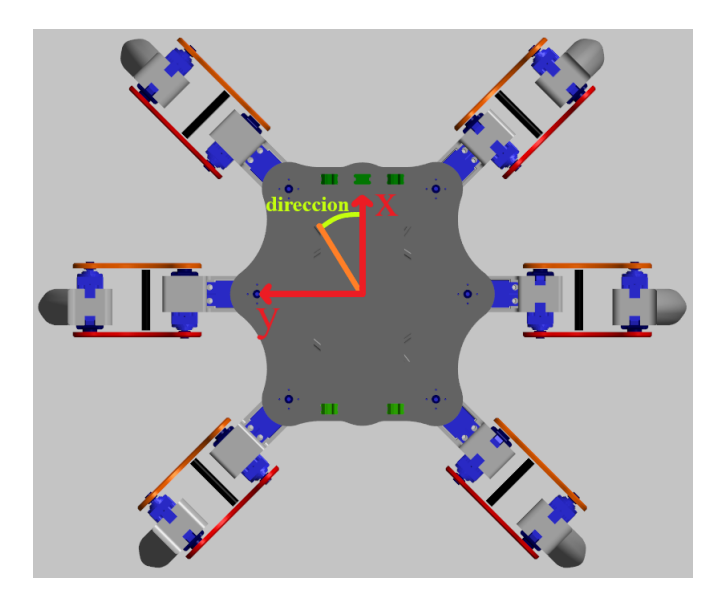

Figura 4.21: Representación del valor de *direccion* sobre el robot.

Empleando este vector director, que se representará como una estructura con dos componentes, junto con la constate *avance*, que tomará valor 6 cm como se ha explicado en la Sección 4.2, se obtendrán los valores de los otros dos vectores de puntos. Este código se muestra en la [Figura 4.22](#page-63-1)

```
direction = 0:
                        vectorDireccion = struct('x', cos(direccion), 'y', sin(direccion));
                        %% Posición base
                        p0 = [struct('x', 88.3883, 'y', -88.3883, 'z', alturabase);struct('x', 88.3883, 'y', -88.3883, 'z', -alturaBase);
                                                \mathbf{0}, \mathbf{y},
                                                                  -125, 'z', \text{ alturabase});struct ('x',
                                                                     -125, z', -alturabase;
                                struct ('x',0, 1y'struct('x', -88.3883, 'y', -88.3883, 'z', alturaBase);
                                struct('x', -88.3883, 'y', -88.3883, 'z', -alturaBase)];
                                       (a) Inicialización de direccion y p0.
\exists function [pl, p2] = puntosAvance(p0, avance, vectorDireccion)
     pl = [struct('x', p0(l).x + avance * vectorDireccion.x, 'y', p0(l).y - avance * vectorDireccion.y, 'z', p0(l).z);
            struct('x', p0(2).x - avance * vectorDireccion.x, 'y', p0(2).y - avance * vectorDireccion.y, 'z', p0(2).z);
            \texttt{struct('x', p0(3).x - avance * vectorDirection.x,}'y', p0(3).y + avance * vectorDireccion.y, 'z', p0(3).z);
            struct (x', p(0|4), x + \text{avance}^* \text{ vector} \text{Direction}.x, 'y', p(4), y + \text{avance}^* \text{ vector} \text{Direction}.y, 'z', p(4), z);struct('x', p0(5).x + avance 'vectorDireccion.x, 'y', p0(5).y - avance 'vectorDireccion.y, 'z', p0(5).z);
            struct ('x', p)(6) .x - avance * vectorDireccion.x, 'y', p(6).y - avance * vectorDireccion.y, 'z', p(6).z) ];
     p2 = [struct('x', p0(1), x - avance * vectorDirection.x, 'y', p0(1), y + avance * vectorDirection.y, 'z', p0(1), z);struct('x', p0(2).x + avance * vectorDirection.x, 'y', p0(2).y + avance * vectorDirection.y, 'z', p0(2).z);struct ('x', p)(3) .x + avance * vectorDireccion.x, 'y', p0(3).y - avance * vectorDireccion.y, 'z', p0(3).z);
            struct('x', p0(4).x - avance 'vectorDireccion.x, 'y', p0(4).y - avance 'vectorDireccion.y, 'z', p0(4).z);
            struct('x', p((5).x - avance * vectorDireccion.x, 'y', p((5).y + avance * vectorDireccion.y, 'z', p((5).z);<br>struct('x', p((5).x - avance * vectorDireccion.x, 'y', p((5).y + avance * vectorDireccion.y, 'z', p((5).z);
            struct ('x', p)(6) \cdot x + \text{avance} * \text{vectorDirection.x}, 'y', p0(6) \cdot y + \text{avance} * \text{vectorDirection.y}, 'z', p0(6) \cdot z);
  end
```
(b) Función para el cálculo de  $p1 y p2$ .

Figura 4.22: Código para la obtención de los puntos.

El código anterior se ha empleado para la inicialización y cómputo de los puntos para los movimientos. Una vez definido direccion se calcula vectorDireccion en base al sistema de referencia del robot, de modo que el ángulo que forme con el eje X sea *direccion*, como se puede observar en la [Figura 4.21.](#page-63-0) Empleando este vector director se calculan los puntos p1 y  $p2$ , de modo que en  $p1$  las patas 1, 4 y 5 se encuentren adelantadas en la dirección del vector la distancia deseada, mientras que las patas 2, 3 y 6 se encuentren atrasadas en la dirección del movimiento. Por su parte,  $p2$  tendrá las patas 1, 4 y 5 atrasadas y las 2, 3 y 6 adelantadas. Se puede considerar que p1 corresponde con el paso 1 de la [Figura 4.20](#page-62-0) y p2 con el paso 3 de la misma figura. Una vez se dispone de los puntos, es posible usar las funciones  $moveLI$  y moveCI, junto con  $moveLD$  y  $move CD$ , para hacer avanzar al robot en la dirección deseada.

#### 4.4.5. Movimiento de descripción de un arco de las extremidades

Pese a que un robot hexápodo pueda aprovechar su configuración con patas para desplazarse sin tener que orientarse previamente, resulta conveniente disponer de la posibilidad de corregir la orientación. Para ello se debe implementar una funcionalidad que permita que el robot gire alrededor de su propio eje Z. Este movimiento se debe implementar de manera similar al avance, tres de las patas describir´an una trayectoria de arco en el plano mientras que las otras tres se elevan y se desplazan hacia el punto inicial del siguiente movimiento con la función para el movimiento parabólico.

Esta tarea se dividirá en dos funciones, una de ellas encargada de obtener los puntos para el giro y otra que realizar´a el movimiento. En primer lugar se deben obtener los puntos inicial y final del giro, que vendrán determinados por la configuración inicial y el ángulo que se desee girar el cuerpo, ángulo que será denominado ang y que se puede observar en la [Figura 4.23.](#page-65-0)

<span id="page-65-0"></span>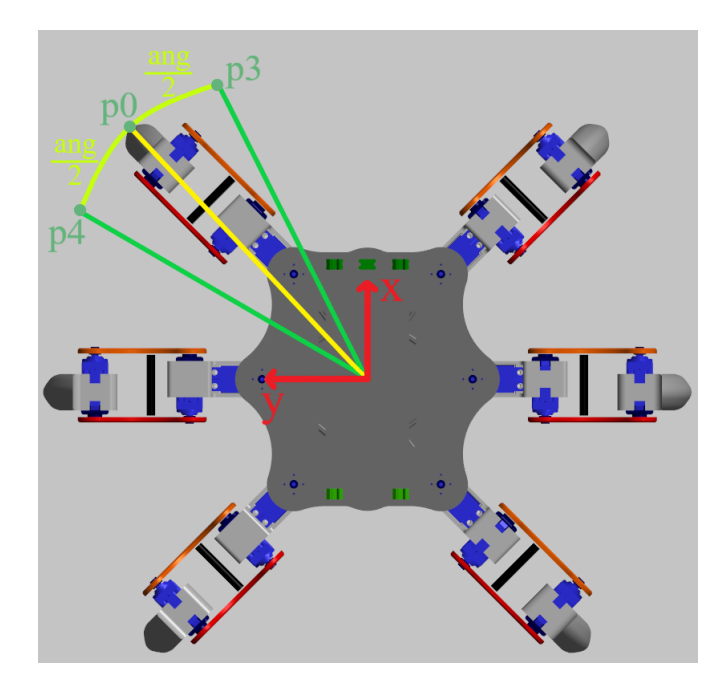

Figura 4.23: Representación de *ang* y los puntos  $p3 \times p4$  para la pata 1.

En la imagen anterior se puede apreciar la metodología usada para obtener los puntos  $p3$  y  $p4$ . Desde el extremo de cada pata en la posición base se traza una recta hasta el sistema de coordenadas del cuerpo del robot, y se calcula el punto final de dicha l´ınea si estuviese inclinado un ángulo igual a su posición anterior menos la mitad del ángulo del giro para obtener  $p3$ , y más la mitad para obtener  $p4$ .

Para obtener los puntos  $p3 \, y \, p4$ , desde la posición base de cada pata se debe pasar al sistema de referencia del robot, ya que el giro se produce sobre el eje Z de este sistema, para ello se han empleado unas variables constantes que relacionan el origen de cada extremidad con el sistema de referencia central, que se muestran en la [Figura 4.24a.](#page-66-0) Una vez en este sistema se obtiene el ´angulo que forma el segmento que une el origen con el extremo de la pata con el eje Y de este sistema, y a partir de este ángulo junto con el valor de *ang* se obtiene el ángulo que formaría dicho segmento para  $p3 \, y \, p4$ . Finalmente, al ser conocida la longitud del segmento, se obtienen las coordenadas de los puntos respecto a la base del robot, y empleando de nuevo las coordenadas del origen de su pata se vuelve a calcular la posición de los puntos, pero en este caso para su propio sistema de referencia. La función que realiza este cálculo se puede apreciar en la [Figura 4.24b.](#page-66-0) Cabe destacar que la coordenada Z de los puntos será la misma que se emplee para la posición base y que existirá una contraparte de la función *giroI* para el lado derecho, que será llamada giroD.

<span id="page-66-0"></span>origenPatal = struct('x', 77.8, 'y', 54.5); origenPata2 = struct('x', 77.8, 'y', -54.5);  $0, 'y', '78.0);$ origenPata3 = struct( $'x'$ , origenPata4 = struct( $'x'$ ,  $0, \quad ^1\Sigma^+, \quad -78, 0)$  ; origenPata5 = struct('x', -77.8, 'y', 54.5); origenPata6 = struct('x', -77.8, 'y', -54.5);

(a) Inicialización de los orígenes de cada pata.

```
\exists function [p3, p4] = qiroI(p0, ang, origen)
     posOrigen0.x = origen.x + p0.x;posOrigen0.y = origen.y - p0.y;r = sqrt(posOriginal.x^2 + posOriginal.y^2);alfa0 = atan2 (posOriginalx, posOrigen0.y);alfa3 = alfa0 - ang / 2;
     posOrigen3.x = r * sin(alfa3);posOrigen3.y = r * cos(alfa3);p3.x = posOrigen3.x - origen.x;p3.y = origin.y - posOriginaly;p3.z = p0.z;alfa4 = alfa0 + ang / 2;
     posOriginal.x = r * sin(alfa4);posOriginal.y = r * cos(alfa4);p4.x = posOriginal.x - origen.x;p4.y = origin.y - posOriginal.y;p4.z = p0.z;end
```
(b) Función para el cálculo de  $p3 \text{ y } p4$ .

Figura 4.24: Código para la obtención de los puntos.

Una vez se dispone de los puntos que actuarán como extremos del arco se puede expresar la función que realizará dicha trayectoria. Según el sentido del giro deseado, el arco se realizará de  $p3$  a  $p4$  o viceversa, pero también se puede definir empleando solo uno de los puntos y el ángulo que se desea girar. Se implementará este último método ya que supone menos cálculos, puesto que de otro modo debería calcularse este ángulo a partir de los puntos inicial y final del arco. El código de la función empleada para realizar este movimiento se puede observar en la [Figura 4.25.](#page-67-0)

```
\Box function v = moveGI(q0, ang, origen, params, Tini, T, Tfin)posPata0 = directKind(q0, params);posOrigen0.x = origen.x + posPata0.x;posOrigen0.y = origen.y - posPata0.y;r = sqrt(posOriginal.x^2 + posOriginal.y^2);alfa0 = atan2(posOriginal, x, posOriginal, v);a = -2 * ang / (Tfin - Tini) ^3; % Trayectoria cúbica
     b = 3 * ang / (Tfin - Tini)^2;
     iteracionFinal = (Tfin - Tini) / T;Tactual = Tini;v = 11;i = 1白
     while i \leq iteracionFinal
          t = i * T;
          s = a * t^3 + b * t^2;alfa = alfa0 + s;
          posOrigen.x = r * sin(alfa);posOrigen.y = r * cos(alfa);posPata.x = posOrigen.x - origen.x;posPata.y = origen.y - posOrigen.y; % -(posOrigen.y - origen.y);posPata.z = posPata0.z;v = [v; moveJI(posPata, params, Tactual, T, Tactual + T)];i = i + 1;\text{Tactual} = \text{Tactual} + \text{T};end
 end
```
Figura 4.25: Código para la función que realiza el movimiento en arco.

Para el movimiento de arco de circunferencia se ha empleado la trayectoria cúbica para obtener la evolución del ángulo que define el arco. A partir de la posición inicial del extremo de la pata, obtenido con la cinemática directa, se obtiene el segmento que lo une con el origen, al igual que en la función *giroI*, y el ángulo que este segmento forma con el eje Y del sistema de referencia de la base del robot, el cual se denominará  $\alpha$ 0. Una vez se dispone de estos parámetros junto con las constantes de la trayectoria c´ubica, se realiza el bucle que mueve las articulaciones. En cada instante se toma el valor actual de la trayectoria y se le suma a  $\alpha$ 0 para encontrar la inclinación correspondiente a la iteración actual. Empleando este nuevo ángulo se obtiene el punto a alcanzar respecto al sistema de referencia del cuerpo y finalmente se convierte al sistema de referencia del origen de la pata, del mismo que se ha realizado previamente en la función de la [Figura 4.24b.](#page-66-0)

#### 4.4.6. Giro sobre sí mismo

Combinando las funciones  $moveCI$  y  $moveGI$ , y sus contrapartes para las patas del lado derecho, es posible que el robot realice giros sobre su propio cuerpo. Estos giros se realizarán de la forma descrita en la Subsección 3.3.2, donde tres patas describirán un arco sobre el plano que rotará el cuerpo del robot, y las otras tres emplearán el movimiento parabólico para ir al siguiente punto.

Un dato importante es que el ángulo más empleado para realizar los giros es  $30^{\circ}$ , con este ángulo se asegura que las patas no colisionen entre sí, y permite realizar giros de  $90^{\circ}$  y  $180^{\circ}$ si se realizan varios giros en una secuencia. Por otra parte, si fuese necesario realizar giros de menor amplitud o para alcanzar ángulos que no sean múltiplos de 30, se puede programar una secuencia donde se realicen varios giros de  $30^{\circ}$ , y finalmente concluir con un giro de un ángulo menor recalculando los puntos p3 y p4 del giro, empleando para ello las funciones giroI y giroD.

# 4.5. Configuración de la simulación

Una vez han sido programadas todas las funciones necesarias para llevar a cabo los diferentes movimientos del robot, llega el momento de comprobar el funcionamiento del robot en el entorno de la simulación. Para poder ejecutar la simulación ha sido necesario ajustar una serie de par´ametros, en primer lugar el periodo de muestreo y el tiempo total de la misma, pero también varios coeficientes para los contactos entre el plano y las extremidades y para las propias articulaciones. Es necesario destacar la importancia del periodo de muestreo, se ha tomado un periodo de 1 ms, dado que es una simulación donde existen 18 articulaciones que representan los motores y 2 más que proporcionan los grados de libertad al cuerpo del robot, es decir, debe calcular muchos movimientos compuestos en cada instante y simular los contactos de los extremos de todas las patas con el plano, lo que la convierte en una simulación relativamente costosa computacionalmente. Si se toma un periodo mayor, por ejemplo 10 ms, se producen errores en los cálculos de la simulación y el robot realiza pequeños movimientos aparentemente aleatorios debido a errores al procesar algunos contactos, y en ocasiones la simulación ha abortado debido a que el periodo de muestreo demasiado grande ha generado un error que no se ha podido solucionar.

Otro de los par´ametros a mencionar es el amortiguamiento de las articulaciones que le proporcionan los grados de libertad al cuerpo del robot. Al tener un valor distinto de 0 se suaviza de manera muy ligera el movimiento, especialmente durante el arranque. Se ha escogido un valor de 100  $\frac{\mu N}{m/s}$ .

Unos de los coeficientes más importantes de la simulación son el de rigidez y amortiguamiento en el contacto entre las patas y el plano. El coeficiente de rigidez modela la resistencia de los materiales a deformaciones producidas en el contacto, se ha tomado un valor por defecto de  $100 \mu\text{N/m}$  dado que este parámetro prácticamente no afecta a la simulación. El coeficiente de amortiguamiento define la fuerza con la que se ve repelido el robot al caer sobre el plano. Si toma un valor demasiado pequeño el robot lo atravesará al entrar en contacto con él, ya que no ejerce la fuerza suficiente como para mantenerlo sobre ´el, y si es demasiado grande el robot saldrá disparado al entrar en contacto con el plano puesto que la fuerza ejercida por él será demasiado fuerte. Se ha ajustado experimentalmente a un valor de 10  $\frac{mN}{m/s}$ .

Finalmente, los últimos parámetros a ajustar son los coeficientes de fricción estático y dinámico. Estos parámetros modelan el deslizamiento y la fricción existente entre las superficies, en este caso, entre el plano y los extremos de las patas. Se ha tomado unos coeficientes de 0.3 para la fricción estática y 0.25 para la dinámica, dado que finalmente el robot trabajará sobre suelos que permitirán cierto deslizamiento y el extremo de sus patas se cubrirá con goma, situación que se aproxima al contacto entre cemento húmedo y caucho, que son dos materiales que presentan los coeficientes indicados anteriormente al entrar en contacto[\[21\]](#page-109-2).

# 4.6. Generación de movimientos.

Tras haber configurado y ajustado correctamente la simulación, el último paso antes de ejecutarla es generar los movimientos. Para ello se han empleado una serie de llamadas a las funciones desarrolladas anteriormente como se muestra en la [Figura 4.26.](#page-70-0)

<span id="page-70-0"></span>% Configuración inicial q1 =  $[-pi/4, 0, 0];$  $q2 = [pi/4, 0, 0];$  $\sigma$ 3 = [  $0, 0, 01$  $q4 = 1$  $0, 0, 01;$  $q5 = [-pi/4, 0, 0];$  $q6 = [-pi/4, 0, 0];$  $t = 0$ : % Avance recto movsl = moveLI( $d1$ ,  $p0(1)$ , params, t, T, t + 1); movs2 = moveLD(q2, p0(2), params, t, T, t + 1);  $movs3 = moveLI(q3, p0(3), params, t, T, t + 1);$ movs4 = moveLD(q4, p0(4), params, t, T, t + 1);  $movs5 = moveLI(q5, p0(5), params, t, T, t + 1);$  $\texttt{moves6 = moveLD(q6, p0(6), parameters, t, T, t + 1);}$  $d1 = \text{Im} (d1 \cdot 2)$ , movsl(end, 4), movsl(end, 6)];  $q2 = [movs2(end, 2), movs2(end, 4), movs2(end, 6)];$  $q3 = [movs3(end, 2), movs3(end, 4), movs3(end, 6)];$  $q4 = \{moves4 (end, 2), moves4 (end, 4), moves4 (end, 6) \}$  $q5 = [movs5(end, 2), movs5(end, 4), movs5(end, 6)];$  $q6 =$  [movs6(end, 2), movs6(end, 4), movs6(end, 6)];  $t = t + 1$ :  $movsl = [movsl; moveCI(ql, pl(l), h, params, t, T, t + 1)];$ movs2 =  $[moves2; moveLD(q2, p0(2), parameters, t, T, t + 1)];$ movs3 = [movs3; moveLI(q3, p0(3), params, t, T, t + 1)];  $\texttt{movs4 = [movs4; moveCD(q4, pl(4), h, params, t, T, t + 1)];}$ movs5 =  $[moves; moveCI(q5, pl(5), h, params, t, T, t + 1)];$ movs6 =  $[moves 6; moveLD(q6, p0(6), params, t, T, t + 1)];$  $d1 = \text{Im} (end, 2)$ ,  $m \text{vol} (end, 4)$ ,  $m \text{vol} (end, 6)$ ];  $q2 = [movs2(end, 2), movs2(end, 4), movs2(end, 6)];$  $q3 = [movs3(end, 2), movs3(end, 4), movs3(end, 6)];$  $q4 = [$ movs4(end, 2), movs4(end, 4), movs4(end, 6)];  $q5 = [movs5(end, 2), movs5(end, 4), movs5(end, 6)];$  $q6 = [movs6(end, 2), movs6(end, 4), movs6(end, 6)];$  $E = E + 1t$ 

(a) Inicio del movimiento y avance recto.

 $\verb|vectorDirection = struct('x', cos(direction), 'y', sin(direction));$  $paux2 = p1(2);$  $paux3 = p1(3);$  $paux6 = pl(6);$  $[p1, p2] =$  puntosAvance(p0, avance, vectorDireccion); movsl =  $[$ movsl; moveCI(q1, p1(1), h, params, t, T, t + 1)];  $movs2 = [movs2; moveLD(q2, paux2, params, t, T, t + 1)];$ movs3 = [movs3; moveLI(q3, paux3, params, t, T, t + 1)];  $movs4 = [movs4; moveCD(q4, pl(4), h, params, t, T, t + 1)],$ movs5 =  $[moves; moveCI(q5, pl(5), h, params, t, T, t + 1)];$ movs6 =  $[moves 6; moveLD(q6, paux6, params, t, T, t + 1)];$  $ql = [movsl(end, 2)$ ,  $movsl(end, 4)$ ,  $movsl(end, 6)$ ;  $q2 = [movs2(end, 2), movs2(end, 4), movs2(end, 6)];$  $q3 = [movs3(end, 2), movs3(end, 4), movs3(end, 6)];$  $q4 = [$ movs4(end, 2), movs4(end, 4), movs4(end, 6)];  $q5 = [movs5(end, 2), movs5(end, 4), movs5(end, 6)];$  $q6 = [movs6(end, 2), movs6(end, 4), movs6(end, 6)];$  $t = t + 1;$  $\Box$  for i = 1:2  $\frac{1}{2}$  TFinSecuencia = 1 + ifinal \* 3  $\texttt{movsl}\ =\ \{\texttt{movsl}\,;\ \texttt{movell}\,(\texttt{ql},\ \texttt{p2}\,(\texttt{l})\,,\ \texttt{params},\ \texttt{t},\ \texttt{T},\ \texttt{t}+\texttt{l.5})\,\}:$ movs2 =  $[\text{move}, \text{move}(\text{q2}, \text{p2}(2), \text{h}, \text{params}, t, T, t + 1.5)];$ movs3 = [movs3; moveCI(q3, p2(3), h, params, t, T, t + 1.5)];  $\texttt{moves4 = [moves4; moveLD(q4, p2(4), parameters, t, T, t + 1.5)];}$ movs5 = [movs5; moveLI(q5, p2(5), params, t, T, t + 1.5)];  $movs6 = [movs6; moveCD(q6, p2(6), h, params, t, T, t + 1.5)];$  $d1 = \text{Im} (y - 1)$  and  $d = \text{Im} (y - 1)$  and  $d = \text{Im} (y - 1)$  and  $d = \text{Im} (y - 1)$ .  $q2 = [movs2 (end, 2), movs2 (end, 4), movs2 (end, 6)];$  $q3 = [moves3 (end, 2), moves3 (end, 4), moves3 (end, 6)]$  $q4 = [movs4(end, 2), movs4(end, 4), movs4(end, 6)];$  $q5 = [moves6, 2), moves6, 4), moves6, 6],$  $q6 =$  [movs6(end, 2), movs6(end, 4), movs6(end, 6)];  $t = t + 1.5t$  $movsl = [movsl; moveCI(q1, pl(1), h, params, t, T, t + 1.5)];$  $movs2 = [movs2: moveLD(\alpha2, p1(2), parameters, t, T, t + 1.5)]$ movs3 =  $[moves3; moveLI(q3, p1(3), parameters, t, T, t + 1.5)];$  $movs4 = [movs4; moveCD(q4, pl(4), h, params, t, T, t + 1.5)];$ movs5 =  $[moves; moveCI(q5, pl(5), h, params, t, T, t + 1.5)];$ movs6 =  $[moves 6; moveLD(q6, pl(6), params, t, T, t + 1.5)];$  $ql = [most(end, 2), most(end, 4), most(end, 6)];$  $q2 = [movs2 (end, 2), movs2 (end, 4), movs2 (end, 6)];$  $q3 = [movs3(end, 2), movs3(end, 4), movs3(end, 6)];$  $q4 = [movs4(end, 2), movs4(end, 4), movs4(end, 6)];$  $q5 = [moves (end, 2), moves (end, 4), moves (end, 6)];$  $q6 = [movs6(end, 2), movs6(end, 4), movs6(end, 6)];$  $t = t + 1.5$  $\frac{1}{2}$  t = 16

(b) Avance hacia la derecha.

Figura 4.26: Fragmentos de código para realizar avances en línea recta.

% Avance derecha direccion =  $-pi/2$ ;

Puesto que se necesita mantener el estado actual, se han creado unos vectores con los ángulos de cada pata, los cuales serán actualizados tras cada movimiento, se han denominado  $q_1, q_2, \ldots, q_6$ y se encuentran al inicio de la [Figura 4.26a.](#page-70-0) En el primer momento se debe llevar al robot a la posición base, definida por el vector  $p0$ . Tras realizar cualquier movimiento de las patas, se deben actualizar los valores de las posiciones actuales de las articulaciones y el instante actual, la variable  $t$ , con el tiempo que se le haya dedicado a dichos movimiento. Tras alcanzar la posición inicial, el robot debe ir a p1 para iniciar el movimiento en bucle, esto se hace en dos pasos, primero se llevan tres patas al punto empleando el movimiento parabólico, mientras las otras tres permanecen en el sitio, y tras acabar las otras tres que en el movimiento anterior habían permanecido inmóviles usan el movimiento parabólico para ir a  $p1$ , actualizando las variables de las articulaciones y el tiempo entre los movimientos. Una vez alcanzada esta posición se ejecuta un bucle donde se encuentran dos secuencias id´enticas a la que se encuentra al final de

la [Figura 4.26b,](#page-70-0) la primera para ir a p2, y la segunda para volver a p1, lo que habilita poder repetir la secuencia en bucle. Tras concluir el bucle, si se desea avanzar en otra dirección, deberán actualizarse el valor de direccion y recalcular p1 y p2. Adicionalmente, se han empleado tres variables auxiliares,  $paux2$ ,  $paux3$  y  $paux6$ , para almacenar la posición previa de los extremos de las patas 2, 3 y 6, para poder as´ı mantenerlas inm´oviles mientras se lleva al robot en dos fases al nuevo  $p1$ . Una vez hecho esto se entra en un nuevo bucle para avanzar en la nueva dirección tanto como se desee.

El movimiento de giro resulta muy similar al de avance en lo referente a su programación. Tras obtener  $p3 \times p4$ , se llevan las patas a  $p3 \times p4$  si se desea girar hacia la derecha o a  $p4 \times p4$ es hacia la izquierda. Para hacer esto se mueven primero tres patas y luego las tres restantes del mismo modo que se ha descrito anteriormente. Finalmente se llevan a cabo los giros empleando las funciones para los movimientos en arco y en parábola.

En este caso, tras llevar las tres primeras patas a  $p3$ , se puede dar inicio al movimiento, dado que estas tres patas ya se encuentran en la posición adecuada para describir los arcos del giro. Mientras se realiza este segundo movimiento las tres patas que habían permanecido inmóviles en la secuencia anterior pueden avanzar con el movimiento parabólico a  $p3$ , con lo que se puede ahorrar una secuencia para llevar las otras tres patas al punto de inicio de los arcos. El funcionamiento descrito se puede apreciar en la figura [Figura 4.27,](#page-72-0) y si se repite la secuencia mostrada al final de la figura intercalando los grupos de patas, se puede alargar el giro para alcanzar el ángulo de orientación deseado.
```
% Giro hacia la derecha (q2, q3 y q6 empiezan en pl)
[p13, p14] = giroI(p0(1), -ang, origenPatal);
[p23, p24] = \text{giroD}(p0(2), ang, origenPata2);
[p33, p34] = giroI(p0(3), -ang, origenPata3);
[p43, p44] = giroD(p0(4), ang, origenPata4);
[p53, p54] = giroI(p0(5), -ang, origenPata5);
[p63, p64] = giroD(p0(6), ang, origenPata6);
p3 = [p13; p23; p33; p43; p53; p63];p4 = [p14; p24; p34; p44; p54; p64];movsl = [movsl; moveCI(ql, p3(l), h, params, t, T, t + 1)];
movs2 = [movs2; moveLD(q2, pl(2), parameters, t, T, t + 1)];movs3 = [movs3; moveLI(q3, pl(3), params, t, T, t + 1)];\texttt{moves4 = [moves4; moveCD(q4, p3(4), h, params, t, T, t + 1)];}movs5 = [movs5; moveCI(q5, p3(5), h, params, t, T, t + 1)];
movs6 = [movs6; moveLD(q6, pl(6), params, t, T, t + 1)];ql = [most(end, 2), most(end, 4), most(end, 6)];\verb"q2 = [movs2(end,2),~movs2(end,4),~movs2(end,6)];q3 = [movs3(end,2), movs3(end,4), movs3(end,6)];
\verb"q4 = [moves4 (end,2), ~ moves4 (end,4), ~ moves4 (end,6)];q5 = [movs5(end, 2), movs5(end, 4), movs5(end, 6)];q6 = [movs6(end, 2), movs6(end, 4), movs6(end, 6)];t = t + 1movsl = [movsl; moveGI(ql, -ang, origenPatal, params, t, T, t + 1.5)];movs2 = [movs2; moveCD(q2, p3(2), h, params, t, T, t + 1.5)];movs3 = [movs3; moveCI(q3, p3(3), h, params, t, T, t + 1.5)];movs4 = [movs4; moveGD(q4, ang, origenPata4, params, t, T, t + 1.5)];movs5 = [movs5; moveGI(q5, -ang, origenPata5, params, t, T, t + 1.5)];
movs6 = [movs6; moveCD(q6, p3(6), h, params, t, T, t + 1.5)];
ql = [movsl(end, 2), movsl(end, 4), movsl(end, 6)];q2 = [movs2(end, 2), movs2(end, 4), movs2(end, 6)];q3 = [movs3(end, 2), movs3(end, 4), movs3(end, 6)];q4 = [movs4(end, 2), movs4(end, 4), movs4(end, 6)];q5 = [movs5(end, 2), movs5(end, 4), movs5(end, 6)];q6 = [movs6(end, 2), movs6(end, 4), movs6(end, 6)];
t = t + 1.5;
```
Figura 4.27: Código para producir giros sobre sí mismo en el robot.

Se ha creado un código que repite estas secuencias para describir trayectorias algo más complejas, pero debido a su extensión y a que resulta de poco interés tras analizar los fragmentos anteriores, se ha añadido como Apéndice C.

### 4.7. Resultados de la simulación.

Tras haber ajustado correctamente la simulación se ha ejecutado una secuencia de movimientos donde el robot realiza avances en diferentes direcciones, describiendo un cuadrado y después un rombo en el espacio y concluye realizando algunos giros sobre s´ı mismo. En la [Figura 4.28](#page-73-0) se muestra la trayectoria descrita por el robot a lo largo de la simulación.

<span id="page-73-0"></span>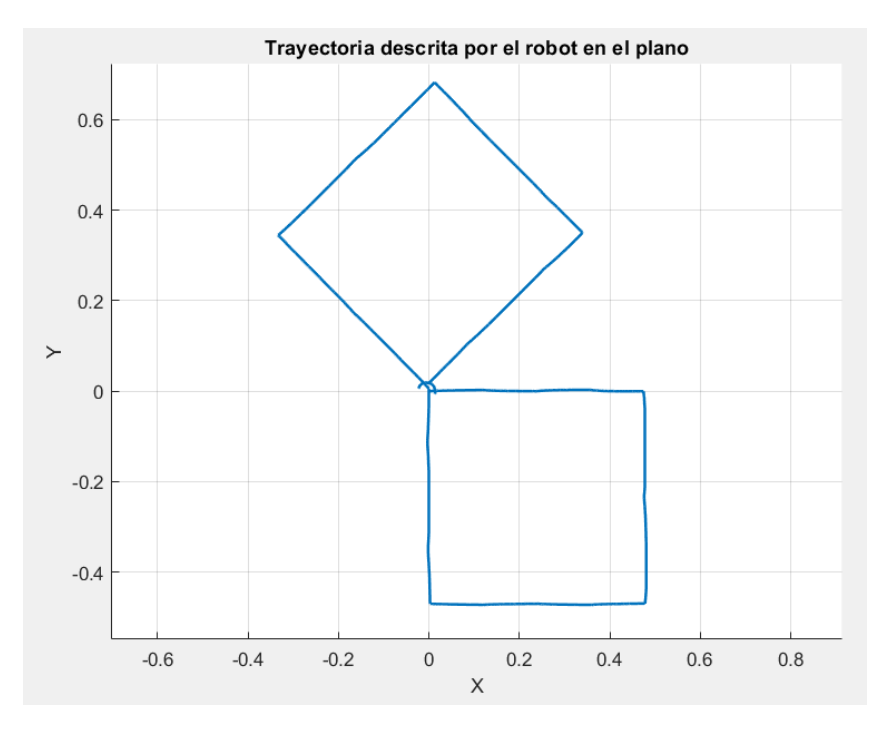

Figura 4.28: Representación de la trayectoria seguida por el robot.

En esta trayectoria se realizan ciclos de avance hacia delante, derecha, izquierda y atrás para construir un cuadrado y probar los desplazamientos frontales y laterales. Tras acabar estos movimientos, se realizan una serie de desplazamientos en diagonal de modo que la trayectoria descrita dibuja un rombo, para comprobar el correcto funcionamiento de los movimientos en diagonal. Finalmente, el robot realiza un giro de 90<sup>°</sup> sobre sí mismo hacia la derecha, y después uno de 180º hacia la izquierda, de modo que se prueban todos los movimientos implementados.

Además de la trayectoria descrita, resulta de interés observar la evolución de los valores que toma el cuerpo del robot en sus diferentes grados de libertad, para ello se han representado las gráficas de la [Figura 4.29.](#page-74-0) Se aprecia los valores de la posición en el eje Z, al igual que los de la orientación en los ejes  $X \in Y$ , se mantienen prácticamente constantes a lo largo de la simulación. Esto representa que la altura del robot se mantiene constante, que es como debería ocurrir ya que en ningún momento se realizan movimientos que impliquen la modificación de este parámetro. Ocurre la misma situación con las orientaciones en los ejes  $X \in Y$ , lo que indica que la base del robot no se ha visto inclinada ni hacia delante o hacia atrás, y tampoco hacia los lados. A la vista de estos resultados, es posible afirmar que la estabilidad del robot se ha cumplido de la manera prevista.

<span id="page-74-0"></span>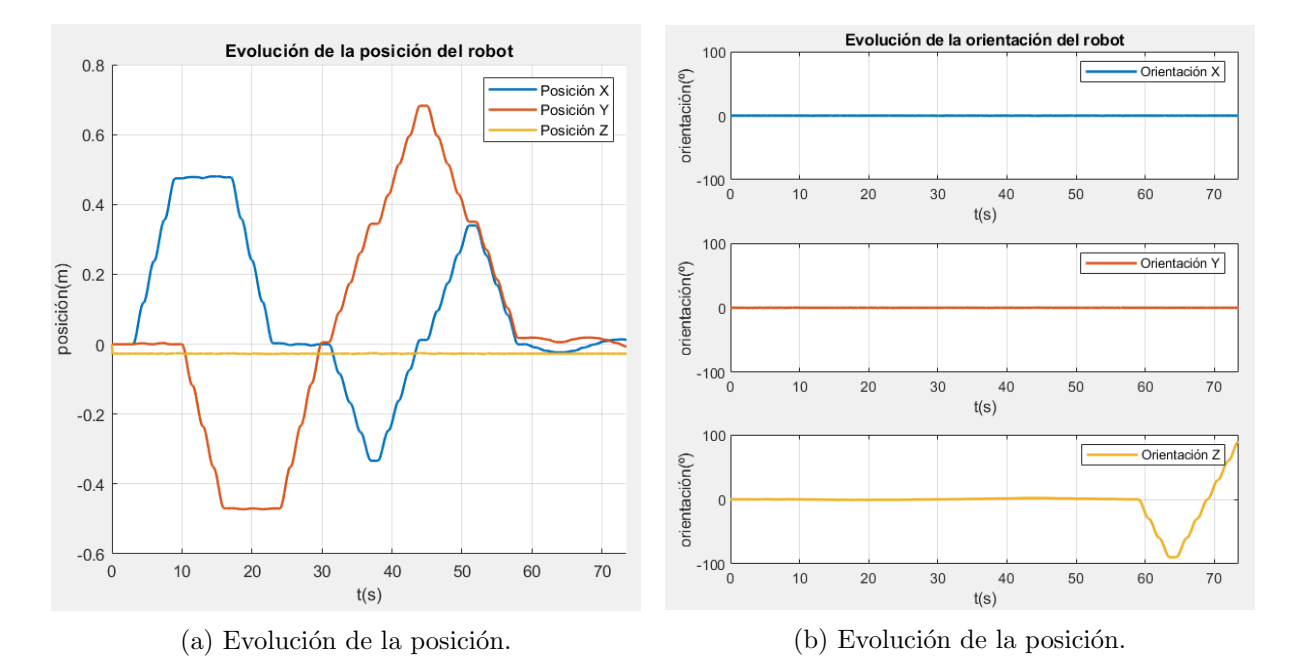

Figura 4.29: Representaciones gráficas de la posición y orientación del robot a lo largo de la simulación.

Analizando en detalle las gráfica de la [Figura 4.29a,](#page-74-0) se observa que, hasta el instante 30, solo se produce movimiento o bien en la coordenada X o bien en la Y, lo que concuerda con la descripción de la trayectoria cuadrada, mientras que desde ese instante hasta el 60, se produce movimiento en ambos ejes, lo que representa los movimientos diagonales del rombo. Finalmente, se pueden apreciar algunos cambios en las posiciones  $X \in Y$  hacia el final de la simulación, los cuales representan los giros sobre sí mismo. Se podría pensar que en un giro sobre sí mismo las posiciones no deberían verse afectadas, y lo hacen en pequeña medida debido a posibles errores en la calibración de la posición del sistema de referencia de la base junto a que el giro no se realiza con el cuerpo sobre un punto inmóvil del plano XY, sino que existen pequeños errores en el c´alculo de los movimientos que causan este efecto. Por otra parte, dado que la orientación evoluciona de manera adecuada y los cambios en la posición son muy pequeños no se ha considerado necesario tratar de mejorar el rendimiento en este aspecto.

Respecto a la gráfica de la [Figura 4.29b,](#page-74-0) resulta de menos interés, dado que durante la mayor parte de la simulación, las tres componentes de la orientación del cuerpo del robot permanecen constantes. Son los últimos momentos de la simulación, cuando se producen los giros sobre el eje Z del cuerpo del robot, los que representan la evolución en los giros. Si se observa detenidamente, se puede apreciar un pico hacia el instante 64, en el que la orientación

en el eje Z se estabiliza brevemente alrededor de  $-90^\circ$ , y también que al concluir la simulación, dicha orientación se encuentra en 90<sup>°</sup> aproximadamente. El hecho de que se alcancen estas orientaciones proporciona la seguridad de que los giros se han realizado correctamente, es decir, los giros han sido programados como secuencias de rotaciones de 30º, y cada uno de estos ha producido un giro real de este valor.

De manera adicional, se ha considerado que puede ser de interés analizar la evolución de las posiciones de las articulaciones. Por este motivo se han representado las evoluciones de las articulaciones de las patas 1 y 2 en la [Figura 4.30.](#page-75-0) Se han escogido estas patas ya que no funcionan de manera coordinada, es decir, para producir el movimiento una debe avanzar mientras la otra retrocede y viceversa.

<span id="page-75-0"></span>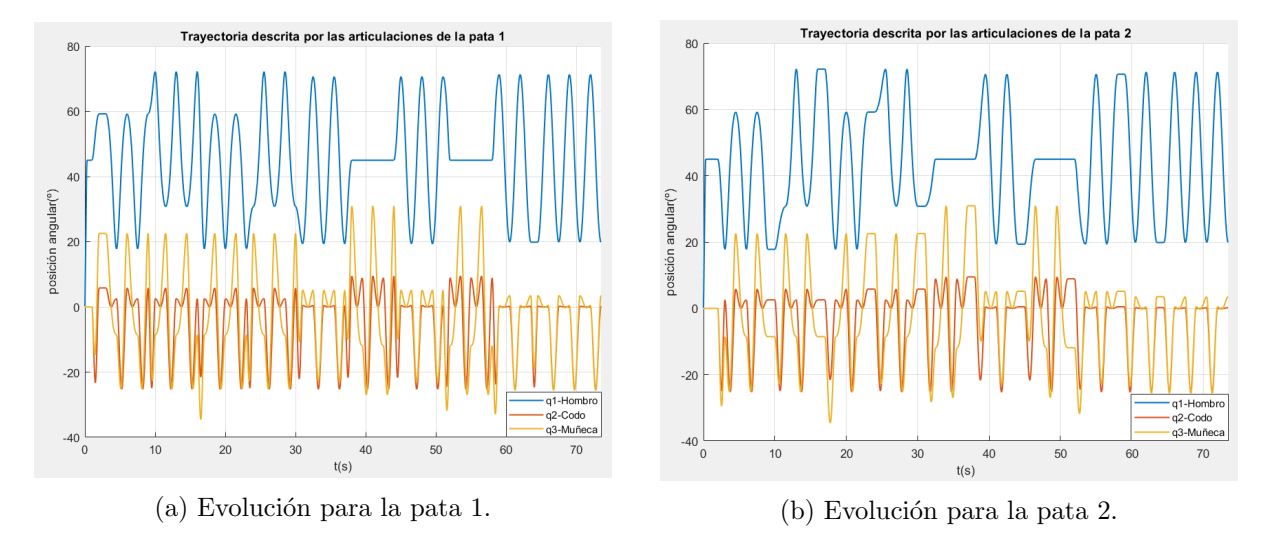

Figura 4.30: Representaciones gráficas de las posiciones de las articulaciones de las patas 1 y 2 a lo largo de la simulación.

Las gráficas obtenidas pueden parecer señales con ruido, pero simplemente se trata de que las variables representadas tienen un significado complejo de entender directamente. Para describir trayectorias lineales, parabólicas y de arco, se requiere de una composición de movimientos de rotación en las articulaciones donde resulta difícil entender que está ocurriendo. Por otra parte, sí que hay algunos detalles de funcionamiento que se pueden deducir de las gráficas. En concreto, en ambas gráficas se pueden apreciar a partir del instante 30 de la simulación, unos tramos donde q1 permanece constante alrededor de 6 segundos. Esto se debe a que, en estos momentos se está produciendo el desplazamiento en diagonal, el cual forma un ángulo de 45<sup>o</sup> con la horizontal, y cuando la diagonal se alinea con las patas, estas solo necesitan llevar a cabo movimientos en q2 y q3 para realizar el movimiento, dado que estas articulaciones ya se encuentran en el plano por el cual se desea desplazarse sin necesidad de reorientar q1.

Se ha considerado representar de manera separada los instantes iniciales de estas gráficas para poder apreciar mejor su significado. Las gráficas de la [Figura 4.31](#page-76-0) muestran el resultado obtenido. En ellas resulta algo más sencillo comprender lo que está sucediendo. En el instante 1 las patas se mueven a la posición base, que para el caso de las patas 1 y 2, mantienen las articulaciones  $q2$  y  $q3$  en  $0^0,$  pero llevan  $q1$  a  $45^{\rm o}.$  En los instantes 2 y 3, cada conjunto de patas se mueve a la posición definida por  $p1$ , por este motivo, la posición de la pata 2 permanece constante en el instante entre 1 y 2 mientras la pata 1 realiza el movimiento. Este efecto se produce al rev´es en el instante siguiente, donde la pata 1 permanece inm´ovil mientras la 2 se posiciona. Entre los instantes  $3 \times 6$  se produce un movimiento lineal y uno parabólico en cada pata, los cuales son mucho más difíciles de analizar, en especial para  $q2 \text{ y } q3$ . En estos movimientos se puede apreciar una forma parabólica en  $q1$ , lo que implica que las patas 1 y 2 se desplazaron a una posición adelanta y retrasada respectivamente, definida por  $p2$ , para posteriormente volver al estado anterior, la configuración definida por  $p1$ .

<span id="page-76-0"></span>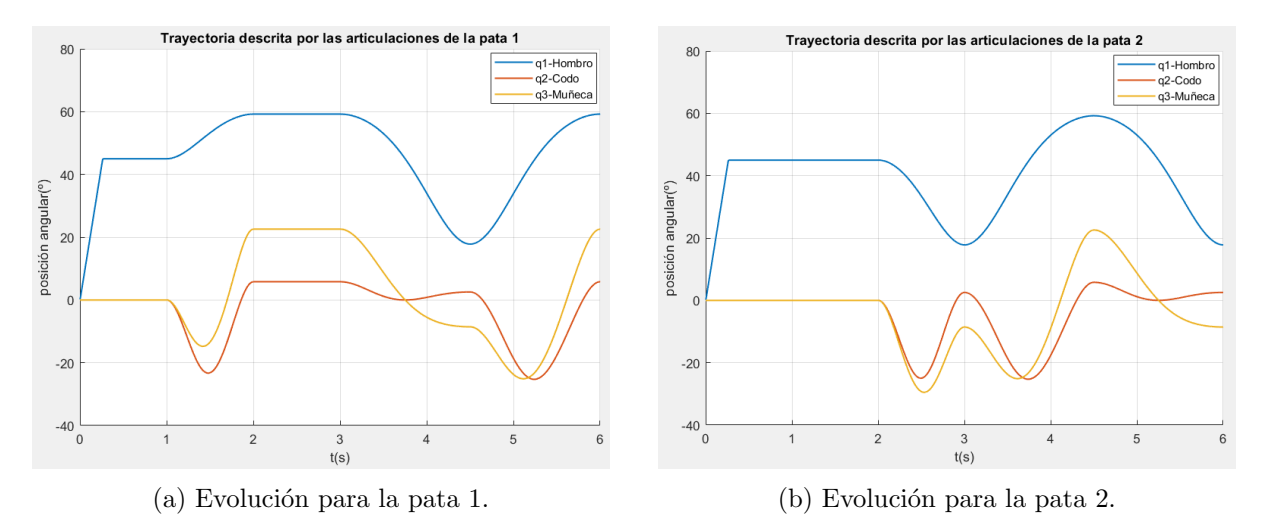

Figura 4.31: Representaciones gráficas de las situaciones de las articulaciones de las patas 1 y 2 en un tramo de avance.

También se ha considerado de interés comparar el recorrido que realiza el robot tratando de seguir una misma trayectoria de dos métodos distintos, en primer lugar empleando únicamente desplazamientos lineales y laterales, y posteriormente empleando ´unicamente el avance hacia delante junto a los movimientos de giro para orientar su cuerpo. Se ha propuesto una sencilla trayectoria en forma de cuadrado, y sus resultados se muestran en la [Figura 4.32](#page-77-0) y la [Figura 4.33.](#page-77-1)

<span id="page-77-0"></span>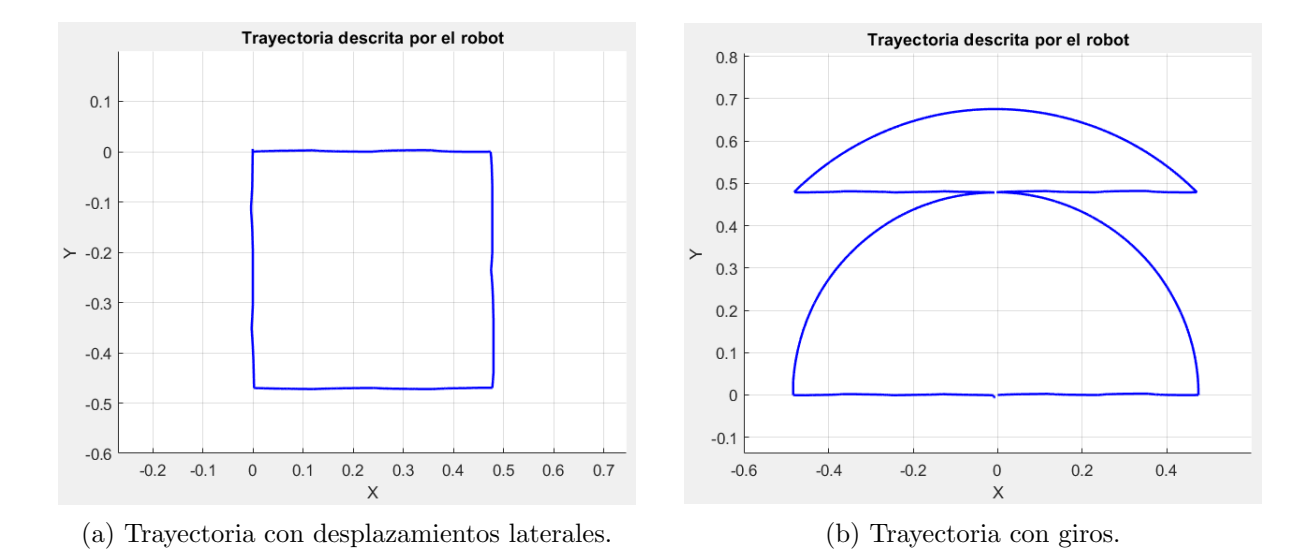

<span id="page-77-1"></span>Figura 4.32: Representaciones gráficas de las trayectorias realizadas.

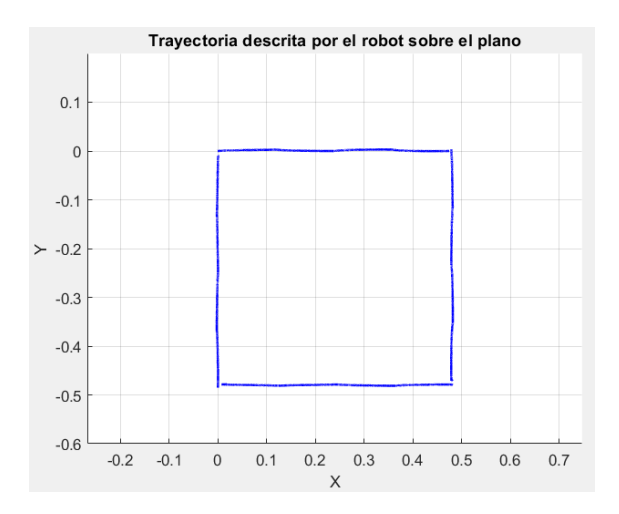

Figura 4.33: Trayectoria realizada por el robot sobre el plano de la simulación.

En la [Figura 4.32a](#page-77-0) se aprecia la trayectoria descrita empleando desplazamientos hacia delante, atrás y hacia la derecha y la izquierda, obteniéndose un resultado bastante satisfactorio. Por otra parte, en la [Figura 4.32b,](#page-77-0) se observa una trayectoria bastante extra˜na, esto es debido a que el sensor del que dispone el robot en la simulación realiza las mediciones sobre el propio sistema de referencia del robot, el cual rota junto a él. Aunque sea posible apreciar los segmentos rectos que describe, y el hecho de que finaliza en el mismo punto en el que empieza, resulta conveniente tratar los datos para proporcionar una imagen de la trayectoria que se describe sobre el plano horizontal de la simulación. De este modo se ha construido la gráfica de la [Figura 4.33,](#page-77-1) en la cual se puede comprobar que la trayectoria se describe con precisión similar tanto aplicando los giros como sin ellos.

<span id="page-78-0"></span>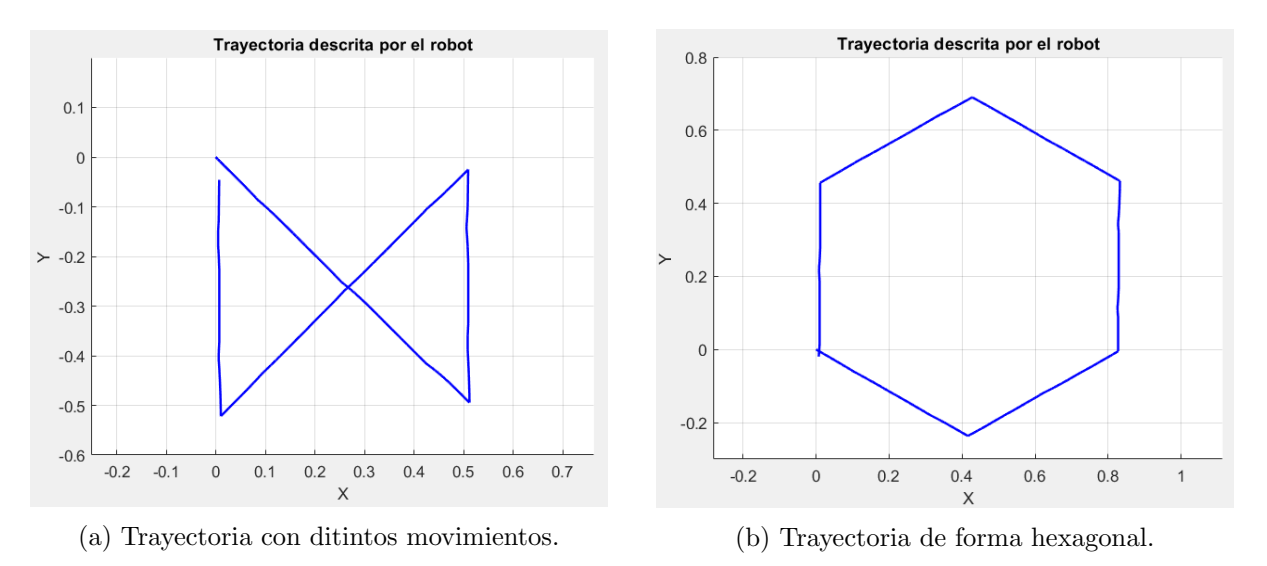

Para finalizar se ha tratado de evaluar el comportamiento del robot ante trayectorias de carácter más complejo, obteniéndose los seguimientos representados en la [Figura 4.34.](#page-78-0)

Figura 4.34: Representaciones de las trayectorias adicionales realizadas.

En la figura se puede observar que el seguimiento es algo menos preciso que el producido con la trayectoria cuadrada. En los dos casos se produce un pequeño error en la posición final del robot, puesto que no consigue alcanzar de nuevo la posición del inicio de la simulación. Estos errores pueden ser debidos a que la combinación de movimientos y los cambios en las configuraciones para realizar los avances, junto con las imperfecciones de la cinemática obtenida causan que los movimientos no alcancen la amplitud deseada. Al no alcanzar esta amplitud, la distancia recorrida en determinadas direcciones puede ser menor que la esperada, y por consiguiente puede no alcanzarse la posición inicial al final de la simulación. Pese a este error, se ha obtenido un seguimiento más que aceptable, y se ha comprobado con la trayectoria hexagonal de la [Figura 4.34b,](#page-78-0) que pueden llevarse a cabo desplazamientos en una variedad de direcciones más compleja que las rectas y diagonales.

### **5**

### Implementación

A la hora de construir el robot real se han planteado diversas opciones. Se han tomado una buena parte de las recomendaciones del montaje en la página del modelo Antdroid[\[12\]](#page-109-0); sin embargo, se han realizado varias modificaciones para aproximarse en mayor medida a los objetivos propuestos.

### 5.1. Componentes

Los componentes básicos del robot son la estructura mecánica o chasis del mismo, los actuadores, que serán los servomotores encargados de mover las extremidades, y finalmente la electrónica que proporcionará la energía y el control necesarios.

#### 5.1.1. Estructura y motores

Las piezas que componen el robot han sido impresas en 3D a partir de los modelos de las mismas obtenidas a través de Internet. Estas piezas se encontraban en formato .stl, lo que complica en gran medida su edición. Por este motivo se imprimieron las piezas con las impresoras disponibles en la universidad, empleando plástico de tipo ABS y las recomendaciones de montaje del robot.

Es necesario destacar el estudio realizado acerca de la capacidad de los motores para mover el robot. Se ha supuesto una configuración con las patas en forma de L, dado que en esta posición cada una de las articulaciones se encuentra con la mayor separación del centro de masas del cuerpo del robot. En este caso, el par soportado por las articulaciones es el que debe ser capaz de ejercer el motor para mover el robot. Es necesario tener en cuenta que el robot mantiene en todo momento tres patas apoyadas, lo que implica que el par que necesita un solo motor será la tercera parte del valor obtenido anteriormente. Para el cálculo de dicho par se debe tener en cuenta las distancias desde el centro de masas del robot hasta cada una de las articulaciones, tal y como se muestran en la [Figura 5.1.](#page-80-0)

<span id="page-80-0"></span>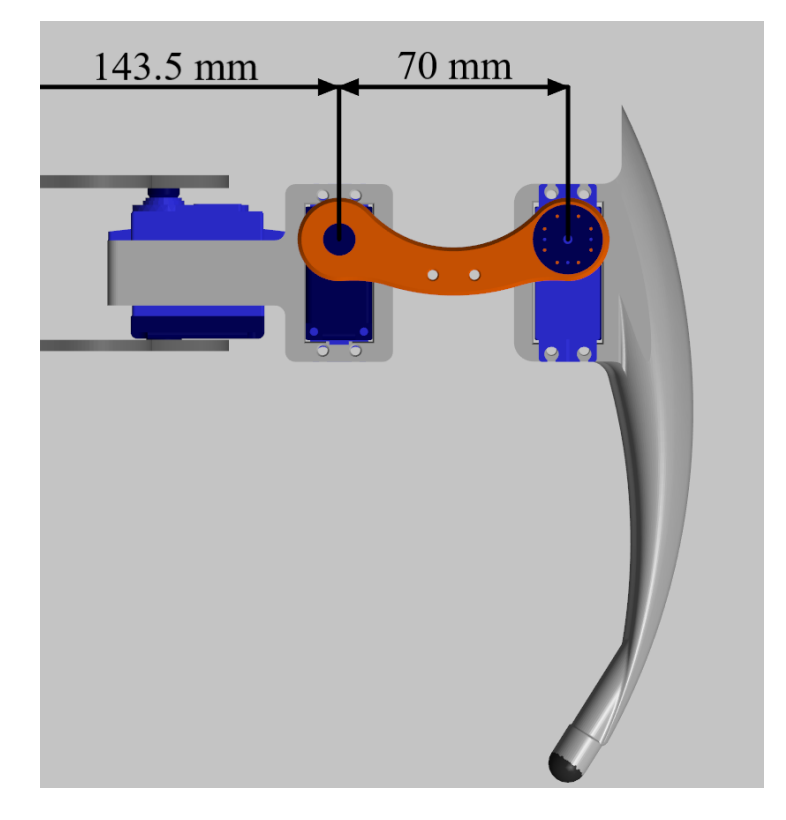

Figura 5.1: Representación de las distancias para el cálculo del par.

También ha sido necesaria una estimación de la masa del cuerpo del robot, para ello se han considerado las masas de los motores, las indicadas en la p´agina de Antdroid para las piezas, la de la batería y la del adaptador de tensión. Es posible observar el cálculo realizado en la Ecuación 5.1. Tras el cálculo se ha añadido un margen que representa el resto de la electrónica.

<span id="page-80-1"></span>
$$
12 \cdot 55g(motores) + 503g(plástico) + 220g(batería) + 42g(adaptador) = 1425g
$$
 (5.1)

De este modo se obtiene un valor de 1425 g, pero se ha tomado un valor de 1.5 kg para sobre-

dimensionar y considerar la masa del resto de elementos electrónica, con el fin de tener cierto margen a la hora de escoger los motores. Finalmente se realiza el cálculo del par necesario, para ello se expresar´an las distancias en cent´ımetros, ya que los pares de los servomotores digitales de esta clase proporcionan su par en kg·cm. Se realizará el cálculo para las dos articulaciones que se encuentran a lo largo de cada extremidad, dado que la restante no necesita ejercer tanto par, pues no levanta el peso del robot. Los resultados obtenidos se pueden apreciar en la Ecuación 5.2.

<span id="page-81-0"></span>
$$
T_{q2_{min}} = \frac{1.5}{3} \cdot 14.35 = 7.175 \, kg \cdot cm
$$
  
\n
$$
T_{q3_{min}} = \frac{1.5}{3} \cdot 21.35 = 10.675 \, kg \cdot cm
$$
\n(5.2)

Se observa de este modo que los pares necesarios para las articulaciones  $q2 \text{ y } q3$  son de 7.175 y 10.675 kg·cm respectivamente, valores que se encuentran por debajo de los 11 kg·cm de par m´aximo ofrecido por los servomotores Towerpro MG996r recomendados para el modelo del robot. Dado que los motores recomendados cumplen con el par necesario para el movimiento del robot, serán estos los empleados en la implementación.

Cabe destacar también que una de las piezas del modelo Antdroid original, la mostrada en la [Figura 5.2a,](#page-82-0) causaba problemas debido a la escasa sujeción que esta proporcionaba al tornillo de cabeza hexagonal que actúa como eje de la articulación. En particular, debido al peso del robot y a la fuerza que las articulaciones necesitan ejercer para el movimiento, se produce un esfuerzo en la unión entre el tornillo y la pieza que provoca que se separen. Por este motivo, a partir de las dimensiones de la pieza original, se ha diseñado la pieza representada en la [Figura 5.2b,](#page-82-0) cuya principal diferencia es que incorpora la muesca para la cabeza hexagonal del tornillo en la cara interior de la pieza, detalle que, junto con el pequeño espacio cilíndrico para el tornillo, asegura que el esfuerzo producido no separe las piezas ni se produzcan deformaciones en la estructura de la articulación. Con esta mejora en las piezas, se ha podido mejorar notablemente el desempeño del robot.

<span id="page-82-0"></span>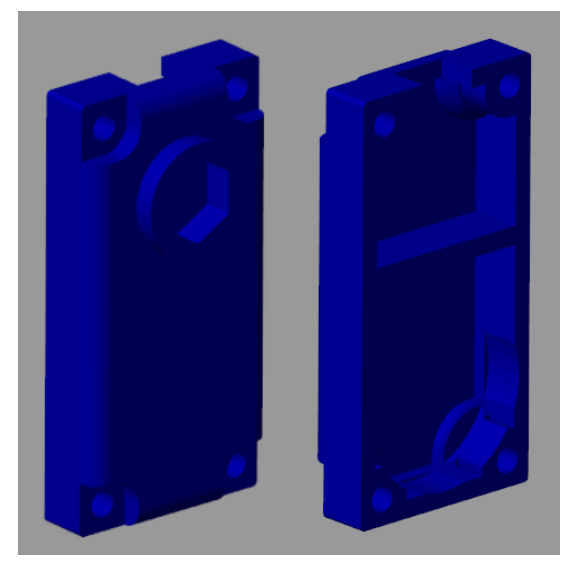

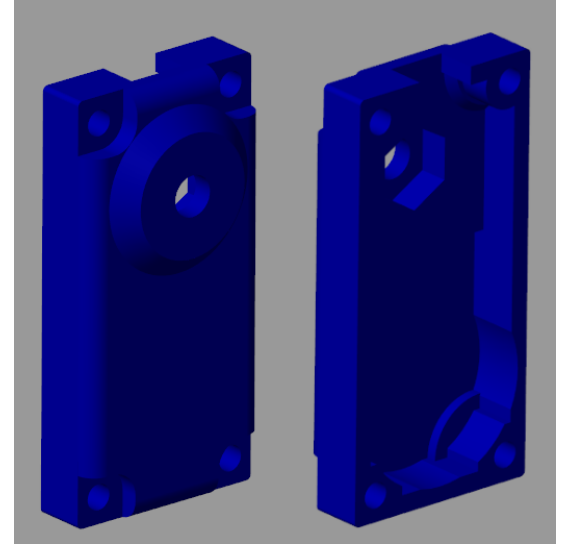

(a) Pieza original. (b) Pieza modificada.

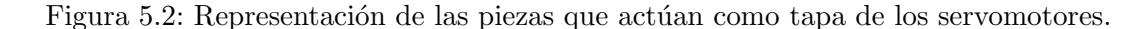

### 5.1.2. Electrónica

En primer lugar se planteó usar el microcontrolador Wroom ESP32 para el robot, dado que es un microcontrolador pequeño y versátil que ofrece buenas prestaciones. Tiene una alta velocidad de procesamiento, su CPU funciona a un m´aximo de 240 MHz. Para proporcionar una comparativa, el reloj de la CPU del ATmega328, el microcontrolador empleado por muchas placas Arduino, entre ellas Arduino UNO y Arduino Nano, puede alcanzar un máximo de 20MHz, y normalmente no superan los 16 MHz en las placas Arduino si no se llevan a cabo ciertas operaciones sobre ellas.

Otro de los motivos de especial interés para emplear esta placa es que dispone de un módulo Bluetooth, un módulo Bluetooth Low Energy y un módulo Wi-Fi, de modo que no se requiere de ningún componente adicional para realizar las comunicaciones de la placa.

También se trata de un microcontrolador que permite configurar interrupciones en prácticamente todos sus pines, y también permite generar salidas analógicas empleando señales PWM. Inicialmente fue planteado manejar los 18 motores empleando directamente los pines del microcontrolador, pero este solo posee 16 canales PWM, es decir, puede generar un máximo de 16 señales de este tipo, lo cual es insuficiente para controlar todos los motores.

Dado que no es posible controlar todos los motores directamente, se ha empleado una con-

troladora de servomotores PCA9865, que permite manejar hasta 16 motores a través de una comunicación por I2C. El ESP32 funciona correctamente con la misma alimentación que los motores, pero la controladora permite alimentar por separado la lógica y los motores, por lo que se ha empleado un convertidor DC/DC MP1584EN adicional para obtener 4 V para su  $l$ ógica, dado que las tensiones de 5 V o superiores causan oscilaciones en los movimientos de los servomotores.

Para la alimentación del robot se ha empleado una batería LiPo, esto es debido a que se prevee un consumo elevado de corriente durante el funcionamiento. Dado que solo son necesarios 5 o 6 V para los motores sería adecuada una batería de 2 celdas, la cual proporciona una tensión nominal de 7.4 V, y es relativamente ligera en comparación con otras baterías LiPo con m´as celdas y presenta m´as capacidad que otras opciones, como un Powerbank, de masa similar. Teniendo en cuenta lo anterior, se ha escogido una batería LiPo 4500 mAh 60C 7.4V. En lo referente al consumo de corriente, en las características de los servomotores se indica que su consumo oscila entre 500 y 900 mA. Si se toma el valor m´aximo y se multiplica por los 18 motores de los que dispone el robot, se obtiene un consumo de hasta 16.2 A, aunque experimentalmente se ha comprobado que el pico de arranque de los motores puede superar los 20 A, pero aunque el consumo medio sea mucho menor, la batería será capaz de proporcionar corriente suficiente en estos picos. La autonomía que proporciona la batería no se ha considerado de especial interés, dado que el robot implementado servirá para el estudio de los movimientos en un entorno controlado, y no realizará trabajos autónomos donde se tenga que asegurar el tiempo de funcionamiento.

Adicionalmente se ha requerido un convertidor DC-DC para pasar de la tensión de la batería a la del sistema, para ello se ha empleado un adaptador de tensión 20A HV SBEC, que es un convertidor de altas prestaciones, con salida seleccionable a 5, 5.5, 6, 7 o 9 V mediante un saltador y capacidad de proporcionar hasta 20 A de salida, valor capaz de alimentar los 18 servomotores durante su arranque.

En la [Figura 5.3](#page-84-0) se puede observar el circuito empleado en el robot. La mitad de los motores son controlados con el propio microcontrolador, los correspondientes a uno de los conjuntos de patas que realiza movimientos sincronizados, en concreto los que pertenecen a las patas 1, 4 y 5. La otra mitad de los servomotores, los que corresponden a las patas 2, 3 y 6 son manejados por la PCA9685.

<span id="page-84-0"></span>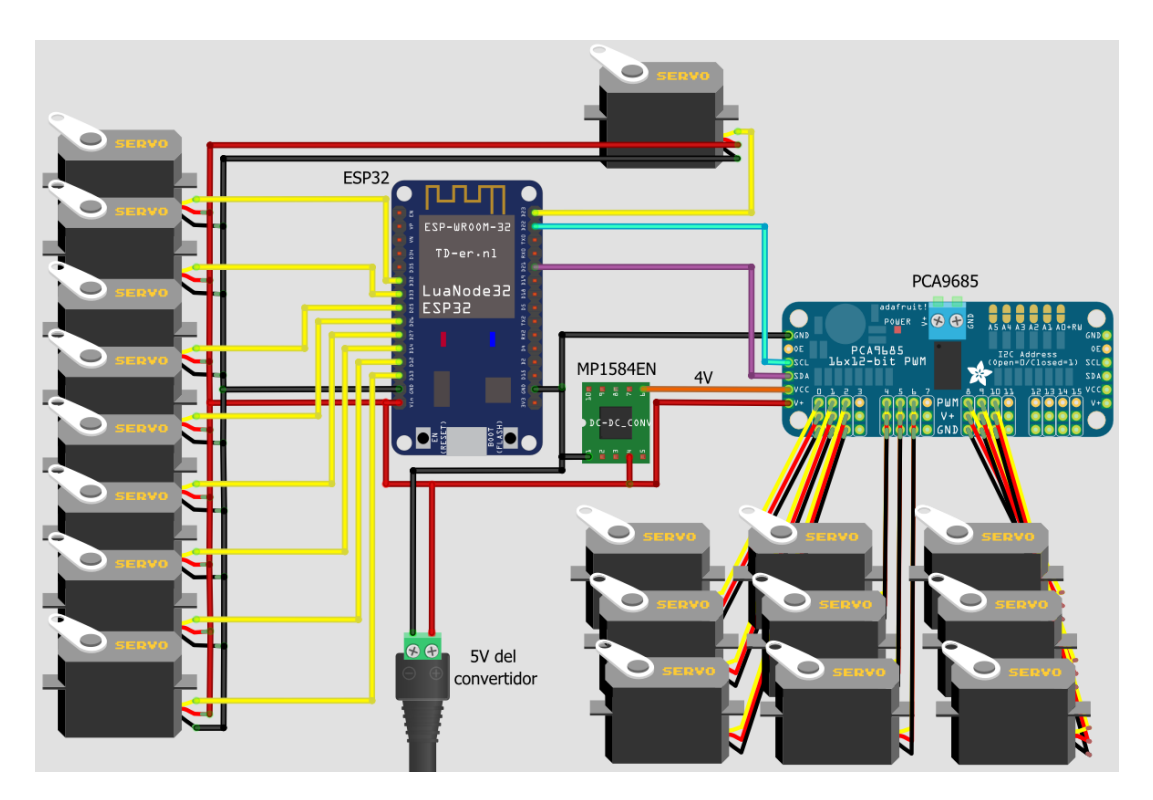

Figura 5.3: Esquema del circuito empleado en el robot.

El circuito ha sido montado sobre una placa perforada, como se puede observar en la [Figu](#page-84-1)[ra 5.4.](#page-84-1) Se han empleado pines machos para poder incorporar los conectores de los servomotores, y hembras para introducir el microcontrolador en la placa. Cabe destacar que se han incorporado dos entradas de alimentación desde el convertidor ya que este dispone de dos salidas, y de este modo, se simplifica ligeramente el trabajo a realizar sobre la placa.

<span id="page-84-1"></span>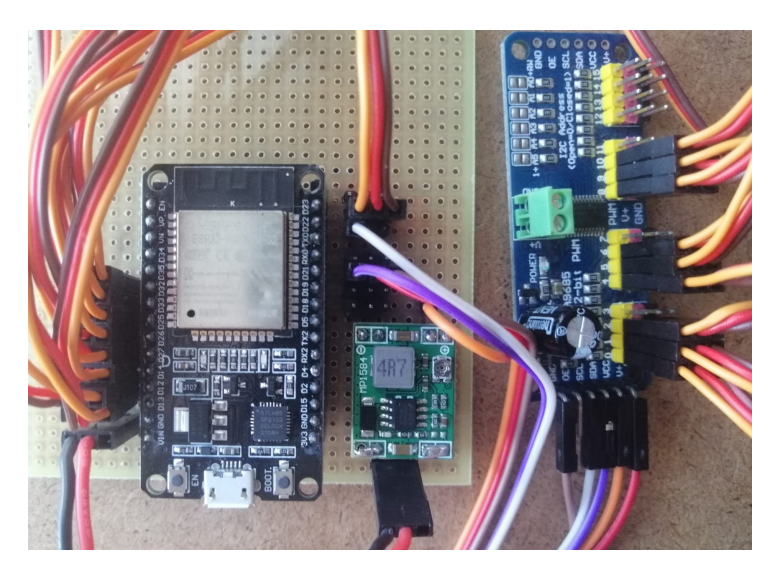

Figura 5.4: Imagen del circuito montado.

Inicialmente se planteaba usar la salida del adaptador a 6 V para la alimentación de los motores y el ESP32, pero, debido a que la salida del convertidor no es exactamente de este valor, y que la controladora de servomotores genera oscilaciones en los movimientos de los motores con esta alimentación, se ha optado por usar la salida de 5 V, que es la representada en la [Figura 5.3.](#page-84-0) Esta salida está unida al adaptador, el cual se alimenta directamente de la batería LiPo.

### 5.2. Montaje

Para llevar a cabo el montaje del robot se han empleado diferentes tornillos de métricas estandarizadas, siguiendo de manera aproximada las recomendaciones del modelo del robot.

En la [Tabla 5.1](#page-85-0) se puede observar el listado de tornillos, tuercas y arandelas necesarios para el montaje. No se han incluido algunos de los tornillos empleados en la tabla, dado que son aquellos que están incluidos con los servomotores. Por otra parte, debido a la dificultad de obtener cojinetes de dimensiones tan espec´ıficas, estas piezas han sido impresas en 3D.

<span id="page-85-0"></span>

| Componente                      | Usado en                              | Número |
|---------------------------------|---------------------------------------|--------|
| Tornillo M2x8.25                | Discos del eje de los servomotores    | 36     |
| Tornillo M3x20                  | Servomotores y separadores            | 84     |
| Tornillo M4x16 cabeza hexagonal | Tapas de los servomotores             | 18     |
| Tuerca M4 autoblocante          | Tapas de los servomotores             | 18     |
| Arandela M4                     | Tapas de los servomotores             | 36     |
| Cojinete $4x10x4$               | Arcos intermedios de las extremidades | 12     |

Tabla 5.1: Tornillería empleada.

Finalmente se ha llevado a cabo el ensamblaje del robot siguiendo la guía detallada que se muestra en la página web del modelo Antdroid[\[12\]](#page-109-0), en primer lugar se sitúan los servomotores en su posición intermedia, para posibilitar el máximo rango de movimientos una vez se hayan fijado piezas a su eje, después se deben montar todas las patas por separado para finalmente unirlas a la base del robot. Una vez completada la estructura se han pegado unas cubiertas de goma sobre el extremo de las patas para mejorar la adherencia, y se ha colocado la batería y la

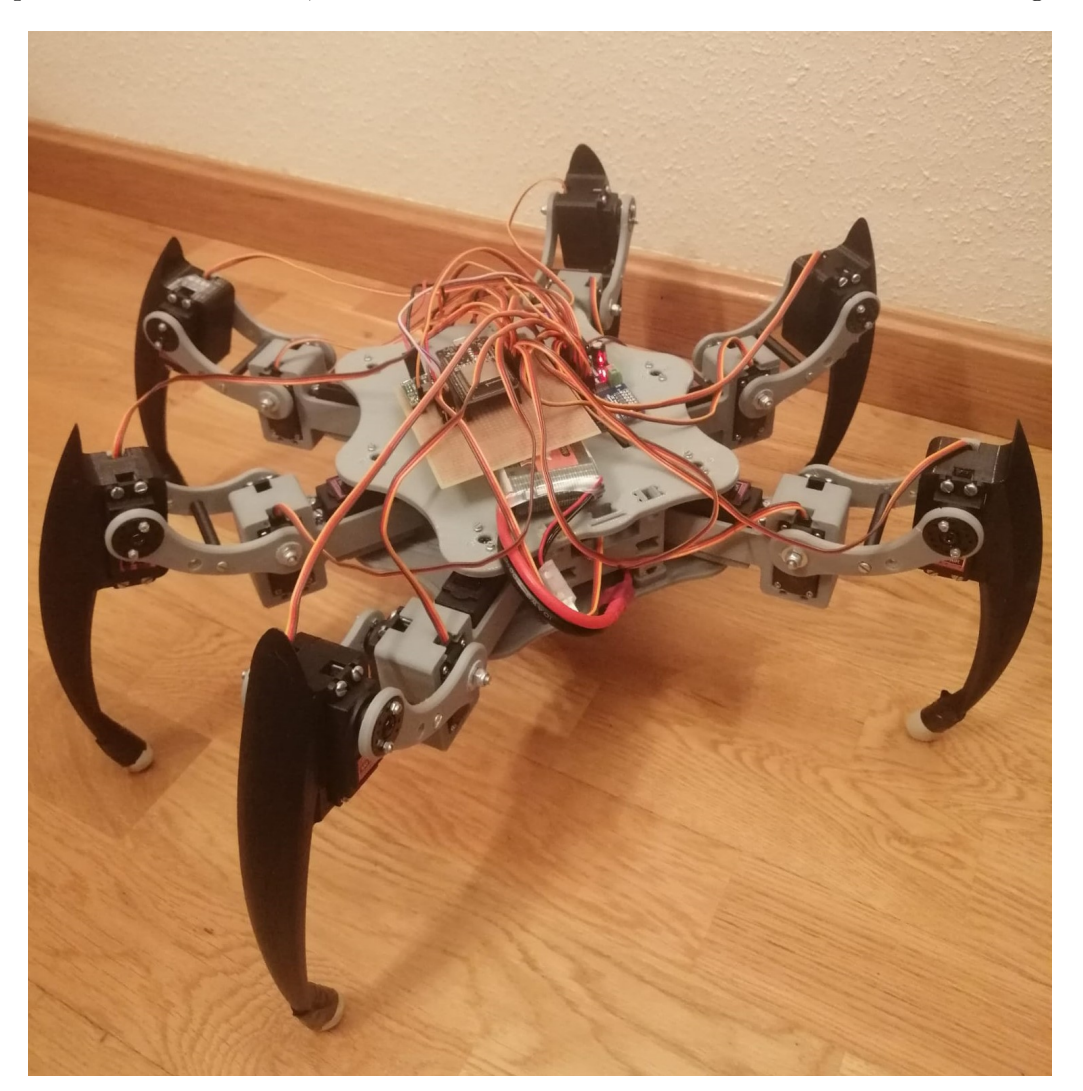

<span id="page-86-0"></span>placa perforada sobre la base, obteniéndose como resultado el robot mostrado en la [Figura 5.5.](#page-86-0)

Figura 5.5: Imagen tomada del robot una vez montado.

### 5.3. Programación del robot

Se ha empleado el entorno de desarrollo de Arduino para realizar el programa del robot debido a la facilidad que ofrece para trabajar y al gran soporte disponible para esta plataforma.

Para poder trabajar con el microcontrolador Wroom ESP32, es necesario configurar adecuamente el entorno de Arduino. Para ello se debe acceder al men´u de preferencias, desde la pestaña  $Archivo \rightarrow Preferencias$ , en ese punto se mostrará una ventana similar a la mostra-da en la [Figura 5.6,](#page-87-0) donde será necesario hacer clic en el desplegable del Gestor de URLs Adicionales de tarjetas, que aparece resaltado en la figura, e incluir la dirección siguiente: <span id="page-87-0"></span>"https://dl.espressif.com/dl/package esp32 index.json".

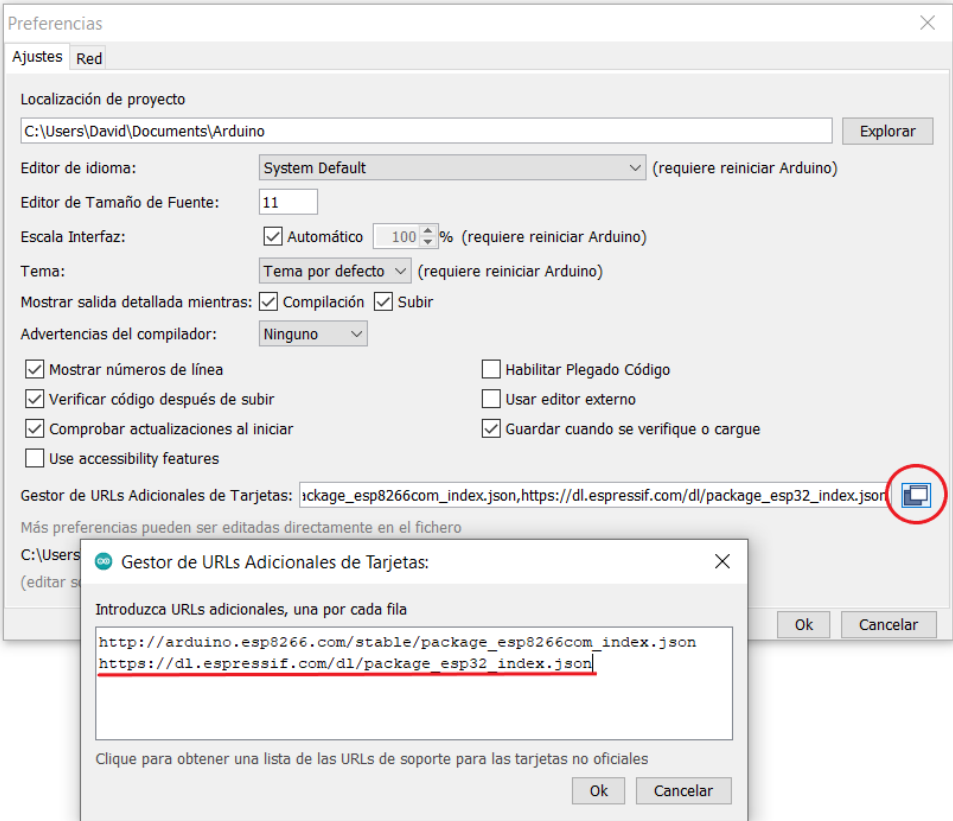

Figura 5.6: Configuración del entorno de programación.

Tras haber configurado correctamente las preferencias se debe seleccionar el microcontrolador desde la pestaña Herramientas del entorno de desarrollo, tal y como se muestra en la [Figura 5.7.](#page-87-1) Una vez completados estos pasos, se puede proceder a realizar el programa sin mayores preocupaciones.

<span id="page-87-1"></span>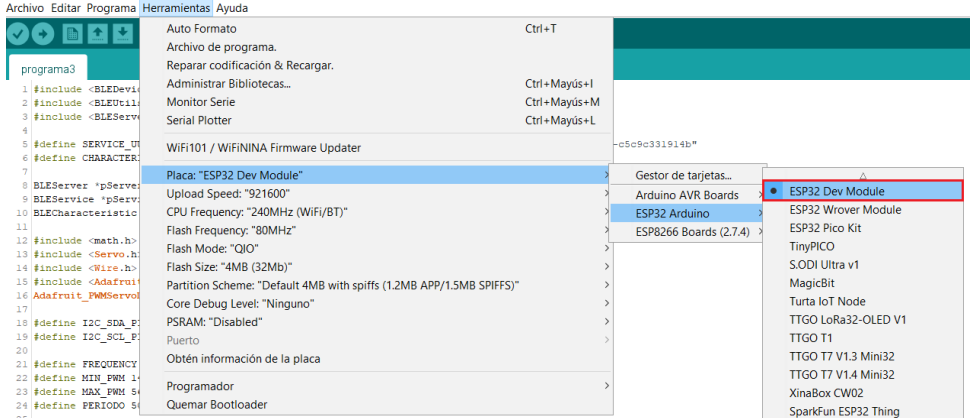

Figura 5.7: Configuración de la placa para la que se desea compilar el programa.

### 5.4. Programación de los movimientos

Para incorporar los movimientos de la simulación al robot real se han traducido los movimientos del c´odigo de Matlab al lenguaje C adaptado del entorno de Arduino. En su mayor parte, el código es idéntico, por lo que solo resulta de interés explicar las partes que difieren.

Una de las partes más importantes es la actuación directa de las articulaciones, dado que se trata de manejar servomotores. Para cumplir esta tarea se han empleado una serie de librerías, las mostradas en la [Figura 5.8.](#page-88-0) Puesto que la mitad de los servomotores se controlan directamente con el microcontrolador, se ha empleado la librería  $Servo.h$ , que permite crear variables que representan un servomotor, que ,tras asociarse a un pin de la placa, ofrece la posiblidad de escribir directamente el ´angulo deseado. Para los servomotores correspondientes a la controladora de servomotores, se ha empleado la librería  $Wire.h$ , para gestionar la comunicación I2C, y la Adafruit PWMServoDriver.h para trabajar con la propia controladora. Al disponer de una sola controladora, se debe crear una variable de esta librería, que será inicializada a la velocidad de comunicación serie para su correcto funcionamiento.

> #include <Servo.h> #include <Wire.h> #include <Adafruit PWMServoDriver.h> Adafruit PWMServoDriver pwm = Adafruit PWMServoDriver();

Figura 5.8: Librerías para el control de los servomotores.

<span id="page-88-0"></span>Otro aspecto importante es la calibración de los motores, dado que el montaje y el sentido de giro de los motores no tienen por qu´e coincidir exactamente con el funcionamiento que se da en la simulación. Por este motivo se han definido las dos estructuras de la [Figura 5.9a,](#page-89-0) donde se definen unos valores de offset, que ajustarán la posición inicial, ya que para disponer del máximo rango de movimiento, los motores se han montado en la posición base cuando se encontraban a  $90^{\circ}$ , es decir, su posición intermedia. También se ha definido un parámetro signo, que indica si el sentido de giro de ese motor es idéntico o está invertido respecto al sentido de los cálculos. Además se requieren unos parámetros de posición mínima y máxima, para limitar el alcance de los movimientos y evitar colisiones entre piezas del robot o posiciones donde las piezas y los motores sean forzados en exceso. Finalmente, la estructura ServoTipo2, dispone de un par´ametro pin, que indica en que pin de la controladora se encuentra el servomotor. En la [Figura 5.9b,](#page-89-0) se pueden observar los valores resultantes de la calibración de los motores a partir de la estructura física del robot.

<span id="page-89-0"></span>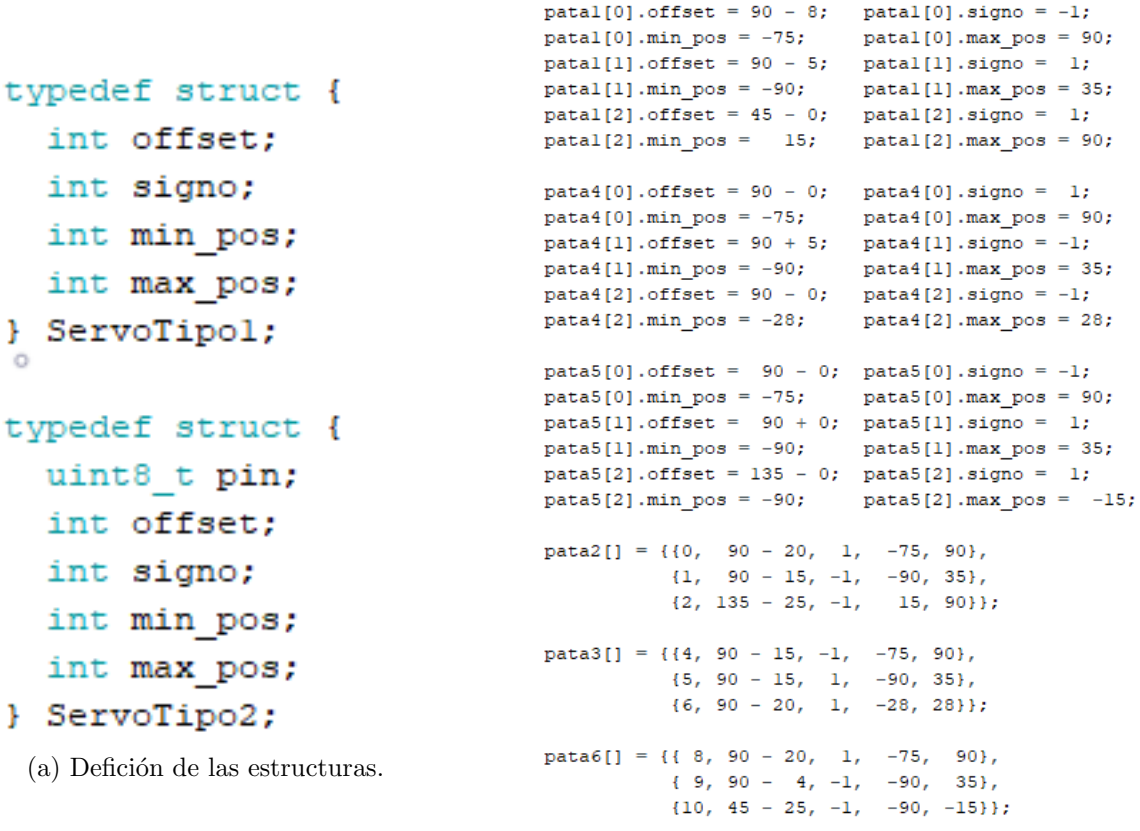

(b) Inicialización con los valores para cada motor.

Figura 5.9: Estructuras creadas para configurar los servomotores.

Como se puede observar en la [Figura 5.10,](#page-89-1) mostrada a continuación, la actuación sobre ambos tipos de servomotores emplea la función *constrain* para asegurar que se toman valores dentro del intervalo de la posición mínima y máxima del servo. Se multiplica el valor resultante por el signo y se le añade el offset, obteniendo así el valor deseado en la posición real.

```
servosPatal[0].write(constrain(0, patal[0].min pos, patal[0].max pos) * patal[0].signo + patal[0].offset);
servosPatal[1].write(constrain(0, patal[1].min_pos, patal[1].max_pos) * patal[1].signo + patal[1].offset);
servosPatal[2].write(constrain(45, patal[2].min_pos, patal[2].max_pos) * patal[2].signo + patal[2].offset);
(a) Actuación sobre los servomotores del ESP32.<br>void writeServo2(ServoTipo2 motor, int angle) { // Mueve el ángulo del servo especificado al ángulo recibido como parámetro
 int pulse_width;
 angle = constant(angle, motor.min_pos, motor.max_pos);pulse_width = map(angle * motor.signo + motor.offset, 0, 180, MIN_PWM, MAX_PWM);
 pwm.setPWM(motor.pin, 0, pulse_width);
\overline{1}
```
(b) Función para mover los servomotores de la PCA9685.

Figura 5.10: Código para la actuación de los servomotores.

Otro aspecto importante es la función que traduce los movimientos deseados en los movi-mientos de las articulaciones. Funciona de manera similar a la función moveMotor de la [Sub-](#page-54-0)

### sección 4.4.1, realiza un movimiento a partir de las posiciones angulares objetivo. Esta función

se muestra en la [Figura 5.11.](#page-90-0)

```
void moveAbsJ(double qT[][NumServosPata], double T) {<br>double a[NumPatas][NumServosPata], b[NumPatas][NumServosPata];
                                                                                                // Mueve el robot entre dos configuraciones de ángulos
                                                                                               // double c[JOINTS] = \{0, 0, 0\}, no se incluye, dado que tiene valores nulos
  {q0[1][0], q0[1][1], q0[0][2]}},<br>{q0[1][0], q0[1][1], q0[0][2]},<br>{q0[1][0], q0[1][1], q0[1][2]},<br>{q0[2][0], q0[2][1], q0[2][2]},{q0[3][0], q0[3][1], q0[3][2]},<br>{q0[4][0], q0[4][1], q0[4][2]},{q0[5][0], q0[5][1], q0[5][2]}};
  double T2 = T * T. T3 = T2 * T. \sigma[NumPatas][NumServosPata]:
                                                                                               // Se crea T2 para no tener que calcular este valor varias veces
  int i, j;for (i = 0; i < NumPatas; i++) {
                                                                                               // Se calculan los parámetros a v b para cada articulación
     f \circ f = 0; \; j < \text{Numerators}, \; j \leftrightarrow j<br>
for (j = 0; j < \text{Numerators})<br>
(a[1] j = -2 * (qT[i][j] - q0[i][j]) / T3;<br>
b[1] j = 3 * (qT[i][j] - q0[i][j]) / T2;\Deltaint itFinal = T / PERIODO:
                                                                                               // Se define la cantidad de iteraciones necesarias, sabiendo que cada una durará PERIODO ms
  double tl, t2, t3;<br>unsigned long t;
                                                                                               ...<br>// Se declaran las variables para no tener que repetir su declaración
  for (int itActual = 0: itActual < itFinal: itActual++) {
                                                                                               // El bucle calcula las siguientes posiciones de los servos para seguir la travectoria cúbica
            nillis()t = min115, t, t PERIODO;
     t2 = t1 * t1;t3 = t2 * t1;for (i = 0; i < Num<br>Patas; i+) {<br>for (j = 0; j < Num<br>ServosPata; j+) {<br>q[i][j] = a[i][j] * t3 + b[i][j] * t2 + d[i][j];// + c[i] * tl, no se incluye, al no afectar al valor
     for (i = 0: i < NumServosPata: i+1 {
                                                                                               // Se mueven los motore
       % // Semicrovorstar, 1++) {<br>servosPatal[i].write (constrain (round (q[0][i]), patal[i].min_pos, patal[i].max_pos) * patal[i].signo + patal[i].offset);<br>servosPata{[i].write (constrain (round (q[3][i]), pata{[i].min_pos, pat
     delay(1);
     for (i = 0; i < NumServosPata; i++)
       writeServo2(pata2[i], round(q[l][i]));<br>writeServo2(pata2[i], round(q[l][i]));<br>writeServo2(pata3[i], round(q[2][i]));
        writeService2 (pata6[i], round(q[5][i]));
     delay(PERIODO - (\text{millis}() - t));
                                                                                               // Se espera el tiempo necesario para alcanzar los PERIODO ms de cada iteración
```
Figura 5.11: Función para el movimiento de las articulaciones del robot.

La función  $moveAbsJ$  desarrollada para este propósito se genera una trayectoria cúbica para cada servomotor, en función de la posición inicial del mismo y la posición final deseada. Para crear dicha trayectoria se emplea un sistema similar al descrito para el movimiento lineal en la Subsección 4.4.2. Finalmente se realizan los movimientos siguiendo la trayectoria en un bucle temporizado, para asegurar el cumplimiento de los tiempos. También se emplea una pequeña espera de 1 ms entre los movimientos de las tres primeras patas y los del resto, para suavizar ligeramente el pico de intensidad producido por el arranque de los servomotores. Es necesario mencionar que esta función puede ser llamada de modo que se desee realizar la trayectoria cúbica en un solo periodo, por lo que se realizaría el movimiento de manera directa; no obstante, esto solo ocurre cuando la llamada proviene de las funciones para el movimiento lineal o parabólico, que también describen una trayectoria de esta clase, por lo que se cumplirá el objetivo de evitar movimientos bruscos de los motores.

El último aspecto destacable del programa es el sistema empleado para sincronizar el avance, es decir, que a cada paso sean tres patas distintas las que hagan avanzar el cuerpo del robot. Para ello se ha definido una variable global de tipo carácter, llamada movimiento, que solo toma dos valores, I o D, haciendo referencia de este modo al conjunto de patas que debe realizar el avance. Si el valor de la variable es I, el avance lo realiza la pata 1 y su conjunto asociado, las patas 4 y , y si la variable toma valor D, será la pata 2, junto con las patas 3 y 6 las que realicen el avance.

De este modo se ha creado una función que realiza tres trayectorias lineales y tres parabólicas de manera simultánea. Esta función implementa el avance del robot, según el valor de la variable movimiento, calcula la trayectoria lineal para el desplazamiento de las tres patas a las que hace referencia la variable en ese instante, y la trayectoria lineal para el resto de ellas. Tras calcular las trayectorias cúbicas que seguirán los extremos de cada pata, realiza los movimientos de acuerdo a las trayectorias empleando la función moveJ, que a su vez emplea las funciones de la cinemática inversa y la función  $moveAbsJ$  descrita anteriormente para realizar los movimientos.

### 5.5. Aplicación móvil

Una parte del proyecto consiste en el desarrollo de una aplicación móvil para manejar el robot. Se ha optado por emplear la comunicación a través del módulo Bluetooth Low Energy del microcontrolador Wroom ESP32, dado que resulta más sencilla que la comunicación Wi-Fi y requiere de menos corriente que el Bluetooth clásico. La comunicación consistirá en el envío de una serie de bytes por parte del teléfono al microcontrolador, estos bytes representaran un código que será interpretado por el programa del robot para realizar una determinada acción.

La aplicación se ha creado empleando Thunkable X, una plataforma para el desarrollo de aplicaciones m´oviles. La plataforma ofrece la posibilidad de crear proyectos tras registrarse, con cada usuario es posible registrar hasta 10 proyectos, y cada proyecto está dividido en dos partes, el diseño y la programación. La pestaña donde se lleva a cabo el diseño se muestra en la [Figura 5.12,](#page-92-0) y en el centro se encuentra la representación de la aplicación que se está desarrollando. Adicionalmente, dispone de una estructura jerarquizada de los componentes de la pantalla en el lado superior izquierdo, de un menú con todos los posibles componentes en la parte inferior izquierda, y de un menú con las propiedades del objeto seleccionado en el lado

#### <span id="page-92-0"></span>derecho de la interfaz.

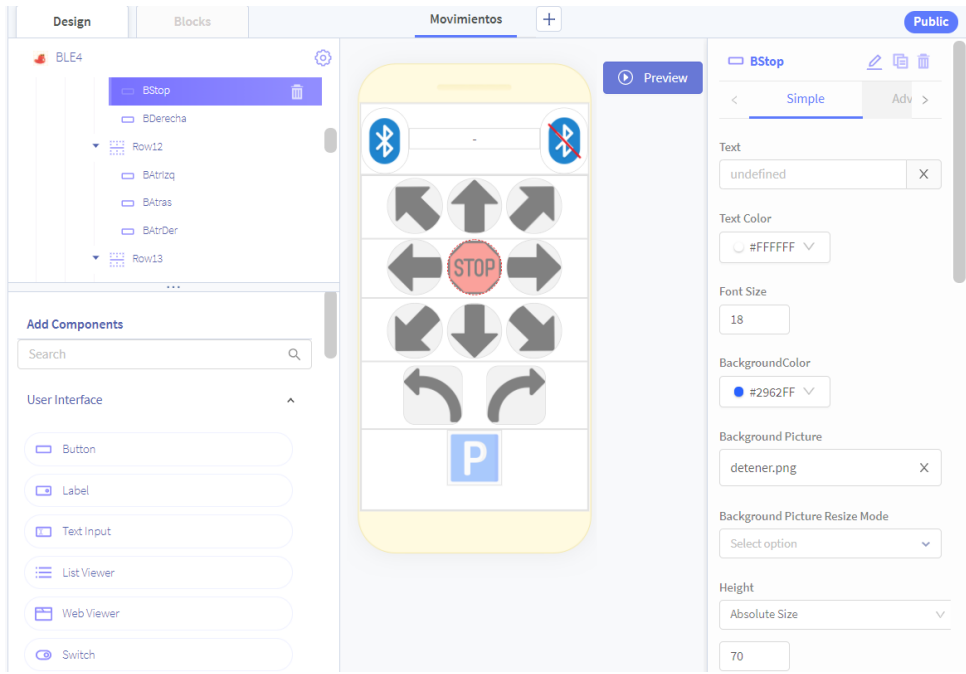

Figura 5.12: Pestaña de diseño de Thunkable X.

La parte de programación se lleva a cabo en la pestaña de bloques, que es la representada en la [Figura 5.13.](#page-92-1) Thunkable X ofrece un entorno de programación orientado a eventos, es decir, el programa responde ante un evento como puede ser una acción del usuario, la recepción de un mensaje o el final de un temporizador. Esta programación se lleva a cabo mediante bloques, lo cual hace el programa mucho más intuitivo, aunque dificulta la realización de algunas tareas.

<span id="page-92-1"></span>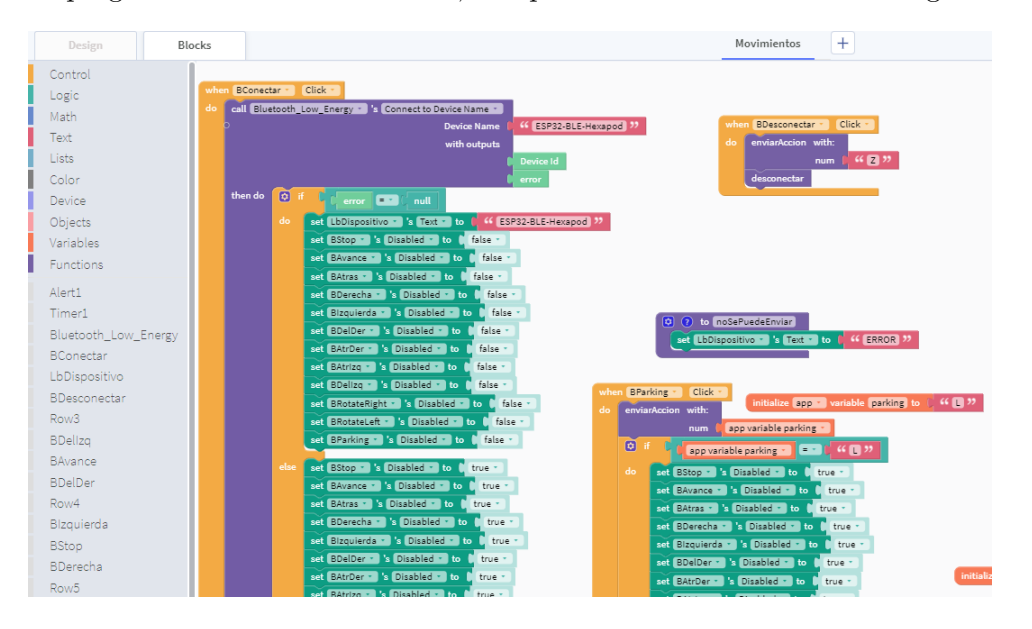

Figura 5.13: Pestaña de programación mediante bloques de Thunkable X.

En la [Figura 5.14](#page-93-0) se puede observar el aspecto de la aplicación desarrollada. En primer lugar se ha de usar el botón de la parte superior izquierda para establecer la conexión, en caso de que se establezca correctamente, se habilitarán los demás botones, pudiendo así enviar códigos al robot para que realice distintos movimientos. En concreto se han implementado códigos para realizar desplazamientos en línea recta y diagonal, para girar en ambos sentidos, para detener el movimiento y para entrar en una posición de reposo. Todo el detalle del código se encuentra en el Apéndice E.

<span id="page-93-0"></span>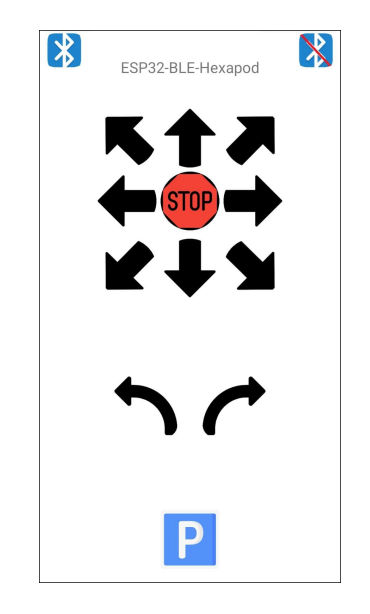

Figura 5.14: Captura de la aplicación desarrollada.

### 5.6. Programación de la comunicación

La comunicación a través del Bluetooth Low Energy emplea una serie de identificadores llamados UUID (Universally Unique Identifier), que hacen referencia al servicio o característica con el que se está tratando. En este caso, el microcontrolador actuará como servidor, y esperará peticiones por parte de la aplicación móvil, que actuará como cliente. Dada la sencillez de la comunicación y las limitaciones de Thunkable X para trabajar con este tipo de Bluetooth, se ha empleado el mismo UUID tanto para el servicio como para la característica y la aplicación contactar´a con el microcontrolador empleando directamente el nombre que se le ha dado al servidor, en este caso, ESP32-BLE-Hexapod. De este modo se evita la necesidad de escanear en busca del servidor del robot.

Una propiedad del protocolo de Bluetooth Low Energy es que no mantiene la conexión, tras

el envío de cada paquete de datos, el módulo se desconecta hasta necesitar realizar otro envío, con el objetivo de reducir el consumo. Esto puede suponer problemas de funcionamiento si algún mensaje no se envía correctamente, y dado que no se va a realizar una gestión exhaustiva de los posibles errores, se desea la posibilidad de abortar la comunicación y poder reiniciarla desde cero. Con el fin de gestionar esta comunicación se ha desarrollado la función representada en la [Figura 5.15.](#page-94-0)

```
void BLE() {
 BLEDevice::deinit(false);
 BLEDevice::init("ESP32-BLE-Hexapod");
 pServer = BLEDevice::createServer();
 pService = pServer->createService(SERVICE UUID);
 pCharacteristic = pService->createCharacteristic(
                                         CHARACTERISTIC UUID.
                                         BLECharacteristic::PROPERTY READ |
                                         BLECharacteristic::PROPERTY_WRITE
                                       \DeltapCharacteristic->setValue("-");
 pServerice->start();
 //BLEAdvertising *pAdvertising = pServer->getAdvertising();
 BLEAdvertising *pAdvertising = BLEDevice::getAdvertising();
 pAdvertising->addServiceUUID(SERVICE UUID);
 pAdvertising->setScanResponse(true);
 //pAdvertising->setMinPreferred(0x06);
 pAdvertising->setMinPreferred(0x12);
 BLEDevice::startAdvertising();
þ,
```
Figura 5.15: Función para iniciar el servidor.

Para poder implementar estas características se ha realizado una búsqueda de información sobre el funcionamiento de las funciones de las librerías del Bluetooth Low Energy. En primer lugar se ha empleado la función  $deinit(false)$  para eliminar todos los datos de la comunicación anterior en el caso de que hubiese una, pero sin borrar los datos de la caché de los mensajes, dado que esta funcionalidad no ha sido implementada correctamente en la librería. Tras eliminar el servidor previo, lo que permitirá volver a realizar una conexión sin tener que reiniciar el programa del robot, da inicio uno nuevo, su nombre será el indicado anteriormente ya que debe ser idéntico al contenido en la aplicación, *ESP32-BLE-Hexapod*. Una vez iniciado, establece su UUID y el de su caracterísica, que en este caso será el mismo, pero también las propiedades de esta última, que son de lectura y escritura, aunque solo se usará la de lectura. Finalmente se configura el servicio ofrecido por el servidor y se anuncia la presencia del servidor, lo que permitirá que otros dispositivos lo detecten[\[22\]](#page-109-1)[\[23\]](#page-109-2).

### 5.7. Funcionamiento del programa

El programa desarrollado combina muchos aspectos, desde la cinem´atica del robot hasta la gestión de la comunicación, pasando por los sistemas que permiten enlazar movimientos. Pero en conjunto, debe ser visto como un programa que recibe una serie de códigos mediante el módulo Bluetooth Low Energy del microcontrolador y actúa en consecuencia. Para poder visualizar rápidamente el funcionamiento del robot junto con la aplicación, se ha desarrollado el diagrama de flujo mostrado en la [Figura 5.16.](#page-95-0)

<span id="page-95-0"></span>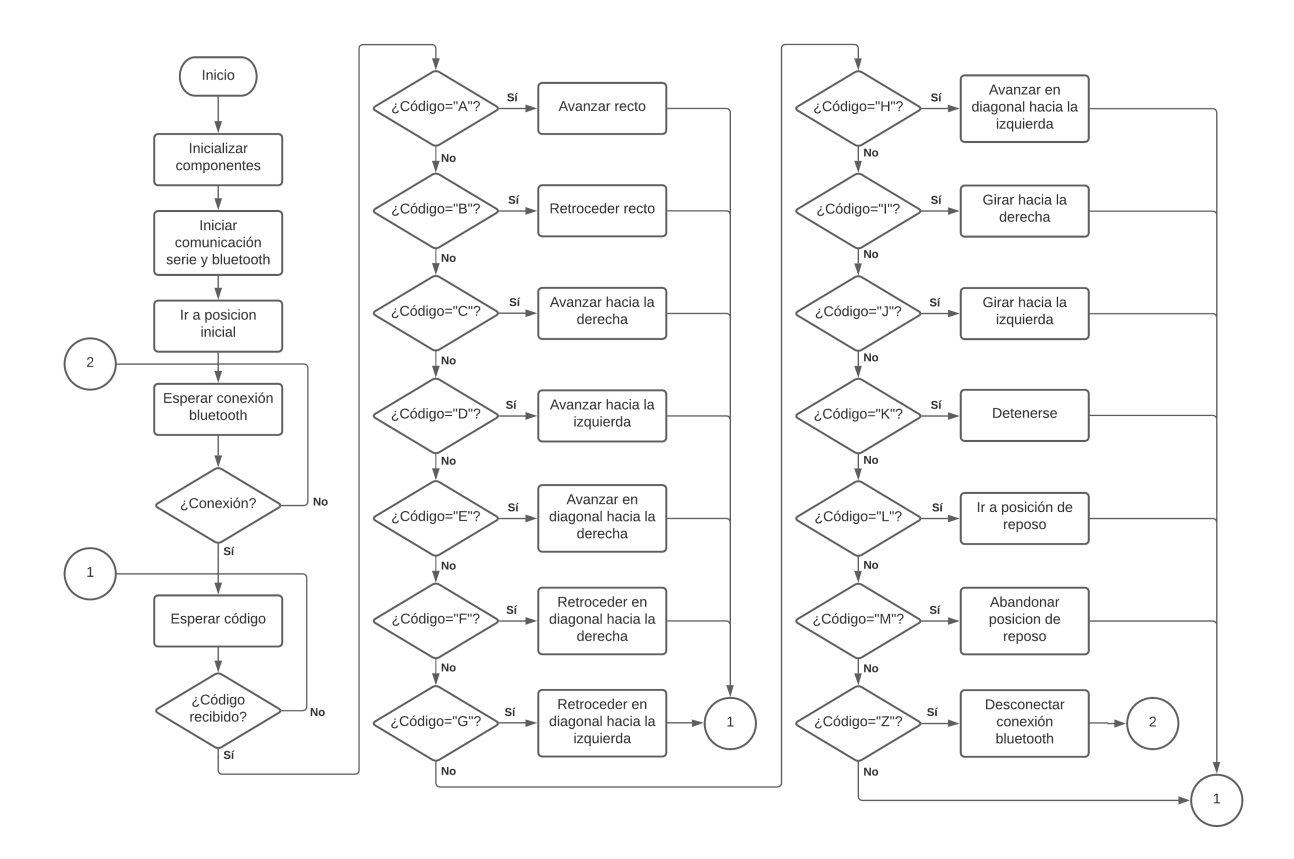

Figura 5.16: Diagrama de flujo del funcionamiento del programa.

En el diagrama de flujo se puede apreciar que el programa se encuentra durante la mayor parte del tiempo en una serie de bucles, o bien esperando que se establezca una conexión, o bien esperando a que se reciba un código. Una vez que se recibe un código, se calculan las posiciones a las que se deben llevar las patas y las trayectorias que deben seguir y se ejecutan. Durante ese tiempo el módulo Bluetooth Low Energy del ESP32 puede recibir otros códigos, pero no serán evaluados hasta que se complete la acción y permanecerán en el buffer de dicho módulo. En caso de que haya más de un código se tomará el que se haya recibido en último lugar, y si no hubiese

ninguno, se tomará el recibido en el instante anterior, ya que el programa está preparado para realizar una acción en bucle hasta que se le indique lo contrario, como por ejemplo, avanzar en una dirección.

## **6**

### Análisis de resultados

Se ha desarrollado una simulación del movimiento de un robot hexápodo y resuelto la cinemática directa e inversa de sus extremidades para llevar así a cabo diferentes movimientos. También se ha construido el modelo del robot e implementado dichos movimientos con el robot real proporcionando una interfaz en una aplicación móvil para controlarlo. En lo referente a la simulación, puede observarse en la [Figura 6.1](#page-97-0) el recorrido realizado.

<span id="page-97-0"></span>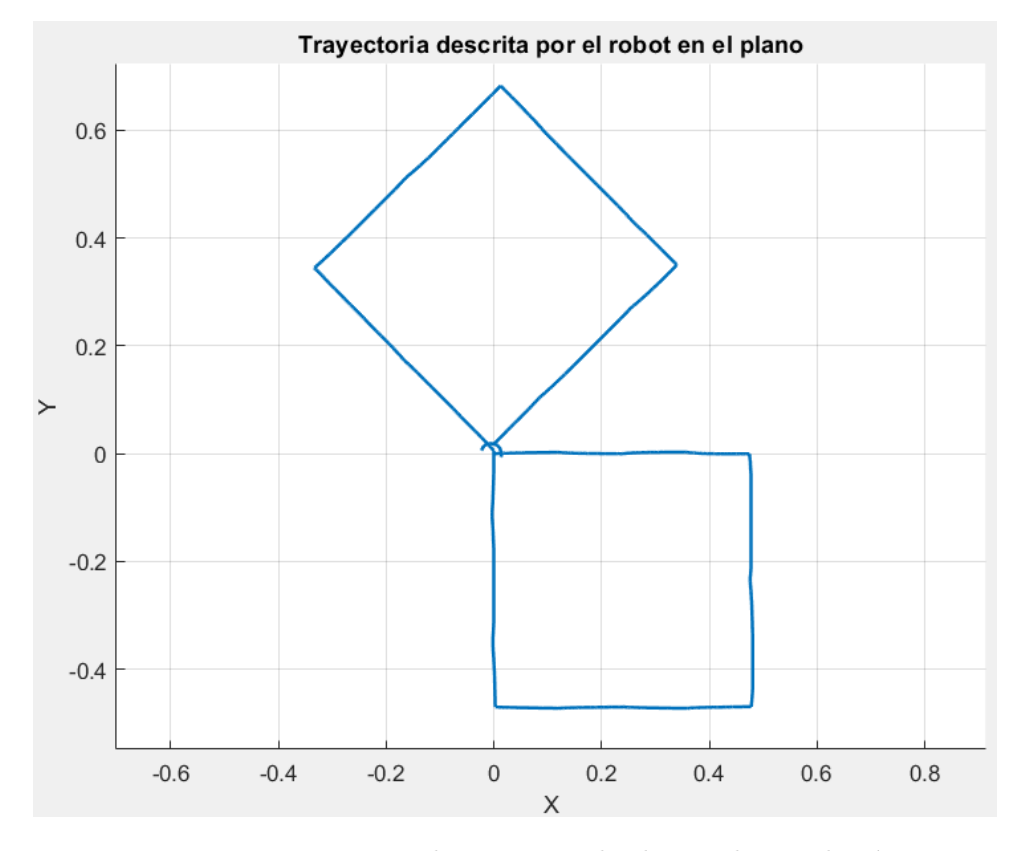

Figura 6.1: Trayectoria descrita por el robot en la simulación.

Como se observa en la figura anterior, el funcionamiento del robot en la simulación es pr´acticamente ideal, no se producen desviaciones y el robot es capaz de desplazarse en cualquier dirección manteniendo la orientación de su cuerpo constante. Esto implica que la resolución de la cinem´atica y el desarrollo del movimiento de las articulaciones se ha realizado correctamente, dado que, en un entorno controlado y con una calibración ideal, el robot describe las trayectorias que se le indican prácticamente sin errores. A modo de prueba se han diseñado trayectorias algo m´as complejas para evaluar el funcionamiento en estos casos, como las mostradas en la [Figura 6.2.](#page-98-0)

<span id="page-98-0"></span>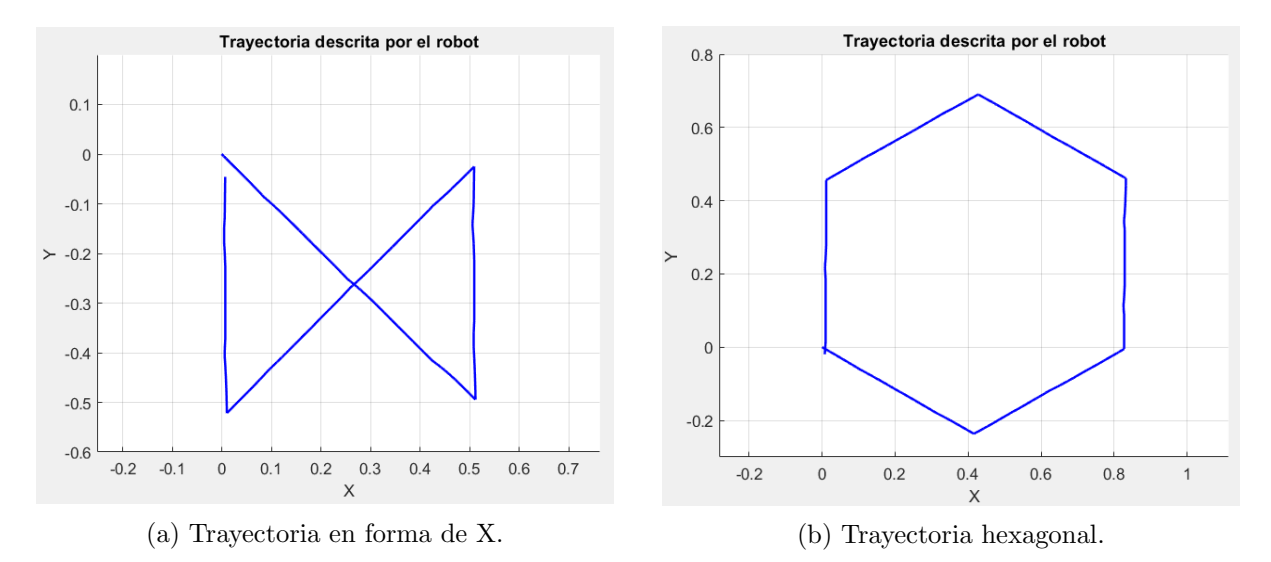

Figura 6.2: Representación del recorrido realizado por el robot ante distintas trayectorias.

Como se puede apreciar en las imágenes, se produce un pequeño error en el seguimiento, hecho que se puede apreciar dado que los puntos inicial y final de la trayectoria no coinciden. Estos errores se deben a aproximaciones en la cinemática y en los cálculos realizados por Simulink; no obstante, este seguimiento imperfecto es totalmente normal, ya que no existe ning´un sistema de control de trayectoria. Se han empleado los sensores de las articulaciones que ofrecen libertad de movimiento y orientación al cuerpo del robot para obtener la información en cada instante y representarla, pero no para establecer una realimentación que permita corregir errores en el seguimiento. A manera de resumen, dado que el robot funciona en bucle abierto y no tiene los medios para corregir su seguimiento, los resultados obtenidos son muy satisfactorios, ya que se realiza una trayectoria muy similar a la deseada pese a las limitaciones.

Por otra parte, se ha empleado una cámara cenital para tomar vídeos del robot realizando dos trayectorias rectangulares, permitiendo así analizar la exactitud con la que se realiza el seguimiento de la trayectoria. En la [Figura 6.3](#page-99-0) se pueden observar los resultados obtenidos, las trayectorias propuestas son mostradas en color amarillo, mientras que las trayectorias descritas por el robot se han presentado en rojo.

<span id="page-99-0"></span>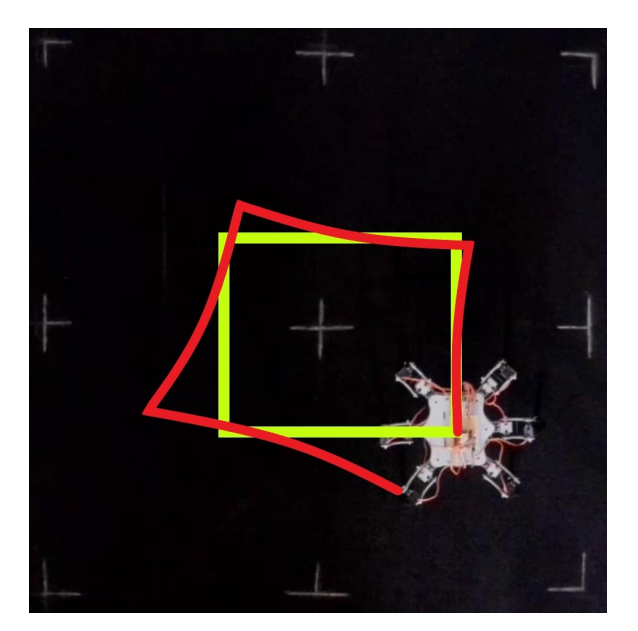

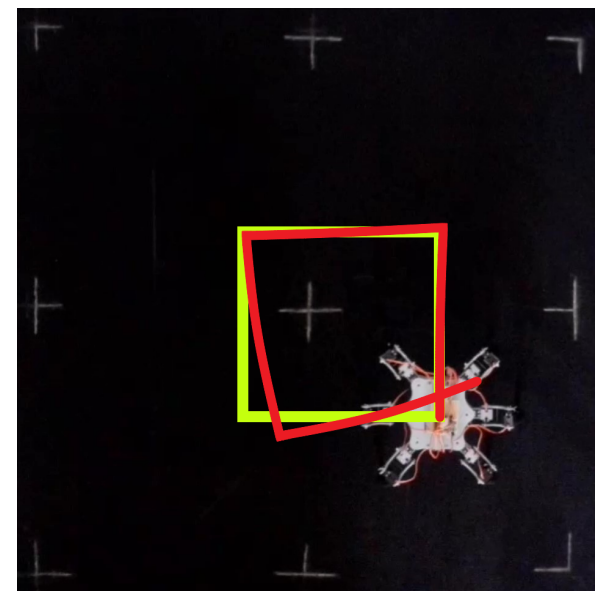

(a) Trayectoria descrita sin giros. (b) Trayectoria descrita empleando giros.

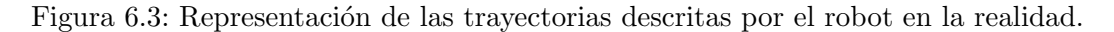

Para la primera trayectoria, la representada en la [Figura 6.3a,](#page-99-0) el robot modifica la dirección del desplazamiento al llegar a las esquinas, esto es, realiza el recorrido sin reorientar el cuerpo. Como se observa en la figura, el seguimiento contiene varios errores, principalmente debidos a que no se respeta estrictamente la dirección del avance, especialmente en los desplazamientos laterales, sino que se produce una desviación en la dirección, lo cual incrementa el error según se alargue el desplazamiento. En la [Figura 6.3b](#page-99-0) se representa la trayectoria descrita cuando el robot realiza giros sobre s´ı mismo en las esquinas. En este caso los errores en el avance son menos pronunciados dado que solo se realizan avances frontales, que funcionan algo mejor, pero se producen errores en los giros, si el robot no gira exactamente 90º en el sentido adecuado, no se orientará correctamente, lo que también generá errores de seguimiento.

A la vista de lo anterior, se puede considerar que el seguimiento es aceptable, puesto que las trayectorias realizadas se aproximan a la prevista, y el robot no dispone de ningún sensor. Esto último implica que no se puede aplicar ningún control de trayectoria al no poder adquirir información del medio en el que se encuentra ni de su propia posición y orientación, además de las de sus articulaciones, ya que no disponen de encoders.

### **7** Conclusiones

Se han cumplido todos los objetivos planteados para el proyecto de manera adecuada. Con la información obtenida de los resultados de simulación se ha comprobado que la resolución de la parte cinemática del modelo ha sido correcta pese a los pequeños errores existentes en las posiciones y seguimientos. Es necesario remarcar que esos errores deben existir puesto que no existe ningún bucle de control que permita eliminarlos. Esto implica que, aún suponiendo que el sistema de la simulación fuese perfecto, que no lo es ya que se realizan pequeñas aproximaciones en los cálculos de Simulink, no sería realista asumir que no deberían existir errores en el seguimiento de las trayectorias si el sistema funciona en bucle abierto.

También se ha completado la implementación real del robot hexápodo y el sistema de comunicaciones para manejarlo de manera teleoperada con un teléfono móvil. Esta parte ha requerido tratar diferentes aspectos de diseño e impresión de piezas en 3D, pero también de solucionar los inconvenientes producidos durante el montaje y la calibración del robot. Tras completar estos aspectos fue necesario programar la cinem´atica y los movimientos para las extremidades, pero también la comunicación entre el microcontrolador y el teléfono móvil empleando Bluetooth Low Energy. Para resolver este aspecto fue necesario un estudio acerca del funcionamiento y particularidades de este protocolo, pero también de las librerías existentes que le dan soporte en el microcontrolador Wroom ESP32. Una vez realizada la comprobación de la correcta recepción de mensajes por parte del microcontrolador fue posible implementar la aplicación móvil empleando Thunkable X, con la que se puede manejar el robot.

Por otra parte, esta implementación ha presentado varios problemas, en primer lugar, los

movimientos en las distintas direcciones y los giros presentan errores. En concreto, los avances presentan desviaciones y los giros que se realizan no coinciden exactamente en amplitud con los valores angulares indicados para el giro. Estos errores dificultan el seguimiento de trayectorias; sin embargo, ya que el robot se maneja directamente a través de un teléfono móvil estos errores podr´ıan corregirse manualmente en el control, aunque no sea lo ideal. Otro de los problemas que se presentan se deben a la estructura del robot y a sus motores. La estructura alrededor de algunas articulaciones, en concreto con aquellas que se encuentran en el extremo de las patas, no es lo suficientemente rígida, y debido al peso del robot, algunas de ellas se acaban doblando en dichos extremos, lo cual puede contribuir a desviar los movimientos dado que el punto donde se apoya realmente la pata no coincidiría con el teórico. El robot ha sido pesado una vez completado el montaje y se ha obtenido una masa de 2248 g para el conjunto y de 136 g para cada pata, lo que implica que la masa del cuerpo es de 1432 g. Pese a que este valor se encuentra por debajo de lo estimado, aún así el peso del robot ha resultado ser demasiado para los servomotores. Estos últimos presentan serias dificultades para soportar el peso del robot en determinadas configuraciones de las patas, lo cual empeora la estabilidad y en ocasiones causa oscilaciones en los movimientos de las extremidades. Este problema puede ser debido al control de los motores empleando la PCA9685, que imposibilita alimentarlos a su tensión máxima. Por otra parte, a pesar de este hecho, los servomotores Towerpro MG996r empleados no presentan el par adecuado para llevar a cabo algunos movimientos, especialmente si se desea extender el proyecto para tratar de circular por terrenos accidentados.

# **8**

### Posibles mejoras

Se han planteado diferentes mejoras que podrían llevarse a cabo sobre el proyecto para mejorar su resultado, y se han ordenado según su complejidad. La primera de ellas sería emplear otro m´etodo para el control de los motores, tratando as´ı de conseguir el m´aximo par de los mismos. Para ello existen varias opciones, como adquirir una controladora de servomotores de altas prestaciones para sustituir a la PCA9685, o incluso obtener una que permitiese controlar los 18 motores a su máxima tensión por sí misma, dado que existen controladoras con mejores prestaciones y capacidad para 24 y 32 servomotores. Otra opción sería desarrollar otra placa que incorporase dos microcontroladores Wroom ESP32, de modo que cada uno de ellos manejase 9 motores. Una de ellos sería el principal y realizaría los cálculos para los movimientos, y finalmente le transmitiría al otro, que actuaría como secundario, las posiciones a las que debe mover las articulaciones de los 9 servomotores que controla en cada momento de la trayectoria. Esta comunicación entre los microcontroladores podría realizarse a través de los módulos Wi-Fi o Bluetooth, pero por sencillez sería recomendable establecer la comunicación serie entre ambos uniendo sus pines  $RX$  y  $TX$  de la manera correspondiente en la placa donde se introducirían los dos microcontroladores.

Otra forma de realizar la mejora sería mejorando los motores y la estructura, existen servomotores compatibles en tamaño que ofrecen mayores prestaciones, con pares de 15, 20 e incluso 30 kg·cm, como pueden ser los servomotores DS3218MG, capaces de ejercer un par m´aximo de 21.5 kg·cm. De igual manera, podría diseñarse una carcasa para los motores que proporcionase mayor sujeción a sus ejes y estuviese anclada de modo que dificultase que se tuerzan las patas.

Finalmente, otra mejora de interés sería incluir sensores en el modelo, aunque esto podría considerarse una ampliación del trabajo. Si se combinase la presencia de encoders en los ejes de todas las articulaciones junto con un sensor láser de balizamiento, podrían establecerse leyes de control para asegurar que los movimientos de las patas se realizan tal y como se desea, y adem´as corregir los errores que pudiesen darse en los desplazamientos del robot empleando la información del sensor de balizamiento. Esta clase de sensores presenta el inconveniente de que las balizas deben estar fijas en el entorno, lo cual implica que sería un entorno controlado, el cual no es muy apropiado para un robot caminante, dado que una de sus ventajas es su desempeño en terrenos irregulares. Por este motivo se ha planteado una opción alternativa, empleando acelerómetros junto con empleando otros sensores estereoceptivos, es decir, sensores que obtengan información del entorno en el que se encuentra el robot, como pueden ser sensores de distancia, podría realizarse una estimación bastante acertada de la posición del robot con la que establecer la ley de control. Adicionalmente, si se incorporasen giroscopios también podría establecerse un control de equilibrio para mantener la base del robot estable en espacios accidentados.

### **9**

### Presupuesto

En este capítulo se desarrolla el presupuesto del proyecto.

### 9.1. Precios elementales

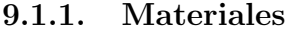

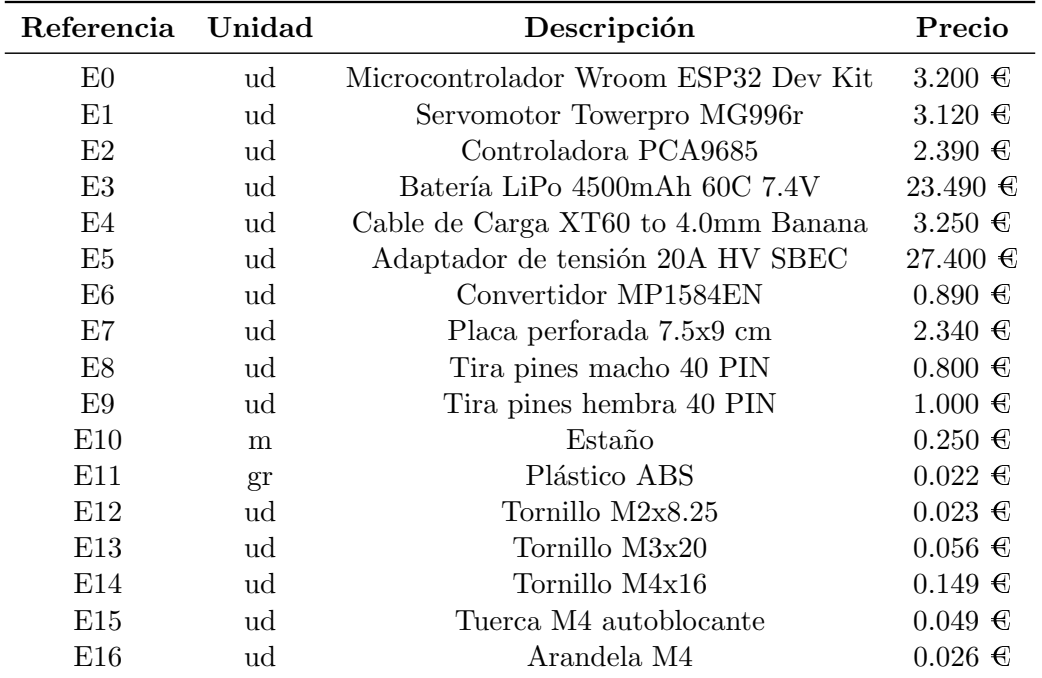

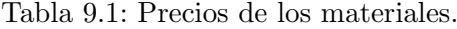

### 9.1.2. Mano de obra

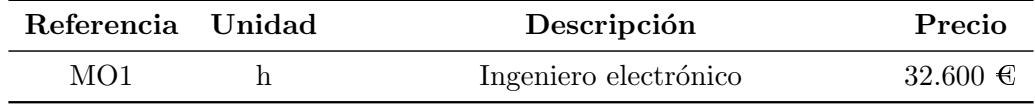

Tabla 9.2: Precios de la mano de obra.

### 9.1.3. Maquinaria

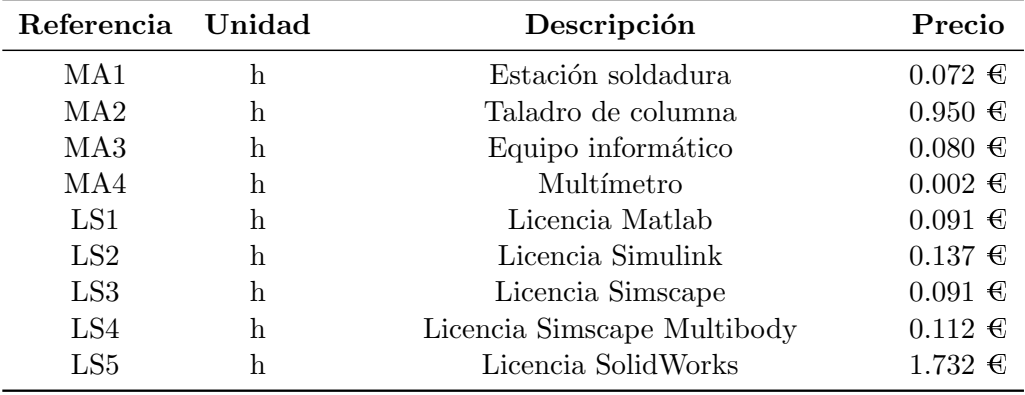

Tabla 9.3: Precios de la maquinaria, equipo y licencias.

### 9.1.4. Medios auxiliares

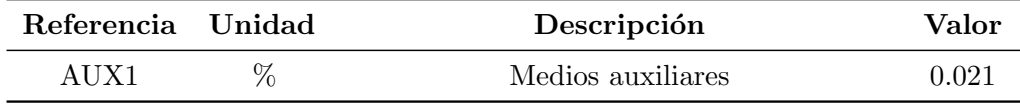

Tabla 9.4: Precios de los medios auxiliares.

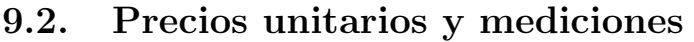

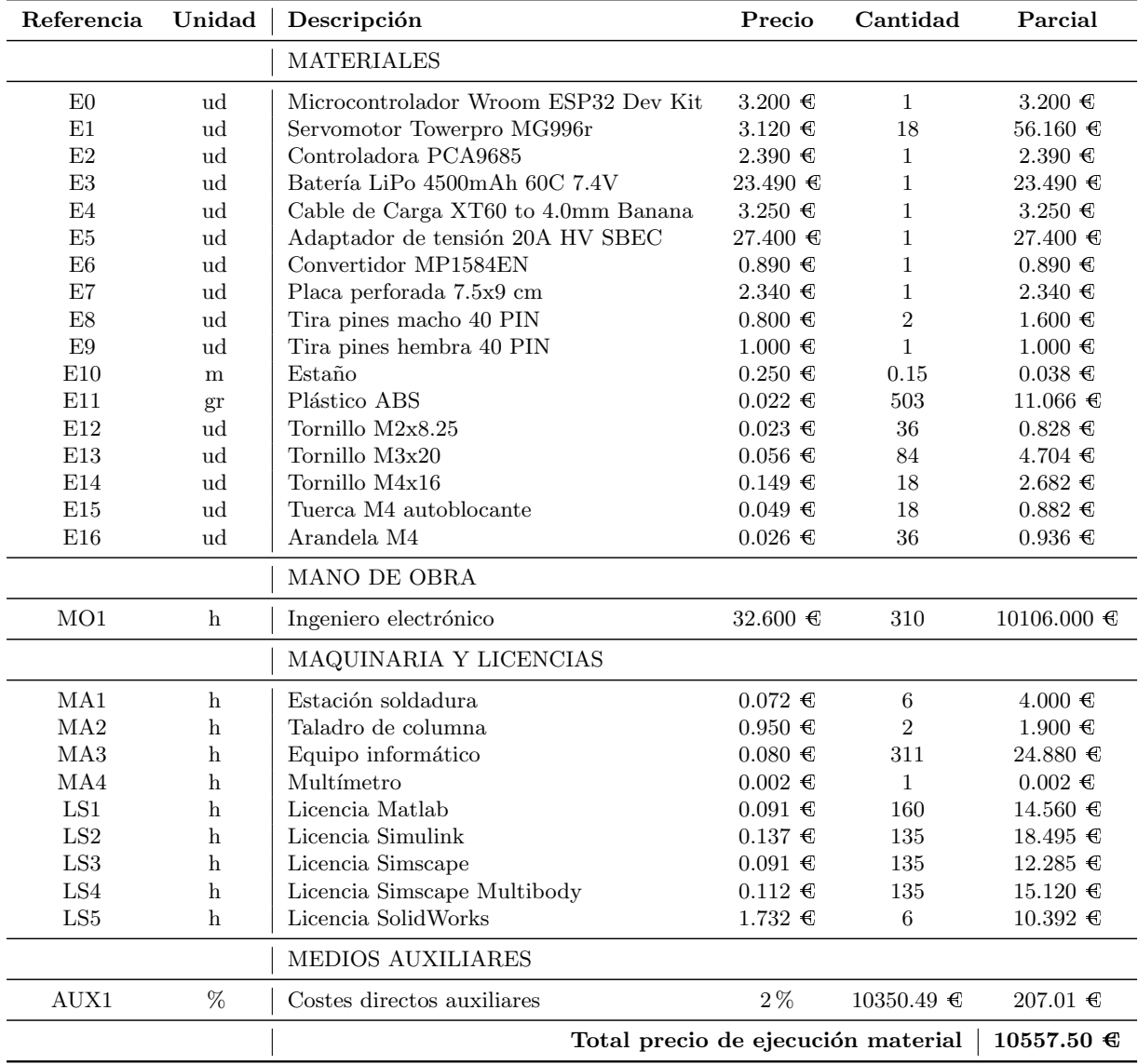

Tabla 9.5: Precios unitarios y mediciones.

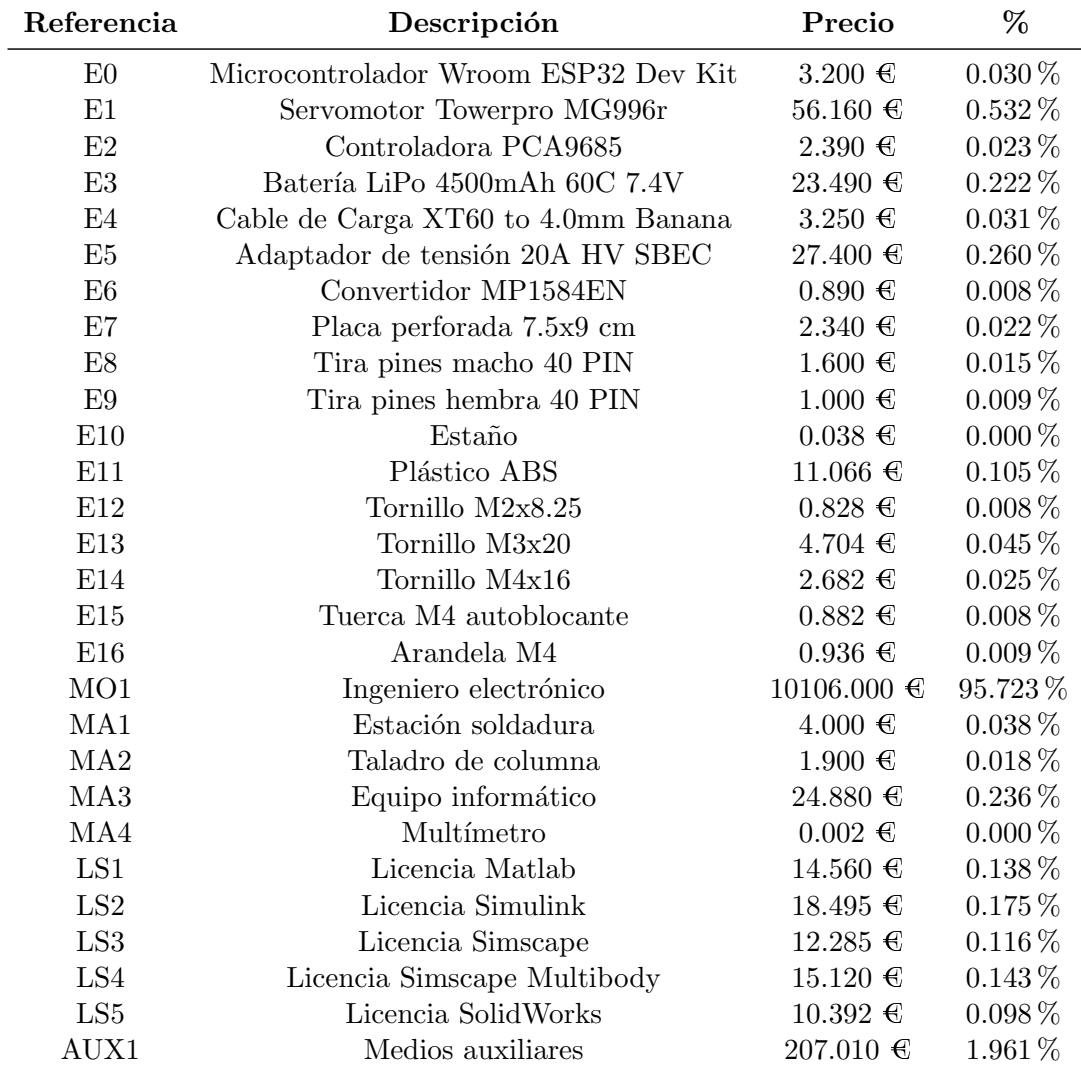

### 9.3. Valoración

Tabla 9.6: Porcentaje del presupuesto correspondiente a cada factor.

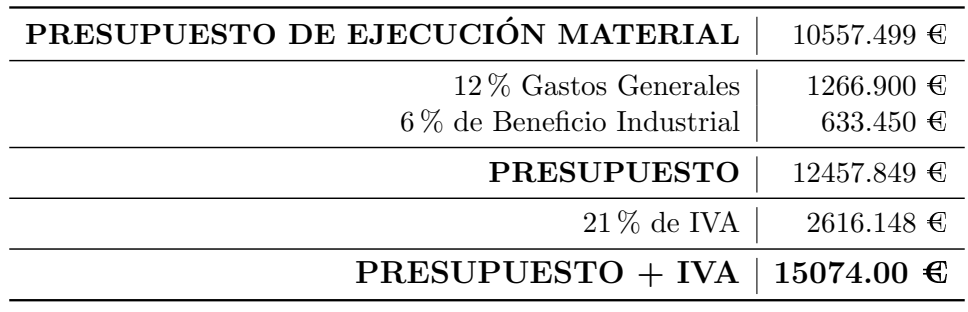

Tabla 9.7: Resumen del presupuesto del proyecto.
## **10**

### **Bibliografía**

- [1] KUKA titan. URL: [https://www.kuka.com/en-de/products/robot-systems/](https://www.kuka.com/en-de/products/robot-systems/industrial-robots/kr-1000-titan) [industrial-robots/kr-1000-titan](https://www.kuka.com/en-de/products/robot-systems/industrial-robots/kr-1000-titan).
- [2] Spyros G. Mouroutsos and Eleftheria Mitka. Classification of domestic robots. 2012. URL: [https://www.researchgate.net/publication/236031948\\_](https://www.researchgate.net/publication/236031948_Classification_of_domestic_robots) [Classification\\_of\\_domestic\\_robots](https://www.researchgate.net/publication/236031948_Classification_of_domestic_robots).
- [3] Mars Curiosity Rover. URL: <https://mars.nasa.gov/msl/home/>.
- [4] Robots Quirúrgicos Da Vinci. URL: [https://www.davincisurgery.com/](https://www.davincisurgery.com/da-vinci-systems/about-da-vinci-systems) [da-vinci-systems/about-da-vinci-systems](https://www.davincisurgery.com/da-vinci-systems/about-da-vinci-systems).
- [5] Teleautonomous Bomb Disposal Research. URL: [https://clearpathrobotics.com/](https://clearpathrobotics.com/husky-bomb-disposal-teleautonomy-hdms/) [husky-bomb-disposal-teleautonomy-hdms/](https://clearpathrobotics.com/husky-bomb-disposal-teleautonomy-hdms/).
- [6] Cobot Trends Staff. Cobots vs. industrial robots: what are the differences? Collaborative Robotics Trends. URL: [https://www.cobottrends.com/](https://www.cobottrends.com/cobots-vs-industrial-robots-what-are-differences/) [cobots-vs-industrial-robots-what-are-differences/](https://www.cobottrends.com/cobots-vs-industrial-robots-what-are-differences/).
- [7] Brett Israel. Wall-jumping robot is most vertically agile ever built. Berkeley News, 2016. URL: [https://news.berkeley.edu/2016/12/06/](https://news.berkeley.edu/2016/12/06/wall-jumping-robot-is-most-vertically-agile-ever-built/) [wall-jumping-robot-is-most-vertically-agile-ever-built/](https://news.berkeley.edu/2016/12/06/wall-jumping-robot-is-most-vertically-agile-ever-built/).
- [8] Lecacy Robots. URL: <https://www.bostondynamics.com>.
- [9] MorpHex. URL: <http://zentasrobots.com/robot-projects/morphex-mkii/>.
- [10] Matt Simon. What Boston Dynamics Rolling Handle Robot Really Means. Wired, 2019. URL: [https://www.wired.com/story/](https://www.wired.com/story/what-boston-dynamics-rolling-handle-robot-really-means/) [what-boston-dynamics-rolling-handle-robot-really-means/](https://www.wired.com/story/what-boston-dynamics-rolling-handle-robot-really-means/).
- [11] W. H. C. Bassetti. Robotics and Automation Handbook. 2005.
- <span id="page-109-0"></span>[12] Alexander Gil and Javier Román. Antdroid, Fully Open Source Hexapod. URL: [https:](https://antdroid.grigri.cloud/) [//antdroid.grigri.cloud/](https://antdroid.grigri.cloud/).
- [13] Guardforce. Types of Robots and Their Applications. Guardforce, 2021. URL: [https://www.guardforce.com.hk/en/news/blog\\_115/](https://www.guardforce.com.hk/en/news/blog_115/Types-of-Robots-and-Their-Applications_1729) [Types-of-Robots-and-Their-Applications\\_1729](https://www.guardforce.com.hk/en/news/blog_115/Types-of-Robots-and-Their-Applications_1729).
- [14] Carlos Llopis-Albert Francisco Rubio, Francisco Valero. A review of mobile robots: Concepts, methods, theoretical framework, and applications. SAGE Journals, 2019.
- [15] Marc Raibert. *Legged Robots That Balance*. MIT Press, 1986.
- [16] George A. Bekey. Autonomous Robots: From Biological Inspiration to Implementation and Control. MIT Press, 2005.
- [17] Jennifer Chu. Mini cheetah is the first four-legged robot to do a backflip. MIT News, 2019. URL: [https://news.mit.edu/2019/](https://news.mit.edu/2019/mit-mini-cheetah-first-four-legged-robot-to-backflip-0304) [mit-mini-cheetah-first-four-legged-robot-to-backflip-0304](https://news.mit.edu/2019/mit-mini-cheetah-first-four-legged-robot-to-backflip-0304).
- [18] Evan Ackerman. Six-Legged Robot One-Ups Nature With Faster Gait. IEEE Spectrum, 2017.
- [19] Joseph Stiles Beggs. Kinematics. Taylor and Francis, 1983.
- [20] MathWorks Help Center.
- [21] Sistemas de Medida Fricción. URL: [https://www.medidafuerzaytorsion.com/](https://www.medidafuerzaytorsion.com/index.php/es/equipos-de-medicion/category/52-medida-de-friccion/lang-es-ES?jjj=1623606246600) [index.php/es/equipos-de-medicion/category/52-medida-de-friccion/](https://www.medidafuerzaytorsion.com/index.php/es/equipos-de-medicion/category/52-medida-de-friccion/lang-es-ES?jjj=1623606246600) [lang-es-ES?jjj=1623606246600](https://www.medidafuerzaytorsion.com/index.php/es/equipos-de-medicion/category/52-medida-de-friccion/lang-es-ES?jjj=1623606246600).
- [22] Ravi Teja. How to use BLE in ESP32? ESP32 BLE(Bluetooth Low Energy) Tutorial. Electronics Hub, 2021. URL: [https://www.electronicshub.org/](https://www.electronicshub.org/esp32-ble-tutorial/) [esp32-ble-tutorial/](https://www.electronicshub.org/esp32-ble-tutorial/).
- [23] ESP32 BLE Arduino. URL: [https://github.com/nkolban/ESP32\\_BLE\\_Arduino](https://github.com/nkolban/ESP32_BLE_Arduino).
- <span id="page-110-0"></span>[24] Asociación Española de Normalización y Certificación. AENOR. Normas UNE, 1986. URL: <https://portal.aenormas.aenor.com/aenor/>.
- <span id="page-110-1"></span>[25] Asociación Española de Normalización y Certificación.BOE. Legislación, 1959. URL: <https://www.boe.es/>.
- <span id="page-110-2"></span>[26] JEDEC, Global Standars and Documents. URL: [https://www.jedec.org/](https://www.jedec.org/standards-documents) [standards-documents](https://www.jedec.org/standards-documents).

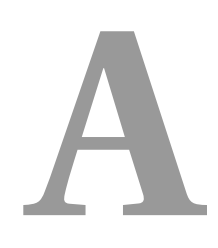

## Planos

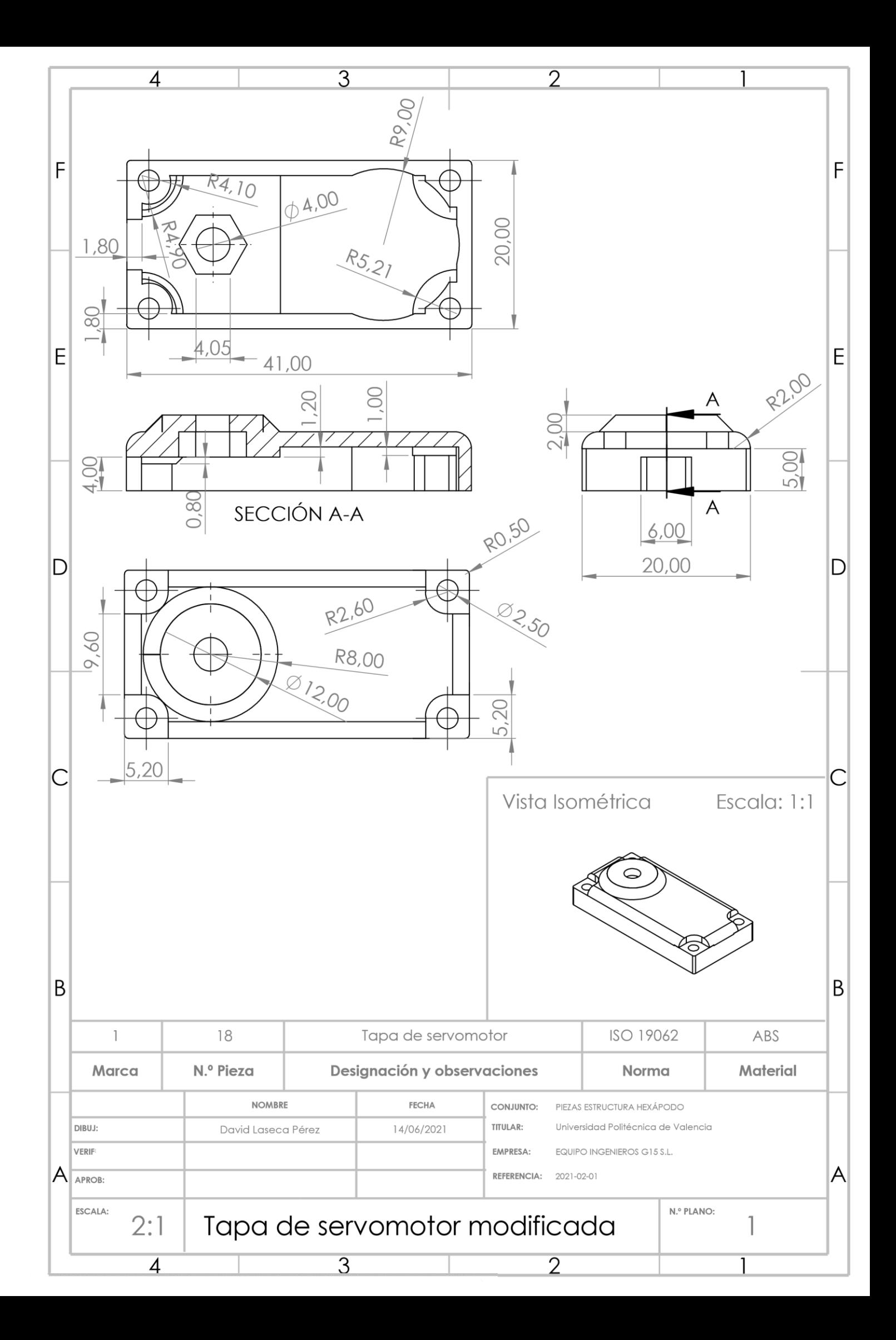

## **B**

### Pliego de condiciones

#### B.1. Objeto

La presente especificación técnica se refiere a la fabricación del robot hexápodo de modelo Antdroid[\[12\]](#page-109-0) empleado para el estudio de esta clase de robots y sus movimientos. Se excluye del documento la especificación de la parte de diseño, al no encontrarse dentro del alcance del proyecto.

Asimismo, se procederá a la descripción de los materiales utilizados, los procesos de ejecución y el control de calidad a seguir, así como una prueba de servicio general para la comprobación del correcto funcionamiento del robot. Por otra parte, se supondrá que el equipo necesario para los procesos y los materiales adquiridos a empresas externas han superado un control de calidad previo.

#### B.2. Normativa

En todo momento, se deberá cumplir la legislación española y europea, así como los estándares internacionales a los que está sujeto el proyecto. De este modo se deben seguir las siguientes normativas[\[24\]](#page-110-0)[\[25\]](#page-110-1)[\[26\]](#page-110-2):

Real Decreto 1215/97, de 18 de julio. Se establecen las condiciones mínimas de salud y seguridad que deben cumplirse en el uso de puestos de trabajo.

- Real Decreto 208/2005, de 25 de febrero. Se trata la gestión de residuos de aparatos eléctricos y electrónicos.
- Ley  $12/1986$ , de 1 de abril. Se definen las atribuciones de los Ingenieros técnicos.
- Ley Orgánica 5/2002, de 19 de junio. Se establecen las cualificaciones profesionales.
- UNE-EN ISO/IEC 80000. Se define una guía para el uso de magnitudes físicas y de medida, así como las fórmulas que las incluyen, en documentos de carácter técnico o educativo.
- UNE-EN IEC 60027. Se establece un estándar internacional para el uso de símbolos literales en electrotecnia.
- UNE-EN IEC 60086. Se indican estándares de baterías primarias en lo referente a dimensiones, nomenclatura, configuración y otros aspectos de las mismas, incluidos de seguridad y medioambientales.
- UNE-EN IEC 60469. Se definen términos para las señales de pulsos y características para la comunicación eficiente de información.
- UNE-EN IEC 60749. Se definen los métodos para las pruebas mecánicas y térmicas de los dispositivos de semiconductores.
- UNE-EN IEC 61190. Se establecen materiales de fijación para conjuntos electrónicos y requisitos para aleaciones de soldadura electrónica y soldaduras sólidas con y sin fundente para aplicaciones electrónicas.
- UNE-EN IEC 61960. Se especifican características y pruebas de servicio para baterías con células de ión de litio.
- **IPC 2221.** Se comentan los estándares de diseño de placas de circuitos electrónicos impresos.
- UNE-EN ISO 898. Se establecen las características del acero al carbono y el acero aleado con el que deben hacerse pernos, tornillos y bulones.
- UNE-EN ISO 1043. Se comenta la nomenclatura estandarizada de plásticos.
- UNE-EN ISO 13482. Se establecen especificaciones y guías para el diseño de robots y sistemas robóticos no industriales y de asistencia no médica.
- UNE-EN ISO 19062. Se especifican los métodos de preparación de muestras y de pruebas que deben usarse para determinar las propiedades del acrilonitrilo-butadieno-estireno (ABS) para moldeo y extrusión.
- **ISO 8373.** Se definen términos usados en relación con robots y sistemas robóticos operando en entornos industriales y no industriales.
- **ISO 9787.** Se definen y especifican sistemas de coordenadas para robots. También incluye nomenclatura sobre los movimientos básicos de robots.
- ISO 19649. Se definen términos relativos a robots móviles que operan sobre superficies sólidas en aplicaciones industriales y de servicio.
- **ISO DIN 13.** Se definen tamaños y métricas normalizadas para tornillos y tuercas.

#### B.3. Condiciones de los materiales

#### B.3.1. Placa perforada

#### Descripción

La placa placa base será de fibra de vidrio (FR-4) con resina epoxy que será resistente al fuego. Las soldaduras serán realizadas con una aleación de 60 % de estaño, 38 % de plomo y 2 % de cobre con adición de resina, formando estaño homologado para soldar. Además, los puntos de soldadura de la placa deben ser uniformes.

#### Control de calidad

Antes del uso de la placa, se asegurará que las pistas de soldadura que no han de estar unidas se encuentran separadas por una distancia mínima de 0.05 mm. Asimismo, se comprobará que estas pistan presentan una sección aproximadamente constante e igual a las demás.

#### B.3.2. Batería

#### Descripción

La batería será de polímero de iones de litio (LiPo), de dimensiones no superiores a 136 x  $45 \times 21$  mm, y de masa no superior a  $220$  gramos. Asimismo, será recargable, con una tensión nominal mínima de 7.4 V y una capacidad no inferior a 4500 mAh.

#### Control de calidad

La batería cumplirá la normativa y restricciones definidas en la norma UNE-EN IEC 61960.

#### B.3.3. Piezas de la estructura

#### Descripción

Se realizarán mediante impresión 3D empleando plástico de tipo ABS.

#### Control de calidad

Se comprobará que no existan grietas en las piezas tras su fabricación, que podrían provocar roturas, y que la masa total de las piezas no excede 530 g.

El plástico ABS estará estandarizado según la norma UNE-EN ISO 19062.

#### B.3.4. Tornillería

#### Descripción

Los tornillos deben pertenecer a las métricas estandarizadas adecuadas en cada caso, según la aplicación que tengan dentro del proyecto.

#### Control de calidad

Los tornillos se adecuará al estándar definido por la norma ISO DIN 13, y el acero del que están formados seguirá la norma UNE-EN ISO 898.

#### B.4. Condiciones de ejecución

#### B.4.1. Circuito sobre la placa perforada

#### Descripción

Se utilizarán herramientas y guantes de protección mientras se manipule, se realicen las conexiones sobre la placa o siempre que sea preciso. La soldadura se llevará a cabo en un banco con capacidad de regulación de temperatura de soldado, siendo la temperatura máxima de 275°C. El soldado de la placa se realizará de la manera siguiente, se colocarán en primer lugar los pines hembra para introducir el microcontrolador, seguidamente se pondrán los pines macho para la alimentación y los servomotores, después se conectará el convertidor MP1584EN y finalmente se unirán los pines que deban estar conectados mediante soldaduras consecutivas o puentes.

#### Control de calidad

Se procederá al control de calidad de cada sección después de su soldadura, consistiendo en

una comprobación de la continuidad de cada sección y la realización de una prueba final incorporando la alimentación a la placa, donde se evaluará la tensión presente en los distintos puntos. Asimismo, las soldaduras y los materiales utilizados deberán de cumplir la normativa UNE-EN IEC 61190. Los circuitos integrados y semiconductores empleados estarán normalizados según JEDEC[\[26\]](#page-110-2) y la norma UNE-EN 60749.

#### B.4.2. Estructura del robot

#### Descripción

El montaje del robot se realizará por partes, y además de seguir los pasos descritos en este apartado, se deberá consultar la guía de montaje del modelo Antroid<sup>[\[12\]](#page-109-0)</sup>. En primer lugar, se posicionarán todos los servomotores en su posición intermedia, para después introducirlos en las piezas que los sostienen. Para realizar este paso se retirará la tapa que llevan por defecto, prestando especial cuidado a que no se desmonte la reductora mecánica que contienen, y se introducirán en dichas piezas. Una vez introducidas, se colocarán las tapas modificadas, a las cuales se les habrá introducido previamente un tornillo M4x16.

Una vez preparados los servomotores, deben colocarse los discos a los que se unirán los ejes de estos sobre las piezas correspondientes, la cubierta superior y los arcos intermedios de la extremidades. Para ello se usarán dos tornillos  $M2x8.25$  por cada disco. Tras colocar los discos se procederá a unir las distintas articulaciones, empezando por las seis extremidades del robot. Se incorporarán las piezas con los discos a los ejes de los servomotores en la posición base de la extremidad y se emplearán los tornillos proporcionados por los servomotores para asegurar la unión de las piezas. Una vez se haya completado este proceso para todas los motores de las extremidades, se deberá emplear introducir una arandela en cada tornillo de la tapa de los mismos. Después de la arandela, se colocarán en su posición base y se empleará otra arandela y una tuerca autoblocante para completar la articulación. Tras repetir este proceso en las seis estremidades, estas se deberán unir al cuerpo.

Para realizar esta unión, se colocarán los ejes de los motores de la base de cada extremidad en su posición adecuada de la cubierta superior. Esto implica situar la extremidad con una orientaci´on adecuada de 45º para el caso de las delanteras y de -45º para las traseras, mientras que las intermedias deben quedar perpendiculares al cuerpo del robot o con una orientación

de  $0^{\circ}$ . Tras colocar las patas se asegurará la unión con los tornillos proporcionados por los servomotores, para posteriormente incorporar los separadores de la base en la cubierta superior. A continuación se introducirá una arandela en cada eje de los servomotores de la base de las extremidades, que ya se encontrarán unidos a la cubierta superior y se incorporará la cubierta inferior. Finalmente se introducirá otra arandela y la tuerca autoblocante en cada uno de los ejes de los servomotores, los cuales asomarán tras colocar la cubierta inferior.

#### Control de calidad

Para asegurar la correcta realización del montaje debe llevarse al robot a su posición base, empleando para ello un código de calibración. Tras realizar este paso, se comprobará que, tras añadir la batería y la electrónica, soporta su propio peso correctamente manteniendo las patas en posición vertical, es decir, sin que estas se doblen.

#### B.5. Prueba de servicio

La prueba de servicio del robot consistirá en emplear el código desarrollado para el microcontrolador Wroom ESP32, que deberá cargarse a la placa del robot, junto con la aplicación m´ovil desarrollada para evaluar el comportamiento del robot en una prueba real.

Se asegurará que se realiza la conexión con el robot de manera correcta y que el robot ejecuta los movimientos correspondientes a cada botón de la aplicación. También se comprobará que el robot no pueda acceder a la posición de reposo si no se encuentra detenido antes y que es capaz de realizar todos los movimientos y giros sin tropezar. Mientras realiza los movimientos se debe poder detener manualmente al robot si tropieza, para evitar daños en la estructura y los servomotores. Durante la ejecución de las pruebas debe también observarse detenidamente la posición de las patas durante el movimiento con el objetivo de detectar si se realiza algún movimiento inadecuado, en cuyo caso se debe tratar de solucionarlo mediante cambios en la calibración, del mismo modo que debe realizarse si el robot tropieza.

## **C**

Código de Matlab

```
1 % Alumno: David Laseca Perez
2 %% Inicio
3 Tini = 0;4 \text{ } $T = 0.0005;5 T = 0.001;6
7 params = struct('h1', 17.8, 'l1', 55, 'l2', 70, 'l3', 166.66);
8
9 alturaBase = 184.46;
10
11 h = 30;12 avance = 60;
13 ang = pi / 6;
14
15 RateLimiter = 3;16 damping = 0.0001;
17 st = 1e4;
18 \text{ dm} = 1e2;19 sf = 0.3;
20 df = 0.25;
21
22 origenPata1 = struct('x', 77.8, 'y', 54.5);
23 origenPata2 = struct('x', 77.8, 'y', -54.5);
24 origenPata3 = struct('x', 0, 'y', 78.0);
25 origenPata4 = struct('x', 0, 'y', -78.0);
26 origenPata5 = struct ('x', -77.8, 'y', 54.5);27 origenPata6 = struct ('x', -77.8, 'y', -54.5);
28
29 direccion = 0;
30 vectorDireccion = struct('x', cos(direccion), 'y', sin(direccion));
31
32 %% Posicion base
33 p0 = [struct('x', 88.3883, 'y', -88.3883, 'z', alturaBase);
34 struct ('x', 88.3883, 'y', -88.3883, 'z', -alturabase);\frac{35}{36} struct('x', 0, 'y', -125, 'z', alturaBase);<br>36 struct('x', 0, 'y', -125, 'z', -alturaBase);
36 struct ('x', 0, 'y', -125, 'z', -alturabase);37 struct ('x', -88.3883, 'y', -88.3883, 'z',  alturaBase);
38 struct('x', -88.3883, 'y', -88.3883, 'z', -alturaBase)];
39
40 %% Posiciones avance segun la direccion
```

```
41 [p1, p2] = puntosAvance(p0, avance, vectorDireccion);
42
43 %% Movimientos
44 % Configuracion inicial
45 q1 = [ pi/4, 0, 0];
46 \text{ q2} = [\text{pi}/4, 0, 0];47 \text{ q3} = [ 0, 0, 0];
48 q4 = [ 0, 0, 0];
49 q5 = [-pi/4, 0, 0];50 q6 = [-pi/4, 0, 0];51 t = 0;52 % Avance recto
53 movs1 = moveLI(q1, p0(1), params, t, T, t + 1);
54 movs2 = moveLD(q2, p0(2), params, t, T, t + 1);55 movs3 = moveLI(q3, p0(3), params, t, T, t + 1);56 movs4 = moveLD(q4, p0(4), params, t, T, t + 1);
57 movs5 = moveLI(q5, p0(5), params, t, T, t + 1);
58 movs6 = moveLD(q6, p0(6), params, t, T, t + 1);
59 q1 = [movs1(end, 2), movs1(end, 4), movs1(end, 6)];
60 q2 = [movs2(end, 2), movs2(end, 4), movs2(end, 6)];
61 q3 = [movs3(end,2), movs3(end,4), movs3(end,6)];
62 q4 = [movs4(end,2), movs4(end,4), movs4(end,6)];
63 q5 = [movs5(end,2), movs5(end,4), movs5(end,6)];
64 q6 = [movs6(end, 2), movs6(end, 4), movs6(end, 6)];
65 t = t + 1;
66 movs1 = [movs1; moveCI(q1, pl(1), h, params, t, T, t + 1)];
67 movs2 = [movs2; moveLD(q2, p0(2), params, t, T, t + 1)];
68 movs3 = [movs3; moveLI(q3, p0(3), params, t, T, t + 1)];69 movs4 = [movs4; moveCD(q4, p1(4), h, params, t, T, t + 1)];70 movs5 = [movs5; moveCI(q5, p1(5), h, params, t, T, t + 1)];71 \text{ moves } 6 = [\text{moves } 6; \text{ moveLD } (q6, p0(6), \text{params}, t, T, t + 1)];
72 q1 = [most1 | end, 2), most(end, 4), most(end, 6);
73 q2 = [movs2(end,2), movs2(end,4), movs2(end,6)];
74 q3 = [movs3(end, 2), movs3(end, 4), movs3(end, 6)];
75 q4 = [movs4(end,2), movs4(end,4), movs4(end,6)];
76 q5 = [movs5(end,2), movs5(end,4), movs5(end,6)];
77 q6 = [movs6(end, 2), movs6(end, 4), movs6(end, 6)];
78 t = t + 1;
79 \text{ movs1} = [\text{movs1}; \text{ moveLI (q1, p1(1), params, t, T, t + 1)}];80 movs2 = [movs2; moveCD(q2, p1(2), h, params, t, T, t + 1)];81 movs3 = [moves; moveCI(q3, p1(3), h, params, t, T, t + 1)];82 movs4 = [movs4; moveLD(q4, p1(4), params, t, T, t + 1)];83 movs5 = [moves5; moveLI(q5, p1(5), parameters, t, T, t + 1)];84 movs6 = [movs6; moveCD(q6, p1(6), h, params, t, T, t + 1)];85 q1 = [movs1(end, 2), movs1(end, 4), movs1(end, 6)];
86 q2 = [movs2(end, 2), movs2(end, 4), movs2(end, 6)];
87 \text{ q}3 = \text{[moves3(end,2), moves3(end,4), moves3(end,6)};88 q4 = [movs4(end,2), movs4(end,4), movs4(end,6)];
89 q5 = [movs5(end,2), movs5(end,4), movs5(end,6)];
90 q6 = [movs6(end,2), movs6(end,4), movs6(end,6)];
91 t = t + 1;
92 for i = 1:2 % TFinSecuencia = 3 + ifinal * 3
93 movs1 = [movs1; moveLI(q1, p2(1), params, t, T, t + 1.5)];
94 movs2 = [movs2; moveCD(q2, p2(2), h, params, t, T, t + 1.5)];
95 movs3 = [movs3; moveCI(q3, p2(3), h, params, t, T, t + 1.5)];
96 movs4 = [movs4; moveLD(q4, p2(4), params, t, T, t + 1.5)];
97 movs5 = [movs5; moveLI(q5, p2(5), params, t, T, t + 1.5)];
98 movs6 = [movs6; moveCD(q6, p2(6), h, params, t, T, t + 1.5)];
99 q1 = [movs1(end,2), movs1(end,4), movs1(end,6)];
100 q2 = [movs2(end, 2), movs2(end, 4), movs2(end, 6)];101 q3 = [movs3(end, 2), movs3(end, 4), movs3(end, 6)];
```

```
102 q4 = [movs4(end, 2), movs4(end, 4), movs4(end,6)];103 q5 = [movs5(end, 2), movs5(end, 4), movs5(end, 6)];
104 q6 = [movs6(end,2), movs6(end,4), movs6(end,6)];
105 t = t + 1.5;
106 movs1 = [movs1; moveCI(q1, pl(1), h, params, t, T, t + 1.5)];
107 movs2 = [movs2; moveLD(q2, p1(2), params, t, T, t + 1.5)];
108 movs3 = [movs3; moveLI(q3, p1(3), parameters, t, T, t + 1.5)];
109 movs4 = [movs4; moveCD(q4, pl(4), h, params, t, T, t + 1.5)];
110 movs5 = [moves; moveCI(q5, p1(5), h, parameters, t, T, t + 1.5)];
111 movs6 = [movs6; moveLD(q6, p1(6), parameters, t, T, t + 1.5)];
112 q1 = [most1] (end, 2), most1end, 4), most1end, 6);
113 q2 = [movs2(end,2), movs2(end,4), movs2(end,6)];
114 q3 = [movs3(end,2), movs3(end,4), movs3(end,6)];
115 q4 = [movs4(end,2), movs4(end,4), movs4(end,6)];
116 q5 = [movs5(end,2), movs5(end,4), movs5(end,6)];
117 q6 = \text{Imovs6(end, 2)}, movs6(end, 4), movs6(end, 6)];
118 t = t + 1.5;119 end t = 9120
121 % Avance derecha
122 direccion = -pi/2;
123 vectorDireccion = struct('x', cos(direccion), 'y', sin(direccion));
124 paux2 = p1(2);
125 paux3 = p1(3);
126 paux6 = p1(6);
127 [p1, p2] = puntosAvance(p0, avance, vectorDireccion);
128 movs1 = [movs]; moveCI(q1, p1(1), h, params, t, T, t + 1)];
129 movs2 = [movs2; moveLD(q2, paux2, params, t, T, t + 1)];130 movs3 = [movs3; moveLI(q3, paux3, params, t, T, t + 1)];131 movs4 = [movs4; moveCD(q4, p1(4), h, params, t, T, t + 1)];132 movs5 = [movs5; moveCI(q5, p1(5), h, params, t, T, t + 1)];
133 movs6 = [movs6; moveLD(q6, paux6, params, t, T, t + 1)];134 q1 = [movs1(end, 2), movs1(end, 4), movs1(end, 6)];
135 q2 = [movs2(end, 2), movs2(end, 4), movs2(end, 6)];
136 q3 = [movs3(end,2), movs3(end,4), movs3(end,6)];
137 q4 = [movs4(end, 2), movs4(end, 4), movs4(end, 6)];
138 q5 = [movs5(end,2), movs5(end,4), movs5(end,6)];
139 q6 = [movs6(end, 2), movs6(end, 4), movs6(end, 6)];
140 t = t + 1;
141 for i = 1:2
142 movs1 = [movs1; moveLI(q1, p2(1), params, t, T, t + 1.5)];
143 movs2 = [movs2; moveCD(q2, p2(2), h, params, t, T, t + 1.5)];
144 movs3 = [movs3; moveCI(q3, p2(3), h, params, t, T, t + 1.5)];
145 movs4 = [movs4; moveLD(q4, p2(4), params, t, T, t + 1.5)];
146 movs5 = [movs5; moveLI(q5, p2(5), parameters, t, T, t + 1.5)];
147 movs6 = [movs6; moveCD(q6, p2(6), h, params, t, T, t + 1.5)];
148 q1 = [movs1(end,2), movs1(end,4), movs1(end,6);
149 q2 = [movs2(end, 2), movs2(end, 4), movs2(end,6)];150 q3 = [movs3(end, 2), movs3(end, 4), movs3(end, 6)];151 q4 = [movs4(end, 2), movs4(end, 4), movs4(end, 6)];
152 q5 = [movs5(end, 2), movs5(end, 4), movs5(end, 6)];
153 q6 = [movs6(end,2), movs6(end,4), movs6(end,6)];
154 t = t + 1.5;155 movs1 = [movs1; moveCI(q1, pl(1), h, params, t, T, t + 1.5)];
156 movs2 = [movs2; moveLD(q2, p1(2), params, t, T, t + 1.5)];
157 movs3 = [movs3; moveLI(q3, p1(3), params, t, T, t + 1.5)];
158 movs4 = [movs4; moveCD(q4, pl(4), h, params, t, T, t + 1.5)];
159 movs5 = [movs5; moveCI(q5, p1(5), h, params, t, T, t + 1.5)];
160 movs6 = [movs6; moveLD(q6, p1(6), params, t, T, t + 1.5)];
161 q1 = [most1] (end, 2), most1end, 4), most1end, 6);
162 \qquad q2 = [movs2(end,2), movs2(end,4), movs2(end,6)];
```

```
163 q3 = [movs3(end,2), movs3(end,4), movs3(end,6)];
164 \t q4 = [movs4(end,2), movs4(end,4), movs4(end,6)];165 q5 = [movs5(end, 2), movs5(end, 4), movs5(end, 6)];
166 q6 = [moves6(\text{end}, 2), moves6(\text{end}, 4), moves6(\text{end}, 6)];167 t = t + 1.5;
168 end % t = 16
169
170 % Avance hacia atras
171 direccion = pi;
172 vectorDireccion = struct('x', cos(direccion), 'y', sin(direccion));
173 paux2 = p1(2);
174 paux3 = p1(3);
175 paux6 = p1(6);
176 [p1, p2] = puntosAvance(p0, avance, vectorDireccion);
177 movs1 = [movs1; moveCI(q1, p1(1), h, params, t, T, t + 1)];178 movs2 = [movs2; moveLD(q2, paux2, params, t, T, t + 1)];
179 movs3 = [movs3; moveLI(q3, paux3, params, t, T, t + 1)];
180 movs4 = [movs4; moveCD(q4, p1(4), h, params, t, T, t + 1)];
181 movs5 = [movs5; moveCI(q5, p1(5), h, params, t, T, t + 1)];
182 movs6 = [movs6; moveLD(q6, paux6, params, t, T, t + 1)];
183 q1 = [most1, 2), most1(end, 4), most1(end, 6)];184 q2 = [movs2(end, 2), movs2(end, 4), movs2(end, 6)];
185 q3 = [movs3(end,2), movs3(end,4), movs3(end,6)];
186 q4 = [movs4(end, 2), movs4(end, 4), movs4(end, 6)];
187 \text{ q}5 = [\text{moves}(end,2), movs5(end, 4), movs5(end, 6)];
188 q6 = \{moves(end, 2), moves(end, 4), moves(end, 6)\};189 t = t + 1;190 for i = 1:2
191 movs1 = [movs1; moveLI(q1, p2(1), params, t, T, t + 1.5)];
192 movs2 = [movs2; moveCD(q2, p2(2), h, params, t, T, t + 1.5)];
193 movs3 = [movs3; moveCI(q3, p2(3), h, params, t, T, t + 1.5)];
194 movs4 = [movs4; moveLD(q4, p2(4), params, t, T, t + 1.5)];
195 movs5 = [movs5; moveLI(q5, p2(5), params, t, T, t + 1.5)];
196 movs6 = [movs6; moveCD(q6, p2(6), h, params, t, T, t + 1.5)];
197 q1 = [most1, 2), most(end, 4), most(end,6)];198 q2 = [movs2(end,2), movs2(end,4), movs2(end,6)];
199 q3 = [movs3(end,2), movs3(end,4), movs3(end,6)];
200 q4 = [movs4(end, 2), movs4(end, 4), movs4(end, 6)];201 q5 = [movs5(end, 2), movs5(end, 4), movs5(end, 6)];
202 q6 = [movs6(end,2), movs6(end,4), movs6(end,6)];
203 t = t + 1.5;
204 movs1 = [movs1; moveCI(q1, p1(1), h, params, t, T, t + 1.5)];
205 movs2 = [movs2; moveLD(q2, p1(2), parameters, t, T, t + 1.5)];
206 movs3 = [movs3; moveLI(q3, p1(3), params, t, T, t + 1.5)];
207 movs4 = [movs4; moveCD(q4, pl(4), h, params, t, T, t + 1.5)];
208 movs5 = [moves5; moveCI(q5, p1(5), h, params, t, T, t + 1.5)];209 movs6 = [movs6; moveLD(q6, p1(6), parameters, t, T, t + 1.5)];
210 q1 = [most1] (end, 2), most1end, 4), most1end, 6);
211 q2 = [movs2(end, 2), movs2(end, 4), movs2(end, 6)];q3 = [movs3(end,2), movs3(end,4), movs3(end,6)];
213 q4 = [movs4(end, 2), movs4(end, 4), movs4(end, 6)];
214 q5 = [movs5(end, 2), movs5(end, 4), movs5(end, 6)];
215 q6 = [movs6(end, 2), movs6(end, 4), movs6(end, 6)];
216 t = t + 1.5;217 end % t = 23218
219 % Avance izquierda
220 direccion = pi/2;
221 vectorDireccion = struct('x', cos(direccion), 'y', sin(direccion));
222 paux2 = p1(2);
223 paux3 = p1(3);
```

```
224 paux6 = p1(6);
225 [p1, p2] = puntosAvance(p0, avance, vectorDireccion);
226 movs1 = [movs1; moveCI(q1, p1(1), h, params, t, T, t + 1)];
227 \text{ moves2} = [\text{moves2}; \text{moveLD}(q2, \text{paux2}, \text{params}, t, T, t + 1)];
228 \text{ moves } 3 = \text{[moves]}; moveLI(q3, paux3, params, t, T, t + 1)];
229 \text{ moves } 4 = [\text{moves } 4; \text{ moveCD}(q4, p1(4), h, \text{params}, t, T, t + 1)];230 movs5 = [moves5; moveCI(q5, p1(5), h, params, t, T, t + 1)];231 \text{ moves } 6 = [\text{moves } 6; \text{moveLD (q6, paux6, params, t, T, t + 1)}];232 q1 = [most1 | end, 2), most(end, 4), most(end, 6);
233 q2 = [movs2(end, 2), movs2(end, 4), movs2(end, 6)];
234 q3 = [movs3(end, 2), movs3(end, 4), movs3(end, 6)];
235 q4 = [movs4(end,2), movs4(end,4), movs4(end,6)];236 q5 = [movs5(end, 2), movs5(end, 4), movs5(end, 6)];
237 q6 = [movs6(end,2), movs6(end,4), movs6(end,6)];
238 t = t + 1;
239 for i = 1:2
240 movs1 = [movs1; moveLI(q1, p2(1), params, t, T, t + 1.5)];241 movs2 = [movs2; moveCD(q2, p2(2), h, params, t, T, t + 1.5)];
242 movs3 = [movs3; moveCI(q3, p2(3), h, params, t, T, t + 1.5)];
243 movs4 = [movs4; moveLD(q4, p2(4), params, t, T, t + 1.5)];
244 movs5 = [movs5; moveLI(q5, p2(5), params, t, T, t + 1.5)];
245 movs6 = [movs6; moveCD(q6, p2(6), h, params, t, T, t + 1.5)];
_{246} q1 = [movs1(end, 2), movs1(end, 4), movs1(end, 6)];
_{247} q2 = [movs2(end,2), movs2(end,4), movs2(end,6)];
q3 = [movs3(end,2), movs3(end,4), movs3(end,6)];
q4 = \left[\text{moves4 (end,2)}, \text{moves4 (end,4)}, \text{moves4 (end,6)}\right];250 q5 = [movs5(end, 2), movs5(end, 4), movs5(end, 6)];
251 \t q6 = [moves6(end, 2), moves6(end, 4), moves6(end,6)];252 t = t + 1.5;253 movs1 = [movs1; moveCI(q1, p1(1), h, params, t, T, t + 1.5)];254 movs2 = [movs2; moveLD(q2, p1(2), params, t, T, t + 1.5)];255 movs3 = [movs3; moveLI(q3, p1(3), params, t, T, t + 1.5)];256 movs4 = [movs4; moveCD(q4, p1(4), h, params, t, T, t + 1.5)];
257 movs5 = [movs5; moveCI(q5, p1(5), h, params, t, T, t + 1.5)];
258 movs6 = [movs6; moveLD(q6, p1(6), parameters, t, T, t + 1.5)];
259 q1 = [movs1(end,2), movs1(end,4), movs1(end,6)];
260 q2 = [movs2(end, 2), movs2(end, 4), movs2(end, 6)];261 q3 = [movs3(end,2), movs3(end,4), movs3(end,6)];
262 \text{ q}4 = [\text{moves4}(\text{end},2), \text{moves4}(\text{end},4), \text{moves4}(\text{end},6)];263 q5 = [movs5(end, 2), movs5(end, 4), movs5(end, 6)];
264 q6 = [movs6(end,2), movs6(end,4), movs6(end,6)];
265 t = t + 1.5;
266 end t = 30267
268 % Avance atras-izquierda
269 direccion = 3*pi/4;
270 vectorDireccion = struct('x', cos(direccion), 'y', sin(direccion));
271 paux2 = p1(2);
272 paux3 = p1(3);
273 paux6 = p1(6);
274 [p1, p2] = puntosAvance(p0, avance, vectorDireccion);
275 \text{ movs1} = [\text{movs1}; \text{moveCI(q1, p1(1), h, params, t, T, t + 1)}];276 movs2 = [movs2; moveLD(q2, paux2, params, t, T, t + 1)];
277 movs3 = [movs3; moveLI(q3, paux3, params, t, T, t + 1)];
278 \text{ moves } 4 = [\text{moves } 4; \text{ moveCD (q4, pl(4), h, params, t, T, t + 1)}];279 movs5 = [movs5; moveCI(q5, p1(5), h, params, t, T, t + 1)];
280 movs6 = [movs6; moveLD(q6, paux6, params, t, T, t + 1)];
281 q1 = [movs1(end, 2), movs1(end, 4), movs1(end, 6)];
282 q2 = [movs2(end,2), movs2(end,4), movs2(end,6)];
283 q3 = [movs3(end,2), movs3(end,4), movs3(end,6)];
284 \text{ q}4 = [\text{moves4 (end, 2), moves4 (end, 4), moves4 (end, 6)];
```

```
285 q5 = [movs5(end,2), movs5(end,4), movs5(end,6)];
286 q6 = [movs6(end,2), movs6(end,4), movs6(end,6)];
287 t = t + 1;
288 for i = 1:2289 movs1 = [movs1; moveLI(q1, p2(1), params, t, T, t + 1.5)];
290 movs2 = [movs2; moveCD(q2, p2(2), h, params, t, T, t + 1.5)];
291 movs3 = [movs3; moveCI(q3, p2(3), h, params, t, T, t + 1.5)];
292 movs4 = [movs4; moveLD(q4, p2(4), parameters, t, T, t + 1.5)];
293 movs5 = [movs5; moveLI(q5, p2(5), parameters, t, T, t + 1.5)];
294 movs6 = [movs6; moveCD(q6, p2(6), h, params, t, T, t + 1.5)];
295 q1 = [most1, 2), most1(end,4), most1(end,6)];296 q2 = [movs2(end,2), movs2(end,4), movs2(end,6)];
297 q3 = [movs3(end,2), movs3(end,4), movs3(end,6)];
298 q4 = [movs4(end,2), movs4(end,4), movs4(end,6)];
299 q5 = [movs5(end,2), movs5(end,4), movs5(end,6)];
300 q6 = \text{Imovs6(end, 2)}, movs6(end, 4), movs6(end, 6)];
301 t = t + 1.5;302 movs1 = [movs1; moveCI(q1, p1(1), h, params, t, T, t + 1.5)];
303 movs2 = [movs2; moveLD(q2, p1(2), params, t, T, t + 1.5)];
304 movs3 = [movs3; moveLI(q3, p1(3), params, t, T, t + 1.5)];305 movs4 = [movs4; moveCD(q4, p1(4), h, params, t, T, t + 1.5)];
306 movs5 = [movs5; moveCI(q5, p1(5), h, parameters, t, T, t + 1.5)];
307 movs6 = [movs6; moveLD(q6, p1(6), params, t, T, t + 1.5)];
308 \text{ q1} = [\text{movs1(end,2), movs1(end,4), movs1(end,6)];309 \text{ q2} = \text{[moves2 (end, 2), moves2 (end, 4), moves2 (end, 6)};310 q3 = [movs3(end, 2), movs3(end, 4), movs3(end, 6)];311 q4 = [movs4(end, 2), movs4(end, 4), movs4(end, 6)];
312 \qquad q5 = [movs5(end, 2), movs5(end, 4), movs5(end, 6)];
313 \text{ q6} = [\text{moves6(end,2), moves6(end,4), moves6(end,6)];314 t = t + 1.5;315 end % t = 37
316
317 % Avance arriba-izquierda
318 direccion = pi/4;
319 vectorDireccion = struct('x', cos(direccion), 'y', sin(direccion));
320 paux2 = p1(2);
321 paux3 = p1(3);
322 paux6 = p1(6);
323 [p1, p2] = puntosAvance(p0, avance, vectorDireccion);
324 \text{ movs1} = [\text{movs1}; \text{moveCI(q1, p1(1), h, params, t, T, t + 1)}];325 \text{ moves2} = [\text{moves2}; \text{moveLD(q2}, \text{paux2}, \text{params}, t, T, t + 1)];326 \text{ moves3} = [\text{moves3}; \text{moveLI(q3, paux3, params, t, T, t + 1)}];327 \text{ moves } 4 = [\text{moves } 4; \text{ moveCD (q4, pl4), h, params, t, T, t + 1)}];328 movs5 = [movs5; moveCI(q5, p1(5), h, params, t, T, t + 1)];
329 movs6 = [movs6; moveLD(q6, paux6, params, t, T, t + 1)];
330 q1 = [most1, 2), most1(end, 4), most1(end, 6);
331 q2 = [\text{moves2}(\text{end}, 2), \text{moves2}(\text{end}, 4), \text{moves2}(\text{end}, 6)];
332 q3 = [movs3(end,2), movs3(end,4), movs3(end,6)];
333 q4 = [movs4(end, 2), movs4(end, 4), movs4(end, 6)];
334 q5 = [movs5(end, 2), movs5(end, 4), movs5(end, 6)];
335 q6 = [movs6(end, 2), movs6(end, 4), movs6(end, 6)];
336 t = t + 1;
337 for i = 1:2
338 movs1 = [movs1; moveLI(q1, p2(1), params, t, T, t + 1.5)];
339 movs2 = [movs2; moveCD(q2, p2(2), h, params, t, T, t + 1.5)];
340 movs3 = [movs3; moveCI(q3, p2(3), h, params, t, T, t + 1.5)];
341 movs4 = [movs4; moveLD(q4, p2(4), params, t, T, t + 1.5)];
342 movs5 = [movs5; moveLI(q5, p2(5), params, t, T, t + 1.5)];
343 movs6 = [movs6; moveCD(q6, p2(6), h, params, t, T, t + 1.5)];
344 \text{ q1} = [movs1(end,2), movs1(end,4), movs1(end,6)];345 \text{ q2} = \text{[moves2 (end, 2), moves2 (end, 4), moves2 (end, 6)};
```

```
346 q3 = [movs3(end,2), movs3(end,4), movs3(end,6)];
347 q<sup>4</sup> = [movs4(end,2), movs4(end,4), movs4(end,6)];
348 \text{ q5} = \text{[moves5(end,2), moves5(end,4), moves5(end,6)};349 \t q6 = [movs6(end,2), movs6(end,4), movs6(end,6)];350 t = t + 1.5;
351 movs1 = [movs1; moveCI(q1, pl(1), h, params, t, T, t + 1.5)];352 movs2 = [movs2; moveLD(q2, p1(2), params, t, T, t + 1.5)];353 movs3 = [moves3; moveLI(q3, p1(3), parameters, t, T, t + 1.5)];
354 movs4 = [movs4; moveCD(q4, p1(4), h, params, t, T, t + 1.5)];355 movs5 = [movs5; moveCI(q5, p1(5), h, params, t, T, t + 1.5)];356 movs6 = [movs6; moveLD(q6, p1(6), params, t, T, t + 1.5)];
357 q1 = [most1, 2), most(end, 4), most(end,6)];358 q2 = [movs2(end, 2), movs2(end, 4), movs2(end, 6)];359 q3 = [movs3(end,2), movs3(end,4), movs3(end,6)];
360 q4 = [movs4(end,2), movs4(end,4), movs4(end,6)];
361 q5 = [movs5(end,2), movs5(end,4), movs5(end,6)];
362 \qquad q6 = [movs6(end, 2), movs6(end, 4), movs6(end, 6)];
363 t = t + 1.5;
364 end % t = 44
365
366 % Avance arriba-derecha
367 direccion = -pi/4;
368 vectorDireccion = struct('x', cos(direccion), 'y', sin(direccion));
369 paux2 = p1(2):
370 paux3 = p1(3);
371 paux6 = p1(6);
372 [p1, p2] = puntosAvance(p0, avance, vectorDireccion);
373 \text{ movs1} = [\text{movs1}; \text{ moveCI(q1, p1(1), h, params, t, T, t + 1)}];374 \text{ moves2} = [\text{moves2}; \text{moveLD(q2, paux2, params, t, T, t + 1)}];375 \text{ moves3} = [\text{moves3}; \text{moveLI(q3, paux3, params, t, T, t + 1)}];376 \text{ movs4} = [\text{movs4}; \text{moveCD}(q4, p1(4), h, \text{params}, t, T, t + 1)];377 movs5 = [movs5; moveCI(q5, p1(5), h, params, t, T, t + 1)];
378 movs6 = [movs6; moveLD(q6, paux6, params, t, T, t + 1)];
379 q1 = [most1, 2), most1(end,4), most1(end,6)];380 q2 = [movs2(end,2), movs2(end,4), movs2(end,6)];
381 q3 = [movs3(end,2), movs3(end,4), movs3(end,6)];
382 q4 = [movs4(end,2), movs4(end,4), movs4(end,6)];383 q5 = [movs5(end, 2), movs5(end, 4), movs5(end, 6)];
384 \text{ q6} = [\text{moves6}(\text{end}, 2), movs6(end, 4), movs6(end, 6)];
385 \text{ t} = \text{t} + 1;386 for i = 1:2
387 movs1 = [movs1; moveLI(q1, p2(1), params, t, T, t + 1.5)];388 movs2 = [movs2; moveCD(q2, p2(2), h, params, t, T, t + 1.5)];
389 movs3 = [movs3; moveCI(q3, p2(3), h, params, t, T, t + 1.5)];
390 movs4 = [movs4; moveLD(q4, p2(4), params, t, T, t + 1.5)];
391 movs5 = [movs5; moveLI(q5, p2(5), params, t, T, t + 1.5)];
392 movs6 = [movs6; moveCD(q6, p2(6), h, params, t, T, t + 1.5)];
393 \text{ q1} = [\text{movs1}(\text{end},2), \text{movs1}(\text{end},4), \text{movs1}(\text{end},6)];
394 \text{ q2} = [\text{moves2} (\text{end}, 2), \text{ moves2} (\text{end}, 4), \text{ moves2} (\text{end}, 6)];395 q3 = [movs3(end,2), movs3(end,4), movs3(end,6)];
396 q<sup>4</sup> = [movs4(end,2), movs4(end,4), movs4(end,6)];
397 \qquad q5 = [movs5(end,2), movs5(end,4), movs5(end,6)];
398 q6 = [movs6(end,2), movs6(end,4), movs6(end,6)];
399 t = t + 1.5;
400 movs1 = [movs1; moveCI(q1, p1(1), h, params, t, T, t + 1.5)];
401 movs2 = [movs2; moveLD(q2, p1(2), parameters, t, T, t + 1.5)];
402 movs3 = [movs3; moveLI(q3, p1(3), params, t, T, t + 1.5)];403 movs4 = [movs4; moveCD(q4, pl(4), h, params, t, T, t + 1.5)];
404 movs5 = [movs5; moveCI(q5, p1(5), h, params, t, T, t + 1.5)];
405 movs6 = [movs6; moveLD(q6, p1(6), parameters, t, T, t + 1.5)];
406 q1 = [movsl(end, 2), movsl(end, 4), movsl(end, 6)];
```

```
407 \qquad q2 = [movs2(end,2), movs2(end,4), movs2(end,6)];408 q3 = [movs3(end, 2), movs3(end, 4), movs3(end, 6)];409 q4 = [movs4(end, 2), movs4(end, 4), movs4(end, 6)];410 q5 = [movs5(end, 2), movs5(end, 4), movs5(end, 6)];
411 q6 = \text{Imovs6(end, 2)}, movs6(end, 4), movs6(end, 6)];
412 t = t + 1.5;
413 end % t = 51
414
415 % Avance atras-derecha
416 direccion = -3*pi/4;
417 vectorDireccion = struct('x', cos(direccion), 'y', sin(direccion));
418 paux2 = p1(2);
419 \text{paux3} = \text{p1}(3);
420 paux6 = p1(6);
421 [p1, p2] = puntosAvance(p0, avance, vectorDireccion);
422 movs1 = [movs1; moveCI(q1, p1(1), h, params, t, T, t + 1)];
423 movs2 = [movs2; moveLD(q2, paux2, params, t, T, t + 1)];
424 movs3 = [movs3; moveLI(q3, paux3, params, t, T, t + 1)];
425 movs4 = [movs4; moveCD(q4, p1(4), h, params, t, T, t + 1)];426 movs5 = [moves5; moveCI(q5, p1(5), h, params, t, T, t + 1)];427 movs6 = [movs6; moveLD(q6, paux6, params, t, T, t + 1)];
428 q1 = [most1, 2), most1(end, 4), most1(end, 6);429 q2 = [movs2(end, 2), movs2(end, 4), movs2(end, 6)];430 q3 = [movs3(end, 2), movs3(end, 4), movs3(end, 6)];
431 q4 = [movs4(end, 2), movs4(end, 4), movs4(end, 6)];
432 q5 = [movs5(end, 2), movs5(end, 4), movs5(end, 6)];
433 q6 = [movs6(end, 2), movs6(end, 4), movs6(end, 6)];
434 t = t + 1;435 for i = 1:2
436 movs1 = [movs1; moveLI(q1, p2(1), params, t, T, t + 1.5)];
437 movs2 = [movs2; moveCD(q2, p2(2), h, params, t, T, t + 1.5)];
438 movs3 = [moves3; moveCI(q3, p2(3), h, params, t, T, t + 1.5)];
439 movs4 = [movs4; moveLD(q4, p2(4), params, t, T, t + 1.5)];
140 movs5 = [movs5; moveLI(q5, p2(5), params, t, T, t + 1.5)];
141 movs6 = [movs6; moveCD(q6, p2(6), h, params, t, T, t + 1.5)];
442 q1 = [most(end, 2), most(end, 4), most(end, 6)];443 q2 = [movs2(end, 2), movs2(end, 4), movs2(end, 6)];
444 \text{ q3 = [moves3(end,2), moves3(end,4), moves3(end,6)];}445 q4 = [movs4(end, 2), movs4(end, 4), movs4(end, 6)];
446 q5 = [moves5(end, 2), moves5(end, 4), moves5(end,6)];447 \text{ q6} = [\text{moves6(end, 2)}, \text{moves(end, 4)}, \text{moves(end,6)}];448 t = t + 1.5;
449 movs1 = [movs1; moveCI(q1, p1(1), h, params, t, T, t + 1.5)];
450 movs2 = [movs2; moveLD(q2, p1(2), parameters, t, T, t + 1.5)];
151 movs3 = [movs3; moveLI(q3, p1(3), params, t, T, t + 1.5)];
452 movs4 = [movs4; moveCD(q4, p1(4), h, params, t, T, t + 1.5)];
453 movs5 = [movs5; moveCI(q5, pl(5), h, params, t, T, t + 1.5)];
454 movs6 = [movs6; moveLD(q6, p1(6), parameters, t, T, t + 1.5)];
455 q1 = [movs1(end, 2), movs1(end, 4), movs1(end, 6)];456 q2 = [movs2(end, 2), movs2(end, 4), movs2(end, 6)];457 q3 = [movs3(end, 2), movs3(end, 4), movs3(end, 6)];
458 q4 = [movs4(end, 2), movs4(end, 4), movs4(end, 6)];
459 q5 = [movs5(end, 2), movs5(end, 4), movs5(end, 6)];
460 \t q6 = [movs6(end,2), movs6(end,4), movs6(end,6)];
461 t = t + 1.5;462 end % t = 58463
464 % Giro hacia la derecha (q2, q3 y q6 empiezan en p1)
465 [p13, p14] = qiroI(p0(1), -ang, origenPatal);466 [p23, p24] = giroD(p0(2), ang, origenPata2);467 [p33, p34] = giroI(p0(3), -ang, origenPata3);
```

```
468 [p43, p44] = giroD(p0(4), ang, origenPata4);469 [p53, p54] = qiroI(p0(5), -ang, origenPata5);470 [p63, p64] = qiroD(p0(6), ang, origenPata6);471
472 p3 = [p13; p23; p33; p43; p53; p63];
473 p4 = [p14; p24; p34; p44; p54; p64];
474
475 \text{ movs1} = [\text{movs1}; \text{ moveCI (q1, p3(1), h, params, t, T, t + 1)}];476 \text{ moves2} = [\text{moves2}; \text{moveLD}(q2, p1(2), \text{params}, t, T, t + 1)];477 \text{ moves3} = [\text{moves3}; \text{moveLI}(q3, p1(3), \text{params}, t, T, t + 1)];478 \text{ moves } 4 = [\text{moves } 4; \text{ moveCD}(q4, p3(4), h, \text{params}, t, T, t + 1)];479 movs5 = [movs5; moveCI(q5, p3(5), h, params, t, T, t + 1)];
480 movs6 = [movs6; moveLD(q6, p1(6), params, t, T, t + 1)];481 q1 = [movs1(end, 2), movs1(end, 4), movs1(end, 6)];
482 q2 = [movs2(end, 2), movs2(end, 4), movs2(end, 6)];
483 q3 = [movs3(end,2), movs3(end,4), movs3(end,6)];
484 \text{ q}4 = [\text{moves4 (end, 2)}, \text{moves4 (end, 4)}, \text{moves4 (end, 6)}];485 q5 = [movs5(end,2), movs5(end,4), movs5(end,6)];
486 q6 = [movs6(end, 2), movs6(end, 4), movs6(end, 6)];
487 t = t + 1;488 movs1 = [movs1; moveGI(q1, -ang, origenPatal, params, t, T, t + 1.5)];
489 movs2 = [movs2; moveCD(q2, p3(2), h, params, t, T, t + 1.5)];
490 movs3 = [movs3; moveCI(q3, p3(3), h, params, t, T, t + 1.5)];
491 movs4 = [movs4; moveGD(q4, ang, origenPata4, params, t, T, t + 1.5)];492 movs5 = [movs5; moveGI(q5, -ang, origenPata5, params, t, T, t + 1.5)];493 movs6 = [movs6; moveCD(q6, p3(6), h, params, t, T, t + 1.5)];
494 q1 = [movs1(end,2), movs1(end,4), movs1(end,6)];
495 q2 = [movs2(end, 2), movs2(end, 4), movs2(end, 6)];
496 q3 = [movs3(end,2), movs3(end,4), movs3(end,6)];
497 \text{ q}4 = [\text{moves4}(\text{end},2), \text{moves4}(\text{end},4), \text{moves4}(\text{end},6)];498 q5 = [movs5(end, 2), movs5(end, 4), movs5(end, 6)];
499 q6 = [movs6(end,2), movs6(end,4), movs6(end,6)];
500 t = t + 1.5;
501 movs1 = [movs1; moveCI(q1, p3(1), h, params, t, T, t + 1.5)];502 movs2 = [movs2; moveGD(q2, ang, origenPata2, params, t, T, t + 1.5)];
503 movs3 = [movs3; moveGI(q3, -ang, origenPata3, params, t, T, t + 1.5)];504 \text{ moves } 4 = [\text{moves } 4; \text{ moveCD (q}4, p3(4), h, \text{params, t, T, t + 1.5)}];505 movs5 = [moves5; moveCI(q5, p3(5), h, params, t, T, t + 1.5)];506 movs6 = [movs6; moveGD(q6, ang, origenPata6, params, t, T, t + 1.5)];
507 \text{ q1} = [\text{movs1}(\text{end},2), movs1(end, 4), movs1(end, 6)];
508 q2 = [movs2(end, 2), movs2(end, 4), movs2(end, 6)];
509 q3 = [movs3(end,2), movs3(end,4), movs3(end,6)];
510 q4 = [movs4(end,2), movs4(end,4), movs4(end,6)];
511 q5 = [movs5(end, 2), movs5(end, 4), movs5(end, 6)];
512 q6 = [movs6(end, 2), movs6(end, 4), movs6(end, 6)];
513 t = t + 1.5;
514 movs1 = [movs1; moveGI(q1, -ang, original, params, t, T, t + 1.5)];
515 \text{ movs2} = [\text{movs2}; \text{moveCD (q2, p3(2), h, params, t, T, t + 1.5)}];
516 movs3 = [movs3; moveCI(q3, p3(3), h, params, t, T, t + 1.5)];
517 movs4 = [movs4; moveGD(q4, ang, origenPata4, params, t, T, t + 1.5)];
518 movs5 = [movs5; moveGI(q5, -ang, origenPata5, params, t, T, t + 1.5)];
519 movs6 = [movs6; moveCD(q6, p3(6), h, params, t, T, t + 1.5)];
520 \text{ q1} = [\text{movs1}(\text{end},2), movs1(\text{end},4), movs1(\text{end},6)];
521 q2 = [movs2(end,2), movs2(end,4), movs2(end,6)];
522 q3 = [movs3(end,2), movs3(end,4), movs3(end,6)];
523 q4 = [movs4(end,2), movs4(end,4), movs4(end,6)];
524 q5 = [movs5(end,2), movs5(end,4), movs5(end,6)];
525 \text{ q6} = [\text{moves}(end,2), \text{moves}(end,4), \text{moves}(end,6)];526 t = t + 1.5;
527 \text{\textdegree} t = 63.5
```

```
529 % Giro hacia la izquierda (q2, q3 y q6 empiezan en p3)
530 movs1 = [movs1; moveCI(q1, p4(1), h, params, t, T, t + 1)];531 movs2 = [movs2; moveLD(q2, p3(2), params, t, T, t + 1)];
532 \text{ moves3} = [\text{moves3}; \text{moveLI}(q3, p3(3), \text{params}, t, T, t + 1)];533 movs4 = [movs4; moveCD(q4, p4(4), h, params, t, T, t + 1)];
534 movs5 = [moves5; moveCI(q5, p4(5), h, params, t, T, t + 1)];
535 movs6 = [moves 6; moveLD(q6, p3(6), parameters 1, t, T, t + 1)];536 q1 = [most1, 2), most1(end, 4), most1(end, 6);
537 q2 = [movs2(end, 2), movs2(end, 4), movs2(end, 6)];
538 q3 = [movs3(end, 2), movs3(end, 4), movs3(end, 6)];
539 q4 = [movs4(end, 2), movs4(end, 4), movs4(end, 6)];
540 q5 = [movs5(end,2), movs5(end,4), movs5(end,6)];
541 q6 = [movs6(end, 2), movs6(end, 4), movs6(end, 6)];
542 t = t + 1:
543 movs1 = [movs1; moveGI(q1, ang, original, params, t, T, t + 1.5)];
544 movs2 = [movs2; moveCD(q2, p4(2), h, params, t, T, t + 1.5)];
545 movs3 = [movs3; moveCI(q3, p4(3), h, params, t, T, t + 1.5)];
546 movs4 = [movs4; moveGD(q4, -ang, origenPata4, params, t, T, t + 1.5)];
547 movs5 = [movs5; moveGI(q5, ang, origenPata5, params, t, T, t + 1.5)];
548 movs6 = [movs6; moveCD(q6, p4(6), h, params, t, T, t + 1.5)];549 q1 = [movs1(end, 2), movs1(end, 4), movs1(end, 6)];
550 q2 = [movs2(end, 2), movs2(end, 4), movs2(end, 6)];
551 q3 = [movs3(end,2), movs3(end,4), movs3(end,6)];
552 q4 = [movs4(end,2), movs4(end,4), movs4(end,6)];553 q5 = [movs5(end, 2), movs5(end, 4), movs5(end, 6)];
554 \text{ q6} = [\text{moves}(end,2), \text{moves}(end,4), \text{moves}(end,6)];555 t = t + 1.5;
556 movs1 = [moves1; moveCI(q1, p4(1), h, params, t, T, t + 1.5)];557 movs2 = [movs2; moveGD(q2, -ang, origenPata2, params, t, T, t + 1.5)];
558 movs3 = [movs3; moveGI(q3, ang, origenPata3, params, t, T, t + 1.5)];
559 movs4 = [movs4; moveCD(q4, p4(4), h, params, t, T, t + 1.5)];
560 movs5 = [movs5; moveCI(q5, p4(5), h, params, t, T, t + 1.5)];561 movs6 = [movs6; moveGD(q6, -ang, origenPata6, params, t, T, t + 1.5)];
562 q1 = [most1, 2), most1(end,4), most1(end,6)];563 q2 = [movs2(end,2), movs2(end,4), movs2(end,6)];
564 q3 = [movs3(end,2), movs3(end,4), movs3(end,6)];
565 q4 = [movs4(end,2), movs4(end,4), movs4(end,6)];
566 q5 = [movs5(end,2), movs5(end,4), movs5(end,6)];
567 q6 = [movs6(end, 2), movs6(end, 4), movs6(end, 6)];
568 t = t + 1.5;
569 movs1 = [moves1; moveGI(q1, ang, original, params, t, T, t + 1.5)];
570 \text{ movs2} = [\text{movs2}; \text{moveCD}(q2, p4(2), h, \text{params}, t, T, t + 1.5)];
571 movs3 = [movs3; moveCI(q3, p4(3), h, params, t, T, t + 1.5)];
572 movs4 = [movs4; moveGD(q4, -ang, origenPata4, params, t, T, t + 1.5)];573 movs5 = [movs5; moveGI(q5, ang, origenPata5, params, t, T, t + 1.5)];
574 \text{ moves } 6 = [\text{moves } 6; \text{ moveCD (q6, p4(6), h, params, t, T, t + 1.5)}];575 \text{ q1} = [\text{movs1}(\text{end}, 2), \text{movs1}(\text{end}, 4), \text{movs1}(\text{end}, 6)];
576 \text{ q2} = [\text{moves2(end, 2), moves2(end, 4), moves2(end, 6)];577 q<sup>3</sup> = [movs3(end,2), movs3(end,4), movs3(end,6)];
578 \text{ q}4 = [\text{moves4}(\text{end},2), \text{moves4}(\text{end},4), \text{moves4}(\text{end},6)];
579 \text{ q}5 = [\text{moves5}(\text{end},2), \text{moves5}(\text{end},4), \text{moves5}(\text{end},6)];
580 q6 = [movs6(end,2), movs6(end,4), movs6(end,6)];
581 t = t + 1.5;
582 movs1 = [movs1; moveCI(q1, p4(1), h, params, t, T, t + 1.5)];583 movs2 = [moves2; moveGD(q2, -ang, origenPata2, params, t, T, t + 1.5)];584 movs3 = [movs3; moveGI(q3, ang, origenPata3, params, t, T, t + 1.5)];
585 movs4 = [movs4; moveCD(q4, p4(4), h, params, t, T, t + 1.5)];
586 movs5 = [movs5; moveCI(q5, p4(5), h, params, t, T, t + 1.5)];587 movs6 = [movs6; moveGD(q6, -ang, origenPata6, params, t, T, t + 1.5)];
588 q1 = [most1, 2), most1(end, 4), most1(end, 6);
589 q2 = [movs2(end, 2), movs2(end, 4), movs2(end, 6)];
```

```
590 q3 = [movs3(end,2), movs3(end,4), movs3(end,6)];
591 q4 = [movs4(end,2), movs4(end,4), movs4(end,6)];
592 q5 = [movs5(end,2), movs5(end,4), movs5(end,6)];
593 q6 = [moves6(end, 2), moves6(end, 4), moves6(end,6)];594 t = t + 1.5;
595 \text{ movs1} = [\text{movs1}; \text{moveGI(q1, ang, original, params, t, T, t + 1.5)}]596 movs2 = [moves2; moveCD(q2, p4(2), h, params, t, T, t + 1.5)];597 movs3 = [movs3; moveCI(q3, p4(3), h, params, t, T, t + 1.5)];
598 movs4 = [movs4; moveGD(q4, -ang, origenPata4, params, t, T, t + 1.5)];
599 movs5 = [moves5; moveGI(q5, ang, origenPata5, params, t, T, t + 1.5)];600 movs6 = [movs6; moveCD(q6, p4(6), h, params, t, T, t + 1.5)];
601 q1 = [movs1(end,2), movs1(end,4), movs1(end,6)];
602 q2 = [movs2(end, 2), movs2(end, 4), movs2(end, 6)];
603 q3 = [movs3(end,2), movs3(end,4), movs3(end,6)];
604 q4 = [movs4(end,2), movs4(end,4), movs4(end,6)];
605 q5 = [movs5(end,2), movs5(end,4), movs5(end,6)];
606 q6 = [moves6(end, 2), movs6(end, 4), movs6(end, 6)];
607 t = t + 1.5;
608 movs1 = [movs1; moveCI(q1, p4(1), h, params, t, T, t + 1.5)];
609 movs2 = [movs2; moveGD(q2, -ang, origenPata2, params, t, T, t + 1.5)];
610 movs3 = [movs3; moveGI(q3, ang, origenPata3, params, t, T, t + 1.5)];
611 movs4 = [movs4; moveCD(q4, p4(4), h, params, t, T, t + 1.5)];
612 movs5 = [movs5; moveCI(q5, p4(5), h, params, t, T, t + 1.5)];613 movs6 = [movs6; moveGD(q6, -ang, origenPata6, params, t, T, t + 1.5)];
614 q1 = [movs1(end, 2), movs1(end, 4), movs1(end, 6)];
615 q2 = \text{[moves2(end, 2), moves2(end, 4), moves2(end, 6)};
616 q3 = [movs3(end, 2), movs3(end, 4), movs3(end, 6)];
617 q4 = [movs4(end, 2), movs4(end, 4), movs4(end, 6)];
618 q5 = [movs5(end,2), movs5(end,4), movs5(end,6)];
619 q6 = [movs6(end,2), movs6(end,4), movs6(end,6)];
620 t = t + 1.5;
621 % t = 73.5622
623 %% Generar los movimientos para la simulacion
624 q11 = movs1(1:end, 1:2);
625 q12 = \text{moves1}(1:\text{end},3:4);
626 q13 = \text{moves1}(1:\text{end}, 5:6);
627 q21 = movs2(1:end, 1:2);
628 q22 = movs2(1:end, 3:4);629 q23 = \text{moves2}(1:\text{end}, 5:6);
630 q31 = \text{moves}3(1:\text{end},1:2);
631 q32 = movs3(1:end, 3:4);632 q33 = \text{moves}3(1:\text{end},5:6);633 q41 = movs4(1:end,1:2);
634 q42 = movs4(1:end, 3:4);
635 q43 = movs4(1:end, 5:6);
636 q51 = \text{moves}(1:\text{end},1:2);
637 q52 = movs5(1:end, 3:4);638 q53 = \text{moves}(1:\text{end}, 5:6);
639 q61 = \text{moves}(1:\text{end},1:2);
640 q62 = moves6(1:end, 3:4);
641 q63 = moves6(1:end, 5:6);
642
643 %% Fin de la simulacion
644 Tfin = t:
645
646 %% Funcion para crear la matriz de angulos y tiempos
647 function v = moveMotor(qObj, Tini, T, Tfin)648 aux1 = [];
649 aux2 = []650 i = Tini;
```

```
651 while i < Tfin
652 aux1 = [aux1, i];653 aux2 = [aux2, real(q0bj)];
654 i = i + T;655 end
656 v = [aux1' aux2'];657 end
658
659 %% Funciones lado izquierdo
660
661 function v = moveJI(pObj, params, Tini, T, Tfin)
662 [q1, q2, q3] = inverseKinI(pObj, params);
663 v = moveMotor(q1, Tini, T, Tfin);
664 v = [v, moveMotor(q2, Tini, T, Tfin)];665 v = [v, moveMotor(q3, Tini, T, Tfin)];666 end
667
668 function v = moveLI(q0, pObj, params, Tini, T, Tfin)
669 p0 = directKinI(q0, params);
670 distEuc = sqrt((pObj.x - p0.x)<sup>2</sup> + (pObj.y - p0.y)<sup>2</sup> + (pObj.z - p0.z)<sup>2</sup>);
671 if distEuc < 0.0000005 && distEuc > -0.0000005
672 vUnitario.x = 0;
673 vUnitario.y = 0;
674 vUnitario.z = 0;675 else
676 vUnitario.x = (p0bj.x - p0.x) / distEuc;
677 vUnitario.y = (pObj.y - p0.y) / distEuc;
678 vUnitario.z = (pObj.z - p0.z) / distEuc;
679 end
680
681 a = -2 \times distEuc / (Tfin - Tini)<sup>2</sup>; % Trayectoria cubica
682 b = 3 \times distEuc / (Tfin - Tini)^2;
683
684 iteracionFinal = (Tfin - Tini) / T;
685 Tactual = Tini;
686 v = [];
687 i = 1;688 while i <= iteracionFinal
689 t = i * T;690 s = a * t^3 + b * t^2;691 p.x = s * vUnitario.x + p0.x;692 p \cdot y = s * vUnitario.y + p0.y;
693 p.z = s * vUnitario.z + p0.z;694 v = [v; moveJI(p, params, Tactual, T, Tactual + T)];695 i = i + 1;696 Tactual = Tactual + T;
697 end
698 end
699
700 function v = moveCI(q0, pObj, h, params, Tini, T, Tfin)
701 p0 = directKinI(q0, params);
702 dist = sqrt((pObj.x - p0.x)^2 + (pObj.y - p0.y)^2);
703 vUnitario.x = (pObj.x - p0.x) / dist;
704 vUnitario.y = (pObj.y - p0.y) / dist;
705
706 a = -2 \times \text{dist} / (Tfin - Tini) ^3; % Trayectoria cubica
707 b = 3 * dist / (Tfin - Tini) 2;708
709 A = -4 * h;710 B = - A;
```

```
712 iteracionFinal = (Tfin - Tini) / T;
713 Tactual = Tini;
714 V = [];
715 i = 1;
716 while i <= iteracionFinal
717 t = i \cdot T;718 s = a * t^3 + b * t^2;719 p.x = s * vUnitario.x + p0.x;720 p \cdot y = s * vUnitario.y + p0.y;
721 p.z = p0. z - (A * (s / dist)^2 + B * s / dist);
722 v = [v; moveJI(p, params, Tactual, T, Tactual + T)];
723 i = i + 1;
724 Tactual = Tactual + T;
725 end
726 end
727
728 function v = moveGI(q0, ang, origen, params, Tini, T, Tfin)729 posPata0 = directKinI(q0, params);
730 posOrigen0.x = origen.x + posPata0.x;
731 posOrigen0.y = origen.y - posPata0.y;
732
733 r = sqrt(posOrigen0.x<sup>^2</sup> + posOrigen0.y<sup>^2</sup>);
734 alfa0 = atan2(posOrigen0.x, posOrigen0.y);
735
736 a = -2 \times ang / (Tfin - Tini)<sup>2</sup>3; \frac{1}{2} Trayectoria cubica
737 b = 3 * ang / (Tfin - Tini)<sup>2</sup>;
738
739 iteracionFinal = (Tfin - Tini) / T;
740 Tactual = Tini;
741 \quad \text{V} = []742 i = 1;
743 while i <= iteracionFinal
744 t = i * T;745 s = a * t^3 + b * t^2;746
747 alfa = alfa0 + s;
748 posOrigen.x = r * sin(alfa);749 posOrigen.y = r * cos(alfa);
750
751 posPata.x = posOrigen.x - origen.x;
752 posPata.y = origen.y - posOrigen.y; \frac{1}{6} -(posOrigen.y - origen.y);
753 posPata.z = posPata0.z;
754
755 v = [v; moveJI(posPata, params, Tactual, T, Tactual + T)];
756 i = i + 1;757 Tactual = Tactual + T;
758 end
759 end
760
761 function [p3, p4] = giroI(p0, ang, origen)
762 posOrigen0.x = origen.x + p0.x;
763 posOrigen0.y = origen.y - p0.y;
764
r = sqrt(posOriginal.x^2 + posOriginal.y^2);766 alfa0 = atan2(posOrigen0.x, posOrigen0.y);
767
768 alfa3 = alfa0 - ang / 2;
769 posOrigen3.x = r * sin(alfa3);
770 posOrigen3.y = r * cos(alfa3);
771 p3.x = posOrigen3.x - origen.x;
772 p3.y = origen.y - posOrigen3.y;
```

```
773 p3.z = p0.z;
774
775 alfa4 = alfa0 + ang / 2;
776 posOrigen4 \cdot x = r * sin(alfa4);
777 posOrigen4.y = r * cos(alfa4);778 p4.x = posOrigen4.x - origen.x;
779 p4.y = origen.y - posOrigen4.y;
780 p4.z = p0.z;
781 end
782
783 % Debido al montaje en la simulacion:
784 % . q1 toma sentido opuesto al que debe \rightarrow q1 \star (-1)
785 % . q2 se toma el complementario -> pi/2 - q2
786 % . q3 coincide
787
788 function \lceil q_1, q_2, q_3 \rceil = \text{inverseKind}(p, params)789 % desde la base de cada brazo
790  p.x = real(p.x);791 p \cdot y = \text{real}(p \cdot y);
792 p.z = real(p.z);793 if p.x < 0.0000005 && p.x > -0.0000005
794 p.x = 0.00000001;
795 end
796 if p.y < 0.0000005 && p.y > -0.0000005
797 p.y = 0.00000001;
798 end
799 if p.z < 0.0000005 && p.z > -0.0000005
800 p.z = 0.00000001;
801 end
802 q1 = atan2(p.x, -p.y); % - porque es el lado izq del robot
803 r = sqrt(p.x^2 + p.y^2);804 s = sqrt((r - params.11)^2 + (p.z - params.h1)^2);805 alfa = atan2(p.z - params.h1, r - params.l1);806 beta = acos ((s^2 + params.12^2 - params.13^2) / (2 * s * params.12));807 ganma = acos((params.l2<sup>2</sup> + params.l3<sup>2</sup> - s<sup>2</sup>) / (2 * params.l2 * params.l3));
808 q2 = alfa - beta;809 q3 = ganma - pi / 2;810 end
811
812 function p = directKinI(q, params)
813 % desde la base de cada brazo
814 p.x = 0; p.y = 0;815 s = sqrt(params.l2<sup>^2</sup> + params.l3<sup>^2</sup> - 2 * params.l2 * params.l3 * cos(q(3) + pi
      / 2));
816 beta = acos ((s^2 + params.12^2 - params.13^2) / (2 * s * params.12));817 alfa = q(2) + beta;
818 p.z = params.h1 + s * sin(alfa);819 p.y = -(params.l1 + s * cos(alfa)) * cos(q(1));820 p.x = -p.y * tan(q(1));821 end
822
823 %% Funciones lado derecho
824 function v = moveJD(pObj, params, Tini, T, Tfin)825 [q1, q2, q3] = inverseKinD(pObj, params);
826 v = moveMotor(q1, Tini, T, Tfin);827 v = [v, moveMotor(q2, Tini, T, Tfin)];828 v = [v, moveMotor(q3, Tini, T, Tfin)];829 end
830
831 function v = moveLD(q0, pObj, params, Tini, T, Tfin)
```

```
832 p0 = directKinD(q0, params);
833 distEuc = sqrt((pObj.x - p0.x)^2 + (pObj.y - p0.y)^2 + (pObj.z - p0.z)^2);
834 if distEuc < 0.0000005 && distEuc > -0.0000005
835 vUnitario.x = 0;
836 vUnitario.y = 0;
837 vUnitario.z = 0;
838 else
839 vUnitario.x = (p0bj.x - p0.x) / distEuc;
840 vUnitario.y = (pObj.y - p0.y) / distEuc;
841 vUnitario.z = (pObj.z - p0.z) / distEuc;
842 end
843 a = -2 * distEuc / (Tfin - Tini)<sup>2</sup>; \frac{1}{2} Trayectoria cubica
844 b = 3 * distEuc / (Tfin - Tini)^2;
845
846 iteracionFinal = (Tfin - Tini) / T;
847 Tactual = Tini;
848 v = [];
849 i = 1;
850 while i <= iteracionFinal
851 t = i * T;852 s = a * t^3 + b * t^2;853 p.x = s * vUnitario.x + p0.x;854 p \cdot y = s * vUnitario.y + p0.y;
855 p.z = s * vUnitario.z + p0.z;856 v = [v; moveJD(p, params, Tactual, T, Tactual + T)];857 i = i + 1;858 Tactual = Tactual + T;
859 end
860 end
861
862 function v = moveCD(q0, pObj, h, params, Tini, T, Tfin)
863 p0 = directKinD(q0, params);
864 dist = sqrt((pObj.x - p0.x)^2 + (pObj.y - p0.y)^2);
865 vUnitario.x = (pObj.x - p0.x) / dist;
866 vUnitario.y = (pObj.y - p0.y) / dist;
867
868 a = -2 \times dist / (Tfin - Tini)^3; % Trayectoria cubica869 b = 3 \times \text{dist} / (Tfin - Tini)^2;
870
871 A = -4 * h;872 B = -A;873
874 iteracionFinal = (Tfin - Tini) / T;
875 Tactual = Tini;
876 V = [];
877 i = 1;
878 while i <= iteracionFinal
879 t = i * T;880 s = a * t^3 + b * t^2;881
882 p.x = s * vUnitario.x + p0.x;883 p \cdot y = s * vUnitario.y + p0.y;
884 p.z = p0. z + (A * (s / dist)^2) + B * s / dist);885
886 v = [v; moveJD(p, params, Tactual, T, Tactual + T)];887 i = i + 1;888 Tactual = Tactual + T;
889 end
890 end
891
892 function v = moveGD(q0, ang, origin, params, Tini, T, Tfin)
```

```
893 posPata0 = directKinD(q0, params);
894 posOrigen0.x = origen.x + posPata0.x;
895 posOrigen0.y = origen.y + posPata0.y;
896
897 r = sqrt(posOriginal.x^2 + posOriginal.y^2);898 alfa0 = \text{atan2}(posOriginal, x, -posOriginal, y);
899
900 a = -2 \times ang / (Tfin - Tini)<sup>2</sup>3; % Trayectoria cubica
901 b = 3 * ang / (Tfin - Tini) 2;902
903 iteracionFinal = (Tfin - Tini) / T;
904 Tactual = Tini;
905 V = [];
906 i = 1;907 while i <= iteracionFinal
908 t = i \star T;
909 s = a * t^3 + b * t^2;910
911 \text{alfa} = \text{alfa0} + \text{s};
912 posOrigen.x = r * sin(alfa);
913 posOrigen.y = -r * cos(alfa);
914
915 posPata.x = posOrigen.x - origen.x;
916 posPata.y = posOrigen.y - origen.y;
917 posPata.z = posPata0.z;
918
919 v = [v; moveJD(posPata, params, Tactual, T, Tactual + T)];920 i = i + 1;921 Tactual = Tactual + T;
922 end
923 end
924
925 function [p3, p4] = giroD(p0, ang, origen)
926 posOrigen0.x = origen.x + p0.x;
927 posOrigen0.y = origen.y + p0.y;
928
929 r = sqrt(posOrigen0.x<sup>^2</sup> + posOrigen0.y<sup>^2</sup>);
930 alfa0 = atan2(posOrigen0.x, -posOrigen0.y);
931
932 alfa3 = alfa0 - ang / 2;
933 posOrigen3.x = r * sin(alfa3);934 posOrigen3.y = -r * cos(alfa3);935 p3.x = posOrigen3.x - origen.x;
936 p3.y = posOrigen3.y - origen.y;
937 p3.z = p0.z;
938
939 a1fa4 = a1fa0 + ang / 2;940 posOrigen4 \cdot x = r * sin(alfa4);
941 posOrigen4.y = -r \star cos(alfa4);
942 p4.x = posOrigen4.x - origen.x;
943 p4.y = posOrigen4.y - origen.y;
944 p4.z = p0.z;
945 end
946
947 % Debido al montaje en la simulacion:
948 % . q1 toma sentido opuesto al que debe \rightarrow q1 \star (-1)
949 % . q2 se toma el complementario -> pi/2 - q2
950 % . q3 coincide
951
952 function [q1, q2, q3] = inverseKinD(p, params)
953 % desde la base de cada brazo
```

```
954 p.x = real(p.x);955 p.y = real(p.y);956 p.z = real(p.z);957 if p.x < 0.0000005 && p.x > -0.0000005
958 p.x = 0.00000001;959 end
960 if p.y < 0.0000005 && p.y > -0.0000005
961 p.y = 0.00000001;
962 end
963 if p.z < 0.0000005 && p.z > -0.0000005
964 p.z = 0.00000001;
965 end
966 q1 = \text{atan2}(p.x, -p.y);967 r = sqrt(p.x^2 + p.y^2);968 s = sqrt((r - params.11)^2 + (p.z + params.h1)^2);969 alfa = atan2(abs(p.z + params.h1), r - params.l1);
970 beta = acos ((s^2 + 2) + 12^2 - 2) - params. 13<sup>2</sup>) / (2 * s * 2);
971 ganma = a\cos((\text{params}.12^2 + \text{params}.13^2 - s^2) / (2 * \text{params}.12 * \text{params}.13));
972 q2 = alfa - beta;
973 q3 = ganma - pi / 2;
974 end
975
976 function p = directKinD(q, params)
977 % desde la base de cada brazo
978 p.x = 0; p.y = 0;979 s = sqrt(params.l2<sup>^2</sup> + params.l3<sup>^2</sup> - 2 * params.l2 * params.l3 * cos(q(3) + pi
       (2) :
980 beta = acos((s^2 + \text{params.}12^2 - \text{params.}13^2) / (2 * s * \text{params.}12));
981 alfa = q(2) + beta;
982 p.z = -params.h1 - s * sin(alfa);
983 p \cdot y = -(params \cdot 11 + s * cos(\text{alfa})) * cos(q(1));984 p.x = -p.y * tan(q(1));985 end
986
987 %% Puntos avance
988 function [p1, p2] = puntosAvance(p0, avance, vectorDireccion)
989 p1 = [struct('x', p0(1).x + avance * vectorDireccion.x, 'y', p0(1).y - avance *
        vectorDireccion.y, 'z', p0(1).z);
990 struct('x', p0(2).x - avance * vectorDireccion.x, 'y', p0(2).y - avance *
        vectorDireccion.y, 'z', p0(2).z);
991 struct('x', p0(3).x - avance * vectorDireccion.x, 'y', p0(3).y + avance *
        vectorDireccion.y, 'z', p0(3).z);
992 struct('x', p0(4).x + avance * vectorDireccion.x, 'y', p0(4).y + avance *
        vectorDireccion.y, 'z', p0(4).z);
993 struct('x', p0(5).x + avance * vectorDireccion.x, 'y', p0(5).y - avance *
        vectorDireccion.y, 'z', p0(5).z);
994 struct('x', p0(6).x - avance * vectorDireccion.x, 'y', p0(6).y - avance *
        vectorDireccion.y, 'z', p0(6).z)];
995
996 p2 = [struct('x', p0(1).x - avance * vectorDireccion.x, 'y', p0(1).y + avance *
        vectorDireccion.y, 'z', p0(1).z);
997 struct('x', p0(2).x + avance * vectorDireccion.x, 'y', p0(2).y + avance *
        vectorDireccion.y, 'z', p0(2).z);
998 struct('x', p0(3).x + avance * vectorDireccion.x, 'y', p0(3).y - avance *
        vectorDireccion.y, 'z', p0(3).z);
999 struct ('x', p0(4).x - avance * vectorDireccion.x, 'y', p0(4).y - avance *
        vectorDireccion.y, 'z', p0(4).z);
1000 struct('x', p0(5).x - avance * vectorDireccion.x, 'y', p0(5).y + avance *
        vectorDireccion.y, 'z', p0(5).z);
1001 struct('x', p0(6).x + avance * vectorDireccion.x, 'y', p0(6).y + avance *
        vectorDireccion.y, 'z', p0(6).z)];
```
end

# **D**

### Código del robot

```
1 #include <BLEDevice.h>
 2 #include <BLEUtils.h>
3 #include <BLEServer.h>
4
5 #define SERVICE_UUID "beb5483e-36e1-4688-b7f5-ea07361b26a8"
6 #define CHARACTERISTIC_UUID "beb5483e-36e1-4688-b7f5-ea07361b26a8"
7
8 BLEServer *pServer;
9 BLEService *pService;
10 BLECharacteristic *pCharacteristic;
11
12 #include <math.h>
13 #include <Servo.h>
14 #include <Wire.h>
15 #include <Adafruit_PWMServoDriver.h>
16 Adafruit_PWMServoDriver pwm = Adafruit_PWMServoDriver();
17
18 #define I2C_SDA_PIN 21
19 #define I2C_SCL_PIN 22
20
21 #define FREQUENCY 50
22 #define MIN_PWM 140
23 #define MAX_PWM 560
24 #define PERIODO 50
25
26 #define QUARTER_PI PI / 4
27 #define THREE_QUARTER_PI 3 * PI / 4
28 #define DEG_TO_RAD 0.017453292519943295769236907684886
29 #define RAD_TO_DEG 57.295779513082320876798154814105
30
31 #define NumPatas 6
32 #define NumServosPata 3
33
34 #define h 30
35 #define avance 50 //60
36 #define giro PI / 6
37
```

```
38 double alturaBase = 150;
39
40 void BLE() {
41 BLEDevice::deinit(false);
42 BLEDevice::init("ESP32-BLE-Hexapod");
43 pServer = BLEDevice::createServer();
44 pService = pServer->createService(SERVICE_UUID);
45 pCharacteristic = pService->createCharacteristic(
46 CHARACTERISTIC_UUID,
47 BLECharacteristic::PROPERTY_READ |
48 BLECharacteristic::PROPERTY_WRITE
49 );
50 pCharacteristic->setValue("-");
51 pService->start();
52 //BLEAdvertising *pAdvertising = pServer->getAdvertising();
53 BLEAdvertising *pAdvertising = BLEDevice::getAdvertising();
54 pAdvertising->addServiceUUID(SERVICE_UUID);
55 pAdvertising->setScanResponse(true);
56 //pAdvertising->setMinPreferred(0x06);
57 pAdvertising->setMinPreferred(0x12);
58 BLEDevice::startAdvertising();
59 }
60
61 typedef struct { // Estructura para los parametros de las
    patas
62 double h1;
63 double l1;
64 double l2;
65 double l3;
66 } RobotParams;
67
68 const RobotParams params = \{17.8, 55, 70, 166.66\};
69
70 typedef struct { // Estructura para marcar el origen de
    las patas desde el sistema de referencia de la base
71 double x;
72 double y;
73 } OrigenPata;
74
75 OrigenPata origen[] = \{ { 77.8, 54.5 } \},
76 \{77.8, -54.5\}77 \{ 0, 78},
78 \{ 0, -78\},
79 \{-77.8, 54.5\}80 \{-77.8, -54.5\};
81
82 typedef struct { // Estructura para representar un punto
    del espacio
83 double x;
```

```
84 double y;
85 double z;
86 } Punto;
87
88 typedef struct { // Estructura para la configuracion de
    cada servo de la placa
89 int offset;
90 int signo;
91 int min_pos;
92 int max_pos;
93 } ServoTipo1;
94
95 typedef struct { // Estructura para la configuracion de
    cada servo de la controladora
96 uint8_t pin;
97 int offset;
98 int signo;
99 int min_pos;
100 int max pos;
101 } ServoTipo2;
102
103 ServoTipo1 pata1[NumServosPata], pata4[NumServosPata], pata5[
    NumServosPata];
104
105 ServoTipo2 pata2[] = \{0, 90 - 20, 1, -75, 90\}106 \{1, 90 - 15, -1, -90, 35\}\{2, 135 - 25, -1, 15, 90\}108
109 ServoTipo2 pata3[] = \{(4, 90 - 15, -1, -75, 90\},\)110 \{5, 90 - 15, 1, -90, 35\},111 \{6, 90 - 20, 1, -28, 28\};112
113 ServoTipo2 pata6[] = {{ 8, 90 - 20, 1, -75, 90},
114 \{9, 90 - 4, -1, -90, 35\},115 \{10, 45 - 25, -1, -90, -15\};
116
117 Servo servosPata1[NumServosPata], servosPata4[NumServosPata],
     servosPata5[NumServosPata];
118
119 double q0[][NumServosPata] = {(0, 0, 45)},
120 \{0, 0, 45\}121 \{0, 0, 0, 0\}122 \{0, 0, 0\}123 \{0, 0, -45\}124 \{0, 0, -45\}\};125
126 Punto p0[] = {{ 88.3883, -88.3883, alturaBase},
127 (88.3883, -88.3883, -alturaBase},
128 ( 0, -125, alturaBase},
```

```
129 ( 0, -125, -alturaBase),
130 \{-88.3883, -88.3883, \text{ alturabase}\},131 {-88.3883, -88.3883, -alturabase}};132
133 Punto p1[] = \{p0[0].x + \text{avance}, -88.3883, \text{ alturabase}\},134 {p0[1].x - avance, -88.3883, -alturabase},135 {p0[2].x - avance, -125, alturabase},136 {p0[3], x + \text{avance}, -125, -\text{alturabase}}137 {p0[4].x + avance, -88.3883, alturaBase},
138 {p0[5].x - average, -88.3883, -alturnBase}};139
140 Punto p2[] = \{p0[0].x - avance, -88.3883, alturaBase},
141 {p0[1].x + avance, -88.3883, -alturaBase},
142 {p0[2].x + avance, -125, alturaBase},
143 {p0[3] \cdot x - \text{avance}, \qquad -125, \text{ -alturabase}},144 {p0[4].x - avance, -88.3883, alturabase}145 {p0[5].x + avance, -88.3883, -alturabase}};146
147 float direccion = 0;
148
149 Punto pGiro1[] = {{ 119.7078, -40.5068, alturaBase},
150 { 119.7078, -40.5068, -alturaBase},
151 \{-52.5403, -118.0829, \text{alturabase}\},152 ( -52.5403, -118.0829, -alturaBase},
153 { -45.7434, -126.5321, alturaBase},
154 <br> \{-45.7434, -126.5321, -alturabase\};155
156 Punto pGiro2[] = {{ 45.7434, -126.5321, alturaBase},
157 (45.7434, -126.5321, -alturaBase},
158 (1992) 158 (1994) 158 (1994) 158 (1994) 158 (1994) 158 (1994) 168 (1994) 168 (1994) 168 (1994) 168 (1994) 1
159 (52.5403, -118.0829, -alturaBase},
160 \{-119.7078, -40.5068, \text{alturabase}\},161 { -119.7078, -40.5068, -alturaBase}};
162
163 Punto pAparcado[] = \{(0.00, -172.85, 65.65\}164 {0.00, -172.85, -65.65}165 \{0.00, -172.85, 65.65\}166 \{0.00, -172.85, -60.65\}167 (0.00, -172.85, 70.65},
168 \{0.00, -172.85, -65.65\};
169
170 Punto pLevantarse[] = \{(0.00, -172.85, 65.65 + 90\},\)171 \{0.00, -172.85, -65.65 - 90\},172 \{0.00, -172.85, 65.65 + 90\},173 \{0.00, -172.85, -60.65 - 90\},174 \{0.00, -172.85, 70.65 + 90\},175 175 10.00, -172.85, -65.65 - 90176
177 char movimiento = 'I';
```

```
178 String accion, accionPrevia;
179 int paso = 0;
180
181 void goTo(Punto p[]);
182 void cambiarSentidoGiro();
183 void moveAbsJ(double qT[][NumServosPata], double T);
184 void moveJ (Punto pT[], double T);
185 void moveL (Punto pT[], double T);
186 void moveAvance(Punto pT[], double T);
187 void moveGiro(Punto pT[], double T, int sentido);
188 void writeServo2 (ServoTipo2 motor, int angle);
189 void inverseKinI(Punto pT, double qT[]);
190 void directKinI(double q0[], Punto *pT);
191 void inverseKinD(Punto pT, double qT[]);
192 void directKinD(double q0[], Punto *pT);
193
194 void setup() {
195 pinMode(33, OUTPUT);
196 pinMode(32, OUTPUT);
197 pinMode(23, OUTPUT);
198 pinMode(27, OUTPUT);
199 pinMode(26, OUTPUT);
200 pinMode(25, OUTPUT);
201 pinMode(14, OUTPUT);
202 pinMode(13, OUTPUT);
203 pinMode(12, OUTPUT);
204
205 pwm.begin();
206 pwm.setPWMFreq(FREQUENCY);
207 yield();
208
209 Serial.begin(115200);
210 delay(1000);
211 Serial.println("Empezando");
212
213 BLE();
214
215 pata1[0].offset = 90 - 8; pata1[0].signo = -1;
216 pata1[0].min_pos = -75; pata1[0].max_pos = 90;
217 pata1[1].offset = 90 - 5; pata1[1].signo = 1;
218 pata1[1].min_pos = -90; pata1[1].max_pos = 35;
219 pata1[2].offset = 45 - 0; pata1[2].signo = 1;
220 pata1[2].min_pos = 15; pata1[2].max_pos = 90;
221
222 pata4[0].offset = 90 - 0; pata4[0].signo = 1;
223 pata4[0].min pos = -75; pata4[0].max pos = 90;
224 pata4[1].offset = 90 + 5; pata4[1].signo = -1;
225 pata4[1].min pos = -90; pata4[1].max pos = 35;
226 pata4[2].offset = 90 - 0; pata4[2].signo = -1;
```

```
227 pata4[2].min_pos = -28; pata4[2].max_pos = 28;
228
229 pata5[0].offset = 90 - 0; pata5[0].signo = -1;
230 pata5[0].min_pos = -75; pata5[0].max_pos = 90;
231 pata5[1].offset = 90 + 0; pata5[1].signo = 1;
232 pata5[1].min_pos = -90; pata5[1].max_pos = 35;
233 pata5[2].offset = 135 - 0; pata5[2].signo = 1;
234 pata5[2].min_pos = -90; pata5[2].max_pos = -15;
235
236 servosPata1[0].attach(33);
237 servosPata1[1].attach(32);
238 servosPata1[2].attach(23);
239
240 servosPata4[0].attach(25);
241 servosPata4[1].attach(26);
242 servosPata4[2].attach(27);
243
244 servosPata5[0].attach(14);
245 servosPata5[1].attach(12);
246 servosPata5[2].attach(13);
247
248 delay(1000);
249 servosPata1[0].write(constrain( 0, pata1[0].min_pos, pata1[0].
     max_pos) * pata1[0].signo + pata1[0].offset);
250 servosPata1[1].write(constrain( 0, pata1[1].min_pos, pata1[1].
      max_pos) * pata1[1].signo + pata1[1].offset);
251 servosPata1[2].write(constrain(45, pata1[2].min_pos, pata1[2].
     max_pos) * pata1[2].signo + pata1[2].offset);
252 delay(1000);
253 writeServo2(pata2[0], 0);
254 writeServo2(pata2[1], 0);
255 writeServo2(pata2[2], 45);
256 delay(1000);
257 writeServo2(pata3[0], 0);
258 writeServo2(pata3[1], 0);
259 writeServo2(pata3[2], 0);
260 delay(1000);
261 servosPata4[0].write(constrain(0, pata4[0].min_pos, pata4[0].
     max_pos) * pata4[0].signo + pata4[0].offset;
262 servosPata4[1].write(constrain(0, pata4[1].min_pos, pata4[1].
     max\_pos) * pata4[1].signo + pata4[1].offset);
263 servosPata4[2].write(constrain(0, pata4[2].min_pos, pata4[2].
     max_pos) * pata4[2].signo + pata4[2].offset);
264 delay(1000);
265 servosPata5[0].write(constrain( 0, pata5[0].min_pos, pata5[0].
     max pos) * pata5[0].signo + pata5[0].offset);
266 servosPata5[1].write(constrain( 0, pata5[1].min_pos, pata5[1].
      max_pos) * pata5[1].signo + pata5[1].offset);
267 servosPata5[2].write(constrain(-45, pata5[2].min_pos, pata5[2].
```

```
max_pos) * pata5[2].signo + pata5[2].offset);
268 delay(1000);
269 writeServo2(pata6[0], 0);
270 writeServo2(pata6[1], 0);271 writeServo2(pata6[2], -45);
272 delay(1000);
273
274 moveJ(p0, 2000);
275 delay(500);
276
277 Serial.println("Empezando loop");
278 }
279
280 void loop() {
281 std::string value = pCharacteristic->getValue();
282 accionPrevia = accion;
283 accion = value.c_str();
284 Serial.println(accion);
285
286 if (accion == "A") { // Avanzar hacia delante
287 if (accionPrevia != accion) {
288 direccion = 0;
289 puntosAvance();
290 goTo(p1);
291 }
292 moveAvance(p2, 1500); // 3500
293 delay(500);
294 moveAvance(p1, 1500);
295 delay(500);
296 } else if (accion == "B") { // Avanzar hacia atras
297 if (accionPrevia != accion) {
298 direccion = PI;
299 puntosAvance();
300 goTo(p1);
301 }
302 moveAvance(p2, 1500);
303 delay(500);
304 moveAvance(p1, 1500);
305 delay(500);
306 } else if (accion == "C") { \prime // Avanzar hacia la derecha
307 if (accionPrevia != accion) {
308 direccion = -HALF PI;
309 puntosAvance();
310 goTo(p1);
311 }
312 moveAvance(p2, 1500);
313 delay(500);
314 moveAvance(p1, 1500);
315 delay(500);
```
```
316 } else if (accion == "D") { // Avanzar hacia la izquierda
317 if (accionPrevia != accion) {
318 direccion = HALF_PI;
319 puntosAvance();
320 goTo(p1);
321 }
322 moveAvance(p2, 1500);
323 delay(500);
324 moveAvance(p1, 1500);
325 delay(500);
326 } else if (accion == "E") { \qquad // Avanzar hacia delante-derecha
327 if (accionPrevia != accion) {
328 direccion = -QUARTER_PI;
329 puntosAvance();
330 goTo(p1);
331 }
332 moveAvance(p2, 1500);
333 delay(500);
334 moveAvance(p1, 1500);
335 delay(500);
336 } else if (accion == "F") { \qquad // Avanzar hacia atras-derecha
337 if (accionPrevia != accion) {
338 direccion = -THREE_QUARTER_PI;
339 puntosAvance();
340 goTo(p1);
341 }
342 moveAvance(p2, 1500);
343 delay(500);
344 moveAvance(p1, 1500);
345 delay(500);
346 } else if (accion == "G") { \prime // Avanzar hacia atras-izquierda
347 if (accionPrevia != accion) {
348 direccion = THREE QUARTER PI;
349 puntosAvance();
350 goTo(p1);
351 }
352 moveAvance(p2, 1500);
353 delay(500);
354 moveAvance(p1, 1500);
355 delay(500);
356 } else if (accion == "H") { \prime // Avanzar hacia delante-
     izquierda
357 if (accionPrevia != accion) {
358 direccion = QUARTER_PI;
359 puntosAvance();
360 goTo(p1);
361 }
362 moveAvance(p2, 1500);
363 delay(500);
```

```
364 moveAvance(p1, 1500);
365 delay(500);
366 } else if (accion == "I") { // Detenerse
367 if (accionPrevia != accion) {
368 goTo(p0);
369 }
370 } else if (accion == "J") { // Girar a la derecha
371 if (accionPrevia == "K") {
372 cambiarSentidoGiro();
373 } else if (accionPrevia != accion) {
374 goTo(pGiro1);
375 }
376 moveGiro(pGiro2, 2000, 1);
377 delay(500);
378 moveGiro(pGiro1, 2000, 1);
379 delay(500);
380 } else if (accion == "K") { // Girar a la izquierda
381 if (accionPrevia == "J") {
382 cambiarSentidoGiro();
383 } else if (accionPrevia != accion) {
384 goTo(pGiro1);
385 movimiento = 'D';
386 }
387 moveGiro(pGiro2, 2000, -1);
388 delay(500);
389 moveGiro(pGiro1, 2000, -1);
390 delay(500);
391 } else if (accion == "L") { // Aparcar
392 if (accionPrevia != accion) {
393 goTo(pLevantarse);
394 delay(500);
395 moveL(pAparcado, 3000);
396 }
397 } else if (accion == "M") { // Levantarse
398 if (accionPrevia == "L") {
399 moveL(pLevantarse, 4000);
400 }
401 } else if (accion == "Z") { // Reiniciar BLE
402 delay(1000);
403 BLE();
404 pCharacteristic->setValue("-");
405 }
406 delay(200);
407 }
408
409 void goTo(Punto p[]) {
410 movimiento = 'I';
411 Punto paux[NumPatas];
412 directKinI(q0[0], &paux[0]);
```

```
413 directKinD(q0[3], &paux[3]);
414 directKinI(q0[4], &paux[4]);
415 paux[1].x = p[1].x;416 paux[1].y = p[1].y;417 paux[1], z = p[1], z;418 paux[2].x = p[2].x;
419 paux[2], y = p[2], y;420 paux[2].z = p[2].z;421 paux[5].x = p[5].x;422 paux[5], y = p[5], y;423 paux[5].z = p[5].z;424 moveAvance(paux, 2000);
425 delay(500);
426 moveAvance(p, 2000);
427 delay(500);
428 }
429
430 void cambiarSentidoGiro(){
431 if (movimiento == 'I') { movimiento = 'D'; }
432 else { movimiento = 'I'; }
433 }
434
435 void moveAbsJ(double qT[][NumServosPata], double T) { // Mueve el
     robot entre dos configuraciones de angulos
436 double a[NumPatas][NumServosPata], b[NumPatas][NumServosPata]; //
       c no se incluye al ser nulas todas sus componentes
437 double d[][NumServosPata] = \{q0[0][0], q0[0][1], q0[0][2]\},
438 {q0[1][0], q0[1][1], q0[1][2]},
439 \{q0[2][0], q0[2][1], q0[2][2]\},440 {q0[3][0], q0[3][1], q0[3][2]},
441 {q0[4][0], q0[4][1], q0[4][2]},442 \{q0[5][0], q0[5][1], q0[5][2]\}\};443
444 double T2 = T \times T, T3 = T2 \times T, q[NumPatas][NumServosPata];
445 int i, j;
446
447 for (i = 0; i < NumPatas; i++) { // Se calculan los parametros a
     y b para cada articulacion
448 for (j = 0; j < NumServosPata; j++) {
449 a[i][j] = -2 \cdot (qT[i][j] - q0[i][j]) / T3;450 b[i][j] = 3 * (qT[i][j] - q0[i][j]) / T2;
451 }
452 }
453
454 int itFinal = T / PERIODO; // Se define la cantidad de
     iteraciones necesarias, sabiendo que cada una durara PERIODO ms
455 double t1, t2, t3; // Se declaran aqui las variables para no
     tener que repetir su declaracion
456 unsigned long t;
```

```
457
458 for (int itActual = 0; itActual < itFinal; itActual++) { // El
      bucle calcula las siguientes posiciones de los servos para seguir
       la trayectoria cubica
459 t = \text{millis}();
460 t1 = itActual * PERIODO;
461 t2 = t1 \star t1;
462 t3 = t2 * t1;
463
464 for (i = 0; i < NumPatas; i++) {
465 for (j = 0; j < NumServosPata; j++) {
466 q[i][j] = a[i][j] * t3 + b[i][j] * t2 + d[i][j];
467 }
468 }
469 for (i = 0; i < NumServosPata; i++) { // Se mueven los motores
470 servosPata1[i].write(constrain(round(q[0][i]), pata1[i].
      min_pos, pata1[i].max_pos) * pata1[i].signo + pata1[i].offset);
471 servosPata4[i].write(constrain(round(q[3][i]), pata4[i].
      min_pos, pata4[i].max_pos) * pata4[i].signo + pata4[i].offset);
472 servosPata5[i].write(constrain(round(q[4][i]), pata5[i].
      min_pos, pata5[i].max_pos) * pata5[i].signo + pata5[i].offset);
473 }
474 delay(1);
475 for (i = 0; i < NumServosPata; i++) {
476 writeServo2(pata2[i], round(q[1][i]));
477 writeServo2(pata3[i], round(q[2][i]));
478 writeServo2(pata6[i], round(q[5][i]));
479 }
480 delay(PERIODO - (millis() - t)); // Se espera el tiempo
      necesario para alcanzar los PERIODO ms de cada iteracion
481 }
482 }
483
484 void moveJ(Punto pT[], double T) { // Mueve el robot a partir de
     las posiciones actuales de los servos y un punto final
485 double qT[NumPatas][NumServosPata]; // Se crea un vector donde se
      almacenaran los valores finales de las articulaciones para
      llevar a cabo el movimiento
486 // Llamada a la funcion que realiza dicho calculo
487 inverseKinI(pT[0], qT[0]);
488 inverseKinD(pT[1], qT[1]);
489 inverseKinI(pT[2], qT[2]);
490 inverseKinD(pT[3], qT[3]);
491 inverseKinI(pT[4], qT[4]);
492 inverseKinD(pT[5], qT[5]);
493 moveAbsJ(qT, T); // Mueve el robot a la configuracion deseada
494 for (int i = 0; i < NumPatas; i++) {
495 for (int j = 0; j < NumServosPata; j+1) {
496 q0[i][j] = qT[i][j];
```

```
497 }
498 }
499 }
500
501 void moveL(Punto pT[], double T) { // Mueve los extremos de las
      patas linealmente a partir de las posiciones actuales de los
      servos y los punto finales
502 double a[NumPatas], b[NumPatas], distEuc;
503 double T2 = T * T, T3 = T2 * T;
504 Punto p0[NumPatas], pUnitario[NumPatas], pSiguiente[NumPatas]; //
       Se define una serie de posiciones para el desarrollo de la
      funcion
505 // Se calcula el punto actual a partir de los angulos actuales
506 directKinI(q0[0], &p0[0]);
507 directKinD(q0[1], &p0[1]);
508 directKinI(q0[2], &p0[2]);
509 directKinD(q0[3], &p0[3]);
510 directKinI(q0[4], &p0[4]);
511 directKinD(q0[5], &p0[5]);
512 int i;
513 for (i = 0; i < NumPatas; i++) {
514 distEuc = sqrt([pT[i], x - p0[i], x) * (pT[i], x - p0[i], x) + (pT[i, x)]J.y - p0[i], y \times (pT[i], y - p0[i], y) + (pT[i], z - p0[i], z) \times (pT[i], z)i].z - p0[i].z); // Se calcula una sola vez la distancia
      euclidea
515 if (distEuc < 0.000001) { distEuc = 0.0000001; }
516 a[i] = -2 \times distEuc / T3; // Se obtienen los valores de a y b
      para la trayectoria cubica
517 b[i] = 3 \star distEuc / T2;
518 // Se calcula el vector unitario de la direccion
519 pUnitario[i].x = (pT[i].x - p0[i].x) / distEuc;
520 pUnitario[i].y = (pT[i], y - p0[i], y) / distEuc;
521 pUnitario[i].z = (pT[i].z - p0[i].z) / distEuc;
522 \rightarrow523 int itFinal = T / PERIODO; // Se declaran una serie de variables
     para el movimiento
524 double s, t1, t2, t3;
525
526 for(int itActual = 1; itActual <= itFinal; itActual++) { // Se
      comienza por 1 para inciar realizando movimiento y alcanzar
      completamente la posicion final
527 t1 = itActual * PERIODO; // Se obtienen el tiempo actual y su
      cuadrado
528 t2 = t1 \star t1;
529 t3 = t2 \star t1;
530 for (i = 0; i < NumPatas; i++) {
531 s = a[i] \cdot t3 + b[i] \cdot t2;532 // Se genera el punto que se alcanzara en el siguiente
      movimiento
```

```
533 pSiguiente[i].x = s * pUnitario[i].x + p0[i].x;534 pSiguiente[i].y = s * pUnitario[i].y + p0[i].y;
535 pSiquiente[i].z = s * pUnitario[i].z + p0[i].z;
536 }
537 moveJ(pSiguiente, PERIODO); // Se lleva al robot a dicho punto
538 }
539 }
540
541 void moveAvance(Punto pT[], double T) { // Mueve el robot
     generando un paso en la direccion establecida
542 double a[NumPatas], b[NumPatas], distEuc[NumPatas]
543 double T2 = T * T, T3 = T2 * T;
544 Punto p0[NumPatas], pUnitario[NumPatas], pSiguiente[NumPatas]; //
       Se define una serie de posiciones para el desarrollo de la
      funcion
545 directKinI(q0[0], &p0[0]);
546 directKinD(q0[1], &p0[1]);
547 directKinI(q0[2], &p0[2]);
548 directKinD(q0[3], &p0[3]);
549 directKinI(q0[4], &p0[4]);
550 directKinD(q0[5], &p0[5]);
551 int i, n1, n2, n3;
552 // Se analiza que patas deben realizar cada movimiento
553 if (movimiento == 'I') {
554 n1 = 0:
555 n2 = 3;
556 n3 = 4;
557 movimiento = 'D';
558 } else {
559 n1 = 1;
560 n2 = 2;
561 n3 = 5;
562 movimiento = 'I';
563 }
564
565 for (i = 0; i < NumPatas; i++) {
566 if (i == n1 || i == n2 || i == n3) {
567 distEuc[i] = sqrt((pT[i].x - p0[i].x) * (pT[i].x - p0[i].x) +
      (pT[i], y - p(1], y) \times (pT[i], y - p(1], y) + (pT[i], z - p(1], z)(pT[i].z - p0[i].z)); // Se calcula una sola vez la distancia
      euclidea
568 if (distEuc[i] < 0.000001) { distEuc[i] = 0.0000001; }
569 a[i] = -2 \times distEuc[i] / T3; // Se obtienen los valores de a
      y b para la trayectoria cubica
570 b[i] = 3 * distEuc[i] / T2;
571 // Se calcula el vector unitario de la direccion
572 pUnitario[i].x = (pT[i].x - p0[i].x) / distEuc[i];573 pUnitario[i].y = (pT[i].y - p0[i].y) / distEuc[i];
574 pUnitario[i].z = (pT[i].z - p0[i].z) / distEuc[i];
```

```
575 } else {
576 distEuc[i] = sqrt((pT[i].x - p0[i].x) * (pT[i].x - p0[i].x) +
      (pT[i], y - p0[i], y) * (pT[i], y - p0[i], y); // Se calcula una
      sola vez la distancia euclidea
577 if (distEuc[i] < 0.000001) { distEuc[i] = 0.0000001; }
578 a[i] = -2 \times distEuc[i] / T3;// Se obtienen los valores de a y b para la trayectoria cubica
579 b[i] = 3 \star distEuc[i] / T2;
580 // Se calcula el vector unitario de la direccion sobre el
      plano XY
581 pUnitario[i].x = (pT[i].x - p0[i].x) / distEuc[i];582 pUnitario[i].y = (pT[i].y - p0[i].y) / distEuc[i];
583 }
584 }
585 int itFinal = T / PERIODO;
586 double s, t1, t2, t3;
587 double A = -4 \times h, B = -A;
588 for(int itActual = 1; itActual <= itFinal; itActual++) {
589 t1 = itActual * PERIODO;
590 t2 = t1 * t1;<br>591 t3 = t2 * t1:
       t3 = t2 * t1;592 for (i = 0; i < NumPatas; i++) {
593 s = a[i] \times t3 + b[i] \times t2;594 // Se genera el punto que se alcanzara en el siguiente
      movimiento segun la trayectoria que debe realizar cada pata
595 pSiguiente[i].x = s * pUnitario[i].x + p0[i].x;596 pSiguiente[i].y = s * pUnitario[i].y + p0[i].y;<br>597 if (i == n1 || i == n2 || i == n3) {
         if (i == n1 || i == n2 || i == n3) {
598 pSiguiente[i].z = s * pUnitario[i].z + p0[i].z;
599 } else {
600 s = s / distEuc[i];
601 pSiguiente[i].z = pT[i].z + ((i % 2 == 0) ? -1 : 1) * (A * s
       \star s + B \star s):
602 }
603 }
604 moveJ(pSiguiente, PERIODO); // Se lleva al robot a dicho punto
605 }
606 }
607
608 void moveGiro(Punto pT[], double T, int sentido) { // Mueve el
      robot realizando un paso de giro en el sentido establecido
609 double a[NumPatas], b[NumPatas], distEuc[NumPatas], ang0[NumPatas
      ];
610 double T2 = T * T, T3 = T2 * T;
611 Punto p0[NumPatas], pUnitario[NumPatas], pSiguiente[NumPatas],
      posOrigen[NumPatas]; // Se definen una serie de posiciones para
      el desarrollo de la funcion
612 directKinI(q0[0], &p0[0]);
613 directKinD(q0[1], &p0[1]);
```

```
614 directKinI(q0[2], &p0[2]);
615 directKinD(q0[3], &p0[3]);
616 directKinI(q0[4], &p0[4]);
617 directKinD(q0[5], &p0[5]);
618 int i, n1, n2, n3;
619 // Se analiza que patas deben realizar cada movimiento
620 if (movimiento == 'I') {
621 n1 = 0;
622 n2 = 3;
623 n3 = 4;624 movimiento = 'D';
625 } else {
626 n1 = 1:
627 n2 = 2;
628 n3 = 5;
629 movimiento = 'I';
630 }
631 for (i = 0; i < NumPatas; i++) {
632 if (i == n1 || i == n2 || i == n3) {
633 // Se obtienen las posiciones respecto al origen del robot
634 posOrigen[i].x =origen[i].x + p0[i].x;635 posOrigen[i].y = origen[i].y + p0[i].y * (i % 2 = 0 ? -1:1);
636 // Se obtiene la longitud en el plano XY que separa el punto
     del origen
637 distEuc[i] = sqrt(posOrigen[i].x * posOrigen[i].x + posOrigen[
      i].y * posOrigen[i].y);
638 ang0[i] = atan2 (posOrigen[i].x, -posOrigen[i].y);
639
640 a[i] = -2 \star (PI / 6) / T3;641 b[i] = 3 *(PI / 6) / T2;642 } else {
643 distEuc[i] = sqrt((pT[i].x - p0[i].x) * (pT[i].x - p0[i].x) +
      (pT[i], y - p0[i], y) * (pT[i], y - p0[i], y); // Se calcula una
      sola vez la distancia euclidea
644 if (distEuc[i] < 0.000001) { distEuc[i] = 0.0000001; }
645 a[i] = -2 * distEuc[i] / T3;646 b[i] = 3 * distEuc[i] / T2;
647 // Se calcula el vector unitario de la direccion en el plano XY
648 pUnitario[i].x = (pT[i].x - p0[i].x) / distEuc[i];649 pUnitario[i].y = (pT[i].y - p0[i].y) / distEuc[i];
650 }
651 }
652 int itFinal = T / PERIODO;
653 double s, t1, t2, t3;
654 double A = -4 \times h, B = -A;
655 for(int itActual = 1; itActual <= itFinal; itActual++) {
656 t1 = itActual * PERIODO;
657 t2 = t1 \star t1;
658 t3 = t2 \star t1;
```

```
659 for (i = 0; i < NumPatas; i++) {
660 s = a[i] \times t3 + b[i] \times t2;<br>661 // Se genera el punto que
         // Se genera el punto que se alcanzara en el siguiente
      movimiento segun la trayectoria que debe realizar cada pata
662 if (i == n1 || i == n2 || i == n3)663 s = ang0[i] + s * sentido;664 posOrigen[i].x = distEuc[i] * sin(s);
665 posOrigen[i].y = -distEuc[i] \times cos(s);
666 pSiguiente[i].x = posOrigen[i].x - origen[i].x;
667 pSiguiente[i].y = ((i % 2 = 0) ? -posOrigen[i].y + origen[i]
      ].y : posOrigen[i].y - origen[i].y);
668 pSiguiente[i].z = pT[i].z;
669 } else {
670 pSiguiente[i].x = s * pUnitario[i].x + p0[i].x;671 pSiguiente[i].y = s * pUnitario[i].y + p0[i].y;<br>672 s = s / distEuc[i]:
           s = s / distEuc[i];673 pSiguiente[i].z = pT[i].z + ((i % 2 == 0) ? -1 : 1) * (A * s
       \star s + B \star s);
674 }
675 }
676 moveJ(pSiguiente, PERIODO); // Se lleva al robot a dicho punto
677 }
678 }
679
680 void writeServo2(ServoTipo2 motor, int angle) { // Mueve el
      servomotor al angulo recibido como parametro
681 int pulse_width;
682 angle = constraint (angle, motor.min_pos, motor.max_pos);
683 pulse_width = map (angle * motor.signo + motor.offset, 0, 180,
     MIN_PWM, MAX_PWM);
684 pwm.setPWM(motor.pin, 0, pulse_width);
685 }
686
687 void inverseKinI(Punto pT, double qT[]) {
688 // Para evitar posibles problemas en los calculos, se evitan las
      coordenadas de 0 en todos los ejes
689 if(pT.x < 0.005 && pT.x > -0.005){ pT.x = 0.0001; }
690 if(pT.y < 0.005 && pT.y > -0.005){ pT.y = 0.0001; }
691 if (pT.z < 0.005 \&pT.z > -0.005) { pT.z = 0.0001; }
692 double r, s, alfa, beta, ganma;
693 qT[2] = \text{atan2}(pT.x, -pT.y) * RAD_TO_DEG;694 r = sqrt(pT.x * pT.x + pT.y * pT.y);695 s = sqrt((r - params.11) * (r - params.11) + (pT.z - params.h1) *
      (pT.z - params.h1));
696 alfa = atan2(pT.z - params.h1, r - params.l1);
697 beta = a\cos((s * s + params.12 * params.12 - params.13 * params.13) / (2 * s * params.12);
698 ganma = \arccos ((params.12 * params.12 + params.13 * params.13 - s *
     s) / (2 * params.12 * params.13);
```

```
699 qT[1] = (alfa - beta) * RAD_TO_DEG;
700 qT[0] = (ganma - HALF_PI) * RAD_TO_DEG;
701 }
702
703 void directKinI(double q0[], Punto *pT) {
704 double s, beta, alfa;
705 q0[0] *= DEG_TO_RAD; // Se convierten los angulos a radianes para
        trabajar con ellos
706 q0[1] *= DEG_TO_RAD;
707 q0[2] \neq DEG_TO_RAD;<br>708 s = sqrt(params.12 \neqs = sqrt(params.12 * params.12 + params.13 * params.13 - 2 *params.l2 * params.l3 * cos(q0[0] + HALF_PI));
709 beta = acos((s * s + params.12 * params.12 - params.13 * params.13
      ) / (2 * s * params.12);
710 alfa = q0[1] + beta;711 pT->z = params.h1 + s * sin(alfa);712 pT->y = -(params.11 + s * cos(alfa)) * cos(q0[2]);
713 pT->x = -pT->y * tan(q0[2]);714 q0[0] *= RAD_TO_DEG; // Se vuelven a convertir los angulos a
      grados, ya que las funciones implementadas los esperan con estas
       unidades
715 q0[1] \star RAD_TO_DEG;
716 q0[2] \star = RAD_TO_DEG;
717 }
718
719 void inverseKinD(Punto pT, double qT[]) {
720 // Para evitar posibles problemas en los calculos, se evitan las
      coordenadas de 0 en todos los ejes
721 if(pT.x < 0.005 && pT.x > -0.005){ pT.x = 0.0001; }
722 if(pT.y < 0.005 && pT.y > -0.005){ pT.y = 0.0001; }
723 if(pT.z < 0.005 && pT.z > -0.005){ pT.z = 0.0001; }
724 double r, s, alfa, beta, ganma;
725 qT[2] = atan2(pT.x, -pT.y) * RAD_TO_DEG;
726 r = sqrt(pT.x * pT.x + pT.y * pT.y);727 s = sqrt((r - params.11) * (r - params.11) + (pT. z + params.h1) *(pT.z + params.h1));728 alfa = atan2(abs(pT.z + params.h1), r - params.l1);729 beta = acos ((s * s + params.12 * params.12 - params.13 * params.13) / (2 * s * params.12);
730 ganma = acos( (params.12 \times params.12 + params.13 \times params.13 - s \times parms.13 - parms.13 - parms.13 - parms.13 - parms.13 - parms.13 - parms.13 - parms.13 - parms.13 - parms.13 - parms.13 - parms.13 - parms.13 - parms.13 - parms.13 - parms.13 - parms.13 - parms.13 - parms.13 - parms.13 - parms.13 - parms.13 - parms.13 - parms.13 - parms.13s) / (2 * \text{params.}12 * \text{params.}13) ;
731 qT[1] = (alfa - beta) * RAD_TO_DEG;732 qT[0] = (ganma - HALF_PI) * RAD_TO_DEG;
733 }
734
735 void directKinD(double q0[], Punto *pT) {
736 double s, beta, alfa;
737 q0[0] *= DEG_TO_RAD; // Se convierten los angulos a radianes para
    trabajar con ellos
```

```
738 q0[1] \star = DEG_TO_RAD;
739 q0[2] \star = DEG_TO_RAD;
740 s = sqrt(params.12 * params.12 + params.13 * params.13 - 2 *params.l2 \star params.l3 \star cos(q0[0] + HALF_PI));
741 beta = acos ((s * s + params.12 * params.12 - params.13 * params.13) / (2 * s * params.12);
742 alfa = q0[1] + beta;
743 pT->z = -params.h1 - s \star sin(alfa);
744 pT->y = -(params.l1 + s * cos(alfa)) * cos(q0[2]);745 pT->x = -pT->y * tan(q0[2]);<br>746 q0[0] * = RAD_to_DEG; // Se'q0[0] *= RAD_TO_DEG; // Se vuelven a convertir los angulos a
      grados, ya que las funciones implementadas los esperan con estas
      unidades
747 q0[1] \star RAD TO DEG;
748 q0[2] \star = RAD_TO_DEG;
749 }
750
751 void puntosAvance() {
752 double dirx = cos(direccion), diry = sin(direccion);
753 int i;
754 p1[0].x = p0[0].x + avance * dirx; p1[0].y = p0[0].y - avance *
      diry; p1[0].z = alturaBase;
755 p1[1].x = p0[1].x - avance * dirx; p1[1].y = p0[1].y - avance *
     diry; p1[1].z = -alturaBase;
756 p1[2].x = p0[2].x - avance * dirx; p1[2].y = p0[2].y + avance *
      diry; p1[2].z = alturaBase;
757 p1[3].x = p0[3].x + avance * dirx; p1[3].y = p0[3].y + avance *
      diry; p1[3].z = -alturaBase;
758 p1[4].x = p0[4].x + avance * dirx; p1[4].y = p0[4].y - avance *
      diry; p1[4].z = alturaBase;
759 p1[5].x = p0[5].x - avance * dirx; p1[5].y = p0[5].y - avance *
      diry; p1[5].z = -alturaBase;
760
761 p2[0].x = p0[0].x - avance * dirx; p2[0].y = p0[0].y + avance *
      diry; p2[0].z = alturaBase;
762 p2[1].x = p0[1].x + avance * dirx; p2[1].y = p0[1].y + avance *
      diry; p2[1].z = -alturaBase;
763 p2[2].x = p0[2].x + avance * dirx; p2[2].y = p0[2].y - avance *
      diry; p2[2].z = alturaBase;
764 p2[3].x = p0[3].x - avance * dirx; p2[3].y = p0[3].y - avance *
      diry; p2[3].z = -alturaBase;
765 p2[4].x = p0[4].x - avance * dirx; p2[4].y = p0[4].y + avance *
      diry; p2[4].z = alturaBase;
766 p2[5].x = p0[5].x + avance * dirx; p2[5].y = p0[5].y + avance *
      diry; p2[5].z = -alturaBase;
767 }
```
# H

# Código de la aplicación

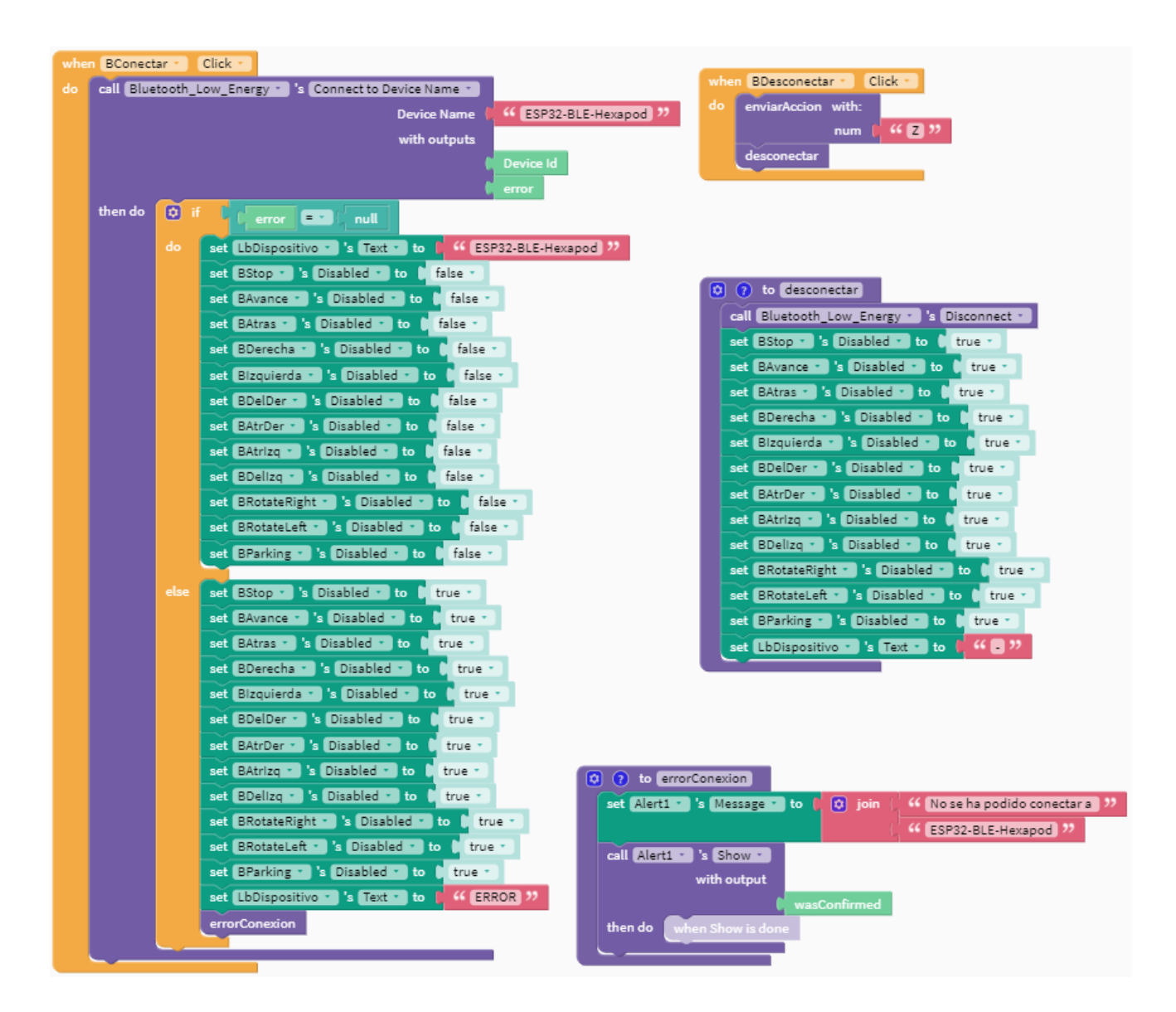

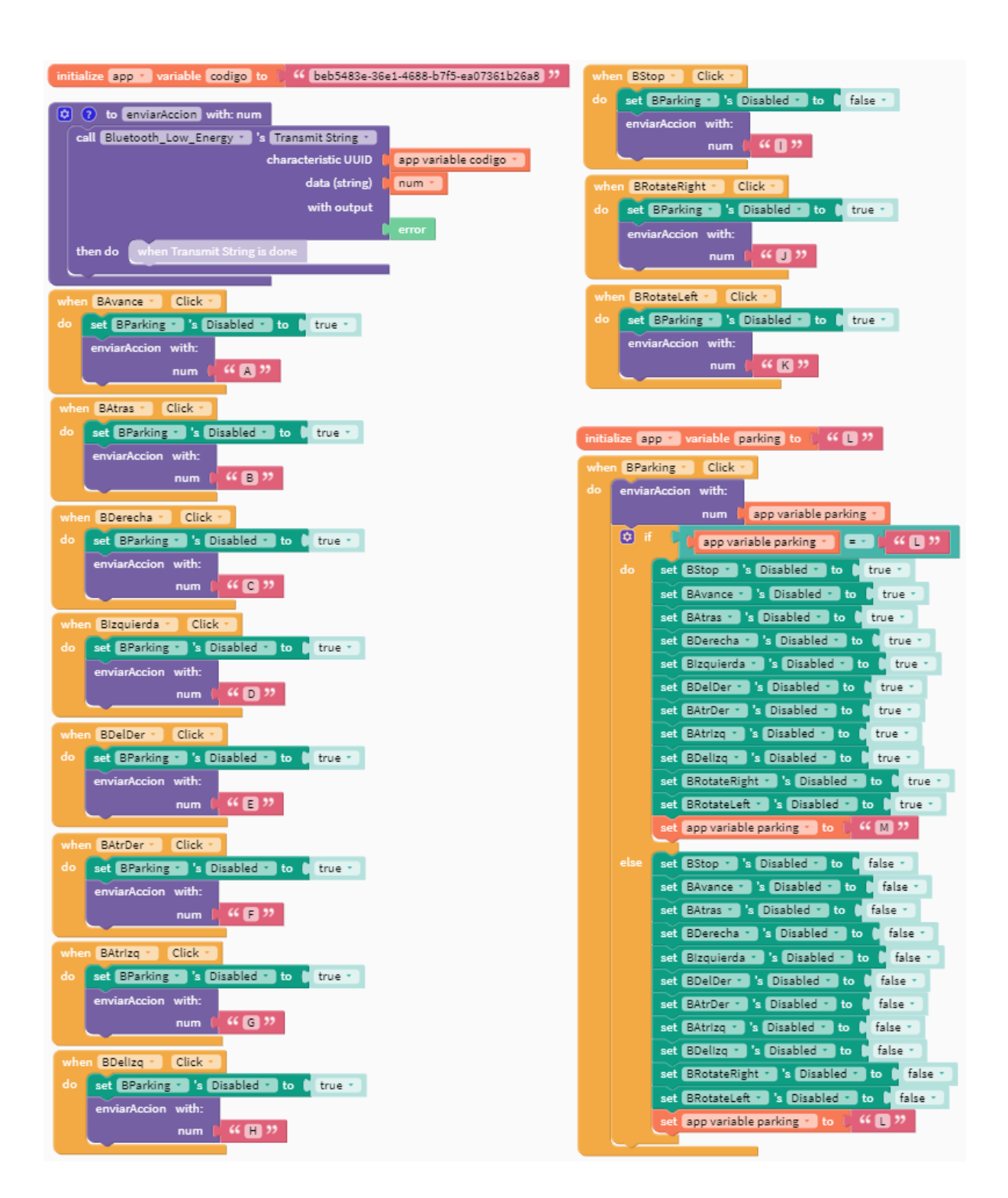

# F

Hojas de características de los componentes empleados

# **MG996R High Torque Metal Gear Dual Ball Bearing Servo**

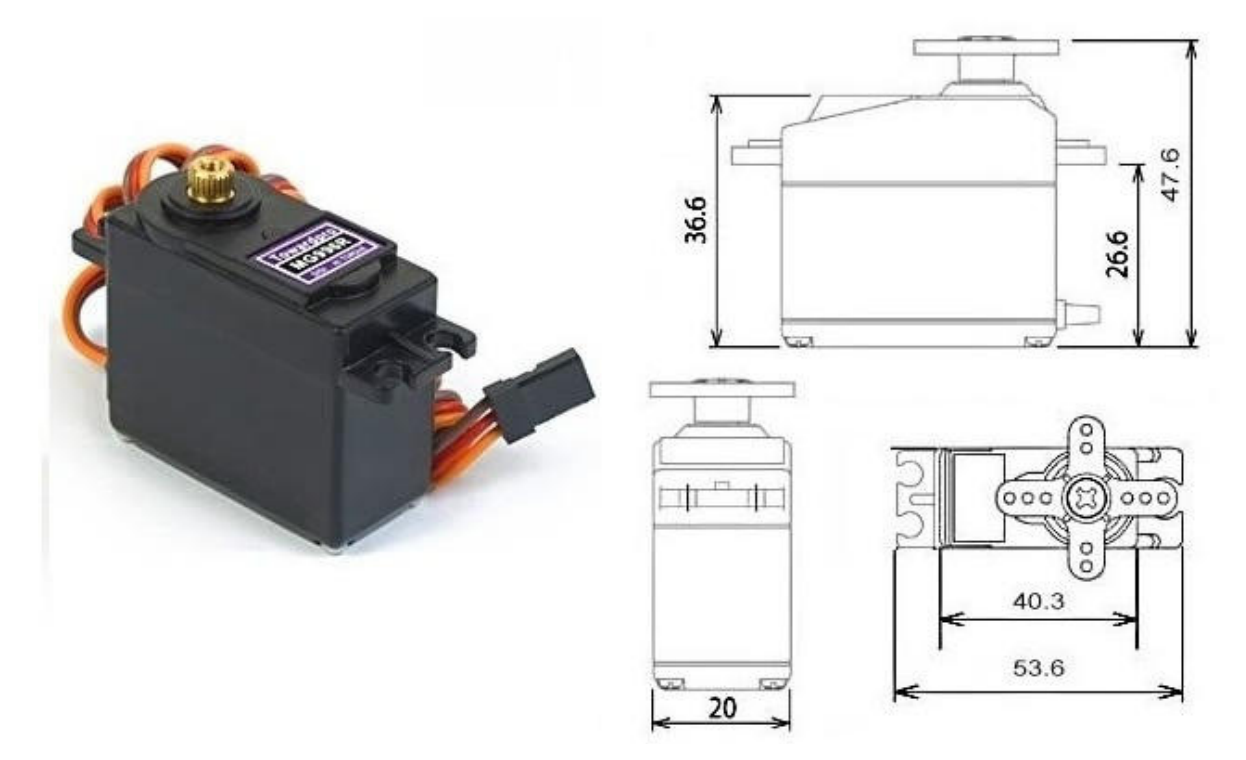

This High-Torque MG996R Digital Servo features metal gearing resulting in extra high 10kg stalling torque in a tiny package. The MG996R is essentially an upgraded version of the famous MG995 servo, and features upgraded shock-proofing and a redesigned PCB and IC control system that make it much more accurate than its predecessor. The gearing and motor have also been upgraded to improve dead bandwith and centering. The unit comes complete with 30cm wire and 3 pin 'S' type female header connector that fits most receivers, including Futaba, JR, GWS, Cirrus, Blue Bird, Blue Arrow, Corona, Berg, Spektrum and Hitec.

This high-torque standard servo can rotate approximately 120 degrees (60 in each direction). You can use any servo code, hardware or library to control these servos, so it's great for beginners who want to make stuff move without building a motor controller with feedback & gear box, especially since it will fit in small places. The MG996R Metal Gear Servo also comes with a selection of arms and hardware to get you set up nice and fast!

## **Specifications**

- Weight: 55 g
- Dimension:  $40.7 \times 19.7 \times 42.9 \text{ mm}$  approx.
- Stall torque:  $9.4 \text{ kgf cm}$  (4.8 V), 11 kgf·cm (6 V)
- Operating speed:  $0.17 \frac{\text{s}}{60^\circ}$  (4.8 V),  $0.14 \frac{\text{s}}{60^\circ}$  (6 V)
- Operating voltage: 4.8 V a 7.2 V
- Running Current  $500 \text{ mA} 900 \text{ mA}$  (6V)
- Stall Current 2.5 A (6V)
- Dead band width: 5  $\mu$ s
- Stable and shock proof double ball bearing design
- Stable and shock proof double ba<br>• Temperature range:  $0^{\circ}C 55^{\circ}C$

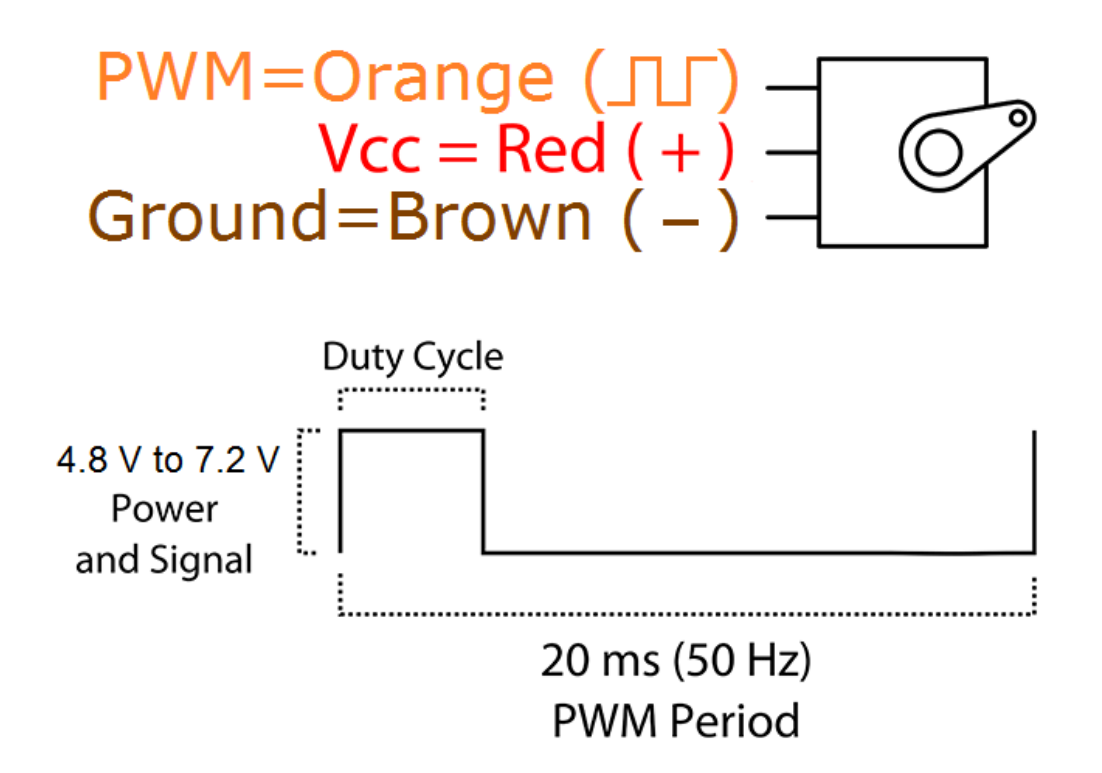

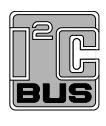

## **PCA9685**

**16-channel, 12-bit PWM Fm+ I2C-bus LED controller**

**Rev. 4 — 16 April 2015 Product data sheet**

## **1. General description**

The PCA9685 is an I<sup>2</sup>C-bus controlled 16-channel LED controller optimized for Red/Green/Blue/Amber (RGBA) color backlighting applications. Each LED output has its own 12-bit resolution (4096 steps) fixed frequency individual PWM controller that operates at a programmable frequency from a typical of 24 Hz to 1526 Hz with a duty cycle that is adjustable from 0 % to 100 % to allow the LED to be set to a specific brightness value. All outputs are set to the same PWM frequency.

Each LED output can be off or on (no PWM control), or set at its individual PWM controller value. The LED output driver is programmed to be either open-drain with a 25 mA current sink capability at 5 V or totem pole with a 25 mA sink, 10 mA source capability at 5 V. The PCA9685 operates with a supply voltage range of 2.3 V to 5.5 V and the inputs and outputs are 5.5 V tolerant. LEDs can be directly connected to the LED output (up to 25 mA, 5.5 V) or controlled with external drivers and a minimum amount of discrete components for larger current or higher voltage LEDs.

The PCA9685 is in the new Fast-mode Plus (Fm+) family. Fm+ devices offer higher frequency (up to 1 MHz) and more densely populated bus operation (up to 4000 pF).

Although the PCA9635 and PCA9685 have many similar features, the PCA9685 has some unique features that make it more suitable for applications such as LCD or LED backlighting and Ambilight:

- **•** The PCA9685 allows staggered LED output on and off times to minimize current surges. The on and off time delay is independently programmable for each of the 16 channels. This feature is not available in PCA9635.
- **•** The PCA9685 has 4096 steps (12-bit PWM) of individual LED brightness control. The PCA9635 has only 256 steps (8-bit PWM).
- **•** When multiple LED controllers are incorporated in a system, the PWM pulse widths between multiple devices may differ if PCA9635s are used. The PCA9685 has a programmable prescaler to adjust the PWM pulse widths of multiple devices.
- **•** The PCA9685 has an external clock input pin that will accept user-supplied clock (50 MHz max.) in place of the internal 25 MHz oscillator. This feature allows synchronization of multiple devices. The PCA9635 does not have external clock input feature.
- **•** Like the PCA9635, PCA9685 also has a built-in oscillator for the PWM control. However, the frequency used for PWM control in the PCA9685 is adjustable from about 24 Hz to 1526 Hz as compared to the typical 97.6 kHz frequency of the PCA9635. This allows the use of PCA9685 with external power supply controllers. All bits are set at the same frequency.
- **•** The Power-On Reset (POR) default state of LEDn output pins is LOW in the case of PCA9685. It is HIGH for PCA9635.

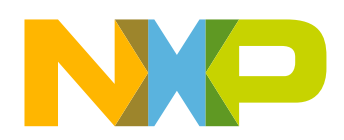

The active LOW Output Enable input pin (OE) allows asynchronous control of the LED outputs and can be used to set all the outputs to a defined I2C-bus programmable logic state. The  $\overline{OE}$  can also be used to externally 'pulse width modulate' the outputs, which is useful when multiple devices need to be dimmed or blinked together using software control.

Software programmable LED All Call and three Sub Call I<sup>2</sup>C-bus addresses allow all or defined groups of PCA9685 devices to respond to a common I2C-bus address, allowing for example, all red LEDs to be turned on or off at the same time or marquee chasing effect, thus minimizing I2C-bus commands. Six hardware address pins allow up to 62 devices on the same bus.

The Software Reset (SWRST) General Call allows the master to perform a reset of the PCA9685 through the I<sup>2</sup>C-bus, identical to the Power-On Reset (POR) that initializes the registers to their default state causing the outputs to be set LOW. This allows an easy and quick way to reconfigure all device registers to the same condition via software.

## **2. Features and benefits**

- 16 LED drivers. Each output programmable at:
	- $\triangle$  Off
	- $\triangle$  On
	- ◆ Programmable LED brightness
	- ◆ Programmable LED turn-on time to help reduce EMI
- $\blacksquare$  1 MHz Fast-mode Plus compatible I<sup>2</sup>C-bus interface with 30 mA high drive capability on SDA output for driving high capacitive buses
- 4096-step (12-bit) linear programmable brightness per LED output varying from fully off (default) to maximum brightness
- LED output frequency (all LEDs) typically varies from 24 Hz to 1526 Hz (Default of 1Eh in PRE\_SCALE register results in a 200 Hz refresh rate with oscillator clock of 25 MHz.)
- Sixteen totem pole outputs (sink 25 mA and source 10 mA at 5 V) with software programmable open-drain LED outputs selection (default at totem pole). No input function.
- Output state change programmable on the Acknowledge or the STOP Command to update outputs byte-by-byte or all at the same time (default to 'Change on STOP').
- Active LOW Output Enable (OE) input pin. LEDn outputs programmable to logic 1, logic 0 (default at power-up) or 'high-impedance' when OE is HIGH.
- 6 hardware address pins allow 62 PCA9685 devices to be connected to the same I 2C-bus
- Toggling OE allows for hardware LED blinking
- 4 software programmable <sup>12</sup>C-bus addresses (one LED All Call address and three LED Sub Call addresses) allow groups of devices to be addressed at the same time in any combination (for example, one register used for 'All Call' so that all the PCA9685s on the  $1<sup>2</sup>C$ -bus can be addressed at the same time and the second register used for three different addresses so that  $\frac{1}{3}$  of all devices on the bus can be addressed at the same time in a group). Software enable and disable for these  $1<sup>2</sup>C$ -bus address.
- Software Reset feature (SWRST General Call) allows the device to be reset through the I2C-bus

# **NXP Semiconductors** *PCA9685*

#### **16-channel, 12-bit PWM Fm+ I2C-bus LED controller**

- 25 MHz typical internal oscillator requires no external components
- External 50 MHz (max.) clock input
- **Internal power-on reset**
- Noise filter on SDA/SCL inputs
- Edge rate control on outputs
- No output glitches on power-up
- **Supports hot insertion**
- **Low standby current**
- Operating power supply voltage range of 2.3 V to 5.5 V
- 5.5 V tolerant inputs
- $\blacksquare$  -40 °C to +85 °C operation
- ESD protection exceeds 2000 V HBM per JESD22-A114, 200 V MM per JESD22-A115 and 1000 V CDM per JESD22-C101
- Latch-up testing is done to JEDEC Standard JESD78 which exceeds 100 mA
- Packages offered: TSSOP28, HVQFN28

## **3. Applications**

- RGB or RGBA LED drivers
- **LED** status information
- **LED** displays
- LCD backlights
- Keypad backlights for cellular phones or handheld devices

# **NXP Semiconductors PCA9685**

#### **16-channel, 12-bit PWM Fm+ I2C-bus LED controller**

## **5. Block diagram**

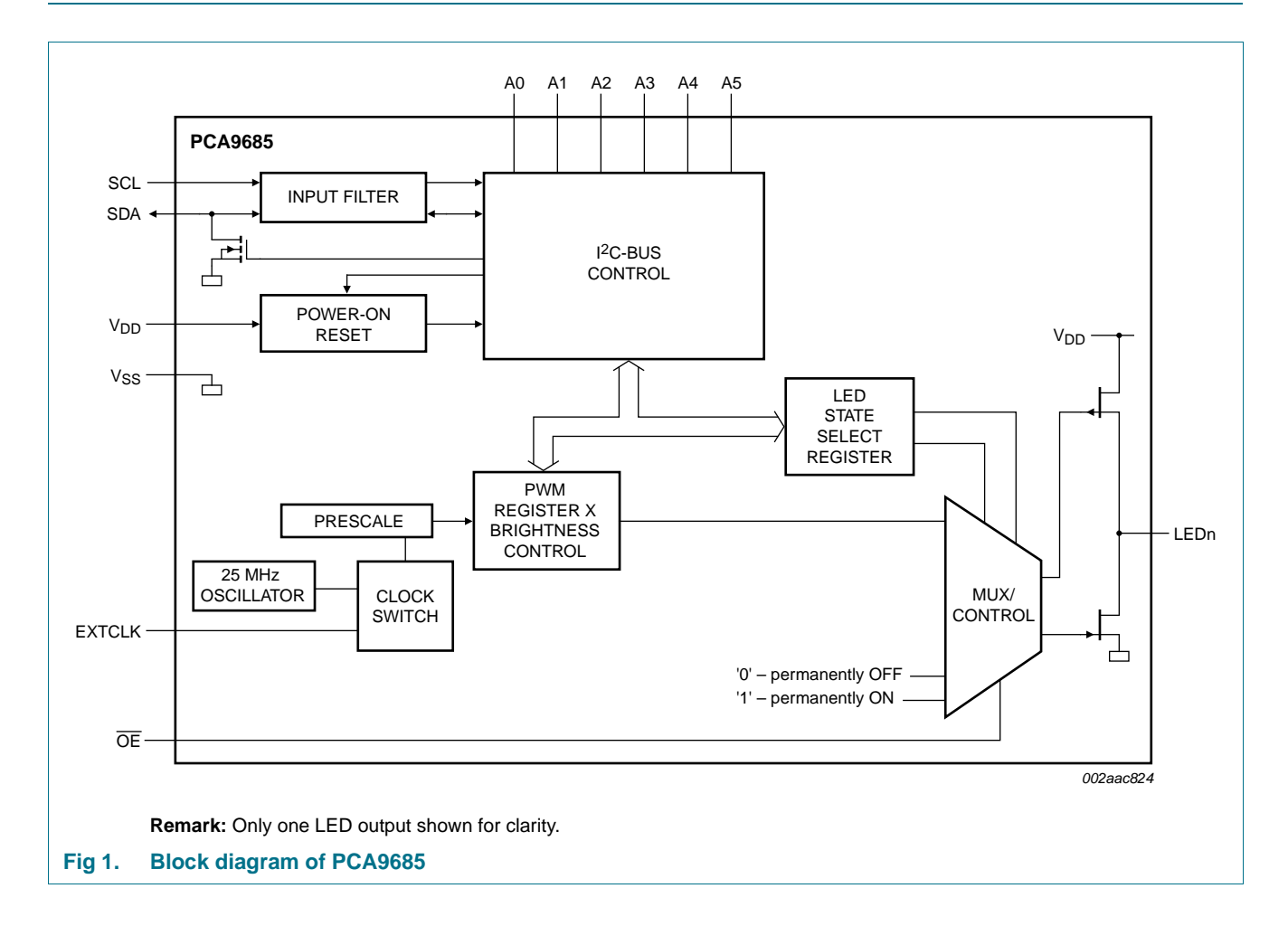

## **6. Pinning information**

### **6.1 Pinning**

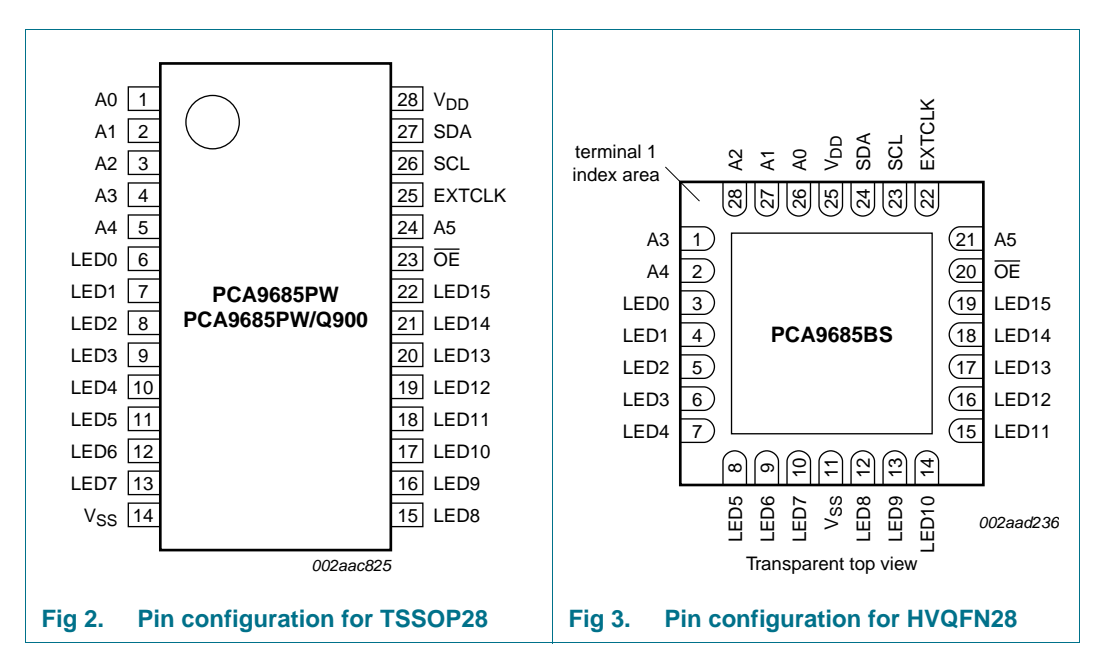

#### **6.2 Pin description**

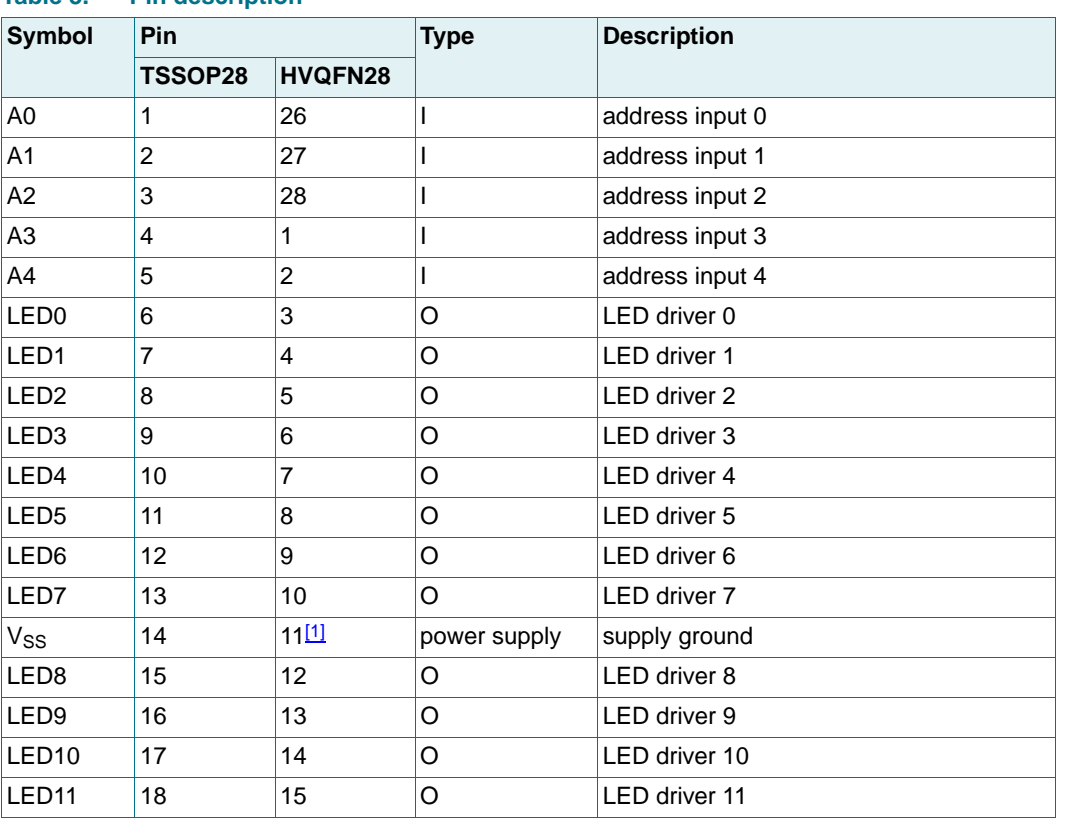

#### **Table 3. Pin description**

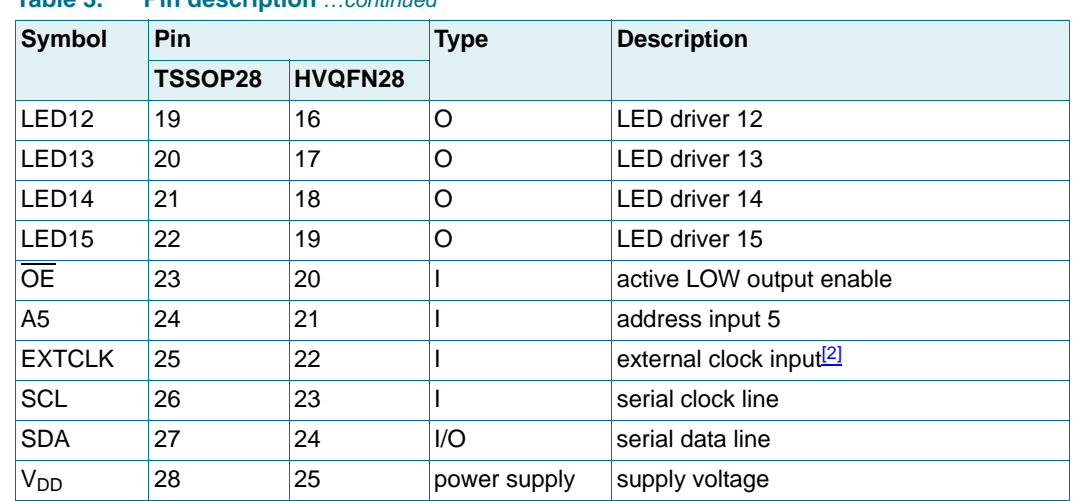

#### **Table 3. Pin description** *…continued*

[1] HVQFN28 package die supply ground is connected to both  $V_{SS}$  pin and exposed center pad.  $V_{SS}$  pin must be connected to supply ground for proper device operation. For enhanced thermal, electrical, and board level performance, the exposed pad needs to be soldered to the board using a corresponding thermal pad on the board and for proper heat conduction through the board, thermal vias need to be incorporated in the PCB in the thermal pad region.

[2] This pin must be grounded when this feature is not used.

## **7. Functional description**

Refer to Figure 1 "Block diagram of PCA9685".

#### **7.1 Device addresses**

Following a START condition, the bus master must output the address of the slave it is accessing.

There are a maximum of 64 possible programmable addresses using the 6 hardware address pins. Two of these addresses, Software Reset and LED All Call, cannot be used because their default power-up state is ON, leaving a maximum of 62 addresses. Using other reserved addresses, as well as any other subcall address, will reduce the total number of possible addresses even further.

#### **7.1.1 Regular I2C-bus slave address**

The I<sup>2</sup>C-bus slave address of the PCA9685 is shown in Figure 4. To conserve power, no internal pull-up resistors are incorporated on the hardware selectable address pins and they must be pulled HIGH or LOW.

**Remark:** Using reserved I2C-bus addresses will interfere with other devices, but only if the devices are on the bus and/or the bus will be open to other I2C-bus systems at some later date. In a closed system where the designer controls the address assignment these addresses can be used since the PCA9685 treats them like any other address. The LED All Call, Software Reset and PCA9564 or PCA9665 slave address (if on the bus) can never be used for individual device addresses.

**•** PCA9685 LED All Call address (1110 000) and Software Reset (0000 0110) which are active on start-up

# **NXP Semiconductors PCA9685**

#### **16-channel, 12-bit PWM Fm+ I2C-bus LED controller**

## **10. Application design-in information**

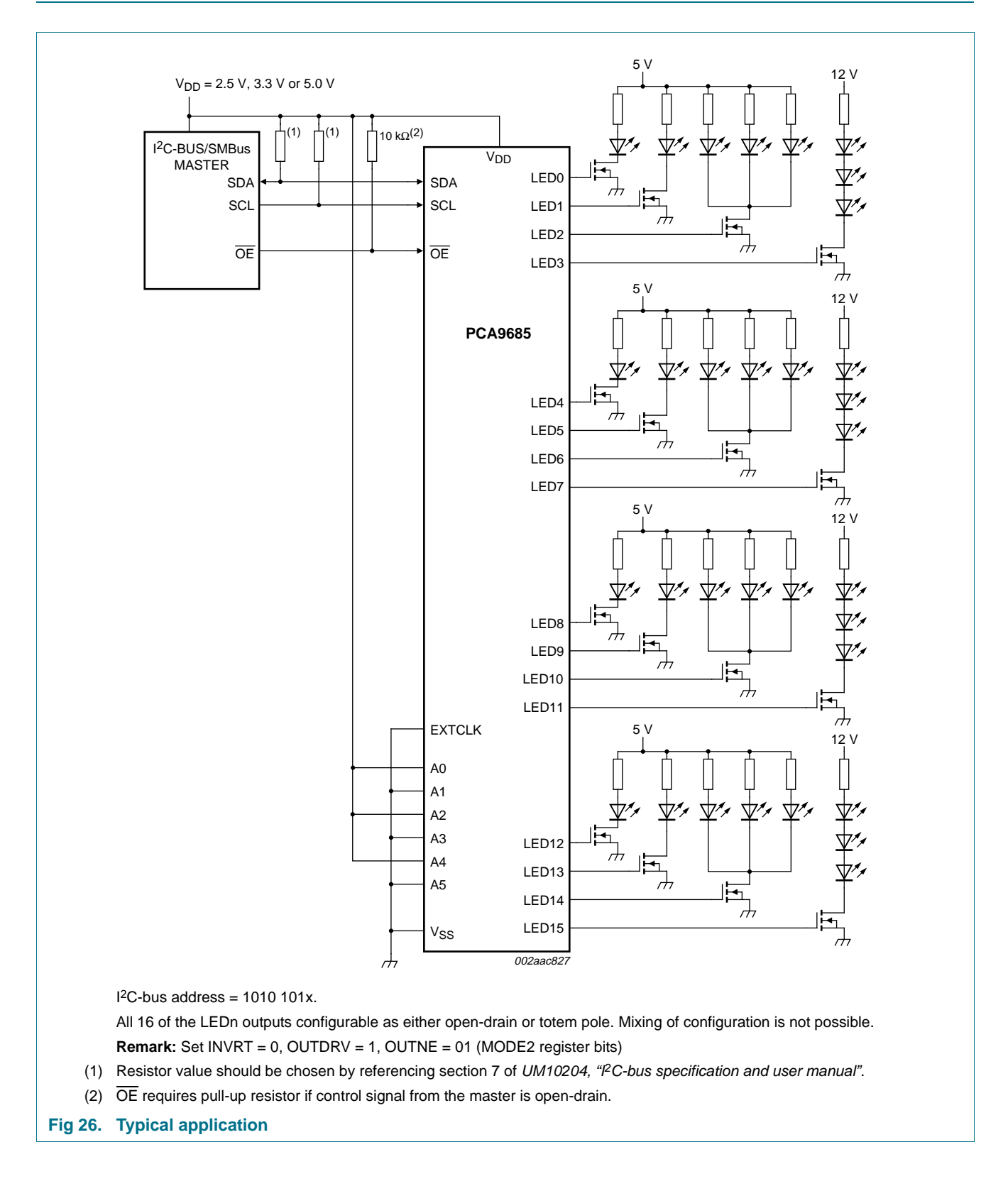

## **11. Limiting values**

#### **Table 13. Limiting values**

*In accordance with the Absolute Maximum Rating System (IEC 60134).*

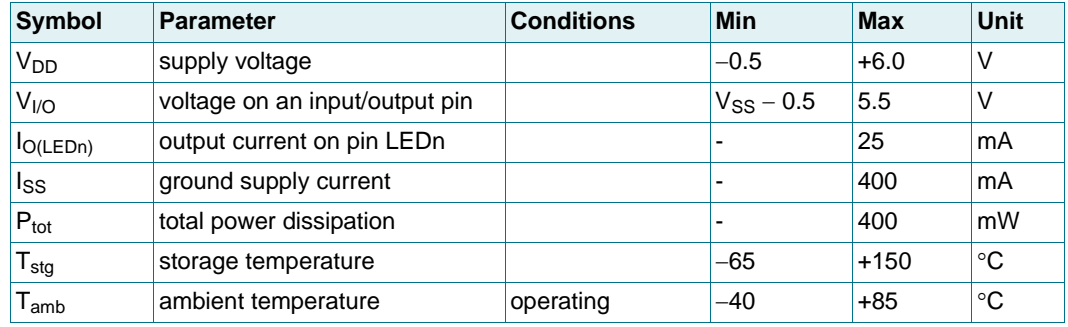

## **12. Static characteristics**

#### **Table 14. Static characteristics**

 $V_{DD}$  = 2.3 *V* to 5.5 *V*;  $V_{SS}$  = 0 *V*;  $T_{amb}$  = -40 °C to +85 °C; unless otherwise specified.

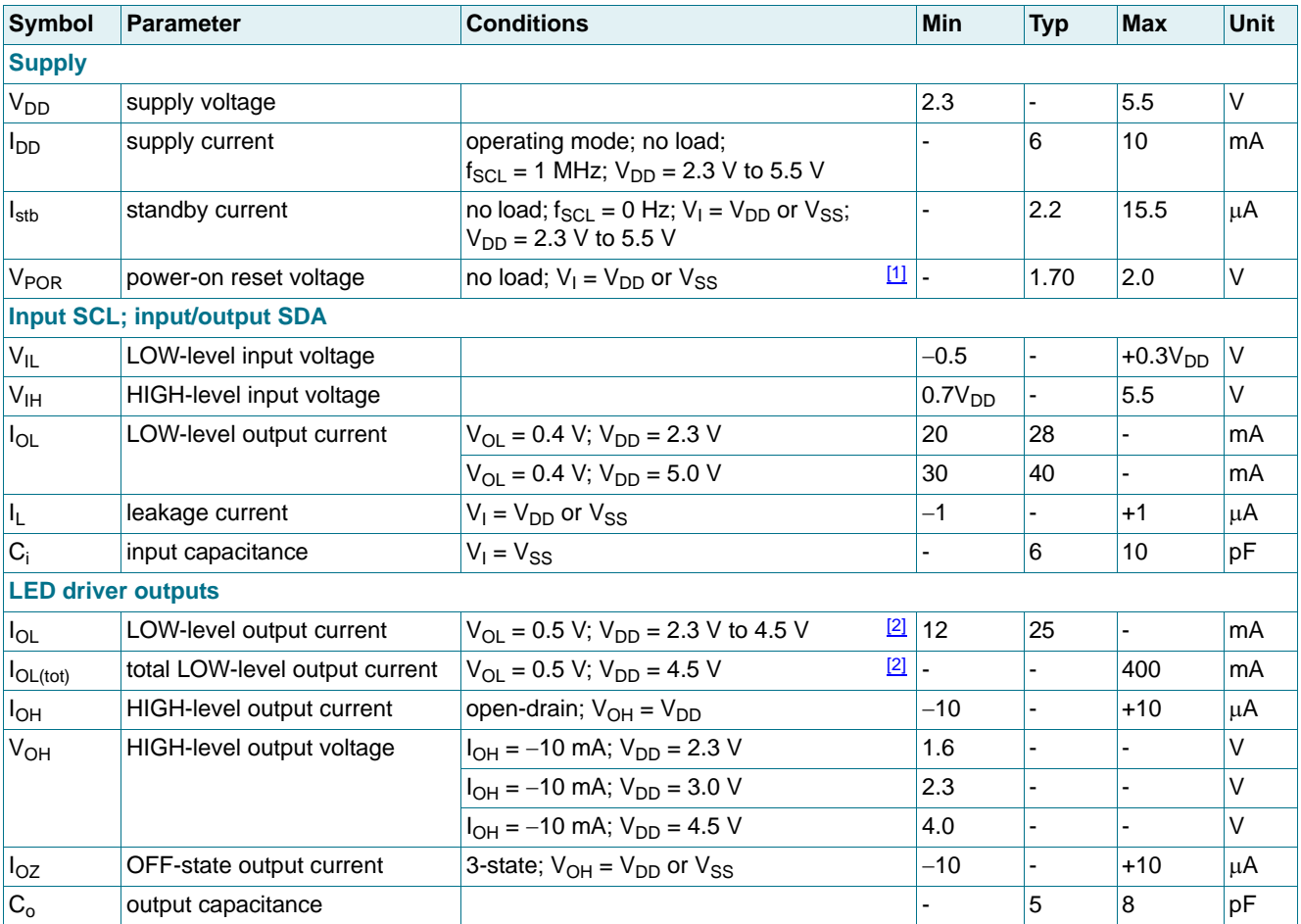

#### **Table 14. Static characteristics** *…continued*

 $V_{DD}$  = 2.3 V to 5.5 V;  $V_{SS}$  = 0 V;  $T_{amb}$  = -40 °C to +85 °C; unless otherwise specified.

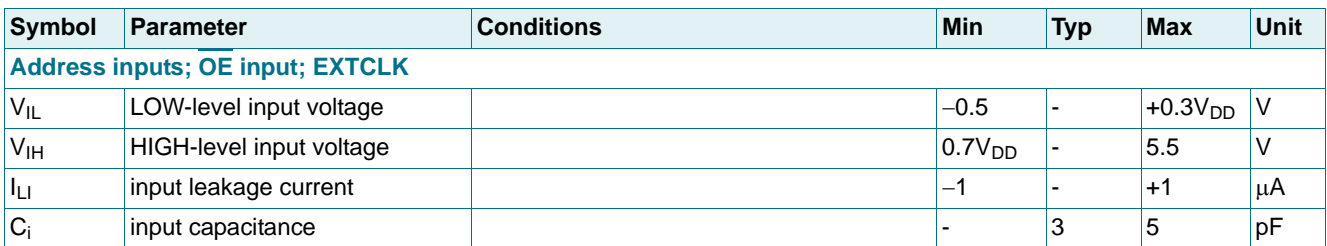

[1]  $V_{DD}$  must be lowered to 0.2 V in order to reset part.

[2] Each bit must be limited to a maximum of 25 mA and the total package limited to 400 mA due to internal busing limits.

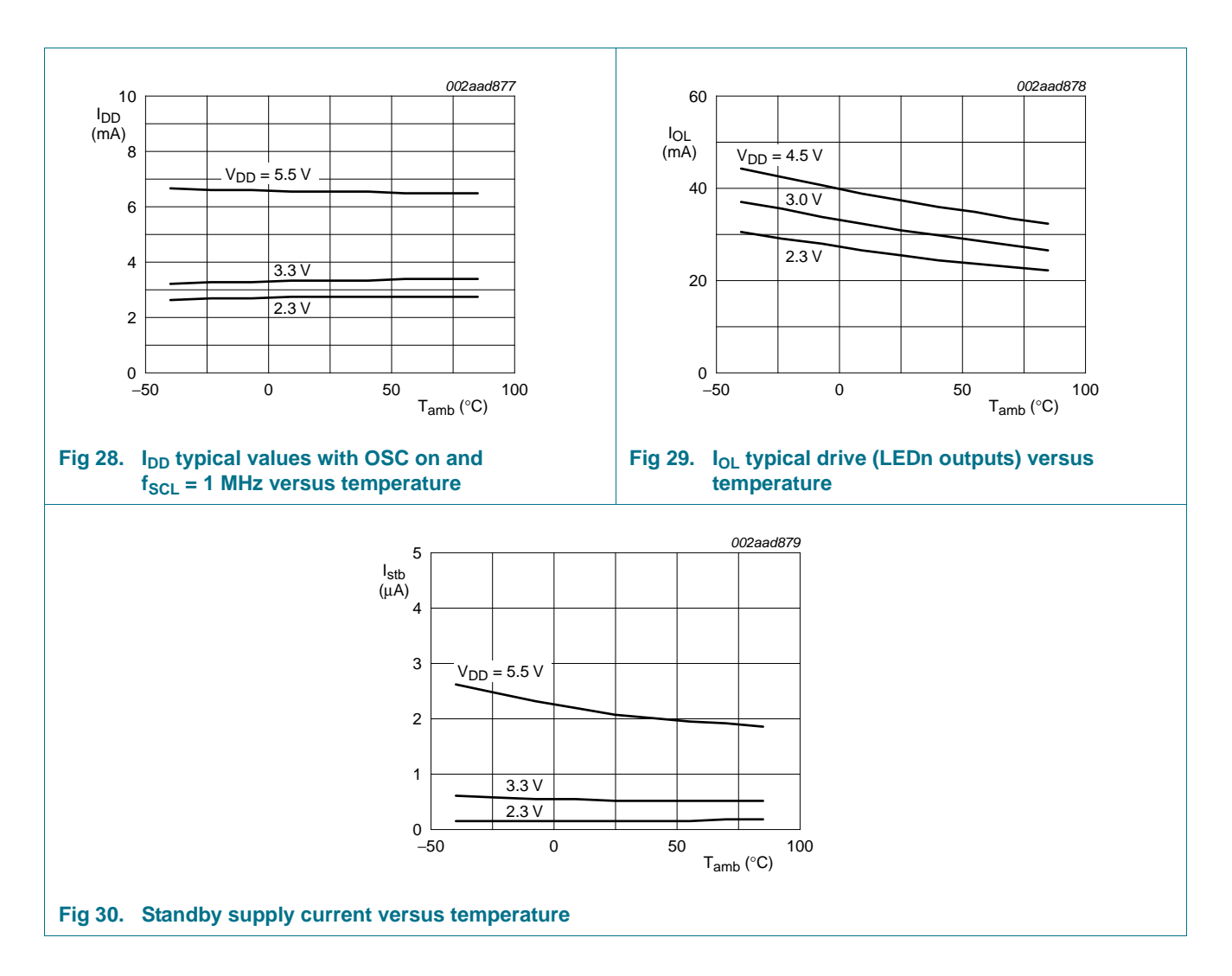

# **YEP 20A HV 2-12S SBEC with Selectable Voltage Output 5.0V / 5.5V / 6.0V / 7.0V / 9.0V**

Known for their excellent quality, value and performance, this 20A HV SBEC by YEP is a must have for any model where clean, reliable power for your electronics is required. Offering a wide input voltage range of 6~50V, the YEP 20A SBEC can be used with just about any application from small models all the way up to 800 size helis or large gas airplanes.

The voltage output is selectable by jumper for 5V, 5.5V, 6V, 7V or 9V operation. Additionally, this unit features dual output leads which not only provides power redundancy, it also spreads the current load over two sets of leads to ensure you are not putting too many Amps through one lead.

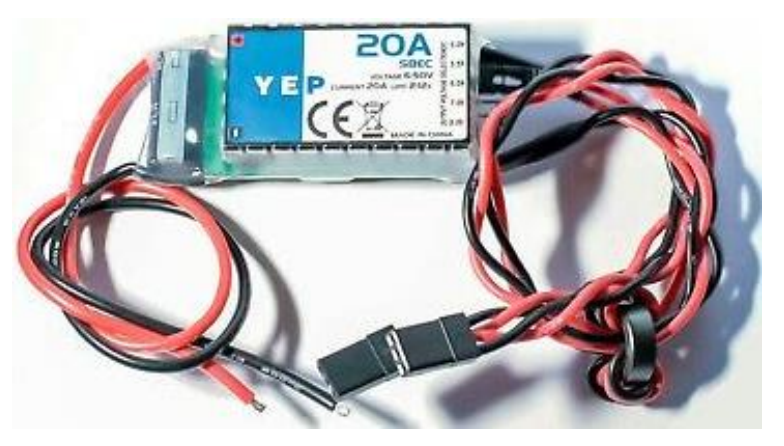

#### **Features:**

- Switching BEC
- High voltage input (2~12S lipoly)
- Convenient jumper selectable voltage output of 5V/5.5V/6V/7V/9V (no programming required)
- High current handling of up to 20A
- Dual output leads offering power redundancy
- Integrated heatsink

#### **Specification:**

- Max Cont Current: 20A
- Input Voltage: 2-12 cells li-XX or 6-35 cells Ni-MH/Ni-CD battery
- Output Voltage: Jumper selectable 5V/5.5V/6V/7V/9V (no programming required)
- PCB Size: 57x26mm
- Weight: 42g

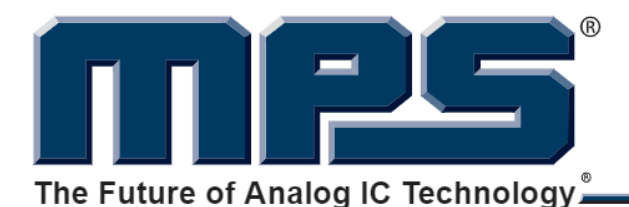

## **DESCRIPTION**

The MP1584 is a high frequency step-down switching regulator with an integrated internal high-side high voltage power MOSFET. It provides 3A output with current mode control for fast loop response and easy compensation.

The wide 4.5V to 28V input range accommodates a variety of step-down applications, including those in an automotive input environment. A 100µA operational quiescent current allows use in battery-powered applications.

High power conversion efficiency over a wide load range is achieved by scaling down the switching frequency at light load condition to reduce the switching and gate driving losses.

The frequency foldback helps prevent inductor current runaway during startup and thermal fault shutdown provides reliable, tolerant operation.

By switching at 1.5MHz, the MP1584 is able to prevent EMI (Electromagnetic Interference) noise problems, such as those found in AM radio and ADSL applications.

The MP1584 is available in a thermally enhanced SOIC8E package.

## **FEATURES**

- Wide 4.5V to 28V Operating Input Range  $\bullet$
- Programmable Switching Frequency from 100kHz to 1.5MHz
- High-Efficiency Pulse Skipping Mode for Light Load
- Ceramic Capacitor Stable
- Internal Soft-Start
- Internally Set Current Limit without a **Current Sensing Resistor**
- Available in SOIC8E Package.

## **APPLICATIONS**

- **High Voltage Power Conversion**  $\bullet$
- Automotive Systems
- **Industrial Power Systems**
- **Distributed Power Systems**  $\bullet$
- **Battery Powered Systems**

"MPS" and "The Future of Analog IC Technology" are Registered Trademarks of Monolithic Power Systems, Inc.

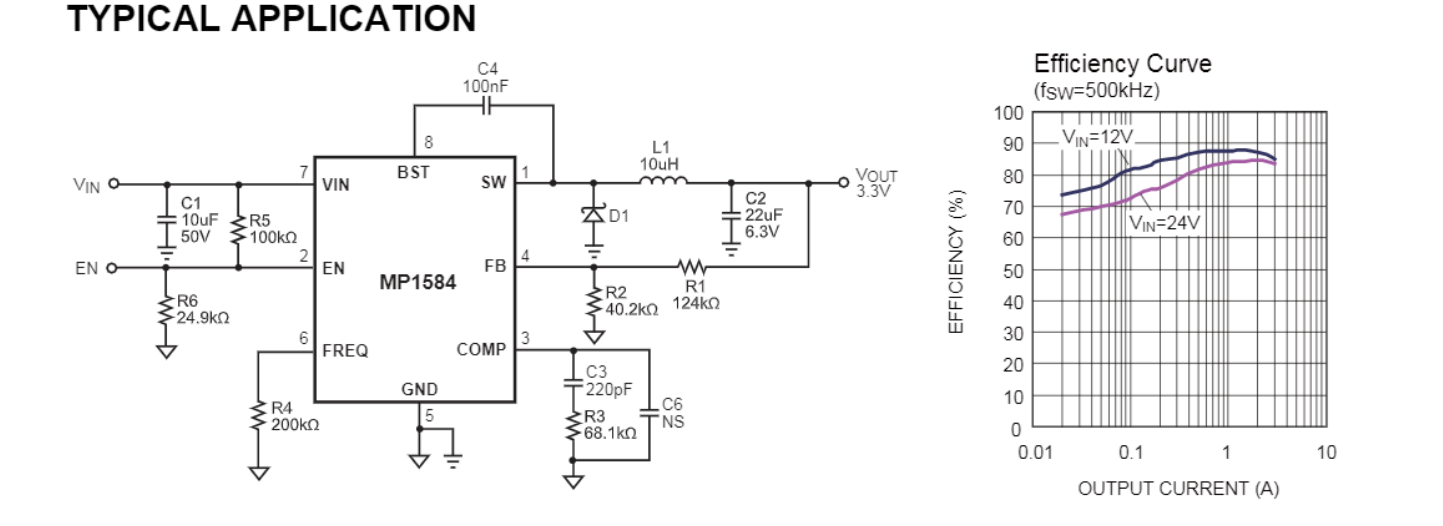

MP1584 Rev. 1.0 8/8/2011

www.MonolithicPower.com MPS Proprietary Information. Unauthorized Photocopy and Duplication Prohibited. © 2011 MPS. All Rights Reserved.

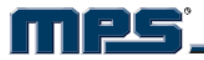

## **ORDERING INFORMATION**

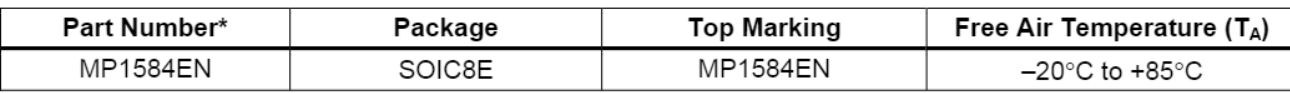

\* For Tape & Reel, add suffix -Z (e.g. MP1584EN-Z);

For RoHS Compliant Packaging, add suffix -LF. (e.g. MP1584EN-LF-Z)

## **PACKAGE REFERENCE**

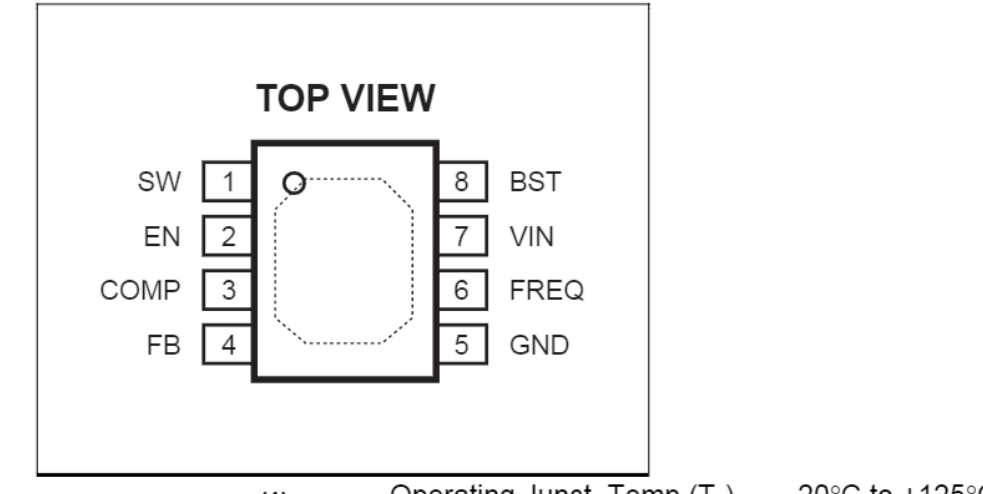

## **ABSOLUTE MAXIMUM RATINGS (1)**

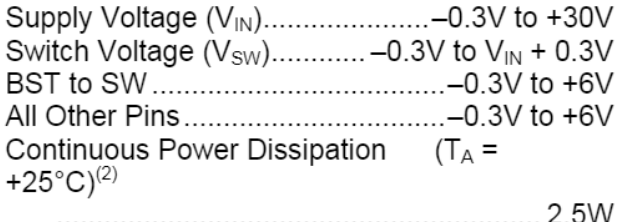

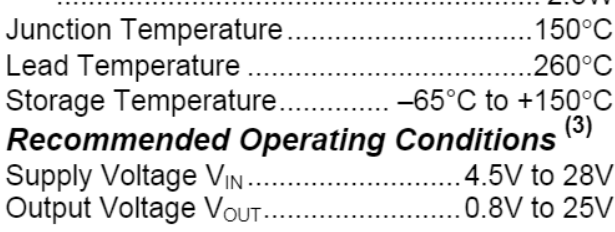

Operating Junct. Temp (TJ) .....-20°C to +125°C

#### Thermal Resistance<sup>(4)</sup>  $\theta_{JA}$  $\theta_{JC}$

Notes:

- 1) Exceeding these ratings may damage the device.
- $2)$ The maximum allowable power dissipation is a function of the maximum junction temperature T<sub>J</sub>(MAX), the junction-toambient thermal resistance  $\theta_{JA}$ , and the ambient temperature TA. The maximum allowable continuous power dissipation at any ambient temperature is calculated by P<sub>D</sub>(MAX)=(T<sub>J</sub>(MAX)- $T_A$ )/  $\theta_{JA}$ . Exceeding the maximum allowable power dissipation will cause excessive die temperature, and the regulator will go into thermal shutdown. Internal thermal shutdown circuitry protects the device from permanent damage.
- 3) The device is not guaranteed to function outside of its operating conditions.
- 4) Measured on JESD51-7, 4-layer PCB.

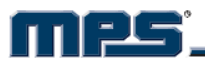

## **ELECTRICAL CHARACTERISTICS**

 $V_{IN}$  = 12V,  $V_{EN}$  = 2.5V,  $V_{COMP}$  = 1.4V,  $T_A$ = +25°C, unless otherwise noted.

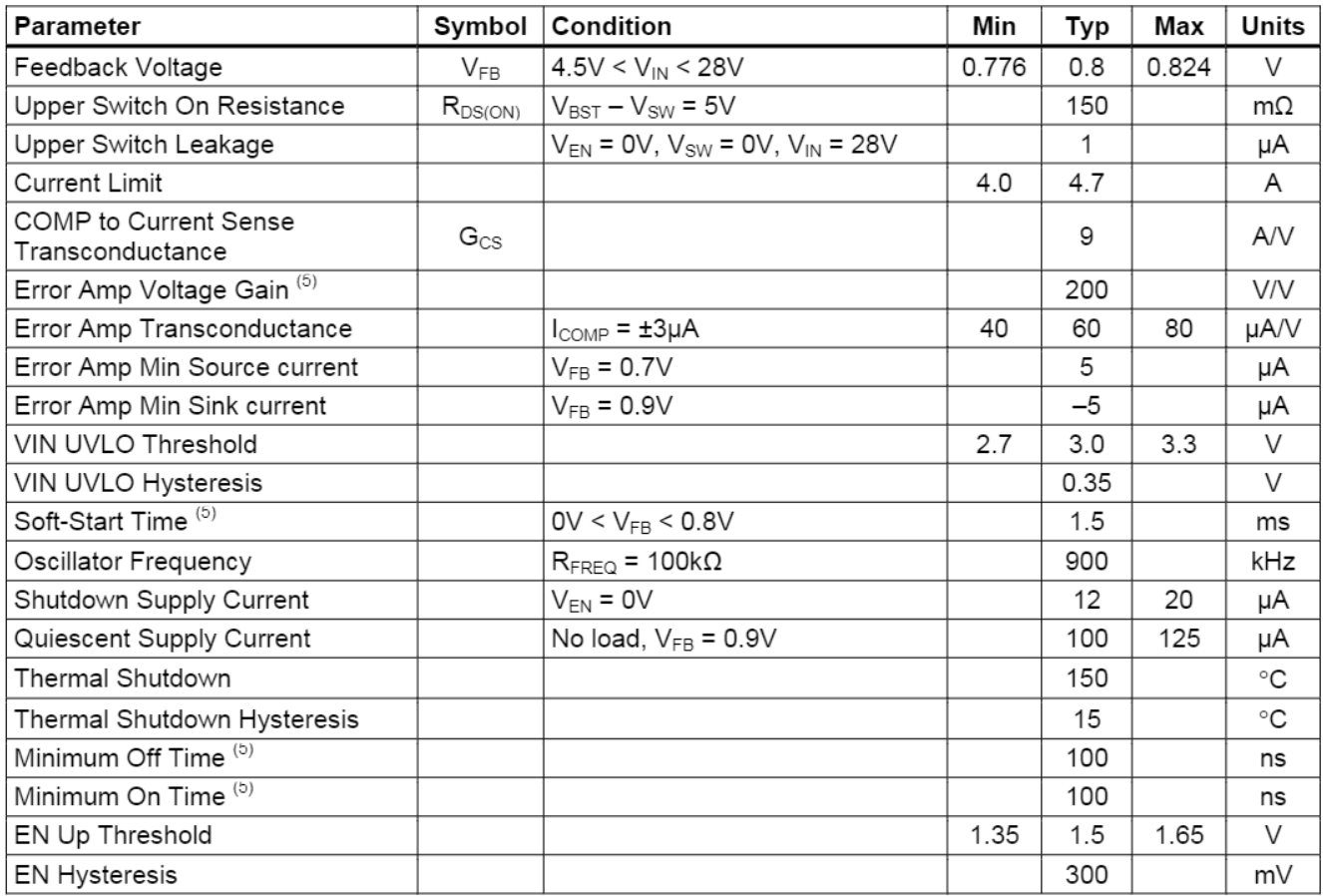

Note:

5) Guaranteed by design.

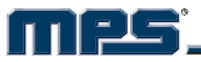

## **PIN FUNCTIONS**

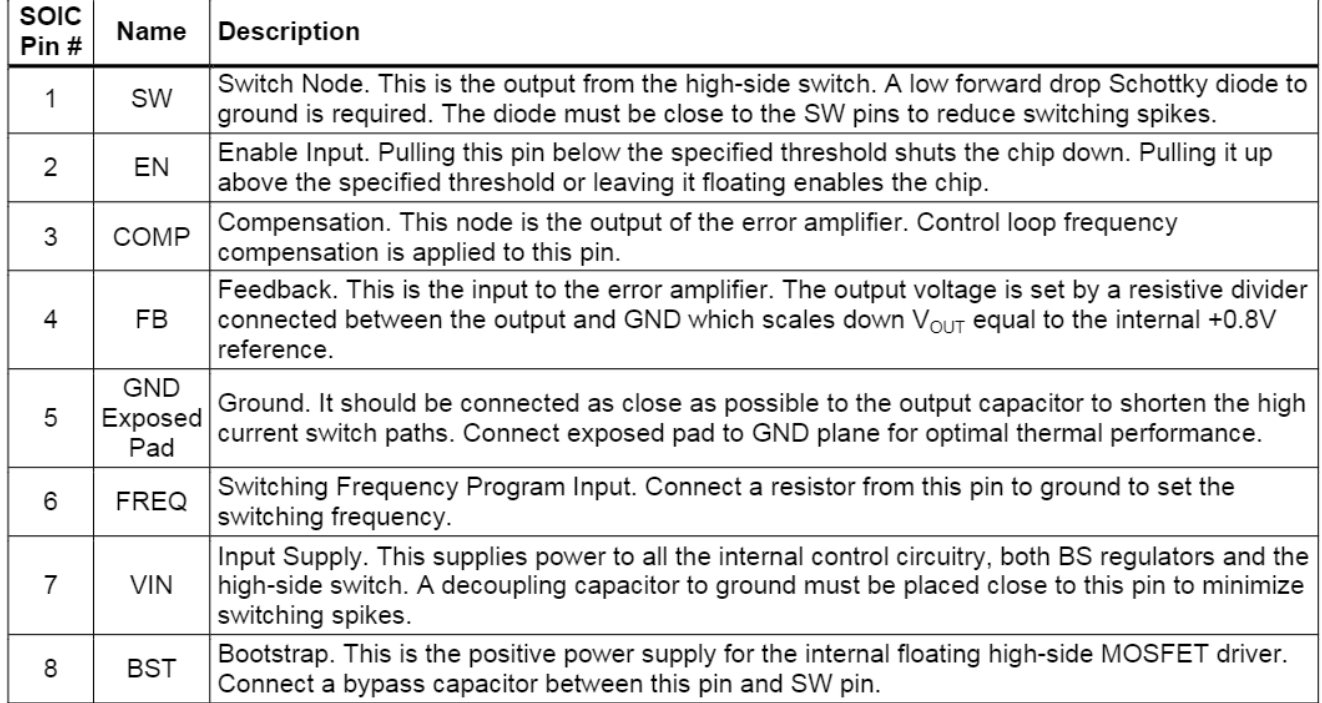

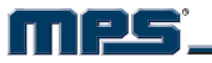

## **TYPICAL PERFORMANCE CHARACTERISTICS**

 $V_{IN}$  = 12V,  $V_{OUT}$ =5V, C1 = 10µF, C2 = 22µF, L1= 10µH, TA = +25°C, unless otherwise noted.

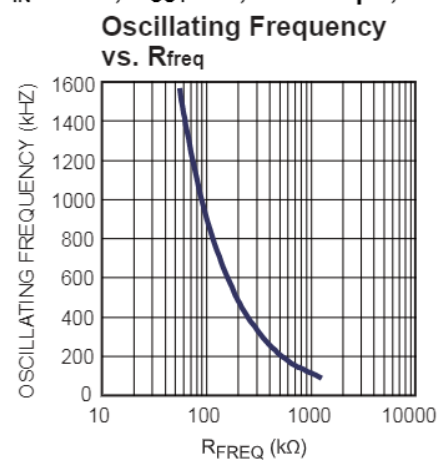

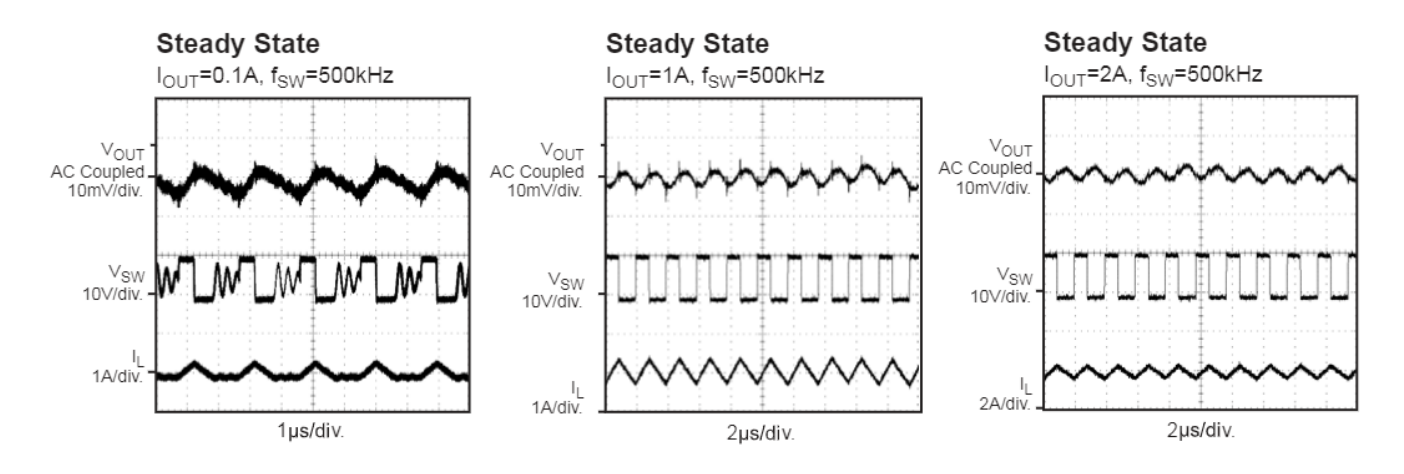

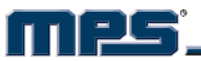

## **TYPICAL PERFORMANCE CHARACTERISTICS (continued)**

 $V_{IN}$  = 12V, C1 = 10µF, C2 = 22µF, L1 = 10µH,  $f_{SW}$ =500kHz, and T<sub>A</sub> = +25°C, unless otherwise noted.

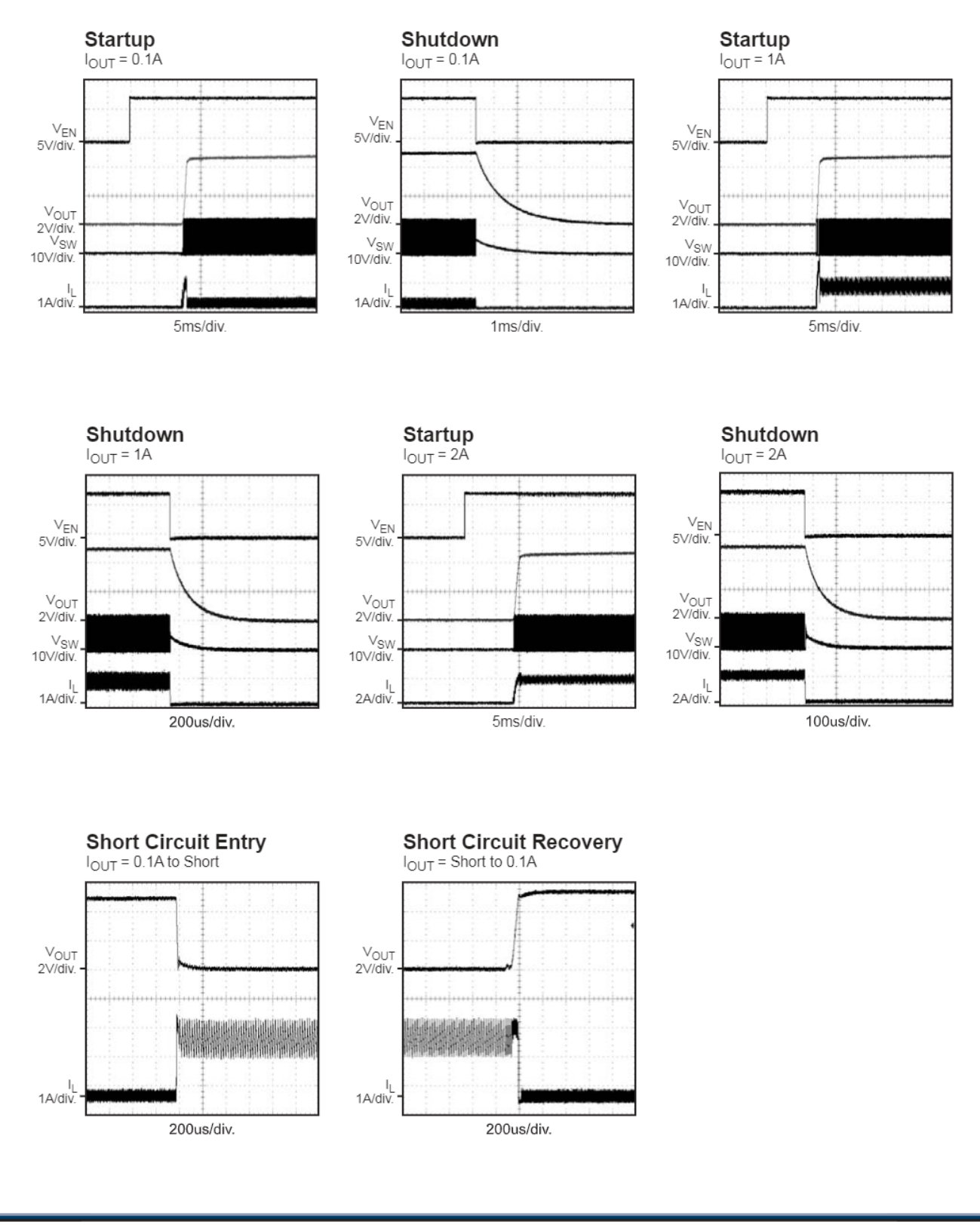

MP1584 Rev. 1.0 8/8/2011

www.MonolithicPower.com MPS Proprietary Information. Unauthorized Photocopy and Duplication Prohibited. © 2011 MPS. All Rights Reserved.

## mec

## **BLOCK DIAGRAM**

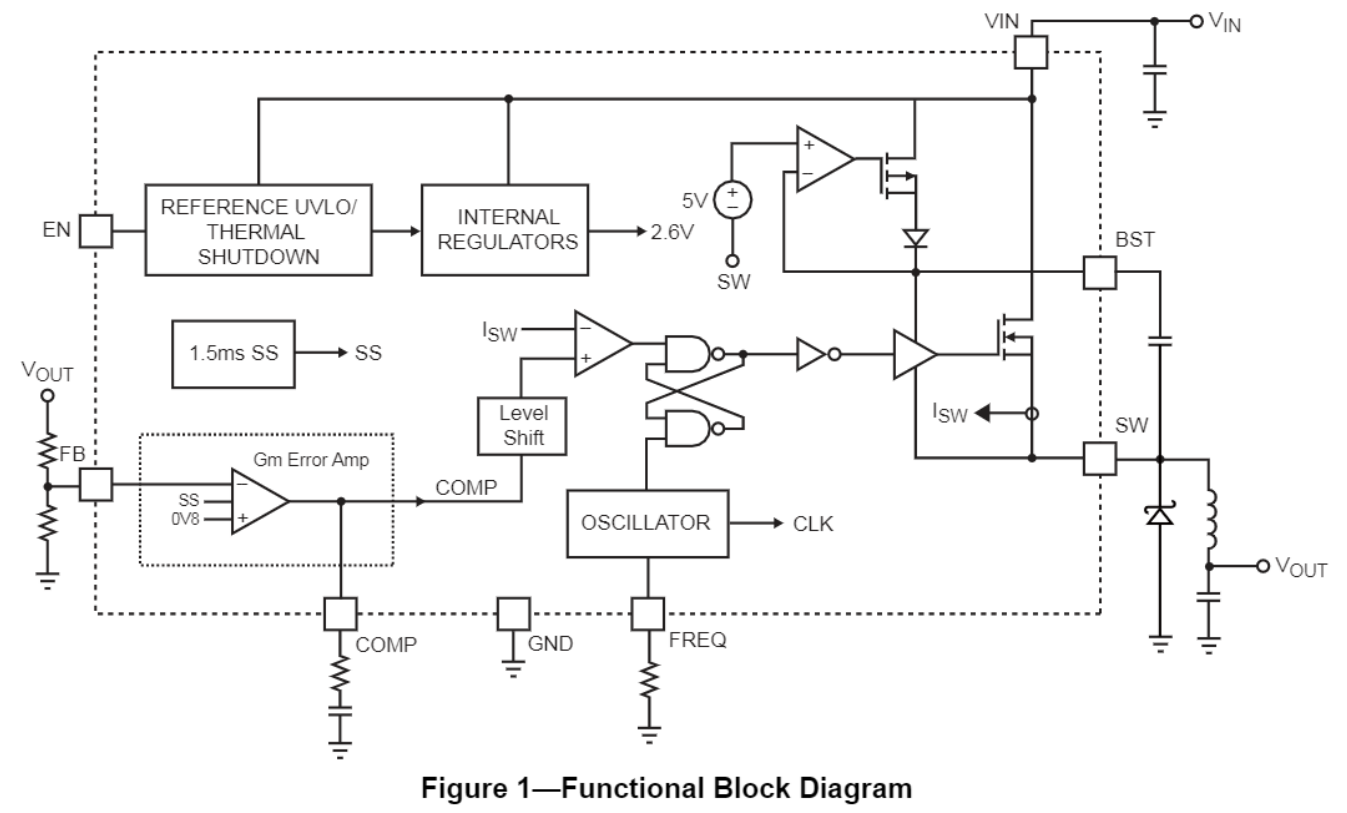

## **OPERATION**

The MP1584 is a variable frequency, step-down non-synchronous, switching regulator with an integrated high-side high voltage power MOSFET. It provides a highly efficient solution with current mode control for fast loop response and easy compensation. It features a wide input voltage range, internal soft-start control and precision current limiting. Its very low operational quiescent current makes it suitable for battery powered applications.

#### **PWM Control**

At moderate to high output current, the MP1584 operates in a fixed frequency, peak current control mode to regulate the output voltage. A PWM cycle is initiated by the internal clock. The power MOSFET is turned on and remains on until its current reaches the value set by the COMP voltage. When the power switch is off, it remains off for at least 100ns before the next cycle starts. If, in one PWM period, the current in the power MOSFET does not reach the COMP set current value, the power MOSFET remains on, saving a turn-off operation.

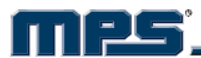

## **TYPICAL APPLICATION CIRCUITS**

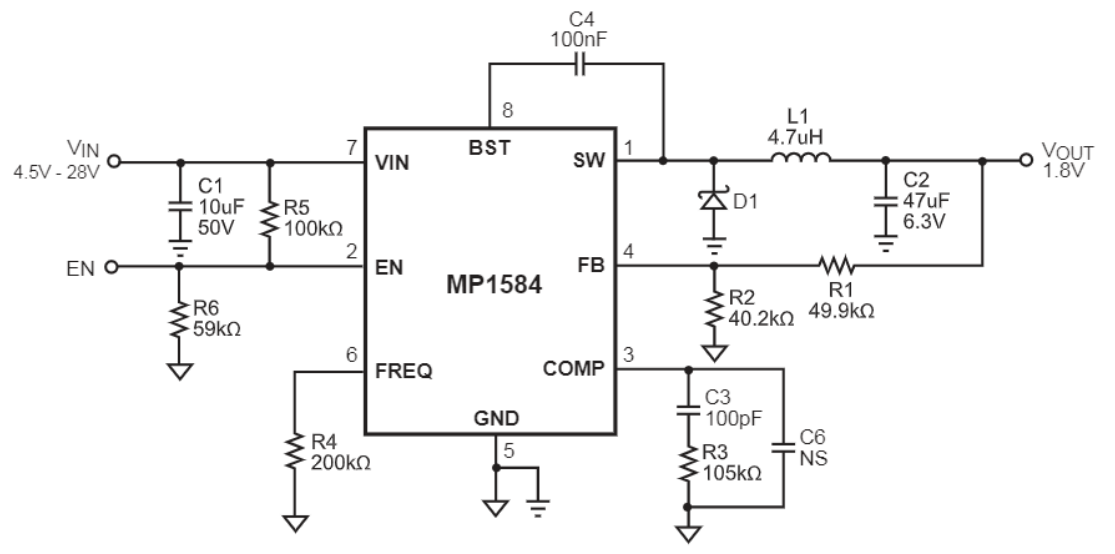

Figure 3-1.8V Output Typical Application Schematic

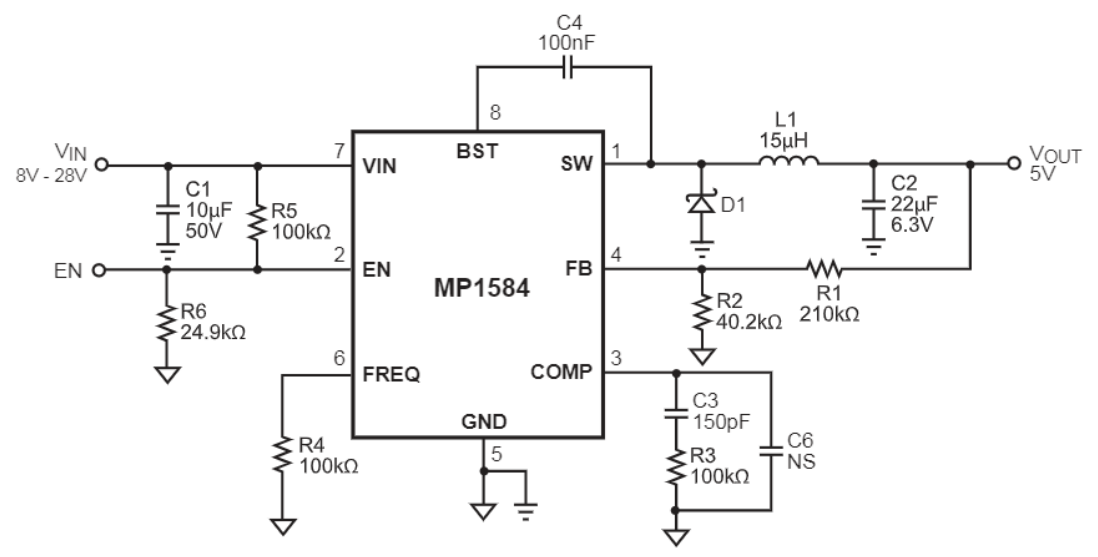

Figure 4-5V Output Typical Application Schematic